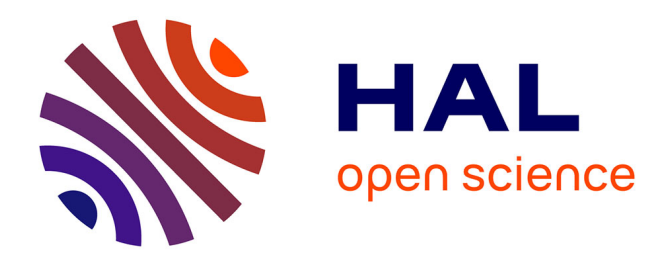

# **Manipulation d'impulsions lumineuses en temps réel pour la génération d'états quantiques, et étude des applications au calcul quantique**

Viviane Cotte

## **To cite this version:**

Viviane Cotte. Manipulation d'impulsions lumineuses en temps réel pour la génération d'états quantiques, et étude des applications au calcul quantique. Optique [physics.optics]. Université Paris-Saclay, 2022. Français. NNT: 2022UPASP133. tel-04054927

# **HAL Id: tel-04054927 <https://pastel.hal.science/tel-04054927>**

Submitted on 1 Apr 2023

**HAL** is a multi-disciplinary open access archive for the deposit and dissemination of scientific research documents, whether they are published or not. The documents may come from teaching and research institutions in France or abroad, or from public or private research centers.

L'archive ouverte pluridisciplinaire **HAL**, est destinée au dépôt et à la diffusion de documents scientifiques de niveau recherche, publiés ou non, émanant des établissements d'enseignement et de recherche français ou étrangers, des laboratoires publics ou privés.

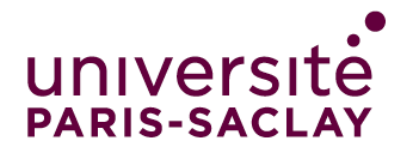

# Manipulation d'impulsions lumineuses en temps réel pour la génération d'états quantiques, et étude des applications au calcul quantique

Manipulation of light pulses in real time for the generation of quantum states, and study of applications to quantum computing

### **Thèse de doctorat de l'université Paris-Saclay**

école doctorale n*◦* 572, Ondes et Matière (EDOM) Spécialité de doctorat : Physique Graduate School : Physique, Référent : Institut d'Optique

Thèse préparée dans l'unité de recherche Université Paris Saclay, Institut d'Optique Graduate School, CNRS, Laboratoire Charles Fabry, 91127, Palaiseau, France, sous la direction de Rosa TUALLE-BROURI, professeure d'université

**Thèse soutenue à Paris-Saclay, le 16 décembre 2022, par**

# **Viviane COTTE**

#### **Composition du jury**

**Pascale Senellart-Mardon** Présidente du jury & Examinatrice Directrice de recherche, Centre de nanosciences et de nanotechnologies - Université Paris Saclay **Nicolas Treps Rapporteur & Examinateur Rapporteur & Examinateur** Professeur, Laboratoire Kastler Brossel - Sorbonne université<br>Isabelle Zaquine Professeure, Laboratoire Traitement et Communication de l'Information - Télécom Paris **Rosa Tualle-Brouri Directrice de thèse** Professeure, Laboratoire Charles Fabry - Université Paris-Saclay

**Isabelle Zaquine** Rapporteure & Examinatrice

NNT: 2022UPASP133 NNT : 2022UPASP133

#### **ÉCOLE DOCTORALE** université Ondes et matière **PARIS-SACLAY** (EDOM)

**Titre :** Manipulation d'impulsions lumineuses en temps réel pour la génération d'états quantiques, et étude des applications au calcul quantique

**Mots clés :** optique quantique, état chat de Schrödinger, mémoire quantique, intrication, variables continues

**Résumé :** Ce travail de thèse porte sur l'implémentation de protocoles de croissance, à l'aide de mémoires quantiques en cavité, pour générer des états photoniques quantiques complexes et implémenter des opérations quantiques. Une grande partie de ce travail est consacrée, en particulier, à la fabrication d'une source rapide d'états "chat de Schrödinger optiques" (superposition quantique d'états cohérents en opposition de phase). Ces états sont à la base de nombreux protocoles en information et calcul quantique (dont certains sont étudiés dans le cadre de ce travail). C'est la raison pour laquelle développer des sources fiables et rapides de ce genre d'états est aussi intéressant.

Nous présentons une première preuve expérimentale de principe de notre protocole avec la génération de tels états à un taux de production élevé, grandement améliorable et optimisable pour atteindre la dizaine de kilohertz. En plus de générer ces états, nous les avons stockés dans une mémoire quantique, ce qui n'avait encore jamais été réalisé. Cela permet d'envisager leur utilisation dans de futures expériences pour générer des états plus complexes ou dans des protocoles de calcul quantique, en particulier des protocoles utilisant des variables continues.

**Title :** Manipulation of light pulses in real time for the generation of quantum states, and study of applications to quantum computing

**Keywords :** quantum optic, Schrödinger cat state, quantum memory, entanglement, continuous variables

**Abstract :** This thesis work is about implementing growing protocols using quantum memory cavities to generate complex photonic states and implement quantum operations. A large part of this work focuses on the building up of a high rate source of "optical Schrödinger cat" states (a quantum superposition of two coherent states with opposite phases). These states underlie multiple protocols in quantum information and calculus (some of them are studied in this thesis). This is the reason why the development of such reliable and fast sources is so interesting.

We present here a first experiment, using our growing protocol, leading to the generation of such states with a high production rate, easily improvable for reaching the order of ten kilohertz. Furthermore, we stored the generated states in a quantum memory, which is a world's first. This could lead to future experiments, such as the generation of more complex states or the realization of quantum information/calculus protocols (especially protocols based on continuous variables).

# Remerciements

*Je ne réussirai pas à citer tout le monde, donc si vous lisez ce texte, merci à vous !*

Je tiens tout d'abord à remercier ma directrice de thèse Rosa, pour m'avoir permis de travailler sur ce magnifique projet de thèse. Cette expérience est magnifique, et travailler dessus fut enrichissant tant d'un point de vue scientifique que humain. Tout n'a pas toujours été facile, mais tu m'as donné la confiance et la motivation d'avancer, trouver des solutions aux problèmes tout en me faisant comprendre qu'il est aussi important de me reposer et prendre du temps pour moi quand j'en avais besoin. Merci à Benjamin de m'avoir tout appris sur le fonctionnement de la manip. Même si tu n'étais pas très serein quand j'ai commencé à vouloir démonter/remonter des morceaux de la manip, tu m'as fait confiance pour la gérer. On a passé de supers moments ensemble, souvent en musique, et cette légèreté m'a beaucoup aidé à passer les moments complexes. Heureusement qu'il y avait *When I kissed the teacher* pour faire marcher miraculeusement la mesure de phase ! Maintenant les krakens sont unleashed, et avec une pate de plus ! Merci aussi Hector d'être arrivé avec ton énergie et ton enthousiasme sur la manip au moment où je commençais à avoir un coup de mou. Même si ça ne se voyait pas forcément sur le moment, j'ai énormément apprécié tes questions et que tu remettes en cause tous les micros détails de l'expérience. Au bout de deux ans de thèse, on ne pense plus à questionner des montages ou des idées qui existent depuis des années. J'espère qu'avec tous ces changements que tu as mis en place, l'expérience va repartir flambante neuve et qu'elle a encore de beaux jours devant elle. Et bien sur merci pour tous ces précieux conseils d'escalade (toute distraction de plus d'une heure est bien sure imputée à socialboulder). Je remercie aussi les thèses et cahiers de manip de mes prédecesseurs (en particulier Jean) qui ont permis plus d'une fois de comprendre le fonctionnement des plus vieilles parties de l'expérience. Mercie au Verdi de ne pas être tombé en panne. Bonne chance aux futur*·*es thésard*·*es, j'espère que cette thèse pourra vous être utile !

Je remercie également toutes les personnes qui m'ont apporté leur aide au cours de ma thèse, à savoir les membres d'optique et gaz quantique (en particulier Clémence, Romaric, Florence), les personnels du service méca et élec, Thierry Avignon pour ses précieux conseils et ses talents en plomberie, les doctorants de l'EDOM avec qui on comparait nos galères administratives d'inscription, déplacement en conférence et autre. Les différentes personnes qui se sont succédées à l'acceuil pour leur accueil chaleureux et leur aide avec les colis, ainsi que Thorald et son fils pour nous avoir aussi bien aidé et dépanné avec les cartes PCI. Et aussi Patrick George qui était toujours disponible et à l'écoute.

Je compte aussi remercier tout l'équipe éducative, des TDs de laser et d'EM, en passant par les TPs qui m'ont été en parti enseignés par Sylvie, Fabienne. Et encore une fois Thierry et Cédric, toujours là quand un appareil décidait soudainement de faire sa crise de la cinquantaine (voire soixantaine ou soixante-dizaine).

Bien sur tout n'est pas que travail, je garderai un merveilleux souvenir de ces conversations le midi avec les doctorants (et non doctorants) de divers groupes, Romaric, Olivier, Benjamin,

Varvara, Matthieu, Caroline, Alice, les stagiaires de spim, gaz quantique, Clémence... Je garderai longtemps en tête tous ces moments sympatiques, les jeudis des thésards, souvent galère à organiser (merci d'être là Benjamin !!!) mais très fun, les petits plaisirs de trouver Westbrook et Westbrook à un optibar et de parler de la vie, Aliénor que l'on croise subrepticement à la cafète ou dans un coussin, les discussions plus enflammées sur Marvel que sur la politique ou l'écologie, les raleries d'Hélène au temps où le safran était le lieu de rassemblement indispensable pour boire un thé, les discussions au crous...

Bien sur, je remercie aussi ma famille, qui même si elle est parfois loin, est toujours dans mon coeur. Guillaume et Estelle, peut être qu'un jour quand vous aurez 60 ans vous arrêterez de jouer à ni oui ni non ou vos autres truc étranges qui m'énervent et me font rire à la fois. Ca fait toujours de bien de rentrer une semaine en été à Cagnes, pour se ressourcer, passer du bon temps pour un cheescake, le rangement du bois en chanson et la soupe au pistou, et recroiser le clan des filles Mariechérie, Marlène, Lolo à la plage !

Merci Killian de m'avoir accueillie comme je suis, de m'avoir aidée à m'ouvrir aux autres, et rendue addicte à la switch le temps de quelques soirées et de manière permanente à l'escalade (bonne ou mauvaise chose, je ne saurais dire). Je suis sure que certaines personnes se souviendront de mes "sondages métaphysiques" sur les normes sociales dans les relations humaines. Et le plus important, vive les poulpes !

Enfin, j'aimerais remercier ces personnes que je connais depuis maintenant 6 ans, qui m'ont aidé à grandir, mes amis de supop Benjamin, Elham, Romaric, Estelle, presque tous en thèse, avec qui on a passé le confinement sur *boardgamearena*. Benjamin c'est grâce (à cause ?) de toi que je suis systématiquement à jour dans one piece et que j'ai réussi à me motiver à aller grimper régulièrement. Estelle, Elham, j'attends avec impatience le prochain escape game ! Romaric, si tu n'avais pas été là je n'aurais potentiellement ni commencé ni terminé cette thèse. Je demanderai l'autorisation à Yuri (une autre personne formidable) avant de te dire à quel point je te remercie d'avoir été là pour moi avec un poème. Je peux aussi écrire une chanson, tu préfères quoi ? ;p

# **Table des matières**

#### **Introduction 1**

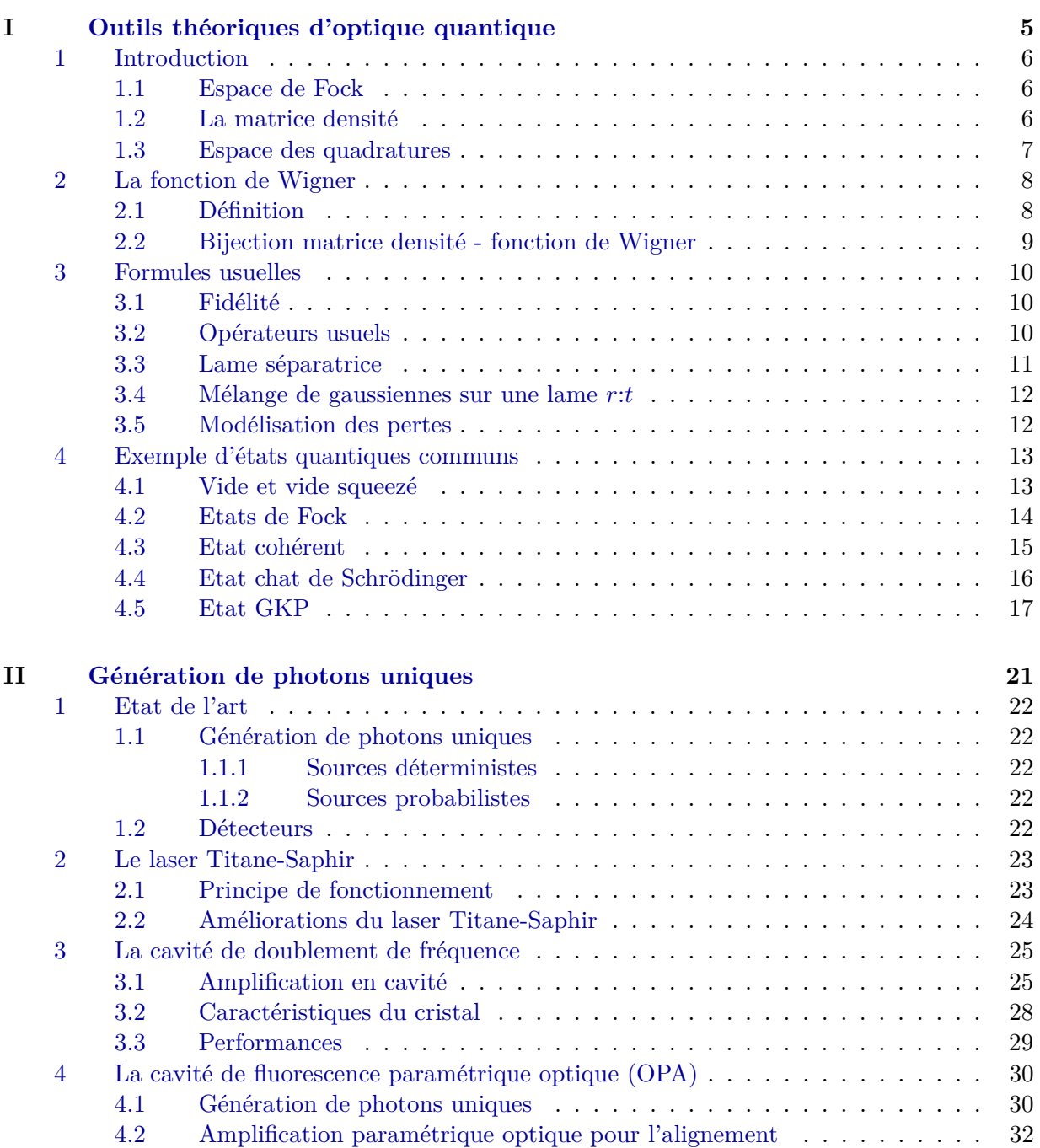

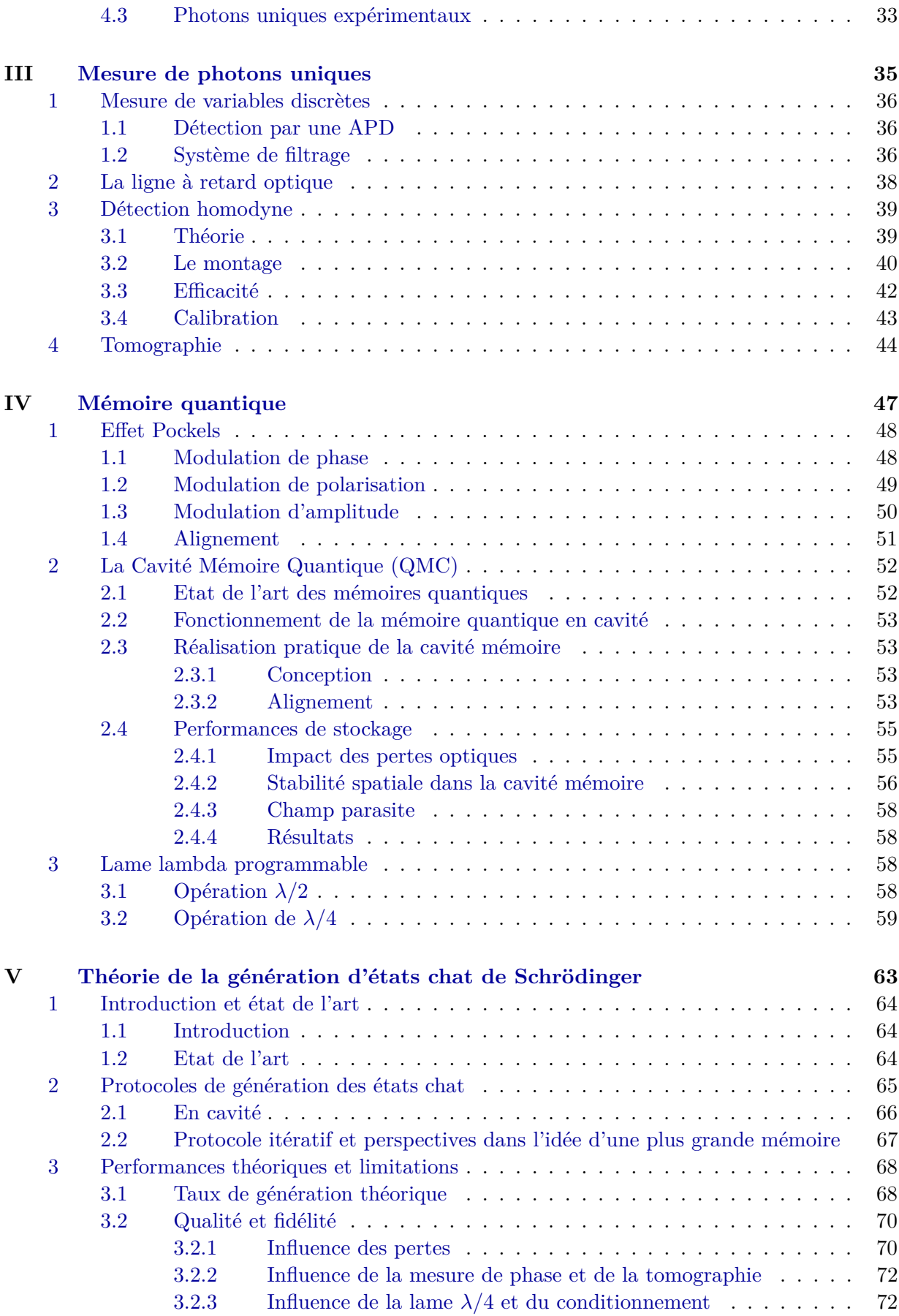

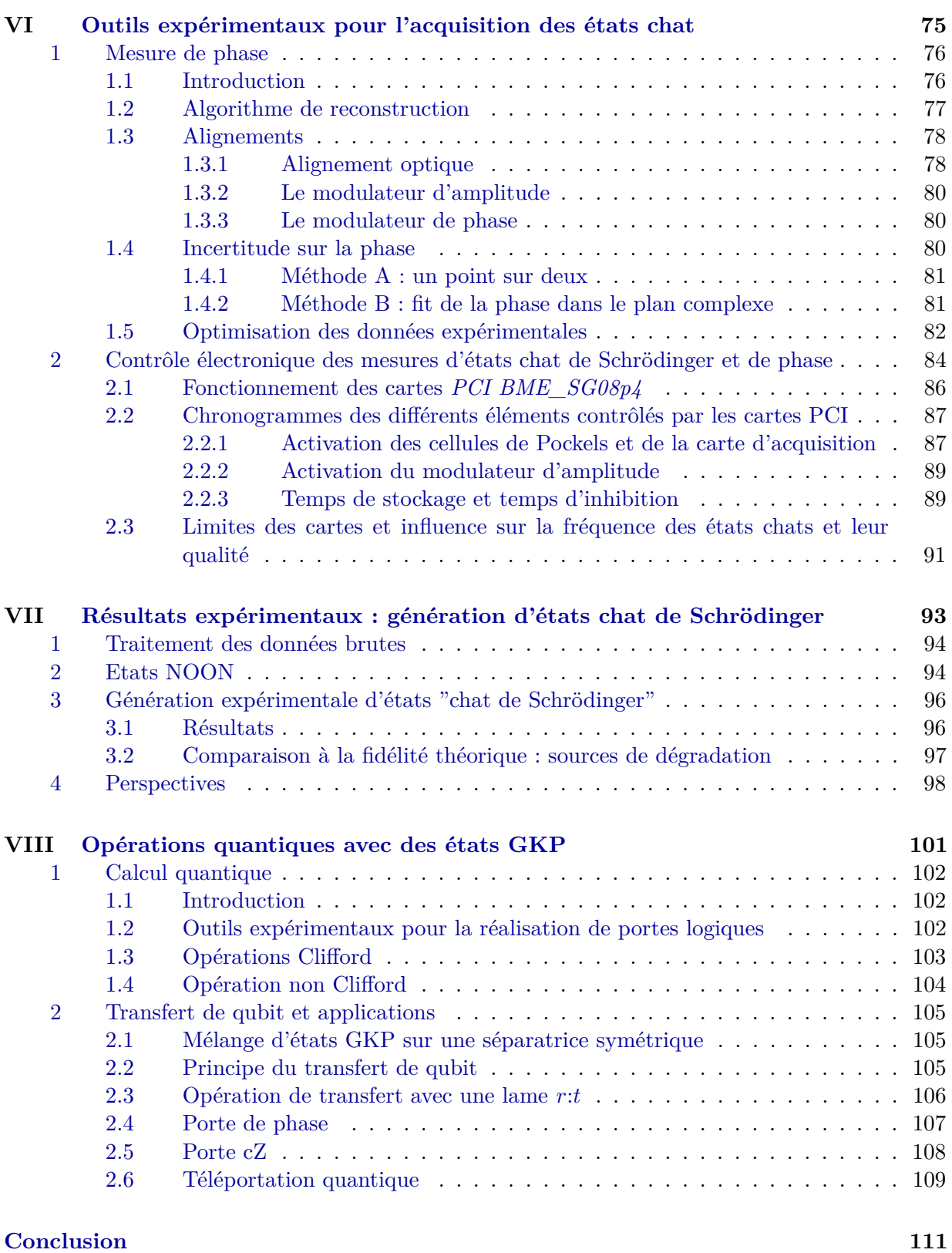

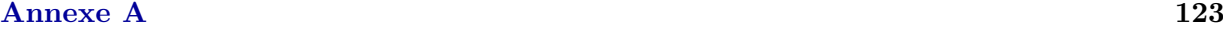

# Introduction

Depuis l'introduction de la physique quantique au début du XXème siècle, les expériences liées aux propriétés quantiques d'objets microscopiques n'ont cessé d'évoluer. Des technologies pionières récompensées par un prix Nobel telles que le transistor ou le laser [Mai60] sont aujourd'hui largement répandues dans notre société. La fin du XXème siècle s'est consacrée à la manipulation d'une particule unique : le premier piège à ions (Paul et Penning) date de 1959, la première source de photons unique de 1974 [Cla74], la création d'atomes artificiels du début des années 80, le premier piégeage d'atomes de 2001 [Sch01].

Ces prouesses technologiques se sont accompagnées de développements théoriques et conceptuels importants comme la mise en évidence de l'intrication quantique en 1982 [Asp82], sur lesquels se basent les premières propositions d'algorithmes quantiques plus efficaces que leur équivalent classique en 1992 [Deu92] ou de cryptographie quantique (distribution de clé quantique) en 1984 [Ben84].

Après être passé du contrôle global classique de millions d'éléments au contrôle individuel d'éléments quantiques, on cherche maintenant à contrôler des millions d'éléments quantiques individuellement : réaliser un ordinateur quantique.

Lorsqu'on parle de manière générale d'ordinateur ou de calcul quantique, on inclut en réalité une multitude d'applications à des stades plus ou moins matures de développement :

- Les **télécommunications quantiques** consistent à transmettre de l'information en utilisant des qubits (nom donné aux bits quantiques). Il s'agit d'une technologie à un stade relativement avancé qui va de pair avec la **cryptographie quantique**. Actuellement on sait fabriquer des générateurs de nombres aléatoires quantiques fiables [HC17] (utilisés pour la génération de clés) et transmettre de l'information à travers plusieurs centaines de kilomètres de fibre optique [Che22] voire, sous certaines conditions, par satellite [Cal18 ; Che21].
- La **simulation quantique** consiste à appliquer un hamiltonien complexe mais bien maitrisé à un système quantique de manière à connaitre l'état final du système sans avoir à résoudre des équations, de manière analogique. La plupart des simulateurs utilisent quelques centaines d'ions ou d'atomes [Blo12 ; Eba21]. Ces différentes technologies sont toujours en cours de développement dans un objectif de résoudre des problèmes de plus en plus complexes, mais elles ont déjà permis de répondres à quelques problèmes difficilement simulables par des ordinateurs classiques [Man20 ; Sch21].
- Bien que **l'ordinateur quantique** soit une technologie avec un très grand potentiel pour améliorer drastiquement la vitesse de résolution de certains problèmes numériques

(domaine de **l'algorithmique quantique** [Abh18]), elle est encore extrêmement difficile à mettre en place et reste pour l'instant au stade de démonstrateur sur des problèmes simples ou spécifiques. De nombreuses expériences ont lieu sur des supports très différents (ions, semiconducteurs, photons, atomes artificiels...) et il n'est pour l'instant pas possible de savoir lesquelles pourront aboutir sur des applications pratiques.

Bien sûr la recherche en quantique ne se limite pas à ce domaine. De nombreuses passerelles existent entre l'informatique quantique et d'autres, telles que la métrologie quantique, la physique fondamentale et bien sûr l'amélioration de technologies plus communes comme les lasers ou les détecteurs.

## **Objectif de la thèse**

Le but de cette thèse est de participer à l'avancement des connaissances dans le domaine des technologies quantiques en travaillant sur un thème particulier : la génération d'états chats de Schrödinger optiques en espace libre. Les états chat de Schrödinger optiques, (que l'on peut écrire sous la forme *|α⟩*+*e iθ |−α⟩*, voir chapitre I) peuvent avoir de nombreuses utilités. On peut s'en servir en tant que qubit dans les télécommunications quantiques [Ral03 ; Yin19 ; LJ18], pour faire du calcul quantique [Lun08] avec des codes correcteur d'erreurs [Vas10 ; Ete14c ; Dou19], en métrologie [Kwo19 ; Dow08 ; Joo11] ou simplement pour générer des états plus complexes [Wei18 ; Dou19] intéressants à la fois pour les technologies quantiques et la recherche fondamentale (liste non exhaustive).

Quelle que soit l'application envisagée, si on veut utiliser des états chat, il faut d'abord pouvoir en générer un grand nombre de bonne qualité. En effet, bien que les états chat aient maintenant pu être générés sur de nombreux supports (atomes, ions, photons...), il est très difficile d'obtenir des taux de générations dépassant quelques centaines de Hertz [Hua15]. C'est précisément l'augmentation de ce taux de génération qui a été le fil conducteur de ma thèse. L'objectif a été de réaliser une preuve de principe de génération et de stockage d'états chat de Schrödinger optiques de la forme *<sup>√</sup>* 1  $\frac{1}{3}$  |0 $\rangle + \sqrt{\frac{2}{3}}$  $\frac{2}{3}$ |2 $\rangle$  [Cot22] à des taux allant jusqu'à 250 Hz, dans une visée plus lointaine d'augmentation du taux de génération et d'utilisation des états créés pour générer des états plus complexes [Ete14b] ou faire du calcul quantique.

## **L'expérience**

L'expérience est composée de nombreux blocs qui sont représentés par la figure 1. Tout part d'un laser Titane-Saphir à 850 nm, fonctionnant en régime impulsionnel picoseconde, que l'on divise en plusieurs branches. La voie contenant le plus de puissance est utilisée pour réaliser plusieurs conversions non linéaires successives : tout d'abord un doublement de fréquence en cavité (SHG) qui génère une impulsion à 425 nm puis, dans une autre cavité, de la génération de paires de photons uniques par fluorescence paramétrique optique (OPA).

Les deux photons d'une paire sont séparés spatialement. Un des deux photons, après être passé par un étage de filtrage, est détecté par une photodiode à avalanche (APD), ce qui permet d'annoncer la présence de l'autre photon de la paire. L'APD envoie notamment un signal électronique aux différents éléments de l'expérience (cartes PCI, cellules de Pockels) qui permettent de contrôler le second photon. Pendant ce temps, ce deuxième photon est envoyé dans une ligne à retard optique qui laisse le temps au signal de l'APD d'activer les différents appareils électroniques.

Ce photon est ensuite envoyé dans une mémoire quantique en cavité (QMC) composée d'une cellule de Pockels et d'un système d'insertion/extraction sensible à la polarisation. Cette mémoire quantique permet à la fois de stocker des états et de réaliser différents types d'opérations. En sortie de cette QMC se trouve un système de détection homodyne permettant de mesurer la quadrature d'un état par interférences avec une impulsion laser provenant directement du *T i*:*Sa* appelée oscillateur local.

Enfin, il existe une "voie de mesure de phase" qui envoie des états cohérents atténués dans la QMC afin de déterminer le déphasage introduit par cette dernière. En faisant un grand nombre de mesures de quadrature d'un état, et connaissant la phase associée à ces mesures, il est possible de reconstruire la fonction de Wigner (ou matrice densité) de cet état par tomographie.

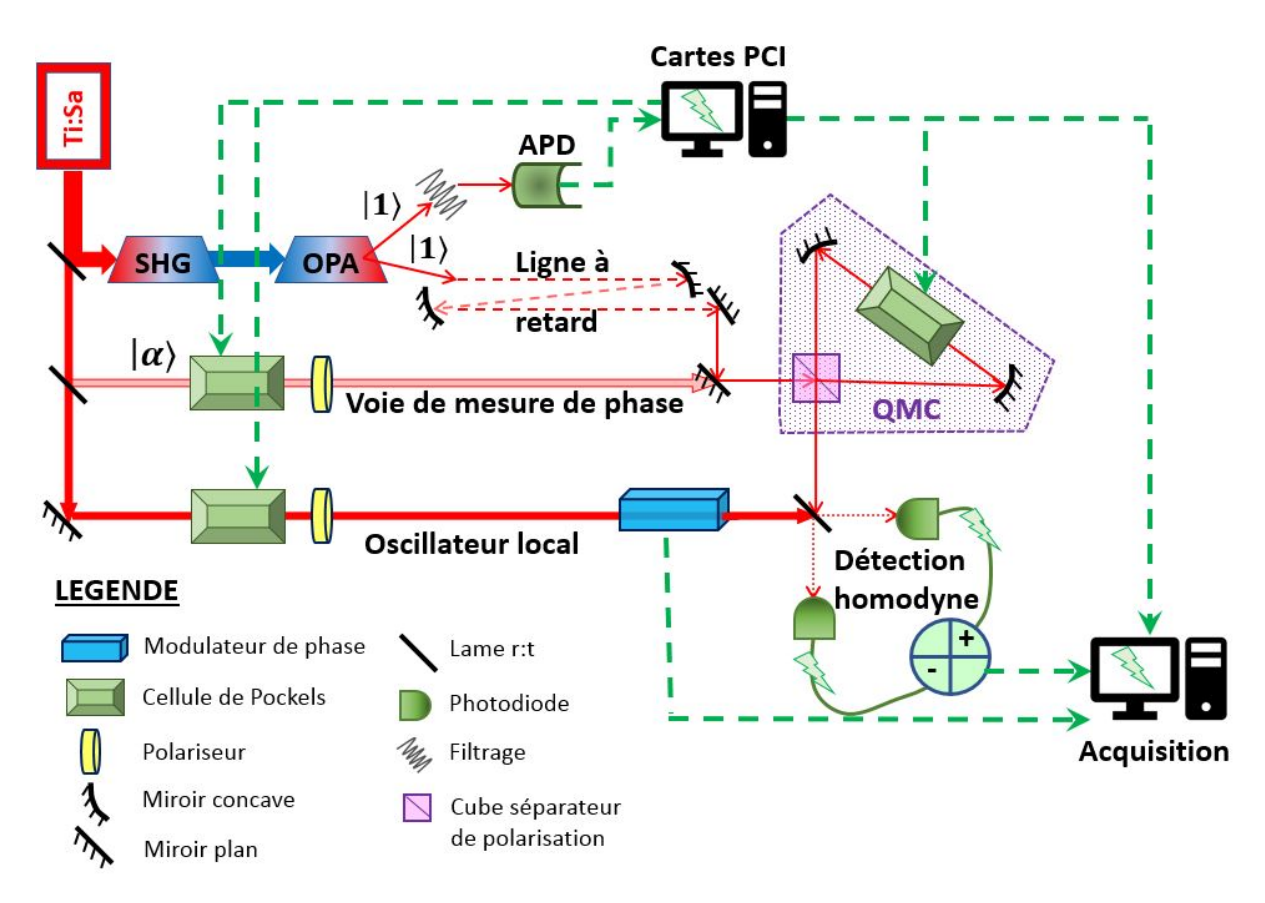

Figure 1 – Schéma global de l'expérience

A mon arrivée sur l'expérience, la plupart des voies (oscillateur local, filtrage) et des cavités (SHG, OPA, QMC) étaient déjà montées et en partie testées. En particulier, de très bons résultats avaient été obtenus pour le stockage d'états à 1 photon et à 2 photons dans la QMC [Bou19b]. Mon travail a tout d'abord consisté à rendre les différentes parties robustes, à les modéliser proprement et à mettre en place des méthodes de réglage reproductibles ainsi que des méthodes de diagnostic des différents problèmes possibles. Une autre partie importante de mon travail a consisté à installer et faire fonctionner la mesure de phase, ainsi que choisir et mettre en place le protocole de génération d'états chat de Schrödinger. En parallèle, j'ai travaillé sur plusieurs idées théoriques autour de la thématique du calcul quantique avec des états GKP, ainsi nommés en référence aux auteurs qui les ont introduits pour la première fois [Got01], et qui seront définis à la fin du chapitre I.

# **Plan de thèse**

Ce manuscript de thèse est construit de la manière suivante :

Le chapitre I introduit les principes d'optique quantique théoriques utilisés tout au long de ma thèse. Il peut s'agir d'outils comme la base de Fock, la fonction de Wigner, la matrice densité, la lame *r*:*t*... ou de concepts comme le lien entre les variables discrètes et continues, l'interprétation de la négativité ou l'utilisation de divers états quantiques.

Les chapitres II et III parlent des étapes menant à la génération de photons uniques (laser source, SHG, OPA), ainsi que des différentes méthodes de mesures utilisées (APD, détection homodyne et tomographie) avec une partie sur la ligne à retard optique. Ces deux chapitres sont en partie inspirés des thèses de Martin Bouillard [Bou17] et Benjamin Pointard [Poi21], avec une emphase sur les modélisations et améliorations réalisées ces trois dernières années.

Le chapitre IV est entièrement consacré à la QMC avec un rappel sur le fonctionnement des différents modulateurs électro-optiques utilisés sur l'expérience.

Deux chapitres sont consacrés à la génération d'états chat : le chapitre V, comprenant l'explication de notre méthode de génération ainsi que des modélisations théoriques des états que l'on peut espérer obtenir, et le chapitre VII, qui présente les résultats expérimentaux obtenus.

Le chapitre VI introduit les outils nécessaires à la réalisation expérimentale des états chat en deux grandes parties. La première est consacrée à notre méthode de mesure de phase, la seconde au contrôle électronique des différentes séquences nécessaires à la mesure de phase, la fabrication et la mesure des états chat.

Enfin le chapitre VIII présente une méthode de calcul quantique basée sur les états GKP et l'utilisation de lames séparatrices et de mesures de détection homodyne.

# |<br>Chapitre <u>|</u>

# Outils théoriques d'optique quantique

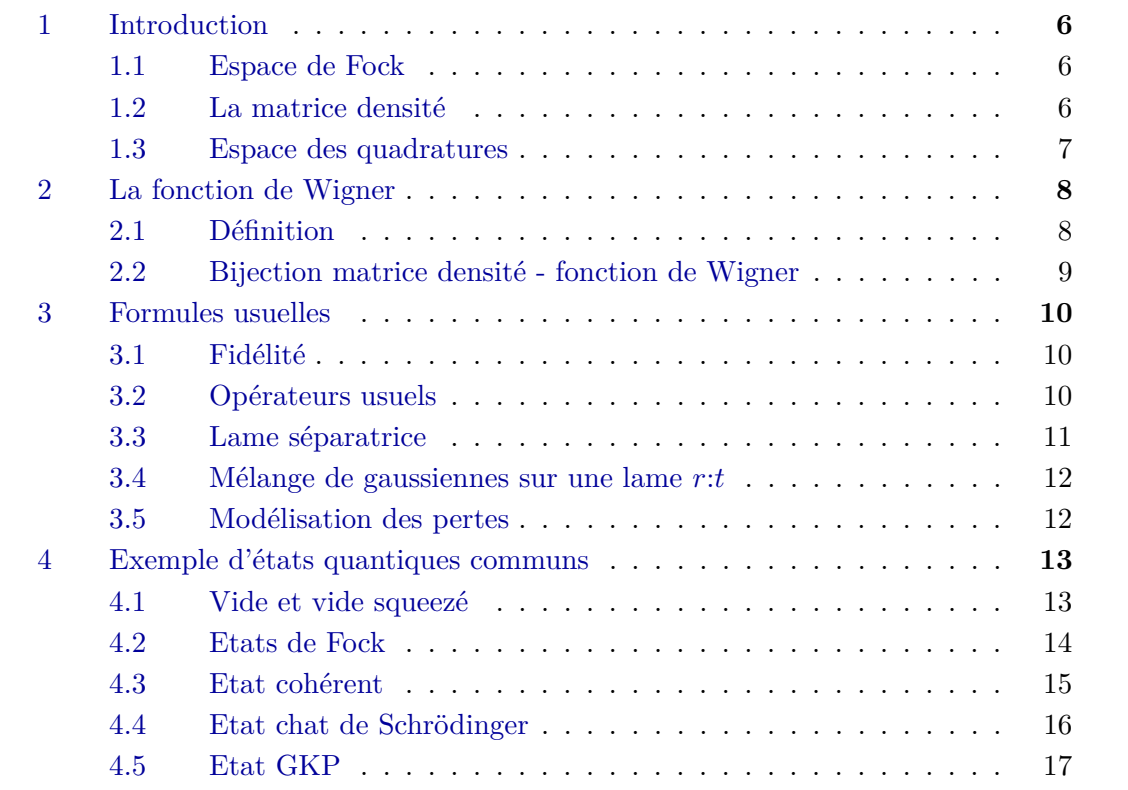

## **1 Introduction**

L'optique quantique est l'étude du comportement quantique de la lumière. Ce comportement quantique se retrouve entre autres dans la dualité onde corpuscule qu'on associe à la lumière, à savoir : d'un côté une description en termes de particules (bosons) qu'on appelle photons et qui constituent une représentation discrète de la lumière ; et de l'autre une description ondulatoire avec le champ électromagnétique, qui constitue une représentation continue de la lumière. Bien que ces deux représentations, discrète et continue, soient généralement introduites et utilisées de façon distinctes, elles sont en réalité totalement équivalentes.

Une partie des notations et raisonnements de ce chapitre sont directement inspirés de [Leo97], un excellent livre de référence qui introduit les principales formules et concepts de base de l'optique quantique.

#### **1.1 Espace de Fock**

Une première méthode usuelle de description de la lumière est la représentation discrète en une superposition d'états de Fock. Ces états *|n⟩* forment une base dont chacun des vecteurs est associé à un nombre *n* de photons. Les opérateurs annihilation *a*ˆ et création *a*ˆ *†* permettent respectivement de supprimer ou de rajouter un photon à un état quantique :

$$
\hat{a}|n\rangle = \sqrt{n}|n-1\rangle
$$
  
\n
$$
\hat{a}^{\dagger}|n\rangle = \sqrt{n+1}|n+1\rangle
$$
\n(I.1)

Ces opérateurs peuvent être utilisés pour modéliser des effets non linéaires comme le doublement de fréquence (absorption de deux photons à  $\lambda_0$ , émission d'un photon à  $\lambda_0/2$ ) ou de la fluorescence paramétrique, pour modéliser des pertes par absorption ou plus généralement des lames séparatrices *r*:*t*. A partir de ces opérateurs on peut définir l'opérateur nombre  $\hat{n} = \hat{a}^\dagger \hat{a}$ , qui est l'observable associée au nombre de photons. C'est l'équivalent quantique du module de l'amplitude au carré  $|\vec{E}^2|$ .

Bien sur, un état de Fock *|n⟩* ne représente pas à lui seul un état physique de la lumière : il ne donne a priori aucune indication sur le spectre, ni sur la polarisation ou l'évolution spatiotemporelle de l'onde lumineuse. Il s'agit en fait d'une représentation monomode du champ électromagnétique, associée à un mode du champ bien défini par rapport à toutes les propriétés sus-citées (par exemple une impulsion d'un laser impulsionnel). Cette représentation est bien pratique et nous l'utiliserons régulièrement lors de nos calculs. Il faut toutefois garder en tête qu'il s'agit d'une représentation incomplète de la réalité.

L'état propre de l'opérateur annihilation est appelé état cohérent. C'est un état commun qui reste identique à lui même si on lui enlève un photon (I.2) et contient un nombre moyen de photons *|α|* 2 . Ses propriétés sont détaillées plus loin dans le chapitre.

$$
\hat{a} \mid \alpha \rangle = \alpha \mid \alpha \rangle \tag{I.2}
$$

#### **1.2 La matrice densité**

La matrice densité est un opérateur hermitien et normalisé (de trace égale à 1), qui permet entre autres de représenter des mélanges statistiques dans une base quelconque (dans notre cas ce sera la base de Fock). Un exemple de mélange statistique commun est un état pur *|*Ψ*⟩* ayant subit des pertes. Un tel état n'est plus pur et on utilise alors la représentation de la matrice densité (I.3), dont les coefficients diagonaux *ρn,n* représentent les populations et les coefficients hors diagonale  $\rho_{n,m}$  (avec  $n \neq m$ ) représentent les cohérences au sein de l'état dans la base considérée.

$$
\hat{\rho} = \sum_{n,m} \rho_{n,m} \left| \Psi_n \right\rangle \left\langle \Psi_m \right| \tag{I.3}
$$

Si la matrice densité représente un état pur, on peut l'écrire simplement  $\hat{\rho}_{pur} = |\Psi\rangle \langle \Psi|$  et les cohérences sont maximales (*i.e.*  $|\rho_{m,n}|^2 = \rho_{m,m}\rho_{n,n}$ ). Par exemple, un état pur  $(|0\rangle + |1\rangle)/\sqrt{2}$ a pour matrice densité :

$$
\rho_{pur} = \begin{pmatrix} 0.5 & 0.5 \\ 0.5 & 0.5 \end{pmatrix} \tag{I.4}
$$

Un état statistique avec de faibles corrélations (par exemple l'état pur précédent ayant subi un déphasage aléatoire non contrôlé) pourra s'écrire par exemple :

$$
\rho_{stat} = \begin{pmatrix} 0.5 & 0.1 \\ 0.1 & 0.5 \end{pmatrix} \tag{I.5}
$$

dont les coefficients hors diagonale sont inférieurs à la cohérence maximale de l'état pur, donc inférieurs à 0.5.

#### **1.3 Espace des quadratures**

Une autre manière de représenter un état quantique est d'utiliser des variables continues : les opérateurs *X*ˆ et *P*ˆ définis par (I.6), qui agissent dans l'espace des quadratures (aussi appelé espace des phases). Si on travaille avec un mode du champ électromagnétique, ces quadratures sont l'équivalent des parties réelle et imaginaire de l'amplitude complexe de ce mode (Fig.I.1). Comme on le voit avec l'équation (I.6), cette représentation continue est en bijection directe avec la représentation discrète dans la base de Fock.

$$
\hat{X} = \frac{\hat{a}^{\dagger} + \hat{a}}{\sqrt{2}} \n\hat{P} = i \frac{\hat{a}^{\dagger} - \hat{a}}{\sqrt{2}} \tag{I.6}
$$

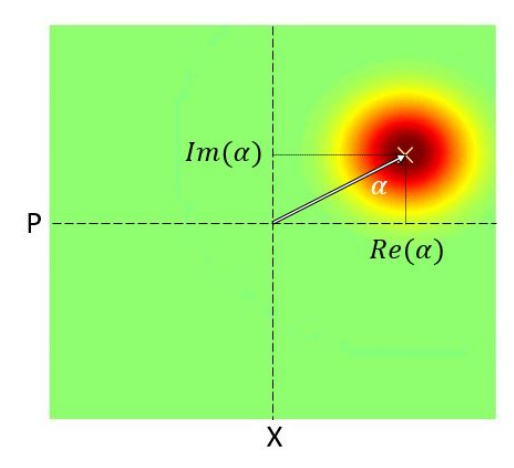

Figure I.1 – Etat cohérent représenté dans l'espace des phases ; pour un état classique la représentation de l'amplitude complexe d'un champ électromagnétique dans cette espace serait un unique point (représenté par la croix mauve)

Lorsqu'on projette un état  $|\Psi\rangle$  sur une quadrature (I.7), on obtient une fonction d'onde  $\Psi(x)$ dont le module carré donne la probabilité de mesurer une valeur *x* de la quadrature. Les deux fonctions d'onde associées à  $\hat{X}$  et  $\hat{P}$  sont liées par une relation de transformée de Fourier (I.8).

$$
\Psi(x) = \langle x | \Psi \rangle \n\tilde{\Psi}(p) = \langle p | \Psi \rangle
$$
\n(1.7)

$$
|x\rangle = \frac{1}{\sqrt{2\pi}} \int exp(-ixp) |p\rangle dp
$$
  

$$
|p\rangle = \frac{1}{\sqrt{2\pi}} \int exp(+ixp) |x\rangle dx
$$
 (I.8)

On peut généraliser le concept de quadrature en introduisant l'observable  $\hat{X}_{\theta}$  (I.9).

$$
\hat{X}_{\theta} = \frac{\hat{a}^{\dagger} e^{i\theta} + \hat{a} e^{-i\theta}}{\sqrt{2}} \tag{I.9}
$$

Cet opérateur est égal à  $\hat{X}$  (resp.  $\hat{P}$ ) pour  $\theta = 0$  (resp.  $\pi/2$ ). Il permet de généraliser le concept en introduisant un angle (déphasage) dans l'espace des quadratures. On peut également introduire :

$$
\hat{P}_{\theta} = \hat{X}_{\theta + \pi/2} = i \frac{\hat{a}^{\dagger} e^{i\theta} - \hat{a} e^{-i\theta}}{\sqrt{2}} \tag{I.10}
$$

Ces observables sont liées entre elles par les relations (I.11), qui correspondent à une rotation dans l'espace des quadratures :

$$
\hat{X} = \hat{X}_{\theta} \cos(\theta) - \hat{P}_{\theta} \sin(\theta) \n\hat{P} = \hat{X}_{\theta} \sin(\theta) + \hat{P}_{\theta} \cos(\theta)
$$
\n(I.11)

Pour représenter cette description en variables continues, il existe de nombreux outils tels que la Q-représentation de Husimi [Hus40] ou la P-représentation de Glauber-Sudarshan [Gla63]. Celui que nous utiliserons par la suite est la représentation par la fonction de Wigner.

## **2 La fonction de Wigner**

#### **2.1 Définition**

Cette fonction a été pour la première fois définie par Wigner en 1932 [Wig32]. L'idée était de relier la fonction d'onde *|*Ψ*⟩* (obtenue en résolvant l'équation de Schrödinger) à une distribution de probabilité  $W(x, p)$  dans l'espace des phases. Cette fonction de Wigner  $W(x, p)$  (I.12) est une fonction de quasiprobabilité réelle et normalisée représentée en deux dimensions (Fig.I.2). Lorsqu'on projette cette fonction selon une quadrature  $X_{\theta}$ , on obtient la distribution de probabilité de la valeur *x<sup>θ</sup>* (I.13). Il s'agit de la même distribution de probabilité que l'on obtient si on mesure un grand nombre de fois notre état *|*Ψ*⟩* avec une phase *θ*.

$$
W(x,p) = \frac{1}{2\pi} \int \int e^{i\nu p} \left\langle x - \nu/2 \right| \hat{\rho} \left| x + \nu/2 \right\rangle d\nu \tag{I.12}
$$

$$
P_{\theta}(x_{\theta}) = |\langle x_{\theta} | \Psi \rangle|^2 = \int W(x_{\theta} \cos \theta - p_{\theta} \sin \theta, x_{\theta} \sin \theta + p_{\theta} \cos \theta) dp_{\theta}
$$
 (I.13)

Par exemple, sur la figure I.2, la projection de la fonction de Wigner pour  $\theta = \pi/2$  est une succession de pics. La probabilité de mesurer une quadrature *x* = 0 est maximale et la probabilité de mesurer une quadrature *x* = 0*.*6 est nulle. Si on regarde par contre la projection de la quadrature pour *θ* = 0, la probabilité de mesurer une quadrature *x* = 0 est nulle, alors que

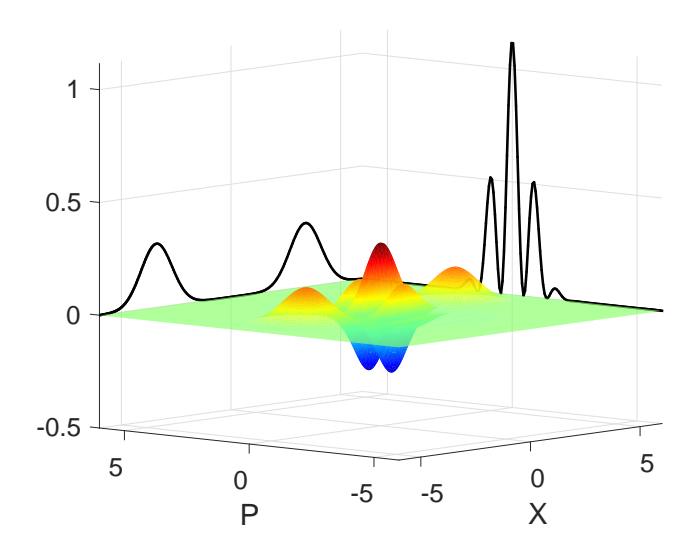

Figure I.2 – Etat chat de Schrödinger (amplitude 2.3) dans l'espace des phases. On voit en noir les projections de cet état pour des angles  $\theta=0$  et  $\theta=\pi/2$ 

la probabilité de mesurer une quadrature *x* = 3 est élevée. Certains cas particuliers de fonctions de Wigner (comme celles des états de Fock) sont à symétrie de révolution. Cela signifie que toutes les projections selon les axes  $X_{\theta}$  sont identiques : la mesure de quadrature *x* est indépendante de la phase.

La fonction de Wigner n'est pas une distribution de probabilité mais une distribution de quasiprobabilité. En ce sens, elle peut avoir des valeurs négatives, ce qui est la preuve du caractère à la fois quantique et non gaussien de l'état qu'elle représente [Ken04]. Parmi les états purs, seuls les états cohérents et les états cohérents comprimés sont gaussiens, tous les autres états sont non gaussiens et présentent une fonction de Wigner en partie négative [Hud74].

Cette négativité est une propriété très intéressante dans la perpective du développement de technologies quantiques. En effet, elle peut s'interpréter comme le résultat d'interférences quantiques [Lüt95] sur lesquelles se basent les communications et le calcul quantique. Ainsi, la négativité est une mesure de qualité des états pour les utiliser dans ces applications. .

Il existe plusieurs manières de mesurer la négativité d'un état, la plus simple étant simplement le calcul du minimum de la fonction de Wigner.

#### **2.2 Bijection matrice densité - fonction de Wigner**

A partir de la relation (I.6) entre les quadratures et les opérateurs création/annihilation, on peut remonter à une bijection entre la matrice densité (représentation discrète) et la fonction de Wigner (représentation continue).

Le passage de la matrice densité à la fonction de Wigner est fait par (I.12) :

$$
W(x,p) = \frac{1}{2\pi} \int \int e^{i\nu p} \left\langle x - \nu/2 \right| \hat{\rho} \left| x + \nu/2 \right\rangle d\nu \tag{I.14}
$$

avec

$$
\langle x|\,\hat{\rho}\,|y\rangle = \sum_{n,m} \phi_n^*(x)\phi_m(y)\,\langle n|\,\hat{\rho}\,|m\rangle\tag{I.15}
$$

9

où *ϕn*(*x*) est la fonction d'onde d'un état de Fock à *n* photons s'écrivant avec la polynôme d'Hermite d'ordre *n*, noté *Hn*(*x*) :

$$
\phi_n(x) = \frac{1}{\pi^{0.25}\sqrt{2^n n!}} e^{-x^2/2} \underbrace{\left[\frac{\partial^n}{\partial t^n} e^{-t^2 + 2xt}\right]_{t=0}}_{H_n(x)}
$$
(I.16)

Réciproquement, le passage de la fonction de Wigner à la matrice densité se fait par (I.17) :

$$
\langle n|\,\hat{\rho}\,|m\rangle = \int \int \phi_n^*(x)\phi_m(y)\,\langle x|\,\hat{\rho}\,|y\rangle\,dxdy\tag{I.17}
$$

avec

$$
\langle x|\,\hat{\rho}\,|y\rangle = \int e^{i(x-y)p} W(\frac{x+y}{2}, p) dp \tag{I.18}
$$

## **3 Formules usuelles**

#### **3.1 Fidélité**

Lorsqu'on génère des états quantiques ou classiques en laboratoire, il est important de pouvoir comparer le résultat obtenu au résultat escompté. Cette comparaison entre deux états est appelée fidélité. Elle vaut 1 lorsque les deux état sont identiques, 0 si les deux états n'ont aucun "point commun". D'une manière classique, on peut caractériser la fidélité entre deux fonctions par leur recouvrement, qui s'écrit comme un produit scalaire :  $(f \cdot g) = \int f^* g$ .

En quantique, si on travaille avec des états purs, on peut calculer la fidélité entre deux états à partir de leurs matrices densité ou de leurs fonctions de Wigner (I.19). Dans ce dernier cas, la formule de la fidélité est proche de la formule de recouvrement classique.

$$
F = Tr(\hat{\rho}_1 \hat{\rho}_2) = 2\pi \int \int W_{\hat{\rho}_1}(x, p) W_{\hat{\rho}_2}(x, p) dx dp \qquad (I.19)
$$

La formule précédente peut encore être utilisée si l'un des états est un mélange statistique, et l'autre (généralement l'état ciblé) un état pur. Par contre, si aucun des deux états n'est pur, on utilisera [Joz94] :

$$
F = \sqrt{\sqrt{\hat{\rho}_1} \hat{\rho}_2 \sqrt{\hat{\rho}_1}}
$$
 (I.20)

#### **3.2 Opérateurs usuels**

Maintenant que l'on sait représenter un état, il nous faut des opérateurs permettant d'agir sur ces derniers. Un premier opérateur usuel noté  $\hat{U} = exp(-i\theta \hat{n})$  permet de réaliser une rotation dans l'espace des phase.

$$
\hat{X}' = \cos(\theta)\hat{X} + \sin(\theta)\hat{P} \equiv \hat{U}^{\dagger}\hat{X}\hat{U} = \hat{X}_{\theta}
$$
\n
$$
\hat{P}' = -\sin(\theta)\hat{X} + \cos(\theta)\hat{P} \equiv \hat{U}^{\dagger}\hat{P}\hat{U} = \hat{P}_{\theta}
$$
\n(I.21)

Plus concrètement cette rotation correspond à un déphasage de l'amplitude complexe *α* d'un état cohérent  $\hat{U} | \alpha \rangle = \left| \alpha e^{-i\theta} \right\rangle$  (Fig.I.3). Cet opérateur est donc utilisé pour modéliser la propagation d'un champ ou des déphasages induits par des lames à retard.

L'opérateur déplacement  $\hat{D} = exp[\alpha \hat{a}^{\dagger} - \alpha^* \hat{a}]$  permet de réaliser une translation dans l'espace des quadratures (V.4) (Fig.I.3). Appliqué à un état cohérent, il translate son amplitude complexe

 $d'$ une quantité  $\alpha$  :  $\hat{D}|\beta\rangle = e^{-i\phi}|\beta + \alpha\rangle$ , où la phase  $\phi = \text{Im}(\alpha\beta^*)$  rend compte de la non commutativité du produit de deux déplacements.

$$
\hat{X}' = \hat{X} + \sqrt{2} \operatorname{Re}(\alpha) \n\hat{P}' = \hat{P} + \sqrt{2} \operatorname{Im}(\alpha)
$$
\n(I.22)

Cet opérateur permet aussi de décrire les états cohérents comme un déplacement de l'état vide (nous reviendrons sur ce point à la section suivante).

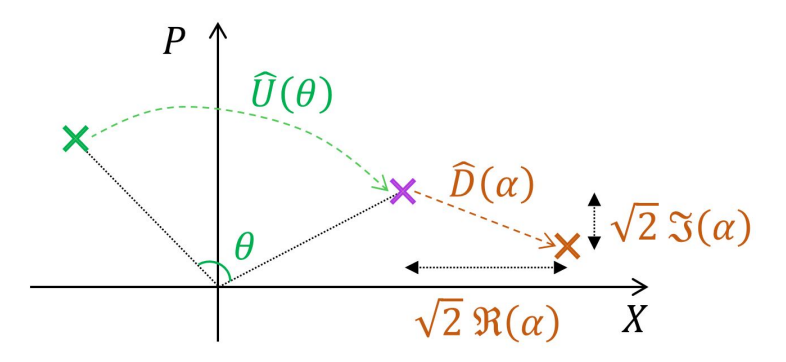

Figure I.3 – Un état cohérent est représenté par son amplitude complexe indiquée par une croix dans l'espace des phases. Les actions des opérateurs de rotation et de déplacement sont respectivement représentées en vert et en orange

Enfin l'opérateur de squeezing  $\hat{S} = exp[r(\hat{a}^2 - \hat{a}^{\dagger 2})/2]$  comprime les quadratures d'un état d'un facteur  $s = e^{-r}$  (I.23).

$$
\hat{X}' = s\hat{X}
$$
\n
$$
\hat{P}' = \hat{P}/s
$$
\n(1.23)

Le facteur de compression  $s = e^{-r}$  s'exprime parfois en décibels selon l'expression  $c_{dB}$ *−*20*log*10(*s*).

Squeezer ou comprimer un état diminue la variance selon une quadrature, ce qui peut être utile pour réaliser des mesures plus précises. En contrepartie la variance selon l'autre quadrature est plus élevée (Fig.I.5). C'est un phénomène que l'on retrouve naturellement lors de processus de conversion non linéaires tels que la fluorescence paramétrique optique.

#### **3.3 Lame séparatrice**

Un des outils les plus utilisés le long de cette thèse est la lame séparatrice *r*:*t*, de réflexion r et de transmission t. En supposant que l'absorption de la lame est nulle, on a la relation  $|r|^{2} + |t|^{2} = 1$ , ce qui réduit la caractérisation de la lame à un seul paramètre  $\theta = arccos(t)$ . Cet outil sert à réaliser des opérations avec deux modes  $\hat{a}_1$  et  $\hat{a}_2$  en entrée et deux modes  $\hat{a}_3$  et  $\hat{a}_4$ en sortie (Fig.I.4a) dont l'expression est donnée par (I.24).

$$
\hat{a}_3 = \hat{U}_{BS}^{\dagger}(\theta)\hat{a}_1\hat{U}_{BS}(\theta) \n\hat{a}_4 = \hat{U}_{BS}^{\dagger}(\theta)\hat{a}_2\hat{U}_{BS}(\theta)
$$
\n(I.24)

où l'opérateur bimode  $\hat{U}_{BS}(t)$  représente l'action de la lame *r*:*t* et s'écrit [Pau82] :

$$
\hat{U}_{BS}(\theta) = exp[\theta(\hat{a}_1^\dagger \hat{a}_2 - \hat{a}_1 \hat{a}_2^\dagger)] \tag{I.25}
$$

11

Les deux équations précédentes sont équivalentes aux relations simples suivantes :

$$
\begin{cases}\n\hat{a}_3 = t\hat{a}_1 - r\hat{a}_2 \\
\hat{a}_4 = r\hat{a}_1 + t\hat{a}_2\n\end{cases}
$$
\n(I.26)

Par linéarité (équation (I.6)), on peut retrouver des relations équivalentes à (I.26) pour les  $\alpha$ <sup>*i*</sup> quadratures  $\hat{X}_i$  et  $\hat{P}_i$ . Ainsi, si en entrée on a deux fonctions de Wigner  $W_1(x_1, p_1)$  et  $W_2(x_2, p_2)$ , on se retrouve en sortie (en utilisant le représentation de Heisenberg) avec :

$$
W_1(x_1, p_1)W_2(x_2, p_2) = W_1(tx_3 + rx_4, tp_3 + rp_4)W_2(tx_4 - rx_3, tp_4 - rp_3)
$$
 (I.27)

Cette transformation permet d'intriquer des états entre eux, dont l'exemple le plus célèbre est l'expérience Hong-Ou-Mandel ou HOM [Hon87].

#### **3.4 Mélange de gaussiennes sur une lame** *r*:*t*

Un exemple d'utilisation de (I.27) est le mélange de deux gaussiennes  $G_{s_1;\mu_1}^{\delta_1}$  et  $G_{s_2;\mu_2}^{\delta_2}$  sur une lame *r*:*t* définies selon (I.28).

$$
G_{s;\mu}^{\delta}(x) = \left(\frac{1}{\pi s^2}\right)^{0.25} exp\left[-\frac{(x-\delta)^2}{2s^2} + i\mu(x-\delta)\right]
$$
 (I.28)

Si on réalise sur une des sorties (voie 3) une mesure de détection homodyne  $X_3 = x'$ , alors l'état sur la voie 4 s'écrit (Annexe A.1.1) :

$$
\Psi_{out} = G^{\delta}_{s,\mu}(x) G^{\delta'}_{s';\mu'}(x') \tag{I.29}
$$

avec

$$
s^{2} = \frac{s_{1}^{2}s_{2}^{2}}{s_{2}^{2}t^{2}+s_{1}^{2}r^{2}}; \ \delta = \frac{s_{2}^{2}t(\delta_{1}+rx') + s_{1}^{2}r(\delta_{2}-tx')}{s_{2}^{2}t^{2}+s_{1}^{2}r^{2}}; \ \mu = t\mu_{1} + r\mu_{2};
$$
\n
$$
s'^{2} = s_{2}^{2}t^{2} + s_{1}^{2}r^{2}; \ \delta' = -\delta_{1}r + \delta_{2}t; \ \mu' = \frac{-\mu_{1}rs_{1}^{2}+\mu_{2}ts_{2}^{2}}{s_{2}^{2}t^{2}+s_{1}^{2}r^{2}}
$$
\n
$$
(I.30)
$$

Si on choisit de mesurer plutôt une quadrature  $P_3 = p'$ , l'état sur la voie 4 s'écrit (Annexe A.1.2) :

$$
\Psi_{out} = e^{i\phi} G^{\delta}_{s;\mu}(x) G^{\delta'}_{s';\mu'}(p') \tag{I.31}
$$

avec

$$
s^{2} = s_{2}^{2}r^{2} + s_{1}^{2}t^{2}; \ \delta = \delta_{2}r + \delta_{1}t; \ \mu = \frac{s_{1}^{2}t(\mu_{1} + r\rho') + s_{2}^{2}r(\mu_{2} - t\rho')}{s_{2}^{2}r^{2} + s_{1}^{2}t^{2}}; s'^{2} = \frac{s_{2}^{2}r^{2} + s_{1}^{2}t^{2}}{s_{1}^{2}s_{2}^{2}}; \ \delta' = t\mu_{2} - r\mu_{1}; \ \mu' = \frac{\delta_{1}rs_{2}^{2} - \delta_{2}ts_{1}^{2}}{s_{2}^{2}r^{2} + s_{1}^{2}t^{2}}; \ \phi = \mu\delta - \mu_{1}\delta_{1} - \mu_{2}\delta_{2}
$$
\n(I.32)

#### **3.5 Modélisation des pertes**

En plus d'être un outil expérimental servant à intriquer des états, la séparatrice est aussi un outil théorique qui permet de modéliser toutes sortes de pertes (pertes optiques, efficacité de détection, recouvrement modal...). Pour un état, subir des pertes 1 *− η* est équivalent à être *√* mélangé avec un état vide sur une séparatrice  $r_{\eta}: t_{\eta}$ , où  $t_{\eta} = \sqrt{1 - \eta}$  (Fig.I.4b). L'un des ports de sortie de la lame est perdu dans l'environnement, ce que l'on modélise en prenant la trace de la matrice sur la voie en question. On obtient ainsi une matrice densité  $\rho_n$  dont l'expression est donnée par la transformation de Bernoulli généralisée [Kis95] :

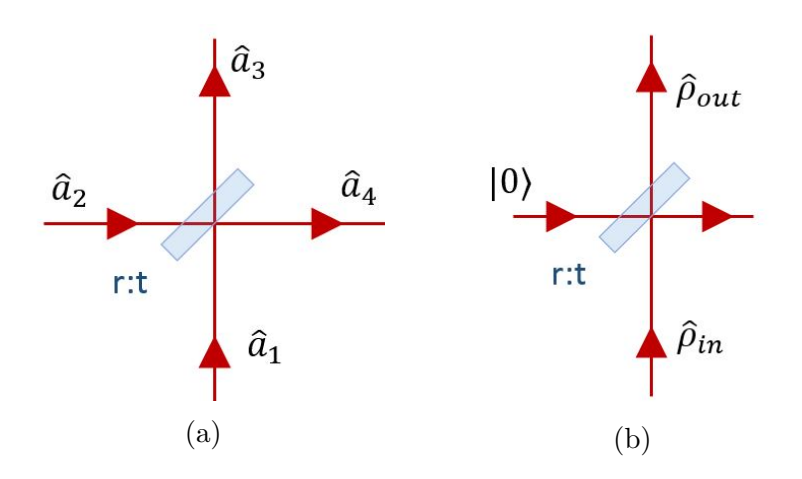

FIGURE I.4 – (a) : Lame séparatrice ; (b) : Modélisation de pertes

$$
\langle m|\hat{\rho}_{\eta}|n\rangle = \eta^{\frac{n+m}{2}}\sum_{k=0}^{\infty}\sqrt{\binom{n+k}{n}\binom{m+k}{m}}(1-\eta)^{k}\langle m+k|\hat{\rho}|n+k\rangle
$$
 (I.33)

A partir de (I.27), on peut directement écrire la fonction de Wigner *W<sup>η</sup>* d'un état *W* ayant subit des pertes :

$$
W_{\eta}(x, p) = \iint W_0(tx_0 - rx, tp_0 - rp)W(tx + rx_0, tp + rp_0)dx_0dp_0 \tag{I.34}
$$

où *W*<sup>0</sup> est la fonction de Wigner du vide (à savoir une gaussienne (I.35)). Ainsi, lorsqu'une fonction de Wigner subit des pertes, cela revient à la convoluer avec une gaussienne, et donc à la "lisser". Plus une fonction de Wigner subit de pertes, plus ses détails s'effacent.

## **4 Exemple d'états quantiques communs**

#### **4.1 Vide et vide squeezé**

L'état quantique le plus simple qui existe est l'état vide. Sa fonction de Wigner est décrite par une simple gaussienne 2D à symétrie de révolution (Fig.I.5a).

$$
W_0(x,p) = \frac{1}{\pi}e^{-x^2 - p^2}
$$
\n(1.35)

Sa variance non nulle  $\Delta X = \Delta P = \frac{1}{\sqrt{2}}$  $\overline{2}$  s'interprète en terme de fluctuations quantiques du vide. La variance de cet état sature la relation d'incertitude d'Heisenberg ∆*X*∆*P ≥* 0*.*5. Cette incertitude peut aussi se voir comme un bruit de mesure quantique.

Le seul moyen d'obtenir des mesures de quadratures plus précises (de réduire le bruit de mesure quantique) est de le comprimer : en augmentant la variance selon une quadrature *X*, on diminue la variance selon *P*. Par exemple, en appliquant l'opérateur de squeezing *S*ˆ à l'état vide, on obtient un état dont la fonction de Wigner s'écrit (Fig.I.5b) :

$$
W_{0,s}(x,p) = \frac{1}{\pi}e^{-x^2/s^2 - s^2p^2}
$$
\n(1.36)

Un tel état, nommé vide comprimé ou vide "squeezé", a de nombreuses applications en optique quantique, notamment en métrologie (pour améliorer la précision d'horloges atomiques [Kru16]

ou des détecteurs d'ondes gravitationnelles [Bar18]). C'est un état qu'on peut créer simplement par effet non linéaire et qui peut servir, par exemple, à générer des "chatons de Schrödinger" (à savoir des états chats avec une amplitude  $\alpha < 1$ ) par soustraction de photons [Our07b] [Syc17].

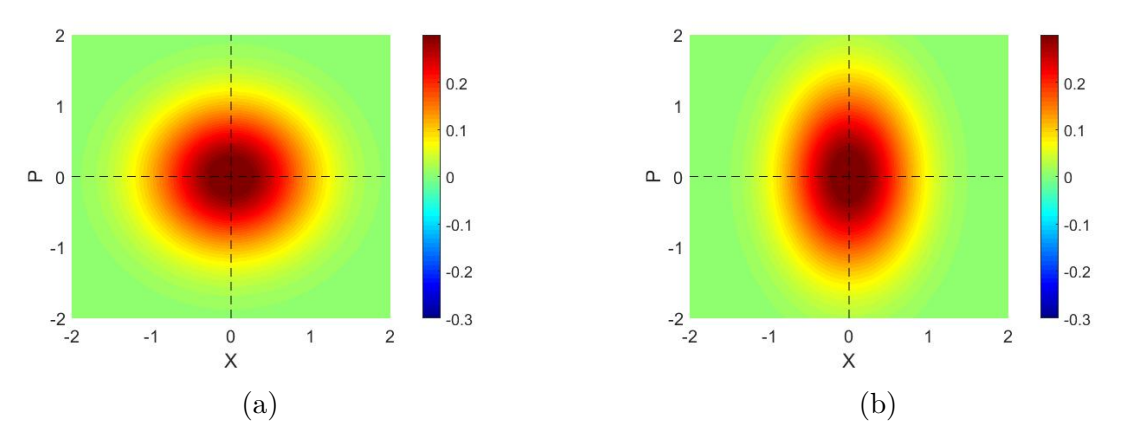

FIGURE I.5 – Fonctions de Wigner du vide et d'un vide squeezé ( $s = 1.6$ )

#### **4.2 Etats de Fock**

Les états de Fock sont des états quantiques non classiques, c'est à dire que leur fonction de Wigner présente une partie négative (Fig.I.6). Leur fonction de Wigner s'écrit (I.37) et est à symétrie de révolution, il n'est donc pas possible de définir une phase pour ces états.

$$
W_n(x,p) = \frac{(-1)^n}{\pi} \underbrace{\sum_{k=0}^n \binom{k}{n} \frac{(-2(x^2+p^2))}{k!}}_{L_n(2(x^2+p^2))} e^{-x^2-p^2}
$$
(I.37)

Il est généralement très difficile de générer un état de Fock contenant un grand nombre de photons. Actuellement, les technologies les mieux maitrisées concernent la génération d'états à 1 ou à 2 photons.

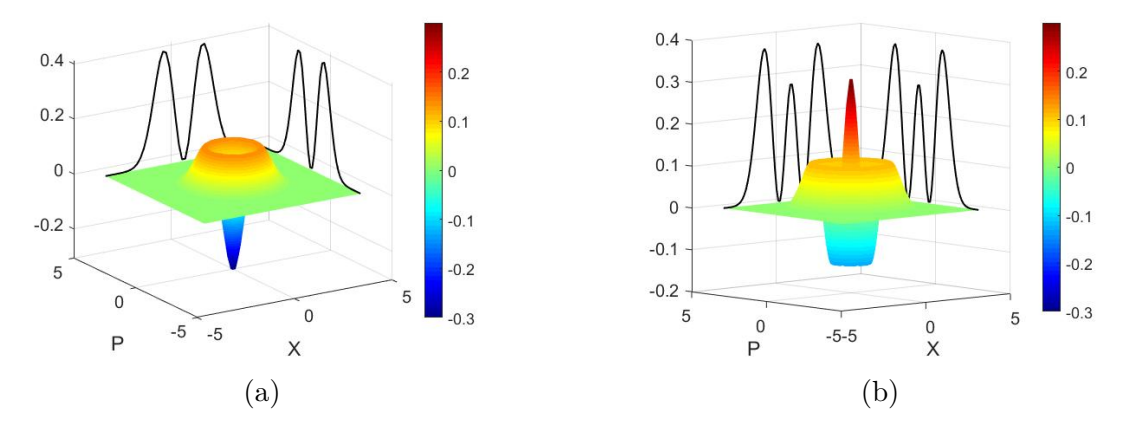

Figure I.6 – Fonctions de Wigner des états de Fock *|*1*⟩* et *|*2*⟩*

Une manière de caractériser des états de Fock imparfaitement produits a été proposée dans [Our07a]. En prenant en compte les différentes sources de dégradation d'un photon unique (comme les pertes optiques, l'efficacité et le bruit de la détection homodyne, la qualité de la génération des photons uniques par effet non linéaire...), on peut écrire les fonctions de Wigner des états de Fock à 1 photon et 2 photons dégradés :

$$
W_{1,b}(R^2 = x^2 + p^2) = \frac{e^{-R^2/\sigma^2}}{\pi \sigma^2} [1 - \delta + \frac{\delta R^2}{\sigma^2}]
$$
  
\n
$$
W_{2,b}(R^2 = x^2 + p^2) = \frac{e^{-R^2/\sigma^2}}{\pi \sigma^2} [(1 - \delta)^2 + 2(1 - \delta)\frac{\delta R^2}{\sigma^2} + \frac{\delta^2 R^4}{2\sigma^4}]
$$
\n(I.38)

où l'expression de  $\delta$  et  $\sigma$  dépend des différentes sources de dégradations, mais se retrouve expérimentalement simplement à partir des moments moyens d'ordre 2 et 4, notés  $V_2$  et  $V_4$ . Par exemple, pour l'état de Fock à un photon, on peut écrire :

$$
\delta = \frac{\sqrt{1 - V_4/3V_2^2}}{1 - \sqrt{1 - V_4/3V_2^2}}
$$
\n(1.39)

Ce paramètre  $0 < \delta < 2$  est extrêmement utile pour déterminer la qualité des photons uniques en temps réel sur l'expérience. En effet, la fonction de Wigner présente une partie négative uniquement si *δ >* 1. Plus *δ* est proche de 2, plus la négativité est grande. Comme le calcul du *δ* est très rapide, on peut optimiser les différents paramètres de l'expérience en temps réel pour le maximiser.

#### **4.3 Etat cohérent**

Mathématiquement parlant, l'état cohérent est défini comme un état propre de l'opérateur annihilation (I.40). Il reste identique à lui même si on lui enlève un photon et contient un nombre moyen de photons  $|\alpha|^2$ .

$$
\hat{a}|\alpha\rangle = \alpha|\alpha\rangle \tag{I.40}
$$

où *α* est l'amplitude complexe de l'état. Son amplitude et sa phase sont parfaitement définies comme étant respectivement *|α|* et *arg*(*α*). On peut donc assimiler l'état cohérent à un état classique représentant une onde électromagnétique d'amplitude et de phase bien déterminées. En particulier, l'état cohérent permet de décrire le comportement d'une impulsion laser monomode.

Si on observe maintenant cet état d'un point de vue particulaire dans la base de Fock, on obtient la décomposition (I.41) qui, pour ce qui concerne le nombre de photons, correspond à une statistique de loi de Poisson (exactement comme on s'y attend pour une distribution de particules émises aléatoirement).

$$
|\alpha\rangle = e^{-|\alpha|^2/2} \sum_{n=0}^{\infty} \frac{\alpha^n}{\sqrt{n!}} |n\rangle = e^{\alpha \hat{a}^\dagger - \alpha^* \hat{a}} |0\rangle = \hat{D}(\alpha) |0\rangle
$$
 (I.41)

Les états cohérents peuvent ainsi être assimilés à un état vide translaté dans l'espace des phases par l'opérateur  $\hat{D}(\alpha)$ , ce qui permet d'écrire leur fonction de Wigner :

$$
W_{\alpha}(x, p) = \frac{1}{\pi} e^{-(x - \sqrt{2}\operatorname{Re}(\alpha))^{2} - (p - \sqrt{2}\operatorname{Im}(\alpha))^{2}}
$$
(I.42)

On peut en conclure que la distribution des quadratures d'un état cohérent a la même variance que celle du vide. Ainsi, les fluctuations quantiques d'un laser de haute qualité sont *√* minimales, puisqu'elles correspondent à la limite de bruit quantique ∆*X* = 1*/* 2.

Bien que cette propriété soit intéressante, elle n'est pas suffisante à elle seule pour rendre cet état utile pour des technologies quantiques. En effet, l'état cohérent reste un état classique, avec une fonction de Wigner positive. Cependant, la superposition quantique de ces états permet de générer des états quantiques bien plus complexes et très utiles, tels que les états chat de Schrödinger.

#### **4.4 Etat chat de Schrödinger**

Un état chat de Schrödinger s'écrit très généralement comme la superposition de deux états cohérents déphasés de *π* :

$$
|\Psi_{chat}\rangle = \frac{|\alpha\rangle + e^{i\phi} |-\alpha\rangle}{\sqrt{2(1 + e^{-2\alpha^2} \cos \phi)}}
$$
(I.43)

La fonction de Wigner (I.44) de cet état est représentée figure I.7, sur laquelle on peut voir deux gaussienne représentant les deux états cohérents, ainsi qu'une figure d'interférences avec des parties négatives qui sont le signe de la superposition quantique.

$$
W_{chat}(x, p) = \frac{e^{-(x^2 + p^2)}}{\pi (1 + e^{-2\alpha^2} \cos \phi)} [e^{-2\alpha^2} \cosh(2\sqrt{2}\alpha x) + \cos(2\sqrt{2}\alpha p - \phi)]
$$
(I.44)

Ces états chat sont impliqués dans de nombreuse technologies quantiques, comme les télécommunications [Ral03 ; Lun08 ; LJ18 ; Yin19], l'algorithmique avec des codes correcteurs d'erreur [Vas10 ; Ete14b ; Ete14c ; Wei18 ; Dou19], ou la métrologie quantique [Dow08 ; Joo11 ; Kwo19].

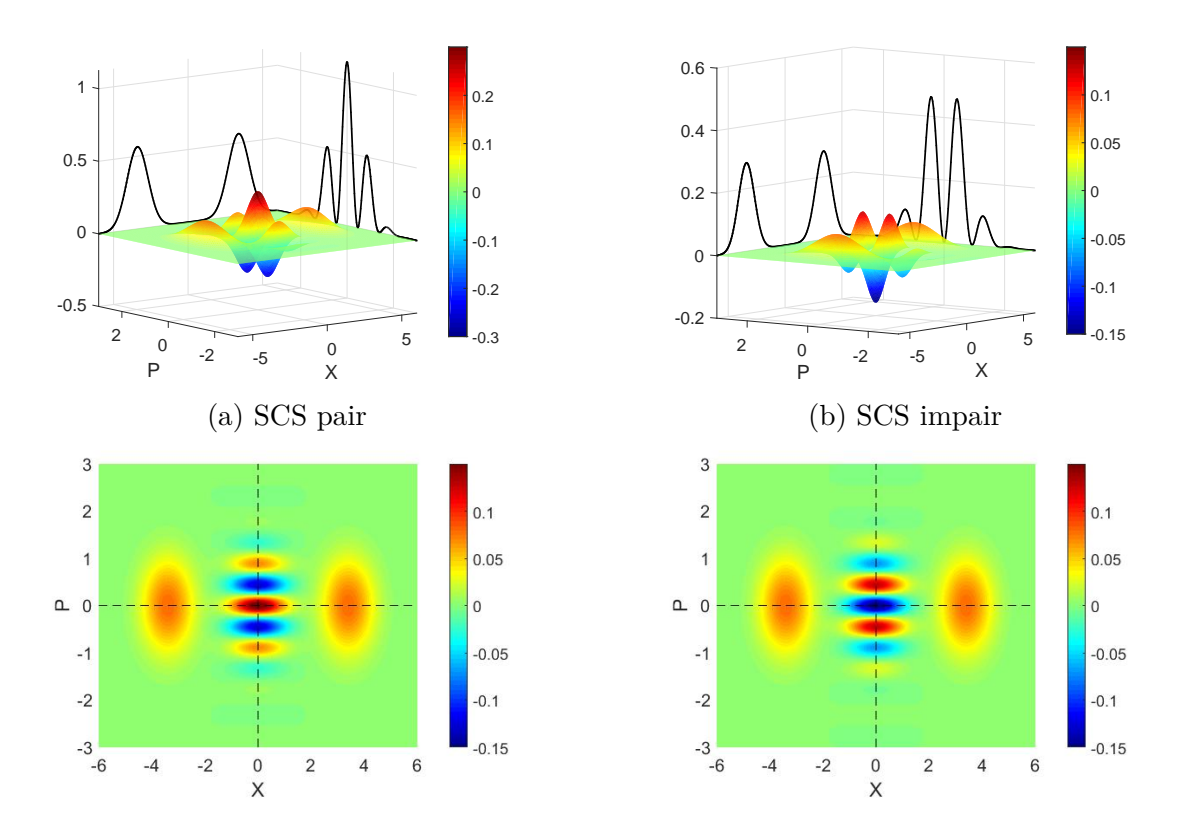

Figure I.7 – Fonctions de Wigner en 3D et projetées de deux états chat de Schrödinger d'amplitude  $\alpha = 2.4$  pair et impair

En définissant les "chats pairs" et "chats impairs" tels que  $\phi_p = 0$  et  $\phi_i = \pi$ , on obtient deux états dont les composantes dans la base de Fock sont uniquement paires ou impaires (I.45) et dont les projections de la fonction de Wigner selon *P* sont en opposition de phase (Fig.I.7).

$$
|\Phi_{SCS,p}\rangle \propto \sum_{k=0}^{\infty} \frac{\alpha^{2k}}{\sqrt{(2k)!}} |2k\rangle
$$
  

$$
|\Phi_{SCS,i}\rangle \propto \sum_{k=0}^{\infty} \frac{\alpha^{2k+1}}{\sqrt{(2k+1)!}} |2k+1\rangle
$$
 (I.45)

Ces deux états sont impliqués dans le codage sur états cohérent [Ral03 ; Yin19], qui attribue aux états cohérents *|α⟩* et *|−α⟩* les valeurs de bit 0 et 1. Comme expliqué plus haut, cela en fait des ressources de base pour les télécommunications ou pour l'algorithmique quantique.

#### **4.5 Etat GKP**

Les états GKP (Fig.I.8a et Fig.I.8b) tiennent leur nom de Gottesman, Kitaev et Preskill qui les ont introduits pour la première fois en 2001 [Got01]. Le principal intérêt affiché par les auteurs est la possibilité d'encoder un bit quantique tout en permettant une mise en oeuvre très simple d'algorithmes de correction d'erreurs. Il existe en effet de nombreux codes correcteurs d'erreurs [Got01 ; Fuk17 ; Fuk18 ; CI20] qui protègent cet état contre des erreurs de translation (modification de la phase), d'atténuation (pertes diminuant l'amplitude) ou les erreurs d'inversion de qubit. C'est pourquoi, malgré les difficultés expérimentales posées pour en générer, il s'agit d'une piste prometteuse et très étudiée dans le domaine du calcul quantique.

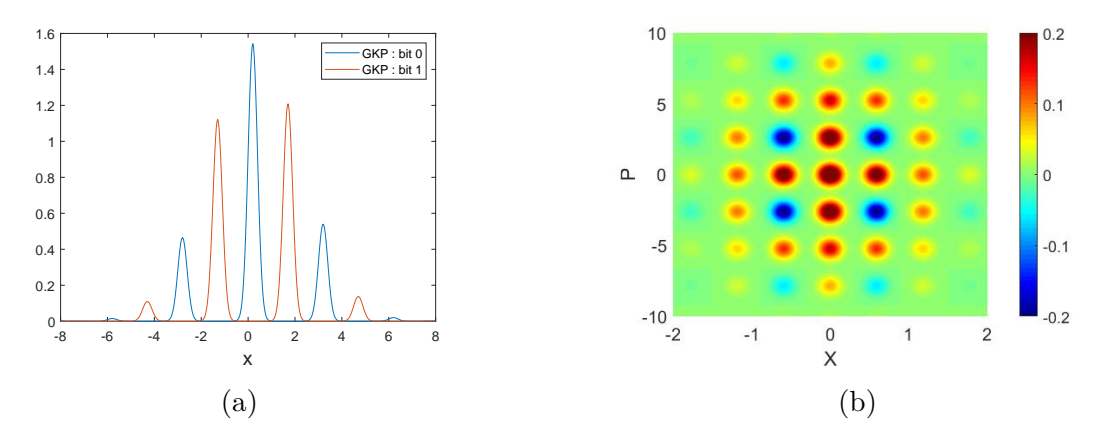

Figure I.8 – (a) : Fonction d'onde de deux états GKP utilisés en tant que bits *|*0*⟩* et *|*1*⟩*; (b) : Fonction de Wigner d'un état GKP

Il existe de très nombreuses propositions pour générer des états GKP : dans des circuits QED [Shi19], des ions [Has21] ou par des mélanges d'états complexes comme du vide squeezé ou des états chat de Schrödinger [Ete14c ; Eat19]. Certains ont déjà pu être implémentés sur des supports spécifiques, à savoir avec des ions piégés [Flü19] et en cavité supraconductrice [CI20]. Un objectif à long terme de notre expérience serait d'utiliser la méthode décrite dans [Ete14c] (mélange d'états chat de Schrödinger de plus en plus gros sur une lame 50:50), pour générer des états GKP optiques, utilisables ensuite pour du calcul quantique (chapitre VIII).

D'un point de vue mathématique, les états GKP idéaux sont des peignes de Dirac régulièrement espacés d'une quantité *a* (I.46), mais sans réalité physique car non normalisés. Il s'écrivent :

$$
\langle x|d\rangle_{a, ideal} = \sum_{k} \delta(x - [2k + d]a)
$$
 (I.46)

où  $d = \{0, 1\}$  correspond à la valeur du qubit.

Pour rendre cet état physique, il faut réaliser deux opérations : une multiplication par une fonction pour annuler les pics en *±∞*, et une convolution par une fonction pour remplacer les diracs par des fonctions continues (Fig.I.9). Par la suite, on choisira de décrire des états GKP qui ont été multipliés par une gaussienne  $G^{\delta'}_{\frac{1}{s'};\mu'}(x)$  et convolués par une gaussienne  $G^{\delta}_{s;\mu}(x)$  avec la convention (I.47) pour la gaussienne.

$$
G_{s;\mu}^{\delta}(x) = \left(\frac{1}{\pi s^2}\right)^{0.25} exp[-\frac{(x-\delta)^2}{2s^2} + i\mu(x-\delta)]
$$
\n(1.47)

Comme les deux opérations de multiplication et de convolution ne commutent pas, l'ordre dans lequel elles sont réalisées a son importance. On peut ainsi définir deux conventions, la convention 1 dans laquelle on multiplie puis on convolue (I.48), et la convention 2 dans laquelle on convolue puis on multiplie (I.49).

$$
\langle x|d\rangle_{a;\delta,\delta'\,conv1}^{s,s';\mu,\mu'} = \varepsilon\sqrt{2a} \, G_{s;\mu}^{\delta}(x) * \left[G_{\frac{1}{s'};\mu'}^{\delta'}(x) \, \langle x|d\rangle_{ideal}\right] \tag{I.48}
$$

$$
\langle x|d\rangle^{\bar{s},\bar{s}';\bar{\mu},\bar{\mu}'}_{\bar{a};\bar{\delta},\bar{\delta}'\,conv2} = \varepsilon\sqrt{2\bar{a}}\,G^{\bar{\delta}}_{\bar{s};\bar{\mu}}(x)[G^{\bar{\delta}'}_{\frac{1}{\bar{s}'};\bar{\mu}'}(x)*\langle x|d\rangle_{\bar{a};ideal}] \tag{I.49}
$$

où *ε* est un facteur de normalisation qui tend très vite vers 1 lorsque la qualité des états GKP augmente (*i.e.* lorsque  $s, s' \rightarrow 0$ ). Nous avons montré (Annexe A.2) que ces conventions sont tout à fait équivalentes et liées par (I.50).

$$
\langle x|d\rangle_{a;\delta,\delta' \text{ conv1}}^{s,s';\mu,\mu'} = \langle x|d\rangle_{\bar{a};\bar{\delta},\bar{\delta}' \text{ conv2}}^{\bar{s},\bar{s}';\bar{\mu},\bar{\mu}'} \tag{I.50}
$$

avec

$$
\frac{1}{s^2} = \frac{1 + \bar{s}^{\prime 2} \bar{s}^2}{\bar{s}^2} \; ; \; \delta = \frac{\bar{s}^{\prime 2} \bar{s}^2 \bar{\delta} + \bar{\delta}}{1 + \bar{s}^{\prime 2} \bar{s}^2} \; ; \; \mu = \bar{\mu}^{\prime} + \bar{\mu} \; ; \; a = \frac{\bar{a}}{1 + \bar{s}^{\prime 2} \bar{s}^2}
$$
\n
$$
s^{\prime 2} = \bar{s}^{\prime 2} (\bar{s}^2 \bar{s}^{\prime 2} + 1) \; ; \; \delta^{\prime} = \frac{\bar{\delta}^{\prime} - \bar{\delta}}{1 + \bar{s}^{\prime 2} \bar{s}^2} \; ; \; \mu^{\prime} = \bar{\mu}^{\prime} - \bar{\mu} \bar{s}^{\prime 2} \bar{s}^2 \; \tag{I.51}
$$

Par la suite, nous utiliserons uniquement la convention 1 et l'information "conv1" ne sera plus mentionnée.

Il existe aussi d'autres manières plus exotiques de construire un état GKP normalisé, comme en les considérant comme une somme d'états GKP idéaux translatés aléatoirement autour de leur position ou comme le résultat du conditionnement d'un état GKP idéal [Mat20].

La transformée de Fourier de l'état  $\langle x|d\rangle^{s,s';\mu,\mu'}_{a;\delta,\delta'}$  est, en introduisant l'opérateur de Fourier  $\hat{F}$  (voir Annexe A.3) :

$$
\langle p|d\rangle_{a;\delta,\delta'}^{s,s';\mu,\mu'} = \langle x|\hat{F}|d\rangle_{a;\delta,\delta'}^{s,s';\mu,\mu'} = \frac{2}{\sqrt{2}} [\langle x|0\rangle_{\pi/\bar{a};\bar{\mu}',\bar{\mu}}^{\bar{s}',\bar{s};-\bar{\delta}',-\bar{\delta}} + (-1)^d \langle x|1\rangle_{\pi/\bar{a};\bar{\mu}',\bar{\mu}}^{\bar{s}',\bar{s};-\bar{\delta}',-\bar{\delta}}]e^{i\phi} \tag{I.52}
$$

où les paramètres sont reliés par les équations suivantes :

$$
\frac{1}{s^2} = \frac{1 + \bar{s}^{\prime 2} \bar{s}^2}{\bar{s}^2} \; ; \; \delta = \frac{\bar{s}^{\prime 2} \bar{s}^2 \bar{\delta}^{\prime} + \bar{\delta}}{1 + \bar{s}^{\prime 2} \bar{s}^2} \; ; \; \mu = \bar{\mu}^{\prime} + \bar{\mu} \; ; \; a = \frac{\bar{a}}{1 + \bar{s}^{\prime 2} \bar{s}^2}
$$
\n
$$
s^{\prime 2} = \bar{s}^{\prime 2} (\bar{s}^2 \bar{s}^{\prime 2} + 1) \; ; \; \delta^{\prime} = \frac{\bar{\delta}^{\prime} - \bar{\delta}}{1 + \bar{s}^{\prime 2} \bar{s}^2} \; ; \; \mu^{\prime} = \bar{\mu}^{\prime} - \bar{\mu} \bar{s}^{\prime 2} \bar{s}^2 \; ; \; \phi = -[\mu \delta + \mu^{\prime} \delta^{\prime}]
$$
\n(1.53)

La transformée de Fourier donne donc une combinaison linéaire d'états GKP en inversant les rôle des offsets *δ* et de la partie imaginaire *µ* (ce qui est bien ce à quoi on s'attend de la part d'une opération de transformée de Fourier).

Le chapitre VIII sera consacré plus en détails aux états GKP et aux différentes opérations qu'il est possible de réaliser avec. Nous verrons notamment ce que nous pensons être un intérêt majeur de ces états, à savoir la possibilité d'implémenter les opérations de base du calcul quantique universel juste avec des lames séparatrices et des mesures homodynes.

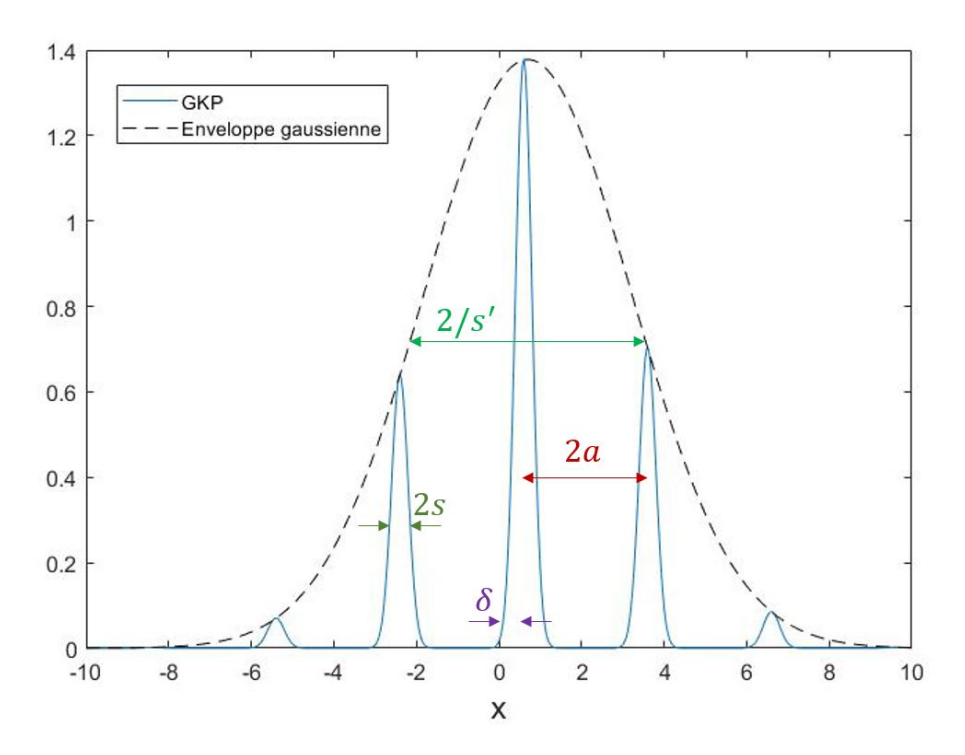

Figure I.9 – Module de la fonction d'onde d'un état GKP normalisé : l'écart entre les pics de l'état vaut 2*a* ; la largeur de l'état correspond à la largeur de la gaussienne, qui vaut approximativement 2*/s′* ; la largeur des pics correspond à la largeur de la gaussienne avec laquelle on convolue, à savoir *≈* 2*s* ; *δ* décale les pics ; *δ ′* décalle l'enveloppe de la gaussienne ; *µ* et *µ ′* agissent respectivement sur la phase des pics et de l'enveloppe (non représentés ici).

# Chapitre **II**

# Génération de photons uniques

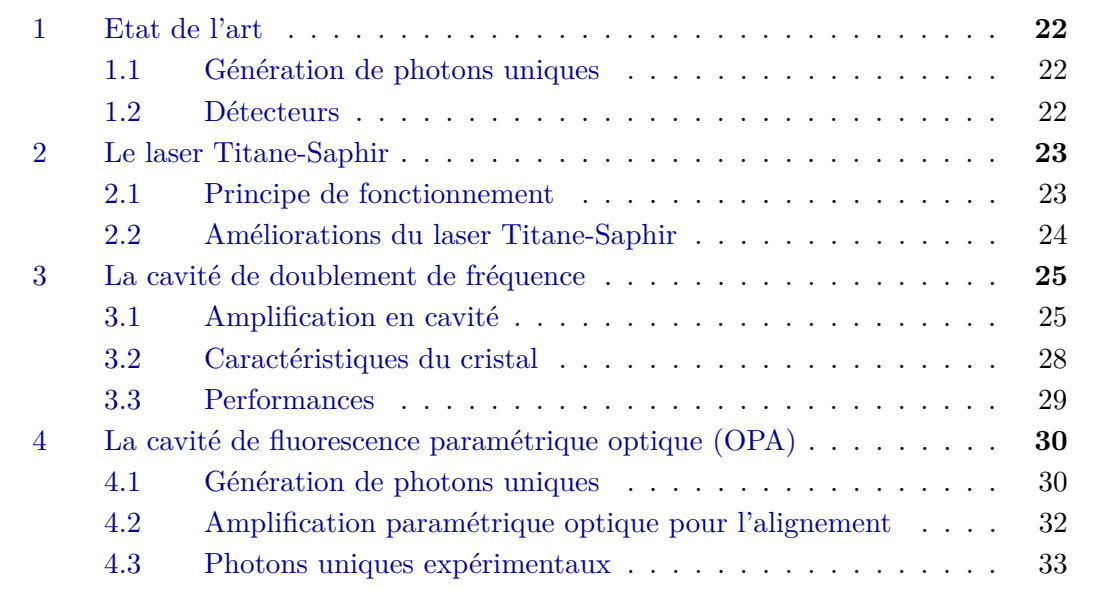

## **1 Etat de l'art**

#### **1.1 Génération de photons uniques**

La génération de photons uniques est généralement le résultat d'un phénomène de fluorescence après une excitation optique ou électrique [Mig13],[Küc21]. Il existe actuellement de très nombreuses manières d'en générer à partir de supports variés : atomes en cavité, puits quantiques (quantum dots), centres colorés, ou de conversion non-linéaires dans des cristaux. Ces différentes méthodes se classent en deux grandes catégories aux propriétés complémentaires : les sources déterministes et les sources probabilistes.

#### **1.1.1 Sources déterministes**

Les sources déterministes utilisent un élément unique (atome naturel ou artificiel, ion, centre coloré...) en tant qu'émetteur, et émettent de façon quasi systématique un unique photon après une excitation. Par exemple, l'excitation de quantums dots (semiconducteurs de taille nanométrique) provoque la recombination d'une paire électron-trou, ce qui génère un photon unique [Mic00]. Une autre technique courante consiste à utiliser un système avec un niveau excité et deux niveaux métastables (atome en cavité [Müc13], centre coloré [Sun18]). En excitant le système avec un laser de pompe, ce dernier passe d'un niveau métastable à l'autre en émettant au passage un photon unique (passage Raman adiabatique).

Ce genre de source a l'avantage d'être contrôlable et de générer des photons uniques à la demande avec de grands taux de répétition (allant jusqu'au GHz [Har13]). Elles peuvent être placées dans une cavité, ce qui permet d'avoir une meilleur extraction monomode. Toutefois l'efficacité d'extraction est limitée et dépasse rarement 30%, ce qui introduit une grande composante de vide sur les mesures de variables continues.

#### **1.1.2 Sources probabilistes**

Les sources probabilistes génèrent quand à elles des paires de photons uniques, la plupart du temps à partir d'effets non linéaires dans des cristaux (fluorescence paramétrique optique, mélange à quatre ondes). Ces sources sont peu efficaces dans le sens où la probabilité de générer une paire de photons uniques après une excitation est bien plus faible que pour les sources déterministes, de l'ordre du pourcent. Cependant, la détection d'un des deux photons de la paire permet de savoir exactement quand une paire est générée.

Ces sources permettent d'obtenir des photons de très bonne qualité en espace libre, avec des propriétés spatio-temporelles connues [Mor12],[Ans18]. C'est pour ces raisons que ces sources sont très utilisées dans le domaine des variables continues ou pour les communications quantiques, et que nous choisissons d'utiliser une source probabiliste basée sur de la fluorescence paramétrique optique.

#### **1.2 Détecteurs**

L'efficacité des détecteurs est très variable en fonction de la longueur d'onde de détection. Comme la qualité des états quantiques mesurés dépend fortement de l'efficacité de détection, il faut que l'on choisisse une longueur d'onde de travail pour laquelle il existe des détecteurs efficaces.

Le système le plus simple et le plus abordable pour détecter un photon unique est la photodiode à avalanche (APD). Les photodiodes à avalanche ont de bons taux de détections (compris entre 50% et 90% dans le visible/proche IR, avec un bruit d'obscurité très faible), mais deviennent moins efficaces et plus bruitées lorsque la longueur d'onde augmente (efficacités de l'ordre de 10% dans le moyen IR).

Il existe des systèmes très efficaces (90-98%) dans l'infrarouges tels que les nanofils superconducteurs [EZ21], mais ce sont des systèmes chers et qui fonctionnent à des températures cryogéniques.

Du côté des photodiodes (nécessaires pour faire des mesures homodynes), il existe de nombreux modèles peu chers avec des efficacités de détection supérieures à 95% dans le visible/proche IR. C'est donc tout naturellement que nous avons choisi de travailler dans cette gamme de longueurs d'onde.

# **2 Le laser Titane-Saphir**

Les lasers Titane-Saphir  $(T_i:Sa)$  en mode picoseconde font partie des systèmes laser avec le meilleur compromis en terme de puissance crête et de taux de répétition, deux critères importants pour notre expérience. En effet, il nous faut une forte puissance crête pour générer des paires de photons uniques par effet non linéaire. Et plus le taux de répétition du laser est élevé, meilleur sera le taux de production des états quantiques que l'on souhaite générer. C'est pourquoi notre laser source est un *T i*:*Sa* impulsionnel à 850 nm : le *Mira Optima 900-D* pompé par *Verdi V5* (continu - 5W), tous deux provenant de chez *Coherent*.

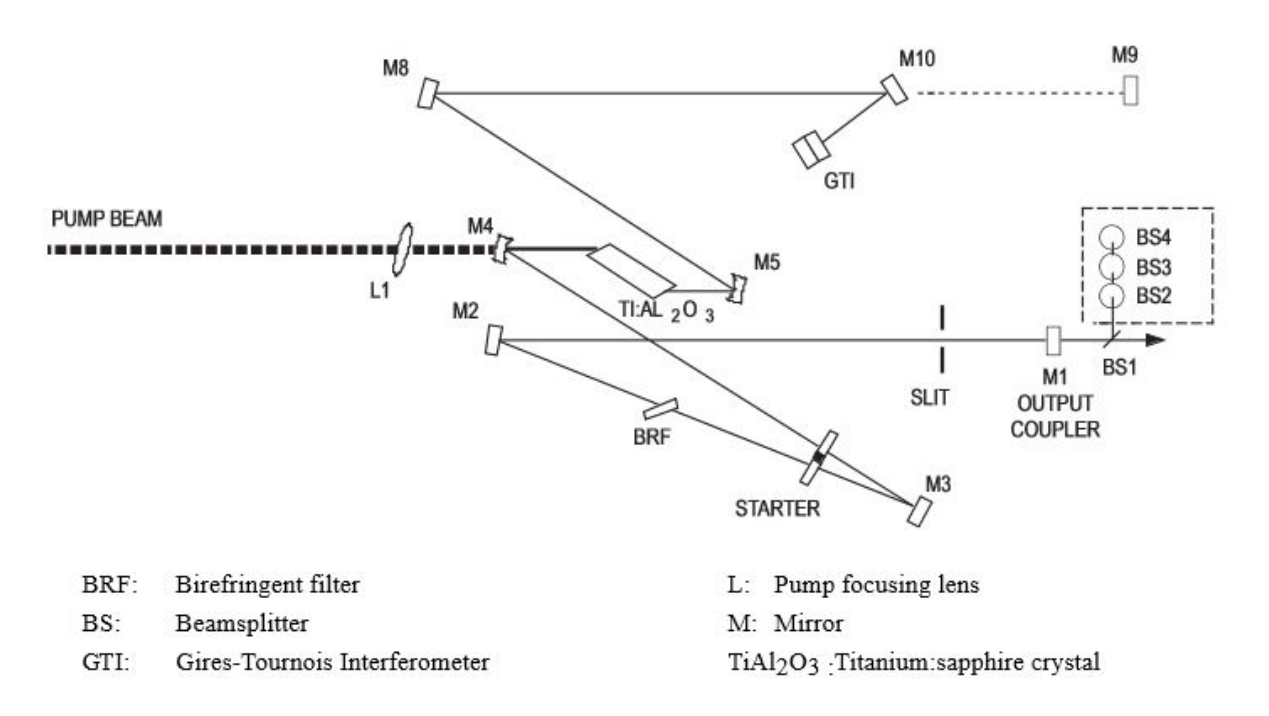

Figure II.1 – Schéma du *Mira Optima 900-D* ; Source : manuel de *Coherent*

#### **2.1 Principe de fonctionnement**

Notre *T i*:*Sa* (Fig.II.1) fonctionne par un verrouillage des modes en phase passif : la cavité laser génère un grand nombre de modes continus que l'on vient faire interférer de façon à générer une impulsion unique, grâce à un diaphragme et à l'autofocalisation par effet Kerr.

L'effet Kerr est simplement une modulation de l'indice optique en fonction de l'intensité,  $n(I) = n_0 + \alpha I$ . Si maintenant on envoie un faisceau fortement focalisé dans un milieu d'indice *n*, on créée une variation d'intensité, soit un gradient d'indice qui se comporte comme une lentille convergente dans le cas de l'autofocalisation par effet Kerr. On place donc un diaphragme de manière à ne laisser passer que les modes qui maximisent ce phénomène d'autofocalisation dans le cristal de *T i*:*Sa*, dont les interférences produisent un mode impulsionnel. Ce système est asservi par un interféromètre de Gires-Tournois (GTI) qui compense la dispersion de groupe interne en réglant finement la taille de la cavité.

Pour que l'asservissement fonctionne, il faut un moyen de balayer les différents régimes de fonctionnement du laser. Ce moyen est une lame de verre nommée "STARTER". Lors de l'allumage du laser, elle vibre de façon à introduire des fluctuations de l'intensité dans la cavité laser pour amorcer le régime impulsionnel. Elle s'arrête de vibrer dès que ce régime est atteint.

Une fois le *T i*:*Sa* en fonctionnement, on peut choisir sa longueur d'onde en réglant une lame biréfringente qui agit comme un filtre de Lyot. Le laser est centré sur 850 nm car il s'agit de la longueur d'onde permettant d'atteindre la puissance crête la plus élevée. Les caractéristiques finales du *T i*:*Sa* sont présentées dans le tableau II.1.

| Puissance moyenne  | $P_m$         | $420 \text{ mW}$    |
|--------------------|---------------|---------------------|
| Puissance crête    | $P_c$         | $1.52$ kW           |
| Durée des pulse    | $\Delta t$    | $3.6 - 4.6$ ps      |
| Longueur d'onde    | $\lambda_{0}$ | $850 \,\mathrm{nm}$ |
| Largeur spectrale  | Аλ            | $0.2 - 0.35$ nm     |
| Taux de répétition | $f_{rep}$     | 76.6 MHz            |

Table II.1 – Caractéristiques du *Mira Optima 900-D*

#### **2.2 Améliorations du laser Titane-Saphir**

Plusieurs actions ont été entreprises par l'équipe pour améliorer la stabilité et la qualité de ce laser, qui a tendance à fluctuer en fréquence ainsi qu'en position et qui présente de l'astigmatisme.

La longueur d'onde centrale d'émission du *T i*:*Sa* dépend fortement de la température, et les instabilités thermiques peuvent induire des variations de plusieurs dizaines de picomètres, ce qui impacte l'alignement de l'expérience (notamment des cavités). Pour atténuer ce problème, un système d'asservissement en température a été mis en place [Bou17]. L'idée est de maintenir constamment le laser à une température légèrement plus chaude que sa température de fonctionnement. Cela a permis de diviser environ par deux la dérive fréquentielle du laser.

Le pointé du *Ti:Sa* dérive lui aussi au cours du temps, impactant l'alignement global de l'expérience. C'est pourquoi l'équipe a installé un système de stabilisation du pointé laser [Ete14a]. Ce système fonctionne grâce à deux photodiodes à cadrants qui récupèrent la position du faisceau en champ proche et en champ lointain, et l'envoient à un système d'asservissement composé de deux modules PID *Thorlabs TQD001*. Ces modules stabilisent le pointé en agissant sur l'inclinaison de deux miroirs placés dans des montures piezo-électriques *Thorlabs KC1-PZ/M* (Fig.II.2).

Enfin, pour améliorer la qualité du profil spatial du faisceau, on utilise un télescope constitué d'une lentille sphérique et de deux lentilles cylindriques qui corrige grossièrement l'astigmatisme [Ete14a]. En principe, il suffirait de filtrer le mode spatial par une fibre optique pour avoir un faisceau bien gaussien. Mais en pratique, peu de fibres supportent des puissances crêtes aussi élevées sans casser ou dégrader les qualités spectrales du faisceau par des effets non linéaires

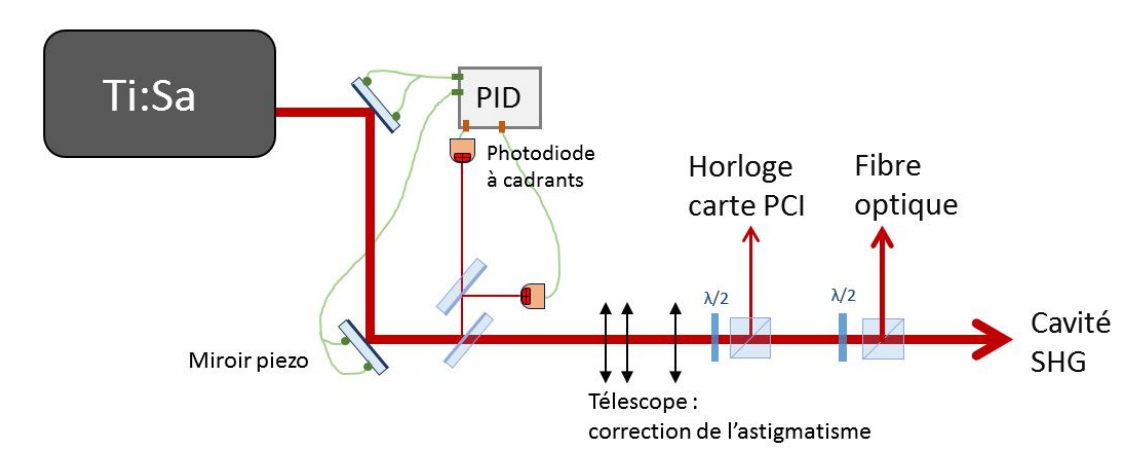

Figure II.2 – Sortie du *T i*:*Sa* : asservissement par les photodiodes à cadrants ; correction de l'astigmatisme et séparation du faisceau en trois parties

(Raman ...) parasites. Cela-dit, le faisceau est séparé en trois parties (Fig.II.2), et chacune de ces parties a des contraintes spécifiques par rapport au profil du faisceau.

La première partie est envoyée dans une photodiode qui sert d'horloge à nos cartes PCI : il s'agit d'un capteur de flux, le mode spatial du faisceau importe peu. La deuxième partie, destinée à l'oscillateur local et au faisceau sonde (voir sections suivantes), est envoyée dans une fibre monomode de 20 cm qui permet justement de filtrer le mode spatial. Seule une faible partie de la puissance (environ 60 mW) passe dans cette fibre, ce qui permet son utilisation. La troisième partie du faisceau, la plus puissante (280 mW), est envoyée dans la cavité de doublement de fréquence (SHG). Comme la cavité résonne majoritairement avec le mode gaussien *T EM*00, elle filtre une bonne partie des défauts initiaux du faisceau.

## **3 La cavité de doublement de fréquence**

La première étape de génération de photons uniques consiste à doubler la fréquence de notre laser *T i*:*Sa* en convertissant un faisceau pompe à 850 nm en un faisceau doublé à 425 nm. Pour ce faire, on utilise un cristal de *BiB*3*O*<sup>6</sup> biréfringent et bi-axe, dont les principales caractéristiques sont représentées dans le tableau II.2. Bien que l'efficacité de conversion *def f* de ce cristal ne figure pas parmi les plus élevées, il présente l'avantage de pouvoir être utilisé à température ambiante. L'accord de phase est critique de type I, c'est à dire que la conservation de l'énergie et de l'impulsion impose :

$$
\begin{aligned}\n\omega_{425} &= 2\omega_{850} \\
\vec{k}_{425} &= 2\vec{k}_{850}\n\end{aligned} \tag{II.1}
$$

En combinant la relation  $|k| = n\omega/c$  avec les équations (II.1), l'accord de phase s'optient pour  $n_{425} = n_{850}$ . En utilisant les formules introduites par [Yin07], on peut montrer que cette condition est respectée pour une propagation du champ  $\vec{E}$  selon l'axe  $n_x$  ( $\Phi = 90^\circ$ ) et en choisissant un angle  $\Theta = 155.2^{\circ}$  dans le plan  $\{n_z; n_y\}$  (Fig.II.3).

#### **3.1 Amplification en cavité**

Le doublement de fréquence est réalisé dans une cavité optique de type Fabry-Perrot (aussi appelée cavité d'exhaltation) ce qui permet d'augmenter la puissance crête du faisceau de pompe

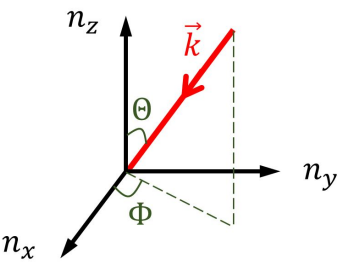

Figure II.3 – Choix des angles de coupe pour le cristal de *BiB*3*O*<sup>6</sup>

(qui est relativement faible :  $P_{c,inc} \approx 850 \,\mathrm{W}$ ). Cette cavité a une géométrie dite en "papillon" et est composée d'un miroir d'entrée de réflexion *R* = 0*.*98, d'un miroir dichroïque réfléchissant à 850 nm et transparent à 425 nm, ainsi que de deux miroirs concaves au rayon de courbure *R<sup>c</sup>* = 1 m séparés de 1*.*17 m (Fig.II.4). La forme de cette cavité permet d'avoir des angles d'incidence faibles sur les miroirs concaves, ce qui limite l'astigmatisme. Le cristal de *BiB*3*O*<sup>6</sup> est placé au milieu de la cavité, au niveau du waist.

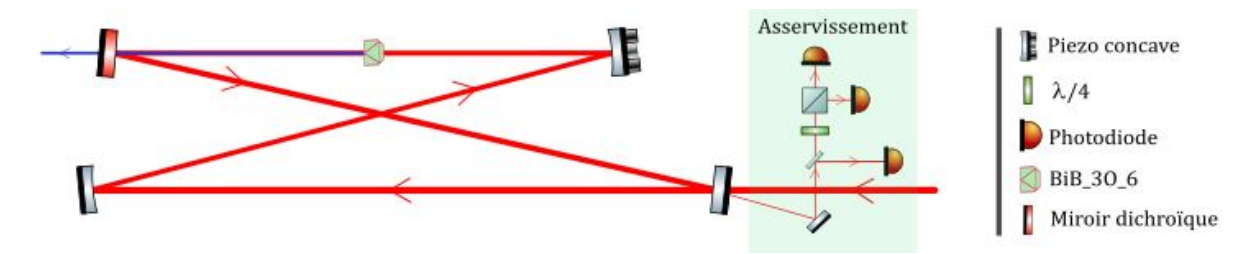

Figure II.4 – Cavité de doublement de fréquence (SHG) et son système d'asservissement

La longueur de la cavité correspond à la distance entre deux impulsions successives, soit 3*.*95 m. Pour permettre à la cavité de remplir son rôle d'exhaltation du faisceau de pompe, il ne suffit pas de superposer spatialement les impulsions successivement les unes sur les autres. Il faut aussi faire interférer constructivement l'impulsion dans la cavité et l'impulsion provenant du *T i*:*Sa* sur le miroir d'entrée, de façon à transférer la puissance du pulse incident à l'intérieur de la cavité. Pour ce faire, la longueur de la cavité est asservie avec une méthode similaire à celle de Hansch et Couillaud [Han80]. L'analyse des polarisations réfléchies sur le miroir d'entrée et transmises par la cavité est utilisée comme signal d'erreur et permet de contrôler un piezo installé sur un des miroirs de la cavité de façon à y maximiser la puissance. Un système d'autorelock (fonctionnant à partir du signal d'une photodiode) permet de redémarrer l'asservissement lorsque celui-ci s'éloigne trop de son point d"équilibre. Le montage électronique de l'asservissement est décrit par la figure II.5.

Une fois la cavité asservie, celle-ci fonctionne comme une cavité Fabry-Perrot à l'équilibre [Kan16] dont la caractéristique principale est la finesse  $F \approx \pi \frac{\sqrt{R}}{1-R}$ 1*−R* (avec *R* = *R*1*R*2, où *R*<sup>1</sup> est le coefficient de réflexion du miroir d'entrée et *R*<sup>2</sup> la réflexion combinée des autres miroirs de la cavité). La finesse permet d'approximer le nombre moyen d'allers-retours dans une cavité par  $N = F/2\pi$ . Ainsi, plus ce nombre *N* est grand, plus le temps de vie des photons dans la cavité est grand, et donc plus la puissance intra-cavité est élevée. On pourrait se dire, en première approximation, que pour avoir beaucoup de puissance au sein de notre cavité, il suffit d'avoir une grande finesse, et donc une réflectivité *R* du miroir d'entrée élevée.

Cependant, lorsqu'on utilise une modèle de cavité plus réaliste, on constate que cette dernière subit énormément de pertes *pcav*, principalement dues à la conversion non linéaire dans le cristal,
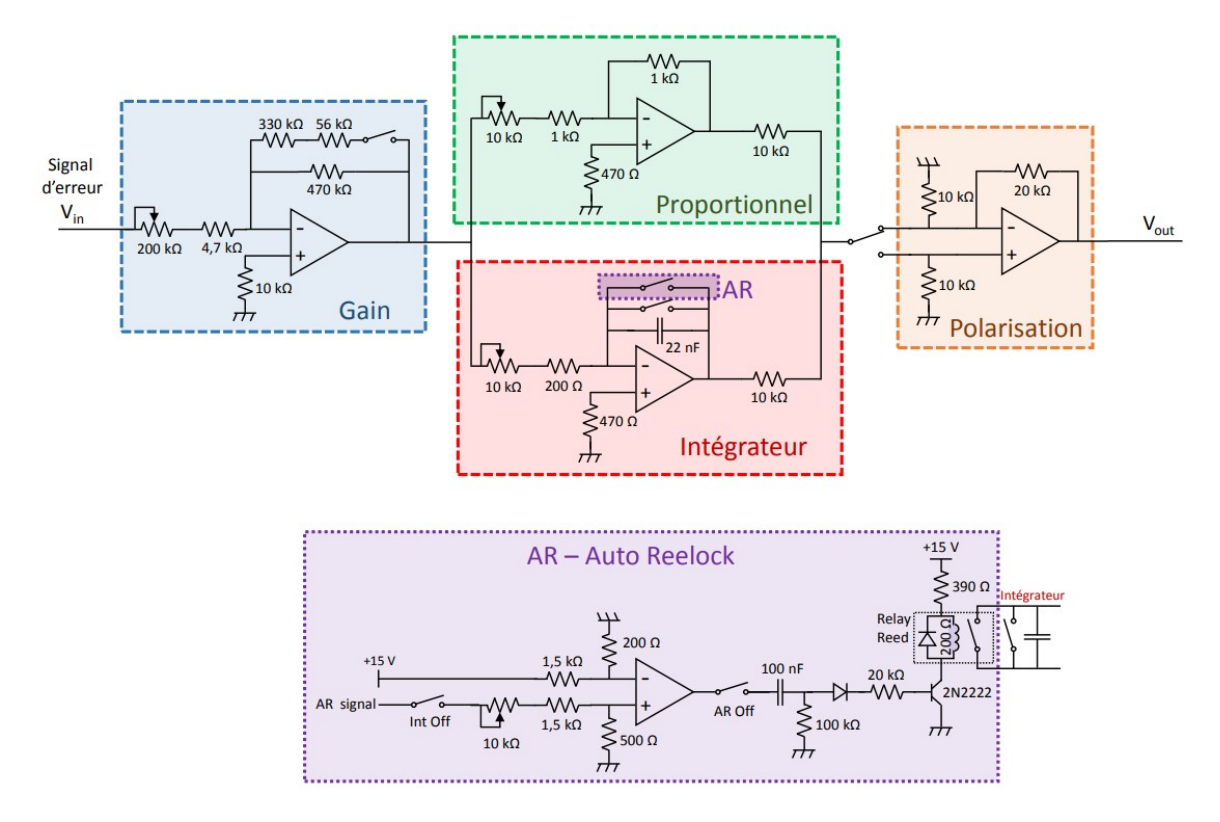

Figure II.5 – Asservissement de la SHG : le signal d'erreur est d'abord amplifié puis corrigé par un système proportionnel intégral. Le système d'autorelock est un comparateur qui réinitialise l'asservissement en cas de forte dérive ; *Figure provenant de la thèse de Benjamin Pointard [Poi21]*

mais aussi à la réflexion imparfaite des autres miroirs (notamment le miroir dichroïque qui a une réflexion de 98% à 850 nm). Dans ce cas là, si la longueur de la cavité est correctement asservie, la puissance résonnante dans la cavité s'écrit :

$$
P_{cav} = \frac{1 - R_1}{[1 + \sqrt{R_1(1 - p_{cav})}]^2} P_{in}
$$
 (II.2)

Ainsi avec (II.2) on voit que si les pertes sont trop importantes, la puissance intracavité tend vers (1 *− R*1)*Pin*. Or cette puissance est très faible si on a une cavité de trop grande finesse (R proche de 1). Il faut donc choisir un compromis : si R est trop faible le laser résonne peu dans la cavité et il n'y a pas d'effet non linéaire ; si *R*<sup>1</sup> est trop grand, le laser résonne beaucoup dans la cavité : les effets non linéaires sont importants, ce qui induit de fortes pertes et diminue la puissance intracavité. L'optimum est choisi pour une réflexion du miroir d'entrée *R*<sup>1</sup> = 0*.*98.

Le placement et le choix des rayons de courbure des miroirs concaves est réalisé de façon à avoir un faisceau stable dans la cavité : il faut qu'après un aller-retour, le faisceau gaussien revienne identique à lui même. Ce genre de calcul se fait à partir du formalisme des matrices ABCD [Sie86] qui sont simplement des matrices de transfert dépendant des distances parcourues et des rayons de courbure des miroirs concaves. En définissant le rayon de courbure complexe par  $q(z) = \frac{1}{R(z)} + i \frac{\lambda_0}{\pi w(z)^2}$ , avec  $w(z)$  le rayon du faisceau et  $R(z)$  le rayon de courbure, on obtient, après passage par un milieu défini par une matrice ABCD :

$$
q_{out} = \frac{Aq_{in} + B}{Cq_{in} + D}
$$
\n(II.3)

27

La condition de stabilité s'écrit  $q_{out} = q_{in}$ , ce qui donne pour chaque matrice ABCD une solution unique :

$$
w_{in} = \frac{\lambda_0 |B|}{\pi \sqrt{1 - (A + D)^2 / 4}}
$$
  
\n
$$
R_{in} = \frac{2B}{A - D}
$$
\n(II.4)

Comme il existe une unique solution pour chaque cavité, il faut jouer sur les différents paramètres de la cavité tels que le rayon de courbure des miroirs et les distance entre les miroirs concaves pour obtenir le waist désiré au niveau du cristal non linéaire.

#### **3.2 Caractéristiques du cristal**

Une autre partie importante dans la conception d'une cavité de doublement de fréquence est l'étude du cristal et de ses effets sur la conversion non linéaire. Dans des cas simples, plus le cristal non linéaire utilisé pour la conversion est long, plus la conversion est efficace (II.8). Cependant, la longueur du cristal influe sur des effets tels que la dispersion de vitesse de groupe (*GV D* = *∂* <sup>2</sup>*k/∂ω*<sup>2</sup> ), ou le walk-off temporel (GVM) et spatial. Ces effets peuvent être volontairement augmentés dans le cadre de certaines applications visant à modifier le profil temporel d'un pulse, mais pour nous ce sont des effets parasites.

En effet, le but final des deux étapes de conversion non linéaire est de générer efficacement des photons uniques au profil spatio-temporel le plus proche possible du profil initial du *T i*:*Sa*. On cherche donc à transmettre au maximum les caractéristiques du faisceau de pompe (durée, largeur spectrale, qualité du profil spatial) au faisceau doublé.

| Efficacité non linéaire $d_{eff}$ | $3.5 \,\mathrm{pm/V}$                |
|-----------------------------------|--------------------------------------|
| <b>GVM</b>                        | $0.35\,\mathrm{ps/mm}$               |
| $GVD$ (850 nm)                    | $\frac{124 \text{ fs}^2}{\text{mm}}$ |
| $GVD$ (425 nm)                    | $350 \text{ fs}^2/\text{mm}$         |
| walk off                          | $53 \,\mathrm{mrad}$                 |

Table II.2 – Caractéristiques du *BiB*3*O*<sup>6</sup>

La GVD est un phénomène lié à la largeur spectrale des impulsions. Lors du passage dans le cristal, les différentes composantes spectrales de l'impulsion se déplacent à des vitesses (de groupe) légèrement différentes, ce qui mène à un élargissement temporel du pulse (II.5). Pour le  $BiB_3O_6$ , cet étalement est de l'ordre de grandeur de 200 fs<sup>2</sup>/mm (tab.II.2). En supposant que le cristal est d'une taille *L<sup>c</sup>* inférieure au centimètre, et que l'on travaille avec des pulses picoseconde, l'étalement ne dépasse pas les 0.01% de la durée initiale du pulse. L'effet de la GVD est donc totalement négligeable.

$$
\Delta t = L_c . GVD \cdot \Delta f \tag{II.5}
$$

La GVM est un autre phénomène d'étalement temporel causé cette fois par la différence de vitesse de groupe entre le faisceau pompe et le faisceau doublé (II.6). Dans notre cristal, le faisceau de pompe se propage plus vite que le faisceau doublé : il continue donc de générer de l'effet non linéaire à l'arrière du faisceau doublé, ce qui provoque son élargissement temporel. De plus comme les deux pulses ne sont pas correctement superposés, l'efficacité de conversion non linéaire décroit.

$$
GVM = \frac{1}{v_{g,2\omega}} - \frac{1}{v_{g,\omega}}\tag{II.6}
$$

La GVM du *BiB*3*O*<sup>6</sup> est telle que le pulse doublé est rallongé de 350 fs par millimètre de propagation :  $\Delta t_{2\omega} = L_c \cdot GVM + \Delta t_{\omega}$ . Cet effet est fortement limitant sur la longueur du cristal car si on veut limiter l'étalement temporel du faisceau à moins de 20% pour une taille de pulse de pompe de 4 ps, il faut travailler avec des cristaux inférieurs à 2*.*4 mm. Au final, on choisira de travailler avec un cristal de 2 mm, ce qui fait de la GVM la source principale de la dégradation du profil spectro-temporel du pulse à 425 nm et donc des photons uniques.

Un dernier effet à considérer est le walk-off spatial. Lorsque l'angle entre la direction de propagation et l'axe optique n'est pas nul, le vecteur de Poynting et les vecteurs de propagation *⃗k* ne sont plus parallèles. Ainsi, des rayons avec des vecteurs d'onde parallèles mais des polarisations différentes ne se propagent pas dans les mêmes directions, c'est le phénomène de walk-off.

Cet effet diminue le recouvrement entre les faisceaux (donc l'efficacité de conversion non linéaire) et impacte la qualité spatiale des faisceaux générés. En effet, si le walk off est grand, le faisceau de pompe génère plusieurs faisceaux doublés, par exemple selon l'axe *⃗u<sup>y</sup>* sur la figure II.6. En sommant toutes ces contributions, on voit que le faisceau généré n'est pas exactement gaussien, mais alongé selon l'axe *⃗uy*. Ce walk-off ne dépend pas uniquement des propriétés du cristal, mais aussi de la taille du waist. Plus le waist est petit, plus la déformation causée par le walk-off est grande. On peut caractériser le walk-off à partir de l'angle *θwo* entre les vecteur d'onde et de Poynting qui s'écrit en fonction de *α* (l'angle entre le vecteur d'onde et les axes propres du cristal) et de l'indice du cristal :

$$
\theta_{wo} = -\frac{1}{n} \frac{\partial n}{\partial \alpha} \tag{II.7}
$$

Il n'y a pas de walk-off spatial pour le faisceau doublé car le faisceau est polarisé selon un axe propre *nx*. Pour le faisceau à 850 nm, le walk-off est causé par l'angle Θ de la figure II.3. La valeur de walk-off maximale que peut prendre ce faisceau est de 53 mrad, ce qui correspond à un décalage de 100 *µ*m en sortie d'un cristal de 2 mm. En choisissant une taille de waist de pompe de 190 *µ*m, on maximise la conversion non linéaire tout en maitrisant l'impact de cet effet.

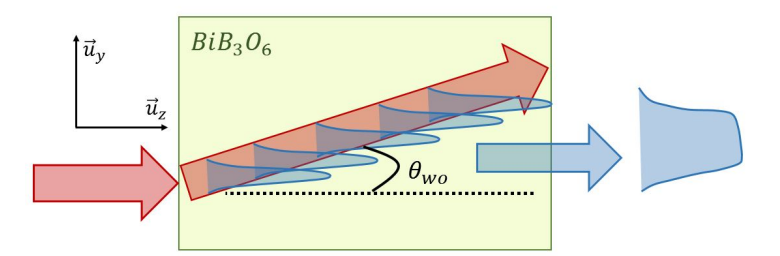

Figure II.6 – Effet du walk-off sur la qualité spatiale du faisceau : le faisceau de pompe (en rouge) se propage dans une direction différente du faisceau doublé (en bleu). Il génère ainsi plusieurs faisceaux doublés le long de l'axe  $\vec{u}_y$ , ce qui le déforme en lui donnant une forme légèrement rectangulaire (gaussienne aplatie)

#### **3.3 Performances**

Maintenant qu'on a toutes les caractéristiques de notre cavité (résumées dans le tableau II.3), on peut estimer la puissance du faisceau doublé à partir de la formule de conversion non linéaire (II.8). Cette formule suppose que l'intensité est constante le long du cristal (ce qui est raisonnable puisque le cristal est plus petit que la zone de Rayleigh) et que l'accord de phase

est parfait  $(\Delta k = 0)$ .

$$
P_{c,2\omega} = P_{c,\omega} \tanh^2(K.L_c) \; ; \; K = \sqrt{\frac{\omega d_{eff}}{w_0 n_x^2}} \sqrt{\frac{P_{c,\omega}}{2\pi \epsilon_0 c^3}} \tag{II.8}
$$

Sans exhaltation du faisceau de pompe dans la cavité, l'efficacité de conversion est extrêmement faible, de l'ordre de 2 ou 3%. En pratique, grâce à la cavité, cette dernière peut atteindre 50% voire 70% [Bou19a]. Cette efficacité n'est jamais parfaite car de nombreux effets ne sont pas pris en compte dans ce genre de calcul "simplifié", tels que les pertes optiques, la qualité du cristal non linéaire, du mode spatial (qui dépend de l'alignement), de l'asservissement, la qualité de l'accord de phase... De plus, l'efficacité de la conversion non linéaire baisse au cours du temps, à cause de l'usure du cristal de *BiB*3*O*6.

|                           | <b>SHG</b>               | <b>OPA</b>                                           |  |
|---------------------------|--------------------------|------------------------------------------------------|--|
| Puissance crête incidente | 850 W                    | 410 W                                                |  |
| Finesse de la cavité      | $F = 77$ (R=0.96)        | $F = 61$ (R=0.95)                                    |  |
|                           | $R_1 = 0.98, R_2 = 0.98$ | $R_1 = 0.96, R_2 = 0.99$                             |  |
| waist de pompe            | $190 \,\mu m$            | $135 \,\mu m$                                        |  |
| waist de sonde            |                          | $75 \,\mu m$                                         |  |
| longueur du $BiB_3O_6$    | $2 \,\mathrm{mm}$        | 1 mm                                                 |  |
| Puissance crête en sortie | 410 W                    | $ 1\rangle_s  1\rangle_i$ (450-700 mW avec la sonde) |  |

Table II.3 – Caractéristiques des deux cavités (doublement de fréquence et fluorescence paramétrique optique)

# **4 La cavité de fluorescence paramétrique optique (OPA)**

#### **4.1 Génération de photons uniques**

Les photons uniques sont générés à partir d'un autre cristal de *BiB*3*O*<sup>6</sup> dans une seconde cavité d'exhaltation asservie, qu'on appelera OPA (Fig.II.8). Pour ce faire, on utilise le cristal dans une configuration non linéaire en le tiltant légèrement selon l'axe *⃗uy*. L'accord de phase est réalisé aux conditions :

$$
\begin{aligned}\n\omega_{425} &= \omega_i + \omega_s \\
\vec{k}_{425} &= \vec{k}_i + \vec{k}_s\n\end{aligned} \tag{II.9}
$$

Le faisceau pompe à 425 nm génère deux faisceaux que l'on nomme signal et idler séparés d'un angle *β* (II.10) de quelques degrés permettant de respecter la conservation de l'impulsion.

$$
\beta = \arccos(n_{425}\sqrt{\frac{\cos^2\theta}{n_{y,850}^2} + \frac{\sin^2\theta}{n_{z,850}^2}})
$$
(II.10)

Dans le cadre de la fluorescence paramétrique optique, une multitude de longueurs d'onde remplissent cette condition (Fig.II.7). Il y a génération d'un cône de fluorescence paramétrique contenant de nombreuses combinaisons idler/sonde de longueurs d'onde. Pour récupérer uniquement les photons émis dans le bon mode spectrale, il faut rajouter un étage de filtrage (voir chapitre III).

Contrairement à la cavité de doublement de fréquence, on ne cherche pas ici à maximiser l'effet non linéaire, mais à maximiser la production de photons uniques sans générer trop d'états

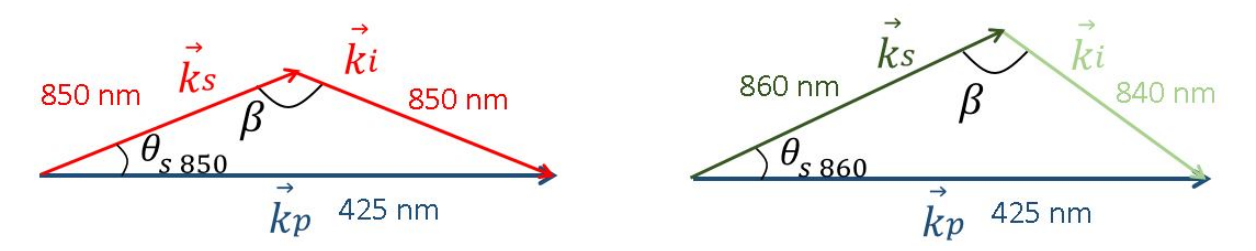

Figure II.7 – Cette figure représente deux accords de phase possibles pour deux couples  $\{\vec{k}_i, \vec{k}_s\}$  différents. On voit ici que l'angle d'émission  $\theta_i$  (*i.e.*  $\theta_s$  non représenté sur la figure) dépend des longueurs d'ondes générées par fluorescence paramétrique optique.

parasites comme des paires de 2,3,4 ... photons. Pour connaitre la puissance optimale à utiliser, on utilise le hamiltonien qui décrit la fluorescence paramétrique optique [Gry10] :

$$
\hat{H}_{OPA} = i\hbar g (\hat{a}_{p}^{\dagger} \hat{a}_{s} \hat{a}_{i} + \hat{a}_{p} \hat{a}_{s}^{\dagger} \hat{a}_{i}^{\dagger})
$$
\n(II.11)

où *g* représente un gain qui dépend des paramètres du cristal et du faisceau. Comme l'effet non linéaire est faible, on peut supposer que la puissance de pompe est constante et égale à *αp*. Ainsi, quand on écrit l'évolution de l'hamiltonien dans le cristal  $e^{i\hat{H}_{OPA}t}$ , on obtient l'opérateur de conversion dans le cristal :

$$
\hat{H}_c = exp[-r(\hat{a}_s\hat{a}_i + \hat{a}_i^\dagger\hat{a}_s^\dagger)] ; r = \hbar g L_c n_x \alpha_p/c
$$
\n(II.12)

Cet opérateur se comporte de la même manière qu'un opérateur de squeezing bimode qui aurait comme paramètre de compression *r*. Comme le seul faisceau présent initalement est le faisceau de pompe, il faut appliquer cet opérateur à l'état vide bimode *|*0*⟩ i |*0*⟩ s* , ce qui donne l'état (II.13).

$$
|\Psi_{OPA}\rangle = \sqrt{1 - \tanh(r)^2} \sum_{n} \tanh(r)^n |n\rangle_i |n\rangle_s
$$
 (II.13)

Ainsi, pour obtenir une bonne source de paires de photons uniques, il faut accroître *tanh*(*r*) tout en gardant  $tanh(r) \ll 1$  pour éviter d'avoir trop de paires à 2 photons. Ces deux conditions impliquent que la probabilité de générer une paire de photon unique sera toujours très faible, de l'ordre du pourcent. Dans notre cas, cette condition se traduit par une puissance de pompe autour de 19W.

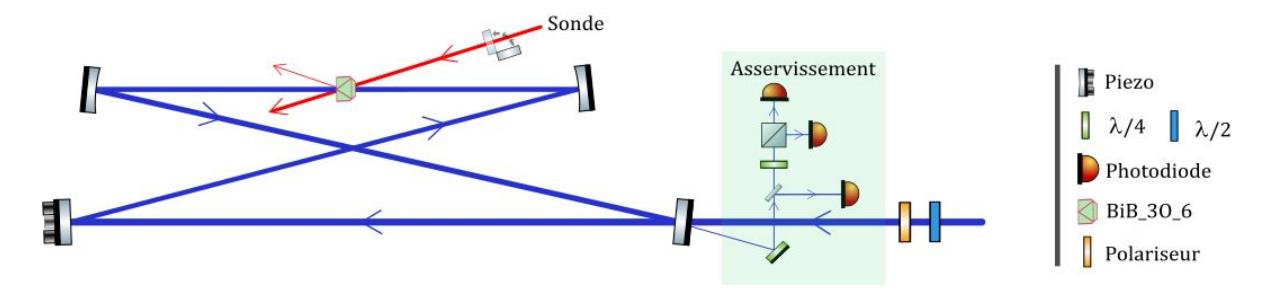

Figure II.8 – Cavité d'amplification paramétrique optique et son système d'asservissement

Pour obtenir cette puissance, on utilise une autre cavité en papillon asservie en longueur, similaire à la celle construite pour la SHG (Fig.II.8). Deux miroirs concaves au rayon de courbure

 $R_c = 1$ m séparés de 1.2 m permettent d'obtenir un waist de pompe de 135  $\mu$ m dans le cristal non linéaire. Le cristal de *BiB*3*O*<sup>6</sup> a été cette fois choisi de 1 mm de façon à limiter la GVM. Le walk-off est lui aussi présent, mais les photons uniques générés seront ensuite filtrés par une fibre de façon à travailler avec un mode spatial gaussien connu. On choisit un miroir d'entrée moins réfléchissant que celui de la cavité SHG, *R*<sup>1</sup> = 0*.*96. Pour éviter que la puissance ne soit trop grande, on a installé avant la cavité un polariseur qui permet d'ajuster finement la puissance injectée.

#### **4.2 Amplification paramétrique optique pour l'alignement**

Comme on ne peut pas aligner le reste de l'expérience avec des photons uniques, on installe un faisceau sonde à 850 nm dans l'OPA pour générer de l'amplification paramétrique optique (Fig.II.8). Le but est d'obtenir des faisceaux pompe et idler puissants, et donc utilisables pour de l'alignement, avec des caractéristiques spatio-temporelles les plus proches possibles de celles des photons uniques.

La sonde provient directement du laser  $Ti:Sa$ , donc son mode spectral correspond déjà au mode des photons uniques que l'on mesure. Puisque le spectre du *T i*:*Sa* est bien plus étroit que le spectre naturel de la fluorescence paramétrique optique (Fig.II.7), c'est normalement lui qui limite la largeur spectrale de l'idler. Ainsi, l'idler est automatiquement filtré spectralement de façon à être le plus proche possible du mode spectrale du *T i*:*Sa* (et donc de l'oscillateur local pour la détection homodyne).

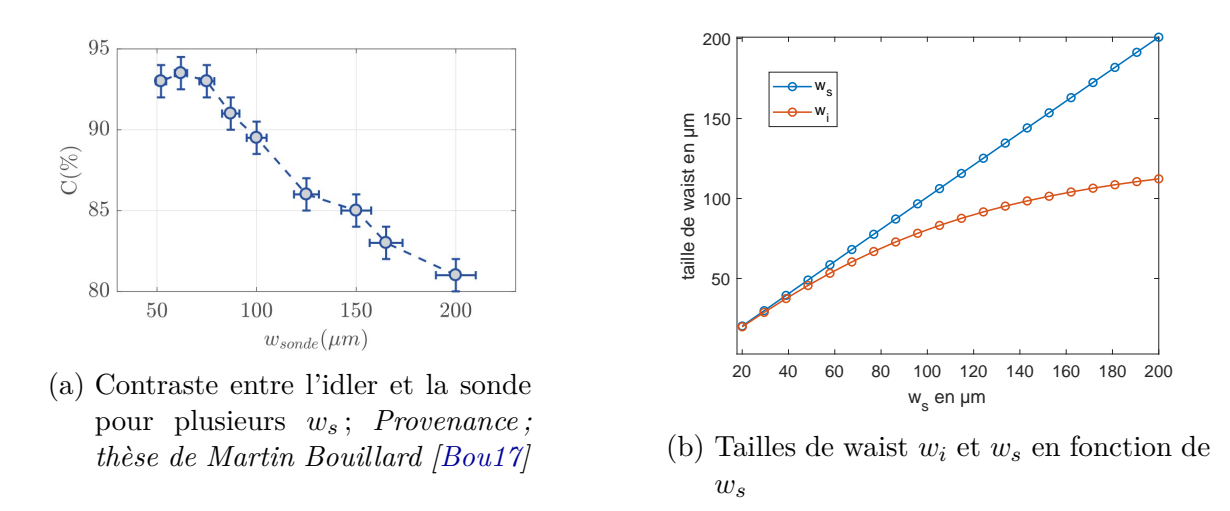

FIGURE II.9 – Le waist de la pompe vaut  $w_p = 135 \,\mu \text{m}$  pour les deux figures

Pour aligner correctement le reste de l'expérience, il faut aussi faire correspondre les modes spatiaux de l'idler et de la sonde au mode spatial des photons uniques. Comme les photons uniques sont filtrés spatialement et spectralement avant la détection de conditionnement sur l'APD (chapitre III), et que ce système de filtrage est optimisé sur la sonde, c'est cette dernière qui fixe le mode spatial des photons. Il est donc important que le profil spatial de l'idler corresponde à celui de la sonde, et ne soit pas limité par la taille de la pompe. De plus la génération de photons uniques se passant dans la zone de Rayleigh, on peut considérer que le mode spatial est simplement défini par le waist des faisceaux.

Dans le cas où le waist  $w_s$  de la sonde est plus petit que le waist  $w_p$  de la pompe  $(w_s < w_p)$ , c'est la sonde qui limite l'amplification paramétrique optique; et on a en sortie  $w_s = w_i$  (avec  $w_i$  le waist de l'idler). C'est ce qu'on voit sur la partie gauche de la figure II.9b. Si on a  $w_s > w_p$ , alors c'est le faisceau de pompe qui limite la taille du waist de l'idler, et on se retrouve avec  $w_s > w_i$ .

Pour générer un faisceau idler dans le même mode spatial que les photons uniques (*i.e.* être limité par la sonde), il faut donc utiliser le plus grand  $w_s$  possible tel que  $w_s = w_i$ .

Pour terminer le réglage de l'expérience, on optimisera le contraste d'interférence entre l'idler et la sonde pour plusieurs profils spatiaux de la sonde. Nous avons étudié l'évolution de ce contraste figure II.9a. Il apparaît sur cette figure que des contrastes supérieurs à 90% peuvent être obtenus, notamment en choisissant une taille de waist de la sonde de 75 *µ*m.

#### **4.3 Photons uniques expérimentaux**

Notre source peut générer des états à 1 ou 2 photons [Bou19a]. Les états à un photon sont générés avec un taux entre 150 et 250 kHz pour des fidélités corrigées qui varient entre 75 et 90% (Fig.II.10b). La fidélité non corrigée est plutôt comprise autour de 55 *−* 70% (Fig.II.10a). C'est

avec ces résultats de tomographie que nous avons réglé la puissance dans l'OPA, le but étant de maximiser la puissance de pompe tout en minimisant la génération d'états à 2 photons. En l'occurence, la quantité de 2 photons ne dépasse pas les quelques pourcents.

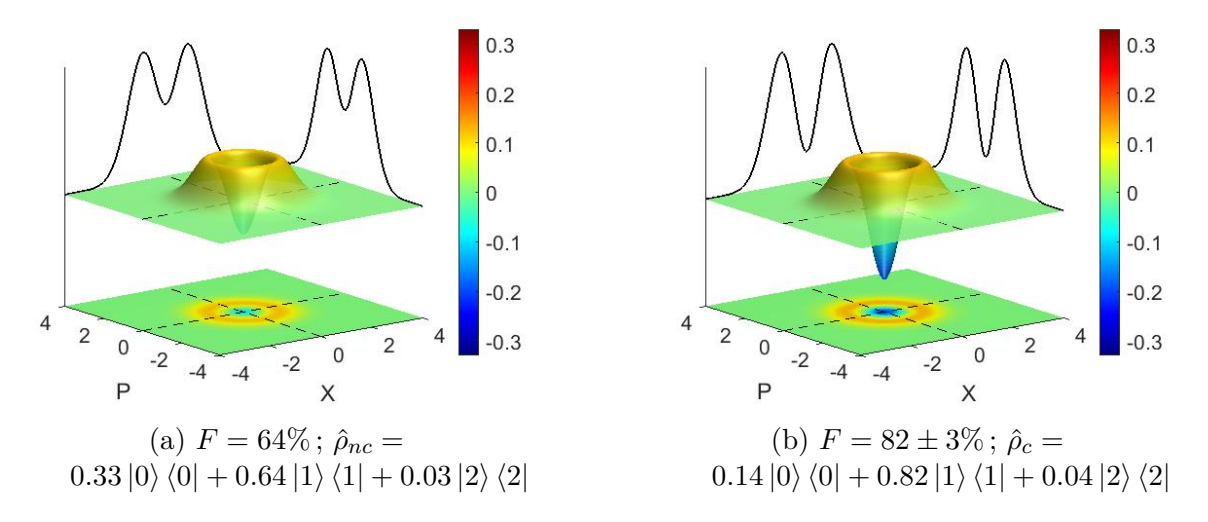

Figure II.10 – Fonctions de Wigner non corrigée à gauche, corrigée à droite, d'un état à 1 photon mesuré sur notre expérience

Bien que nous n'en ayons pas utilisés durant cette thèse, l'expérience peut aussi générer des états de Fock à 2 photons, avec des fidélités corrigées des pertes homodynes de presque 90% [Bou17 ; Bou19a].

# Chapitre **III**

# Mesure de photons uniques

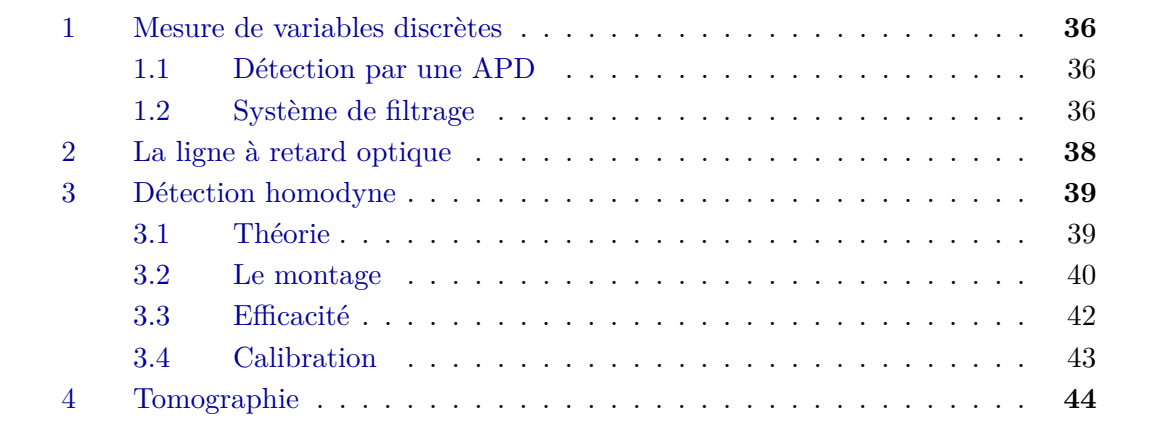

# **1 Mesure de variables discrètes**

#### **1.1 Détection par une APD**

Notre source de photons uniques est une source probabiliste. C'est à dire qu'à chaque excitation du cristal par l'impulsion laser, il existe une faible probabilité *p|*1*⟩ ≈* 0*.*01 de générer une paire de photons uniques et une forte probabilité de générer des états vides (les probabilités de générer de plus gros états à 2, 3 photons ou plus sont négligées). Il faut donc être capable de distinguer l'événement "génération d'un état *|*1*⟩*" de l'événement "génération d'un état *|*0*⟩*".

Pour distinguer ces deux événements, on place un détecteur de photons uniques (une photodiode à avalanche ou APD) sur le chemin d'un des deux photons de la paire. Lorsqu'on détecte un photon sur l'APD, on sait qu'on a généré une paire de photons uniques et qu'il y a un photon sur l'autre voie. Autrement dit, la détection d'un photon unique par l'APD projette l'état en sortie de l'OPA sur l'état *|*1*⟩*.

Notre détecteur de photons unique est une APD *Perkin-Elmer-SPCM-AQR-13*, qui a pour avantage d'avoir un bruit d'obscurité très bas (inférieur à 100 photons/s). Il est très important d'avoir un faible bruit d'obscurité car c'est un bruit qui peut fortement dégrader la qualité des photons émis en augmentant la composante de vide. Les autres caractéristiques de notre APD sont classiques pour cette longueur d'onde : l'efficacité de détection tourne autour de 50% pour un temps mort de 50 ns.

### **1.2 Système de filtrage**

La partie précédente permet de décrire simplement ce qui se passe avec un système monomode, mais ne prend pas en considération les particularités du système multimode avec lequel nous travaillons. Les photons uniques sont produits dans une superposition de modes spectraux et spatiaux. Or le deuxième photon de la paire est mesuré par détection homodyne, en le faisant interférer avec un état cohérent de forte amplitude appelé oscillateur locale (OL). Si ce photon n'est pas dans le même mode spatial et spectral que l'OL, il ne pourra pas y avoir d'interférences, et la mesure de ce photon sera équivalente à la mesure d'un état vide [TB09].

Pour éviter cela, on rajoute un système de filtrage spatial et spectral avant les APD de façon à uniquement détecter les photons uniques qui sont dans le même mode que l'oscillateur local.

Le filtrage spatial est réalisé par une fibre optique monomode à maintien de polarisation. Cet étage, qui a une transmission d'environ 75-80%, permet de filtrer les imperfections spatiales du faisceau causées par divers effets comme le walk-off, les aberrations orginelles du faisceau de pompe à 425 nm (ellipticité, astigmatisme), les défauts induits par le cristal de *BiB*3*O*6...

Le filtrage spectral est réalisé à partir d'un réseau suivi d'une fente dont on peut contrôler finement la largeur et la position. Ce système fonctionne de la même manière qu'un monochromateur de Czerny-Turner [Ros00] : le réseau décompose une onde plane incidente sur plusieurs ordres *p* par la formule (III.1) où  $\theta$  et  $\theta_p'$  sont respectivement l'angle d'incidence et de diffraction et *a* est le pas du réseau (Fig.III.1).

$$
sin(\theta) + sin(\theta_p') = \frac{p\lambda}{a}
$$
 (III.1)

Lorsqu'on se place à un ordre donné (dans notre cas l'ordre -1), les différentes longueurs d'onde se recouvrent angulairement par des gaussiennes de largeur inversement proportionnelle au diamètre du faisceau sur le réseau 1*/D* (Fig.III.2). La capacité à séparer angulairement les différentes longueurs d'ondes est appelé pouvoir de résolution du réseau, et se définit *R* = *pD/a*.

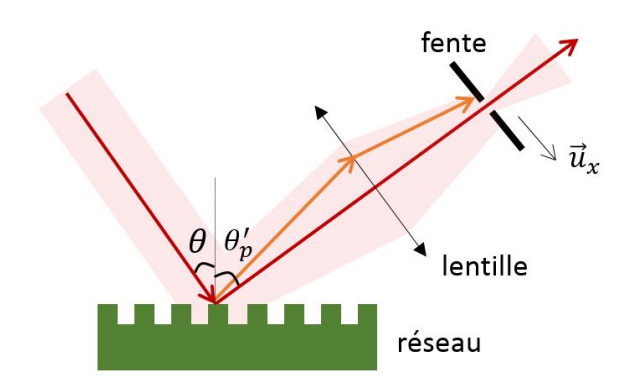

Figure III.1 – Système de filtrage spectral

On souhaite qu'au niveau de la fente, les différentes longueurs d'onde ne se recouvrent pas trop de façon à ce que la fente sélectionne uniquement celles faisant parti du spectre du *T i*:*Sa* (comme on peut le voir sur la figure III.2b). La position de la fente sélectionne la longueur d'onde centrale, et son ouverture sélectionne la largeur spectrale.

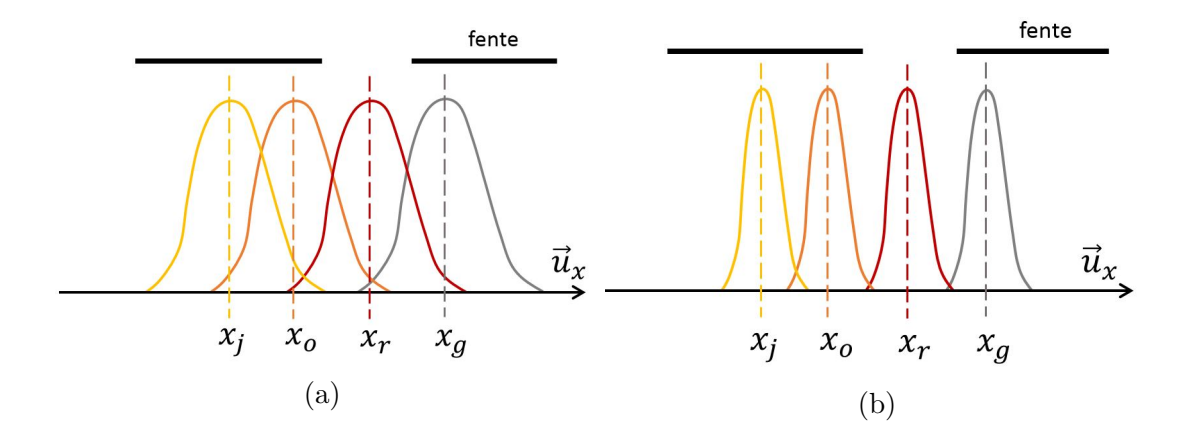

Figure III.2 – Effet de la résolution du réseau sur le filtrage spectral : à gauche, la résolution est moins bonne, donc les longueurs d'onde ont une grande dispersion angulaire après le réseau, ce qui se traduit par une grande largeur de tâche au niveau du waist (au niveau de la fente). A droite, la résolution du réseau est meilleure, on peut réaliser une meilleure résolution spectrale et sélectionner plus facilement la longueur d'onde qui nous intéresse

On obtient une bonne qualité de photons uniques en fermant la fente jusqu'à avoir 40-45% de pertes sur le mode spectral originel. Au global, l'étage de filtrage spectral nous fait perdre plus de la moitié des photons uniques émis dans le bon mode, ce qui est énorme. Pour diminuer ces pertes, nous travaillons actuellement sur une méthode qui permettrait de générer les photons uniques directement dans le bon mode spectral. Cette solution permettrait de supprimer l'étage de filtrage spectral et donc de gagner un facteur 2 sur le taux de production des photons uniques.

A mon arrivée sur l'expérience, le faisceau passait deux fois sur le réseau (Fig.III.3), ce qui revient à se placer à l'ordre -2. Or chaque passage cause environ 22% de pertes optiques, par des pertes dans les autres ordres. Pour diminuer ces pertes, on a choisi de ne plus faire qu'un

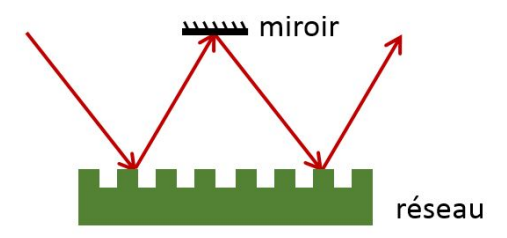

Figure III.3 – Ancienne configuration avec 2 passages sur le réseau

seul passage sur le réseau et de compenser la baisse de résolution en multipliant le diamètre du faisceau par 2.

# **2 La ligne à retard optique**

Les APDs envoient un signal TTL qui permet de contrôler le second photon de la paire détectée (qu'on appellera photon de travail). Cependant, les signaux électroniques passent par des câbles et doivent actionner des appareils électroniques dont l'activation peut prendre plusieurs dizaines voire une centaine de nanosecondes. Or en 100 ns, le photon de travail parcourt une trentaine de mètres en espace libre. C'est pourquoi on envoie ce photon dans une ligne à retard optique d'environ 60 mètres, qui permet de le retarder d'environ 200 ns, laissant le temps aux différents appareils de contrôle (cartes PCI, cellules de Pockels...) de s'activer.

Cette ligne à retard est une cavité ouverte de type "Herriott" [Her65] composée de deux miroirs concaves de diamètre *D* = 5*.*08 cm dont le rayon de courbure vaut 2*.*5 m et d'un miroir plan (Fig.III.4). Les miroirs concaves et le miroir plan sont séparés de 2*.*4 m.

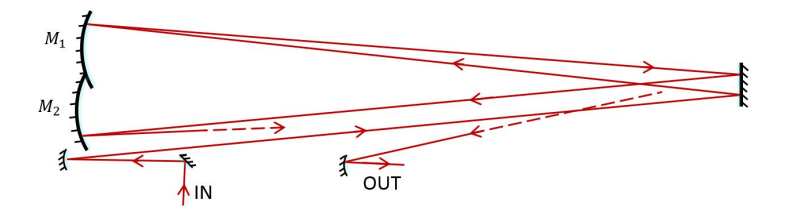

Figure III.4 – Schéma de la ligne à retard optique

Si le système est stable, ce qui implique que la distance *d* entre les miroirs concaves vérifie  $d < 4f'$ , la position du faisceau en  $(x, y)$  sur les miroirs suit la loi (III.2) correspondant à une ellipse (Fig.III.5a).

$$
\begin{cases}\n x_n = Asin(n\theta_x + \alpha) \\
 y_n = Bsin(n\theta_y + \beta)\n\end{cases}
$$
\n(III.2)

avec  $cos(\theta_x) = 1 - d/2f'$ , et où  $\alpha$ ,  $\beta$ ,  $A$  et  $B$  dépendent des conditions initiales, à savoir de l'angle incident  $\theta_0$  et du point d'incidence  $x_0$  du premier rayon [Her64] :

$$
\tan \alpha = \sqrt{\frac{4f'}{d} - 1}/(1 + 2f'\frac{x_0}{\theta_0})
$$
  
\n
$$
A^2 = \frac{4f'}{4f' - d}(x_0^2 + dx_0\theta_0 + df'\theta_0)
$$
\n(III.3)

Les formules (III.2) et (III.3) se démontrent simplement avec les formules d'optique géométrique classique en dépliant le système optique en un système à *n* lentilles [Pie49]. Les constantes *A* et *B* sont très importantes puisqu'elles correspondent à l'amplitude des oscillations et permettent donc de savoir si le faisceau sort du système des deux miroirs. On voit avec ces formules que si *A, B < D/*2, le faisceau reste confiné indéfiniment entre les deux miroirs concaves (configuration fermée).

On dispose toutefois d'un degré de liberté supplémentaire avec un modèle plus réaliste, qui consiste à supposer que nos deux miroirs concaves sont tiltés d'un petit angle Φ, comme pour une cellule de Robert [Shi12 ; Shi13]. L'équation (III.2) est légèrement modifiée et devient (III.4).

$$
\begin{cases}\n x_n = A_1 \cos(n\theta_x) + A_2 \sin(n\theta_x) + A_3 \tan(\Phi) \\
 y_n = B_1 \cos(n\theta_y) + B_2 \sin(n\theta_y) + B_3 \tan(\Phi)\n\end{cases}
$$
\n(III.4)

où les *A*1, *A*2, *B*<sup>1</sup> et *B*<sup>2</sup> dépendent des conditions initiales et *A*<sup>3</sup> et *B*<sup>3</sup> de la géométrie du système. Dans ce système le nombre d'allers-retours entre les miroirs dépend aussi de l'angle Φ. Cet angle rajoute un décalage constant à *x<sup>n</sup>* et *y<sup>n</sup>* que l'on peut exploiter pour injecter et extraire le faisceau (configuration ouverte), comme schématisé dans l'exemple de la figure III.5. Au final, le faisceau passe 6 fois sur le miroir 1 et 5 fois sur le miroir 2 avant de sortir de la ligne à retard (Fig.III.5b).

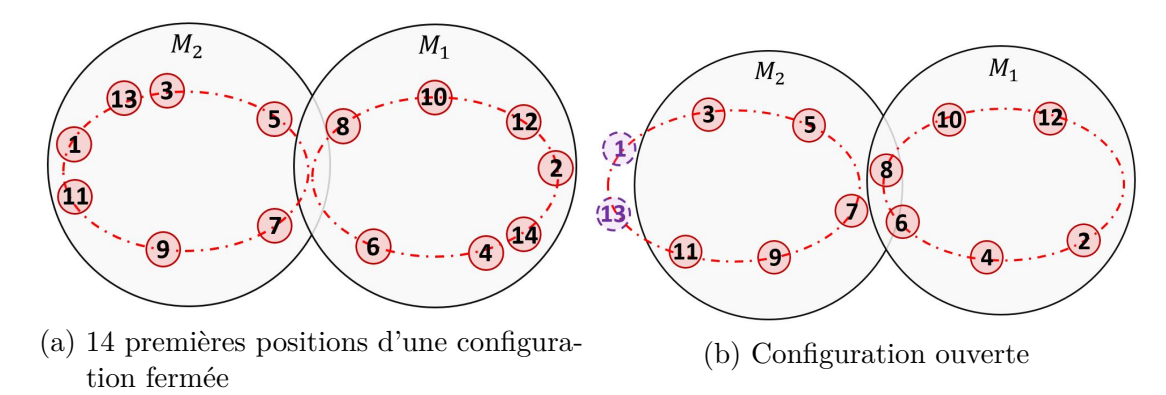

Figure III.5 – Positionnement des faisceaux sur les miroirs

# **3 Détection homodyne**

#### **3.1 Théorie**

La détection homodyne consiste à mesurer un signal de très faible amplitude (*|*Ψ*s⟩*), en le faisant interférer avec un signal de forte intensité  $\langle \vert \alpha_{OL} e^{i\phi_{OL}} \rangle$  nommé oscillateur local) sur une lame 50:50 (Fig.III.6). Les deux photodiodes placées en sortie de la lame mesurent les énergies des modes décrits par (III.5) qui, si on les soustrait, donnent accès à la quadrature  $\hat{X}_\theta$ . Cette technique est très efficace car elle permet de faire des mesures de grande précision en éliminant les bruits quantiques et classiques introduits par l'oscillateur local [Yue83].

En utilisant la transformation unitaire I.24 de la lame 50:50, on obtient les opérateurs d'annihilation associés aux modes en sortie de la lame :

$$
\frac{1}{\sqrt{2}} \begin{pmatrix} \hat{a}_s - \hat{a}_{OL} \\ \hat{a}_s + \hat{a}_{OL} \end{pmatrix}
$$
 (III.5)

Chaque photodiode mesurant un nombre de photons  $\hat{n} = \hat{a}^\dagger \hat{a}$ , cela donne une différence :

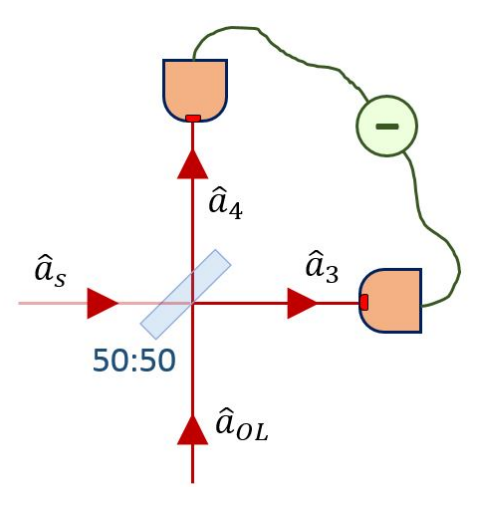

Figure III.6 – Principe de la détection homodyne

$$
\Delta \hat{n} = \hat{a}_{OL}^{\dagger} \hat{a}_s - \hat{a}_{OL} \hat{a}_s^{\dagger}
$$
 (III.6)

Comme l'oscillateur local est très intense, on peut négliger les fluctuations quantiques de sa phase et de son amplitude et donc remplacer l'opérateur par sa valeur moyenne classique. Ceci permet de simplifier (III.6) et donne une mesure proportionnelle à la quadrature  $\hat{X}_\theta$  du signal :

$$
\Delta \hat{n} = \sqrt{2N_{OL}} \hat{X}_{\theta} \tag{III.7}
$$

#### **3.2 Le montage**

La version pratique de notre système de détection homodyne est schématisée par la figure III.7. La lame 50:50 qu'on utilise est une lame de verre avec un traitement anti-reflet sensible à la polarisation. Ainsi, en ajustant la polarisation de l'OL avec une lame *λ/*2, on peut équilibrer très précisément sa puissance dans les deux bras de sortie. Si les deux bras ne sont pas équilibrés et l'oscillateur local intense, la différence des signaux s'écrit comme (III.8), avec *ϵ* tel que la nouvelle transmission de la lame 50:50 vaille  $T' = T + \epsilon$ .

$$
\Delta \hat{n} \approx \sqrt{2N_{OL}} \hat{X}_{\theta} + 2\epsilon N_{OL} \tag{III.8}
$$

Dans cette formule, de par le terme 2*ϵNOL*, le bruit classique sur l'OL se retrouve dans le signal et fait ainsi apparaître un bruit dont la variance varie quadratiquement avec l'intensité de l'OL. Ce bruit est théoriquement absent dans le cas d'un détection homodyne parfaitement équilibrée. Ainsi, si l'alignement n'est pas parfait, lorsqu'on augmente la puissance dans l'oscillateur local (avec le vide dans la voie signal) on voit d'abord apparaitre le bruit électronique (constant), puis le bruit de photon (de variance proportionnelle à *NOL*), et enfin le bruit quadratique (Fig.III.8). On souhaite être limité par le bruit de photon puisqu'il s'agit en fait du signal que l'on souhaite mesurer (fluctuations du vide dans la voie signal).

On choisit donc expérimentalement une puissance d'OL maximale telle que le terme quadratique soit négligeable avec notre qualité d'alignement, ce qui correspond à une puissance crête d'environ 70 mW (ou un écart type du vide de 20-22 mV).

Un fois la puissance et la polarisation de l'OL ajustées, la lame *λ/*2 présente sur le chemin de l'état quantique permet de faire correspondre les polarisations de l'état quantique et de l'OL.

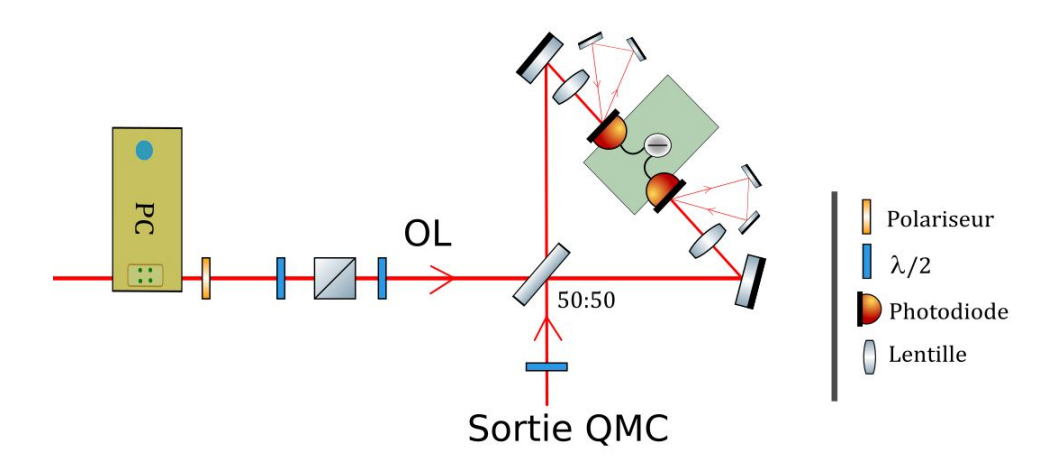

Figure III.7 – Schéma du système de détection homodyne

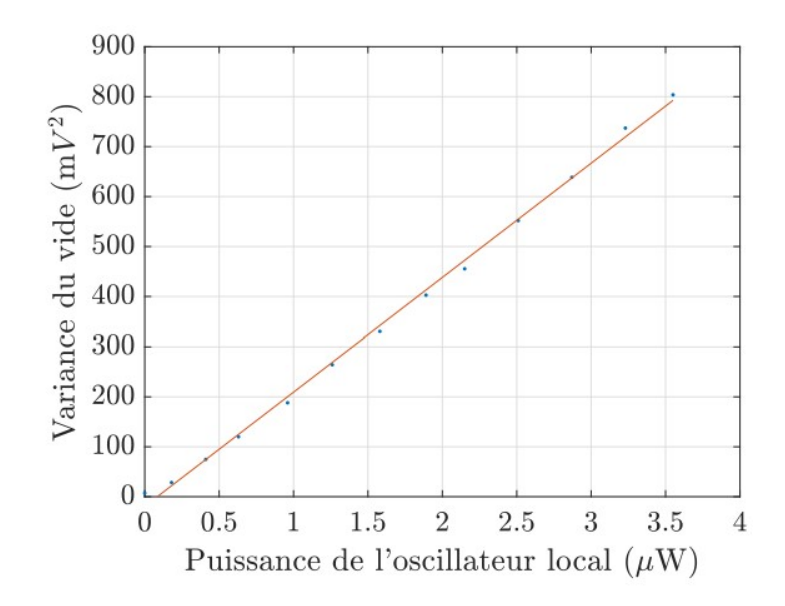

Figure III.8 – Variance du vide en fonction de la puissance de l'oscillateur local ; *Source : thèse de Benjamin Pointard [Poi21]*

Les deux sorties de la lame 50:50 sont ensuite focalisées sur des photodiodes *Hamamatsu S3883* qui ont une efficacité quantique de 90%. Pour augmenter l'efficacité de détection, des miroirs récupèrent le signal réfléchi par les photodiodes pour l'y renvoyer. Ce système permet de faire passer l'efficacité de détection à 94%.

Le montage électronique (Fig.III.9) qui permet de faire la mesure de quadrature est composé d'un montage amplificateur de charge (*Amptek A250* ; gain=0*.*16 *µ*V/électron) qui convertit la différence de charge en tension, puis d'un dérivateur qui enlève la composante continue, et enfin d'un montage amplificateur de tension *Max 4107* dont le gain vaut 44. Ce signal (Fig.III.10) est ensuite envoyé vers la carte d'acquisition *National Instrument PCI-6110* qui amplifie à nouveau le signal par un facteur 50.

La bande passante de ce montage est d'environ 10 MHz, ce qui est bien plus bas que la cadence de notre laser (76MHz). Pour ne pas saturer la bande passante, on a installé une cellule de Pockels sur le chemin de l'OL servant de "pulse-picker". Cette cellule de Pockels permet d'envoyer un pulse d'OL uniquement lorsqu'on souhaite faire une mesure, ce qui permet de ne

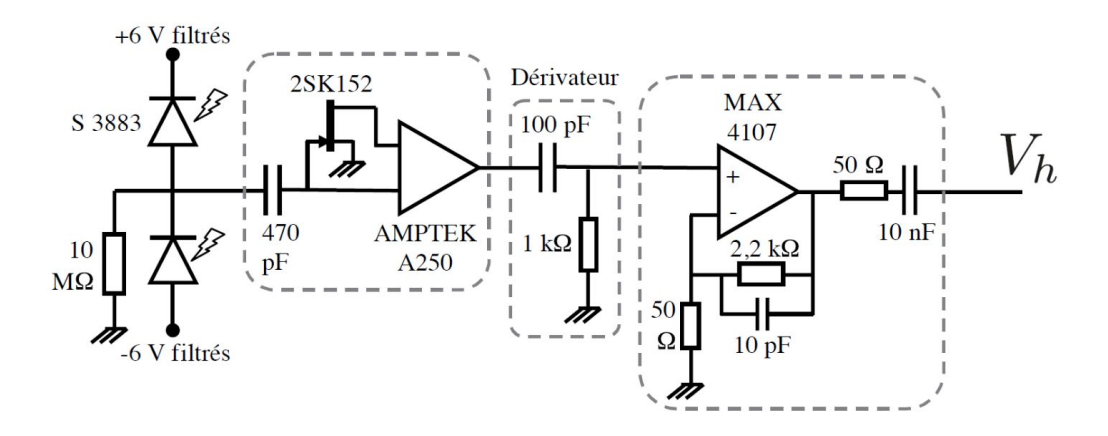

pas saturer la détection homodyne. Nous reviendrons sur ce point au chapitre suivant.

Figure III.9 – Montage électronique en sortie de détection homodyne ; *Source : thèse de Jean Etesse [Ete14a]*

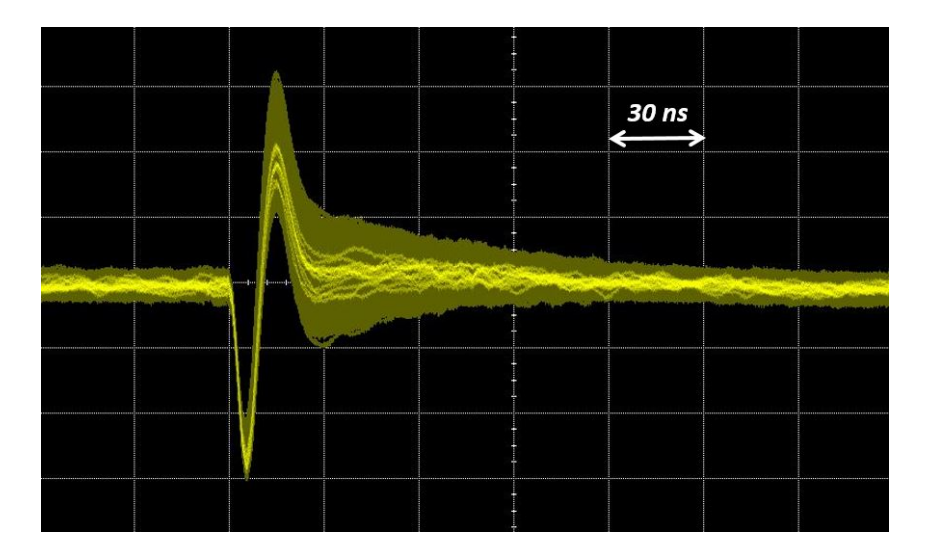

Figure III.10 – Signal de la détection homodyne (mesure de vide), avec un effet de persistance

#### **3.3 Efficacité**

La mesure de la détection homodyne n'est pas parfaite et présente plusieurs sources de pertes. Parmis les sources principales on peut citer les pertes de détection, les pertes de mode matching et les pertes optiques. Les pertes optiques sont les plus faibles, de l'ordre du pourcent. Elles correspondent à une mauvaise transmission à travers une lentille ou à une mauvaise reflexion sur un miroir. Les pertes de détection ont pour origine l'efficacité limitée des photodiodes : ces dernières convertissent en moyenne 94 photons sur 100 en électrons, ce qui correspond à 6% de pertes par les photodiodes. Enfin, les pertes les plus importantes sont les pertes de "mode matching".

Lorsqu'on réalise une mesure de détection homodyne d'un état quantique, on ne mesure pas directement sa quadrature, mais la quadrature de sa projection sur le mode de l'oscillateur local.

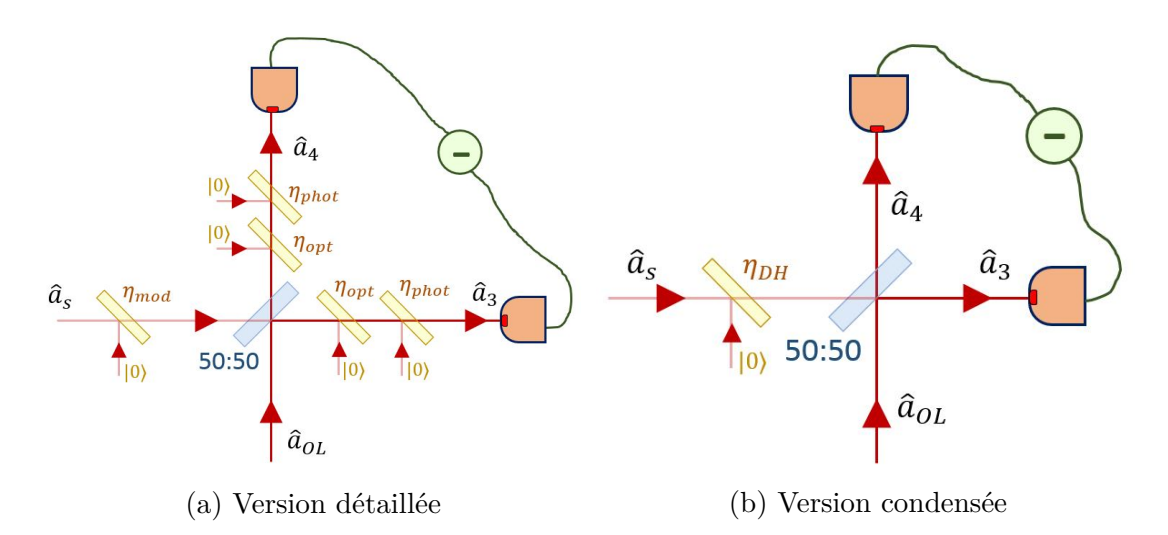

Figure III.11 – Modélisation des pertes de la détection homodyne

L'efficacité de mode matching permet de prendre en compte ce paramètre. Pour estimer cette valeur, on peut mesurer le contraste entre l'OL et le mode de l'état quantique que l'on souhaite mesurer (en pratique le mode de l'idler) [Gro01]. L'efficacité associée au "mode matching" est simplement le carré de cette valeur (III.9), compris entre 0.78 et 0.84 en fonction de l'alignement.

$$
\eta_{mod} = C_{OL/idler}^2 \tag{III.9}
$$

Toutes ces pertes peuvent être modélisées par des mélange avec un état vide sur des lames *r*:*t* telles que montrées sur la figure III.11a. Si les pertes sont identiques sur les deux bras d'une détection homodyne équilibrée, alors ces dernières sont équivalentes aux pertes induites par une seule lame *r*:*t* placée avant la lame 50:50 sur le chemin de l'état quantique (Fig.III.11b) [Leo95]. Avec ces hypothèses, l'efficacité globale du système de détection homodyne est :

$$
\eta_{DH} = \eta_{opt} \eta_{phot} \eta_{mod} \tag{III.10}
$$

ce qui dans notre cas correspond à des efficacités globales comprises entre 0.73% et 0.79%.

#### **3.4 Calibration**

Le résultat de nos mesures homodynes correspond à une valeur en volts, qu'il faut pouvoir associer à une valeur de quadrature. Pour ce faire, on réalise une calibration de nos mesures en mesurant la variance pour un état vide :  $\sigma_{0,m}^2$  (Fig.III.12). On sait que la valeur théorique de cet  $\hat{\sigma}_{0,th} = 1/2$ . Par un simple produit en croix, on peut déduire que si on fait une mesure de tension *V* la quadrature vaut :

$$
X = \frac{V}{\sqrt{2\sigma_{0,m}^2}}\tag{III.11}
$$

Si le centrage de la détection homodyne est mal effectué, la valeur moyenne du vide ne vaut pas zéro (par exemple sur l'histogramme III.12, la moyenne du vide vaut 3*.*1 mV). On peut donc corriger au préalable les mesures effectuées en réalisant une translation des valeurs de voltage :  $V_{vrai} = V_{mes} - < V_0 >$ .

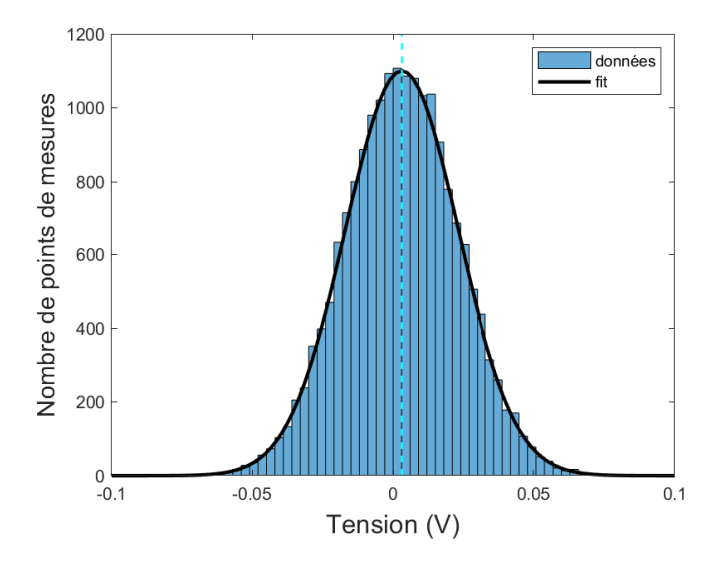

Figure III.12 – Histogramme des mesures de vide : moyenne *< X >*= 3*.*1 mV, variance de  $\sigma_X = 20.1$  mV

# **4 Tomographie**

La tomographie permet de reconstruire la fonction de Wigner d'un état quantique d'une manière similaire à la tomographie utilisée en imagerie. Le principe est tout simple : il faut réaliser assez de mesures de quadratures pour en obtenir un histogramme, et ce pour plusieurs valeurs de la phase. Ces histogrammes correspondent à différentes projections 2D de la fonction de Wigner qui permettent d'en reconstituer la forme en 3D tout comme on reconstitue une image 3D à partir de ses projections dans différentes directions (Fig.III.13).

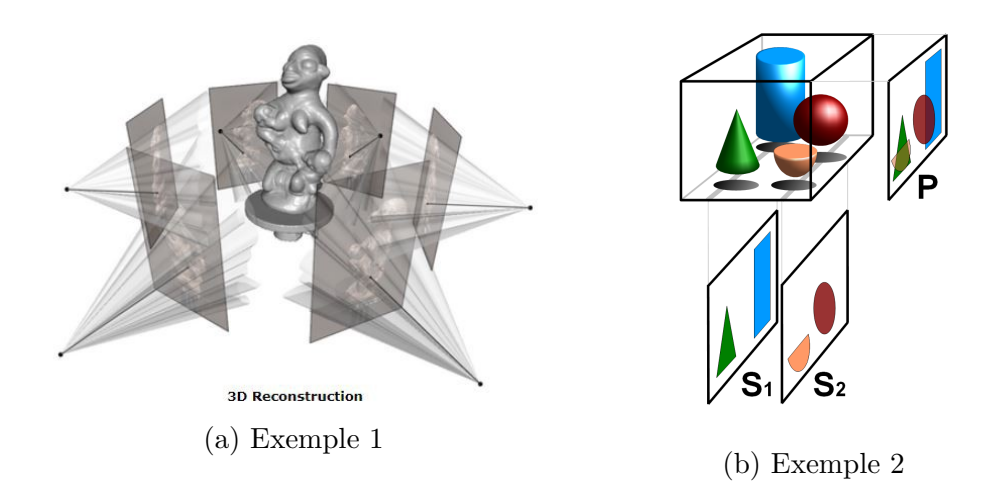

Figure III.13 – Principe de la tomographie ; *Provenance : Wikipédia*

Il existe plusieurs méthodes de tomographie, utilisant pour beaucoup d'entre elles la transformée de Radon [Vog89 ; Ibo21]. Cette méthode est très pratique pour tomographier des états de fortes amplitudes, mais a plusieurs défauts tels qu'une mauvaise prise en compte du bruit statistique, ou la possibilité de mener à des résultats non physiques (correspondant à des matrice densité avec des coefficients diagonaux négatifs) [Ban98]. Nous avons choisi d'utiliser un autre algorithme implémenté par [Lvo04] qui fonctionne sur le principe de maximum de vraisemblance. L'idée est la suivante :

Lorsqu'on réalise une série de mesures, on obtient une liste des différentes mesures selon la base utilisée  $\{|x_k\rangle\}$ . En associant à chacun des résultats de mesure une occurence  $f_k$ , on peut définir pour une matrice densité *ρ*ˆ sa vraisemblance *L* avec la liste de mesures réalisées :

$$
\mathcal{L} = \Pi_k \left\langle x_k \right| \hat{\rho} \left| x_k \right\rangle^{f_k} \tag{III.12}
$$

Le principe de l'algorithme est de trouver la matrice densité *ρ*ˆ qui maximise cette vraisemblance (III.12) par des itérations  $\hat{\rho}^{(l+1)} = \mathcal{N}[\hat{R}(\hat{\rho}^{(l)})\hat{\rho}^{(l)}\hat{R}(\hat{\rho}^{(l)})]$ , où l'opérateur  $\hat{R}(\hat{\rho})$ , défini par (III.13), vérifie  $\hat{\rho}_f = \hat{R}(\hat{\rho})\hat{\rho}_f\hat{R}(\hat{\rho})$ .

$$
\hat{R}(\hat{\rho}) = \sum_{j} \frac{f_j}{\langle y_j | \hat{\rho} | y_j \rangle} |y_j \rangle \langle y_j|
$$
\n(III.13)

avec *|y<sup>j</sup> ⟩* une base de la matrice densité *ρ*ˆ. Ce système d'itération converge vers la valeur la plus vraisemblable *ρ*ˆ*<sup>f</sup>* dans la plupart des cas (l'utilisation d'un autre opérateur permet de faire converger l'algorithme pour les cas problématique [Řeh07]). Cette méthode marche très bien avec les états quantiques que l'on souhaite mesurer, car ils sont de faible amplitude, ce qui permet de travailler avec des matrices densité de taille *N* = 6 (de 0 à 5 photons).

De plus cet algorithme peut prendre en compte l'efficacité *ηDH* de la mesure de détection homodyne et donc reconstituer l'état tel qu'il était juste avant son passage par la détection homodyne. Comme on le voit sur la figure III.11b, les pertes causées par le système de mesure homodyne peuvent être modélisées par une lame de transmission *ηDH* placée sur le chemin de l'état quantique. Pour reconstituer l'état avant qu'il ne subisse ces pertes, il suffit de remplacer dans l'algorithme précédent la matrice densité non corrigée *ρ*ˆ*nc* par la matrice densité corrigée  $\hat{\rho}_c$  suivante :

$$
\langle n|\hat{\rho}_{nc}|m\rangle = \eta_{DH}^{\frac{n+m}{2}} \sum_{j=0}^{+\infty} \sqrt{\binom{n+j}{n}\binom{m+j}{m}} (1 - \eta_{DH})^j \langle n+j|\hat{\rho}_c|m+j\rangle \tag{III.14}
$$

# Chapitre IV

# Mémoire quantique

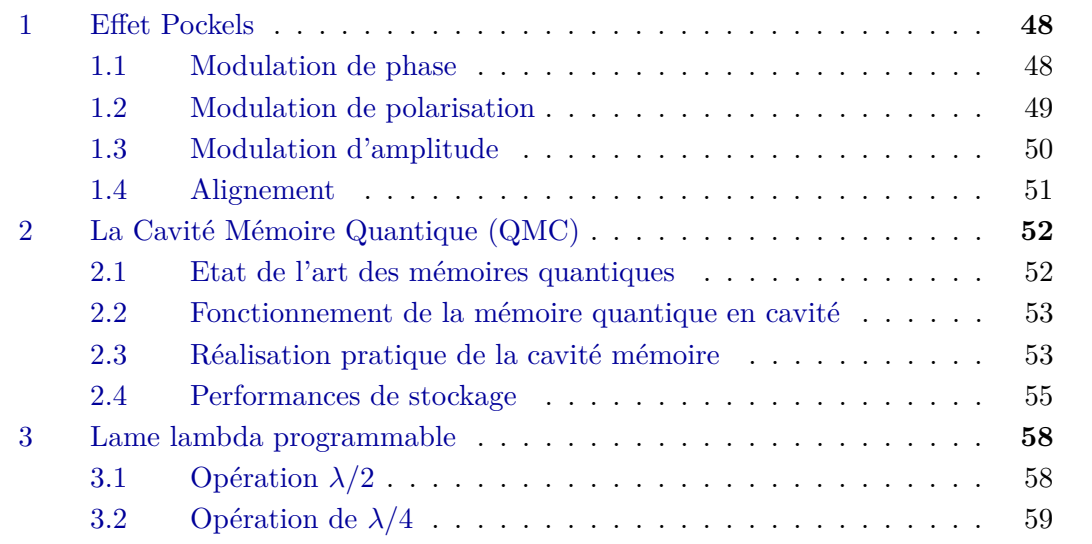

## **1 Effet Pockels**

Une des manière les plus pratiques de contrôler des états optiques est de jouer sur leur polarisation. Cela implique de disposer d'appareils permettant de modifier la polarisation de ces états en temps réel : les modulateurs électro-optiques [Gol68]. Ce genre de modulateur est généralement composé d'un ou plusieurs cristaux auxquels on applique une tension modulée à souhait (Fig.IV.1, IV.2, IV.3). La tension génère un champ électrostatique qui a pour effet de modifier la biréfringence du cristal par effet Pockels. Les indices de chacun des axes propres du cristal sont modifiés proportionnellement à l'amplitude du champ  $\vec{E}$  appliqué :  $n_i = n_{0,i} + \beta E_i$ .

Ce genre d'appareil permet, entre autres, de faire de la modulation d'amplitude, de polarisation, et est très répandu pour le Q-switch dans les cavités de lasers pulsés.

Nous utilisons actuellement trois types de modulateurs électro-optiques différents. Leurs caractéristiques, leur fonctionnement et leur utilisation sont présentés dans les parties suivantes.

#### **1.1 Modulation de phase**

Si on envoie un faisceau avec une polarisation rectiligne parallèle à l'axe propre d'un cristal, ce faisceau acquiert une phase proportionnelle à la longueur du cristal *L<sup>c</sup>* :

$$
\phi_0 = \frac{2\pi n_0}{\lambda_0} L_c \tag{IV.1}
$$

Lorsqu'on applique une tension transverse au cristal (Fig.IV.1), la valeur de l'indice change par effet Pockels, et la phase devient [Boy20] :

$$
\phi_V = \frac{2\pi n_0}{\lambda_0} L_c (1 - \frac{n_0^2 r_{63}}{2d} V) \tag{IV.2}
$$

avec *d* la distance entre les deux électrodes du cristal, et *r*<sup>63</sup> le coefficient électro-optique. Ainsi, le contrôle de la tension envoyée sur ce dispositif permet de moduler la phase.

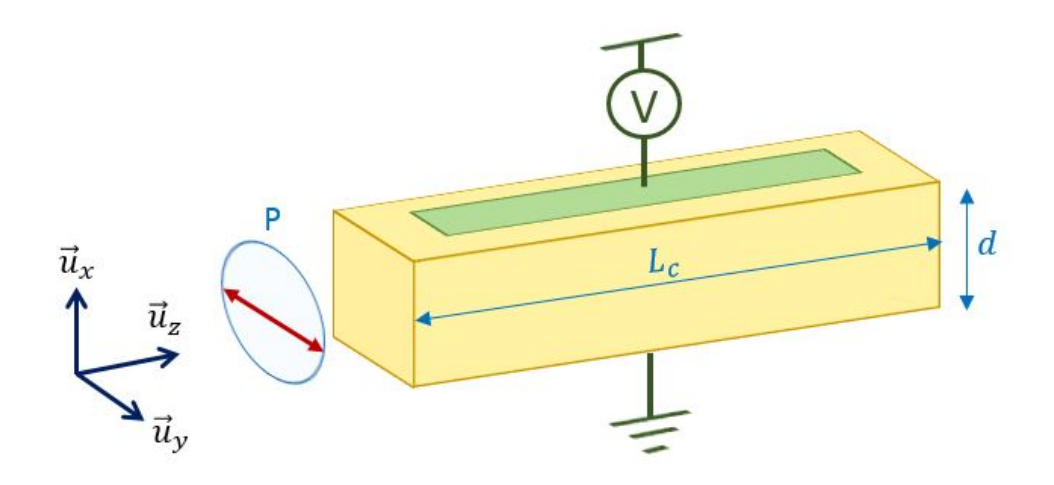

FIGURE IV.1 – Modulation de phase;  $P$  : polariseur

Le modulateur que nous utilisons est le *Linos LM0202 PHAS* de chez *Qioptiq*. Il est installé sur le chemin de l'oscillateur local et permet de contrôler rapidement la phase mesurée par la détection homodyne, ce qui sera notamment utile pour calibrer le déphasage introduit par la cavité mémoire quantique (QMC) en temps réel. Il est composé de quatre cristaux de *KD∗P* (un matériau avec de très bonnes propriétés électro-optiques [Bie86]) de façon à compenser la biréfringence naturelle du cristal et celle induite par les effets thermiques pour des utilisations avec de fortes puissances laser (dans le cadre du Q-switch par exemple) [Ebb95].

Une caractéristique importante des modulateurs électro-optique est la tension de demi-onde *Vπ*. Cette tension correspond à un déphasage de *π* par le système et elle est généralement très élevée, ce qui nécessite d'avoir un générateur de tension adapté. On peut la calculer théoriquement à partir de (IV.2) :

$$
V_{\pi} = \frac{\lambda_0 d}{L_c r_{63} n_0^3}
$$
 (IV.3)

La tension demi-onde de la *LM0202 PHAS* est d'environ 280*V* à 850*nm*. Pour moduler rapidement cette valeur de tension, nous utilisons un *Pulse Amplifier DIV 20* de chez *Qioptiq*.

#### **1.2 Modulation de polarisation**

Pour changer la polarisation d'un faisceau, un moyen simple est d'utiliser ce qu'on appelle communément des lames de phase (par exemple *λ/*2 ou *λ/*4). Les lames *λ/n* sont des matériaux biréfringents : l'indice dépend de la polarisation du faisceau incident. Ainsi deux polarisations rectilignes orthogonales horizontale (H) ou verticale (V) subissent un déphasage différent.

On peut représenter l'action de la biréfringence sous forme de matrice avec le formalisme de Jones (IV.4). Le principe de ce formalisme est d'écrire le champ électromagnétique en le décomposant selon les axes  $\vec{u_x}$  et  $\vec{u_y}$  (choisis de manière à ce que  $\vec{u_x}$  corresponde à l'axe ordinaire et  $\vec{u_y}$  à l'axe extraordinaire).

$$
M = \begin{pmatrix} exp(ikn_oL) & 0\\ 0 & exp(ikn_eL) \end{pmatrix}
$$
 (IV.4)

où *n<sup>o</sup>* et *n<sup>e</sup>* représentent l'indice des deux axes propres ordinaire et extraordinaire et *L* la longueur du milieu. L'action de cette matrice sur une polarisation à 45*◦* des axes propres du matériau est :

$$
\vec{E}_{out} = M.E_{in} \begin{pmatrix} 1 \\ 1 \end{pmatrix} = e^{ikn_o L} \begin{pmatrix} 1 \\ exp[ik(n_o - n_e)L] \end{pmatrix} E_{in}
$$
 (IV.5)

On constate que la polarisation en sortie dépend, avec la longueur du matériau et la longueur d'onde, de la différence d'indice ∆*n* entre l'axe ordinaire et extraordinaire. Le principe d'un modulateur de polarisation est de modifier l'un des deux indices propres d'un matériaux en appliquant une forte tension. Ce faisant, on change la différence d'indice ∆*n* et ainsi la polarisation en sortie.

La seule contrainte pour que la polarisation d'un faisceau incident soit modifiée par effet Pockels, est de ne pas avoir une polarisation parallèle aux axes propres du cristal. La pratique la plus courante est d'envoyer une polarisation rectiligne à 45*◦* des axes propres (Fig.IV.2).

Notre modulateur de polarisation (aussi appelé cellule de Pockels) est composé de deux cristaux de *RT P* de chez *Raicol*, qui ont l'avantage d'avoir de faibles pertes [Alb06]. Ces deux cristaux sont placés dans la configuration de la figure Fig.IV.2 de façon à compenser la biréfringence naturelle : si on n'applique pas de tension il n'y a aucun déphasage entre les deux composantes de la polarisation. Lorsqu'on applique une tension, le déphasage est [Leb00] :

$$
\Delta \phi = \frac{\pi L_c n_o^3 r_{el}}{\lambda d} V \tag{IV.6}
$$

49

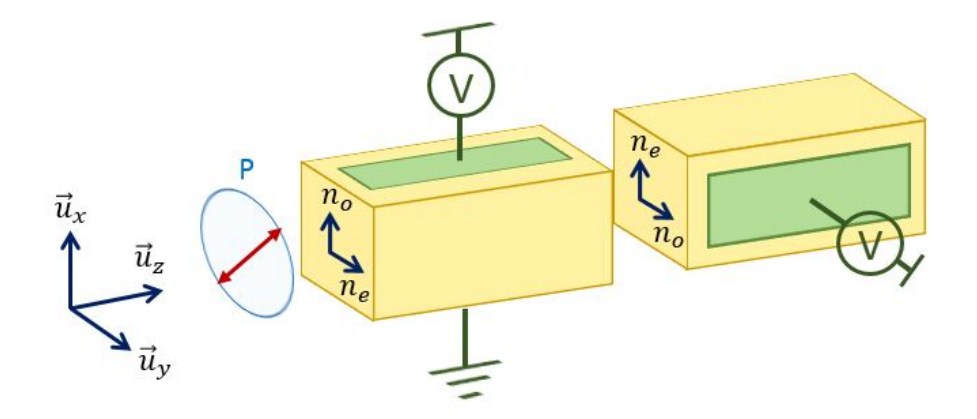

Figure IV.2 – Modulation de polarisation ; P : polariseur

avec *L<sup>c</sup>* la longueur totale des deux cristaux, *rel* le coefficient électro-optique du *RT P* et *d* la distance entre les électrodes.

On peut tout, comme pour le modulateur de phase, définir une tension demi-onde  $V_{\pi}$ , qui correspond à un déphasage de  $\pi$  entre les composantes de la polarisation (à cette tension, le modulateur de polarisation agit comme une lame *λ/*2). Cette tension s'écrit comme (IV.7) et vaut dans notre cas 1800 V.

$$
V_{\pi} = \frac{\lambda d}{n_0^3 r_{el} L_c} \tag{IV.7}
$$

Pour atteindre des tensions aussi élevées à haute fréquence, nous utilisons un système de chez *BME Bergmann* comprenant une alimentation haute tension contrôlée par une carte *PCI BME\_SG08p4*. Ce dispositif, associé à un séparateur de polarisation, nous permettra de contrôler l'insertion et l'extraction d'impulsions lumineuses dans une cavité de haute finesse qui jouera ainsi le rôle de mémoire quantique. Nous reviendrons plus en détails sur ce point à la section suivante.

#### **1.3 Modulation d'amplitude**

En rajoutant un polariseur derrière un modulateur de polarisation, on obtient immédiatement un modulateur d'amplitude (Fig.IV.3). La configuration est donc sensiblement identique.

On commence par envoyer un faisceau polarisé rectilignement à 45*◦* des axes propres d'un modulateur de polarisation. En faisant varier la tension de 0 à  $V_{\pi}$ , la polarisation passe de rectiligne à elliptique pour terminer rectiligne othogonalement à la polarisation de départ.

Si le polariseur en sortie est orthogonal à celui en entrée, on a un modulateur qui coupe le signal si il est éteint, et le transmet entièrement à la tension *Vπ*. Cette tension est identique à la tension  $V_{\pi}$  donnée en (IV.7) [Wan91].

Nous utilisons deux modulateurs différents pour cette application : une *Linos LM0202* de chez *Qioptiq* utilisée pour la mesure de phase, et une cellule de Pockels identique à celle de la QMC suivie d'un polariseur. Cette cellule de Pockels est beaucoup plus rapide que la *LM0202* et permet de contrôler l'oscillateur local pour les mesures homodynes (voir section 3.2 du chapitre III).

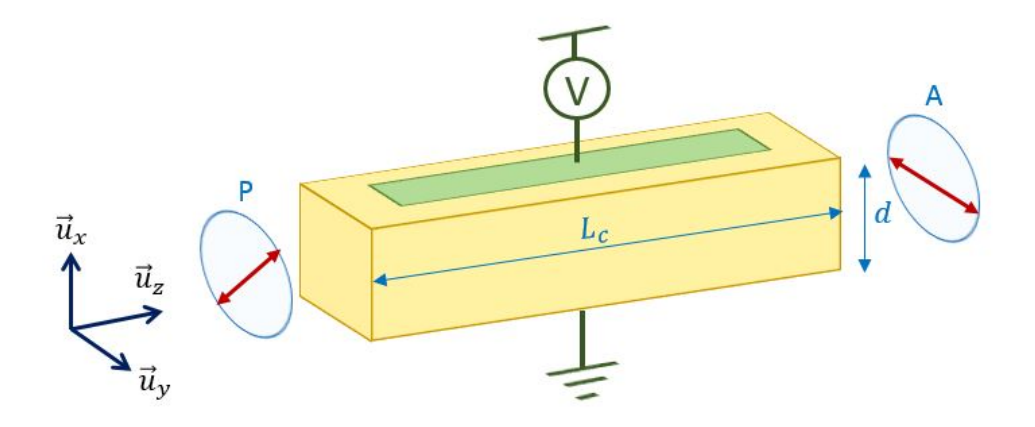

FIGURE IV.3 – Modulation de polarisation ; P : polariseur ; A : analyseur

#### **1.4 Alignement**

Cette partie se concentre plus particulièrement sur l'alignement de la cellule de Pockels présente dans la cavité mémoire (QMC). Son alignement est critique pour la qualité du stockage dans la QMC, et contrairement aux autre modulateurs électro-optiques elle a été faite sur mesure et ne vient donc pas avec un manuel d'utilisation détaillé. Les procédures d'alignement des cellules de chez *Qioptiq* sont relativement proches et peuvent se retrouver sur leur site internet.

La cellule de Pockels s'aligne en plusieurs étapes. On commence par se centrer le plus correctement possible dans la cellule, puis on place deux polariseurs croisés de part et d'autre de la PC éteinte (Fig.IV.4a). La référence pour la polarisation incidente est une polarisation horizontale (celle qui passe à travers le séparateur de polarisation). On peut réaliser un alignement préliminaire en utilisant la méthode de la croix. Celle-ci consiste à placer un élément diffusant avant la PC pour obtenir un éclairage conoscopique et de regarder la figure d'interférence en sortie.

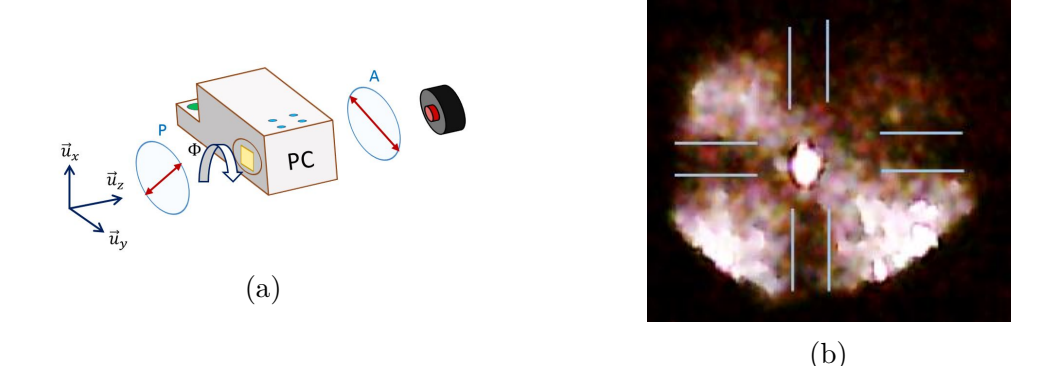

FIGURE IV.4 – (a) : Dispositif d'alignement de la PC ; (b) : Méthode de la croix

L'alignement dans le plan  $\vec{u}_x \vec{u}_y$  est correct lorsque le faisceau laser central est au centre d'une croix, comme sur la figure IV.4b. On peut ensuite optimiser cet alignement en utilisant le support qui permet un positionnement mécanique fin de la PC (vis vertes sur la figure IV.4a) et en minimisant la puissance transmise par l'analyseur.

Pour régler la rotation selon l'angle Φ, on allume la PC en configuration *λ/*4 et on fait

pivoter le cristal autour de l'axe  $\vec{u}_z$  (vis bleue de la figure IV.4a) de façon à avoir la meilleure polarisation circulaire possible en sortie.

# **2 La Cavité Mémoire Quantique (QMC)**

#### **2.1 Etat de l'art des mémoires quantiques**

La technique la plus plébiscitée pour stocker un état photonique consiste à absorber cet état dans un système à trois niveaux en le piégeant dans un niveau métastable et de le réémettre après un certain temps de stockage *Tstock* (voir Fig.IV.5), ce qui peut se faire sur de multiples supports (atomes, ions, centres NV...).

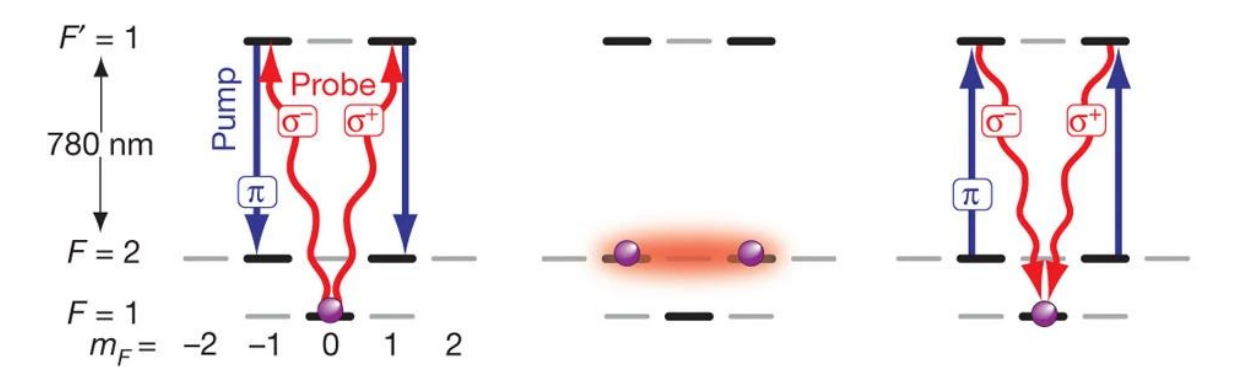

Figure IV.5 – Stockage d'un photon dans un système à trois niveaux

Un atome dans l'état fondamental reçoit simultanément un signal de sonde et de pompe qui le fait passer dans l'état métastable : c'est le stockage d'un photon. Après un certain temps de stockage, on peut récupérer le photon unique par l'envoi d'un nouveau signal de pompe qui fait passer l'atome dans l'état excité : l'état se désexcite et émet un photon unique. *Provenance : [Spe11]*

Cette méthode permet d'atteindre des temps de vie très élevés : de plusieurs centaines de microsecondes pour des photons uniques [Spe11] jusqu'à la milliseconde pour des états squeezés [Jen11]. Cependant, ces mémoires ont de mauvaises efficacités, c'est à dire que le taux de récupération des états en sortie est relativement faible (inférieur à 30% pour la plupart [Cho08 ; Spe11 ; Sag21]) avec un record à 68% [VG18]) ; et elles n'ont encore jamais permis de stocker des états complexes comme des états de Fock à plus de un photon ou des états chat.

De plus, ce genre de technique marche mal dès lors qu'on travaille avec des variables continues. En effet, si les atomes, ions, centre NV réémettent des photons avec de bonnes fidélités, leur mode spatial et temporel est souvent mal défini ce qui empêche leur mesure par un système de détection homodyne efficace.

Il existe quelques rares exemples de stockage de variables continues avec cette méthode comme [Jen11] qui a stocké des états squeezés dans une vapeur de césium sur une durée de l'ordre de la milliseconde avec une fidélité de 52 *±* 2% ou [Bim14] qui a stocké des photons uniques pendant 900 ns dans des atomes froids de rubidium avec une fidélité de 82% après correction de l'efficacité de la détection homodyne.

Notre méthode est très différente, puiqu'elle consiste à stocker des états en espace libre dans une cavité optique en jouant sur leur polarisation. Elle permet d'avoir un bon contrôle des modes spatiaux et temporels, indispensable pour travailler en variables continues. Notons que, dans le régime des variables continues, l'efficacité est toujours de 100% : en effet on a toujours un état en sortie, et c'est la fidélité qui caractérise la qualité du stockage (cette dernière dépend du nombre de tours de stockage dans notre cas). C'est la "simplicité" de cette méthode qui a permis de stocker pour la première fois des états complexes comme des états de Fock à deux photons [Bou19b] ou des états chat de Schrödinger dans le cadre de cette thèse [Cot22].

#### **2.2 Fonctionnement de la mémoire quantique en cavité**

La mémoire quantique en cavité (QMC) permet de stocker et déstocker des états, en particulier des photons uniques. Il s'agit d'une cavité stable (Fig.IV.7) contenant une cellule de pockels (PC). L'entrée et la sortie de cette cavité se font par une lame séparatrice de polarisation (*thin film polarizer* ou TFP). Ce TFP est passant pour la polarisation rectiligne horizontale (H ou p) et réfléchissant pour la polarisation rectiligne verticale (V ou s).

Les protocoles de stockage et de déstockage sont décrits par la figure IV.6 :

- Le photon que l'on souhaite stocker arrive avec une polarisation H sur le TFP : il entre dans la cavité mémoire (Fig.IV.6a).
- *•* On change la polarisation du photon en réalisant une opération de *λ/*2 avec la cellule de Pockels (Fig.IV.6b). Cette opération revient à appliquer une tension  $V_{\pi}$  à la cellule de Pockels, tel que décrit précédemment.
- Le photon a maintenant une polarisation V (Fig.IV.6c). Il se réfléchit sur le TFP et est donc stocké dans la cavité.
- *•* Pour déstocker le photon, il faut à nouveau réaliser une opération de *λ/*2 avec la cellule de Pockels (Fig.IV.6d).
- *•* Il a maintenant une polarisation H (Fig.IV.6e), ce qui lui permet de passer au travers du TFP et de sortir de la QMC.

#### **2.3 Réalisation pratique de la cavité mémoire**

#### **2.3.1 Conception**

D'un point de vue géométrique, la cavité mémoire doit répondre à plusieurs critères. Il doit s'agir d'une cavité stable, c'est à dire possédant un mode spatial qui revient identique à lui même après un tour. La stabilité s'obtient en utilisant des miroirs concaves, en incidence quasi normale de façon à minimiser l'astigmatisme. Il faut aussi que la cavité mémoire contienne une cellule de Pockels, dont la monture a un socle de 17x34 cm, et que la réflexion sur le TFP soit à un angle de 90*◦* pour minimiser les pertes. Il est aussi pratique d'avoir des miroirs de réglages indépendants pour aligner les différents éléments (PC, TFP, cavité).

Ces contraintes ont mené vers la conception d'une QMC qui comprend 7 miroirs plans (dont un sur une monture piezzo) et 2 miroirs concaves au rayon de courbure de 1 mètre séparés de 1*.*18 m (Fig.IV.7). Tout comme pour les cavités SHG et OPA, la longueur totale de la cavité correspond à la distance entre deux impulsions du *T i*:*Sa*, soit environ 4 m.

#### **2.3.2 Alignement**

L'alignement de la cavité se fait en plusieurs étapes, il faut ajuster tour à tour les angles du TFP, la cellule de Pockels (voir section précédente d'avant) puis la cavité.

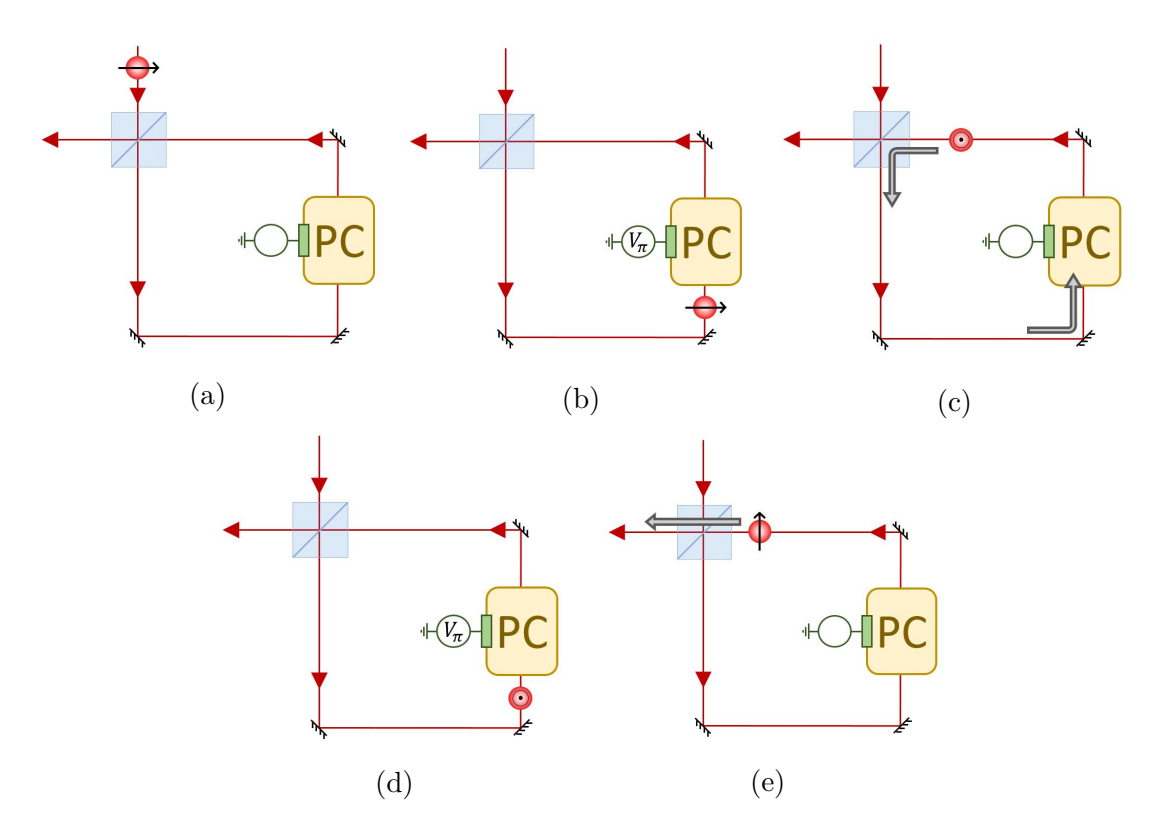

Figure IV.6 – Stockage et déstockage d'un photon unique ; PC : cellule de Pockels

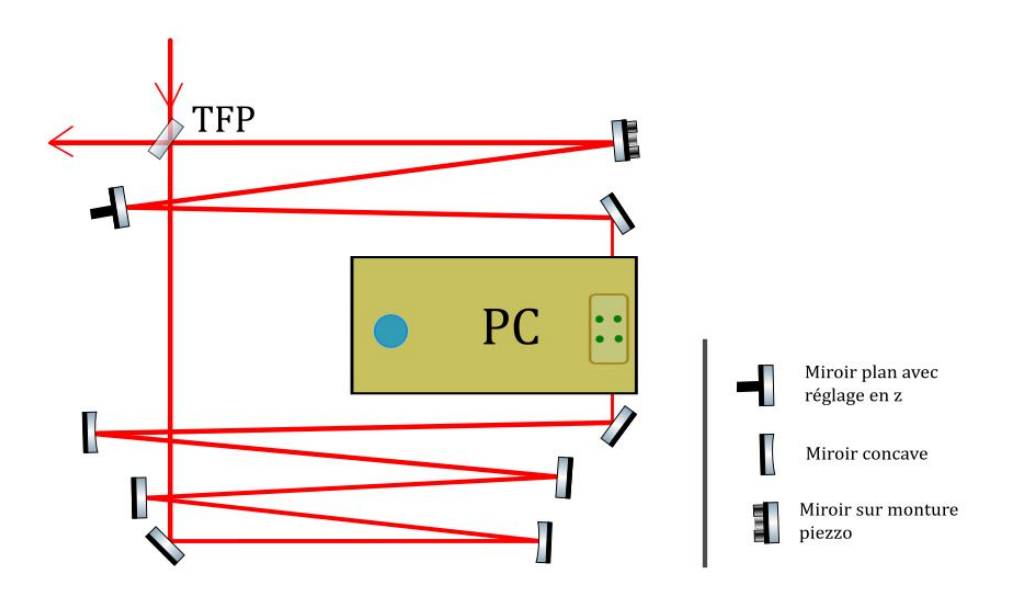

Figure IV.7 – La cavité mémoire quantique

**Le TFP :** Il doit faire un angle le plus proche possible de 45*◦* avec le faisceau pour minimiser les pertes sur sa réflexion interne lors du stockage (tab.IV.1).

On peut commencer par l'ajuster en maximisant la transmission de sa réflexion interne (Fig.IV.8a) à l'aide d'un miroir et d'une lame *λ/*4. Cet alignement dépend de la qualité de la lame *λ/*4, de l'alignement du miroir de renvoi et se fait sur la recherche d'un maximum

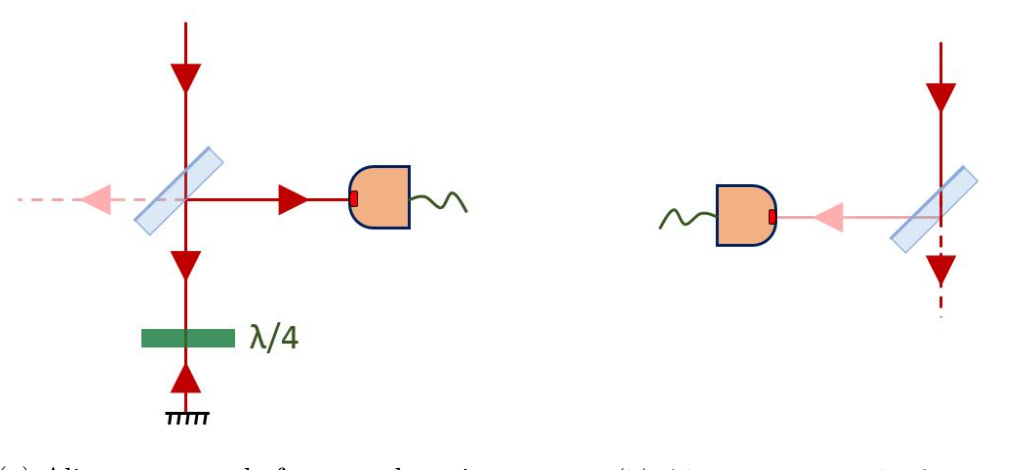

(a) Alignement sur la face avec le traitement TFP

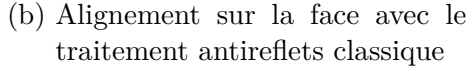

FIGURE IV.8

d'intensité. Elle est donc peu précise mais sert de référence pour initier la deuxième méthode.

Cette deuxième méthode consiste à minimiser la réflexion externe du TFP (Fig.IV.8b). Expérimentalement, une recherche de minimum est toujours plus précise qu'une recherche de maximum. Comme il n'est pas possible de mesurer le minimum de réflexion sur la face interne, on réalise cette mesure sur la face externe du TFP, qui a un traitement antireflets classique à 45*◦* . En pratique, cet alignement donne une position inclue dans les bornes d'incertitude de la première méthode. Au pire, cette deuxième méthode est aussi efficace que la première, sinon elle est plus efficace.

La cavité : Pour aligner la cavité on fait interférer les faisceaux réfléchis et transmis par le TFP (le faisceau transmis fait un tour dans la QMC avant de ressortir) avec le système présenté figure IV.9. Le piezo de la cavité mémoire est allumé et sert à balayer la phase du faisceau transmis, ce qui donne une figure d'interférence sinusoïdale. L'alignement de la cavité est bon lorsque le contraste (qui peut atteindre 95% en pratique) est maximal.

Pour optimiser la longueur de la cavité, on peut aussi maximiser en temps réel la fidélité (*δ*) de photons uniques stockés un grand nombre de tours (15-30).

#### **2.4 Performances de stockage**

#### **2.4.1 Impact des pertes optiques**

La limitation principale de la QMC est le temps de vie des états qui y sont stockés. Ce temps de vie est directement relié aux pertes induites par les différents éléments optiques. Ces différents éléments ont donc été choisis de façon à minimiser les pertes par tour. On peut voir dans le tableau IV.1 que pour la polarisation V, la principale source de pertes est la cellule de Pockels. En prenant tous les éléments en compte, les pertes par tour dans la QMC sont théoriquement inférieures à 0.8%.

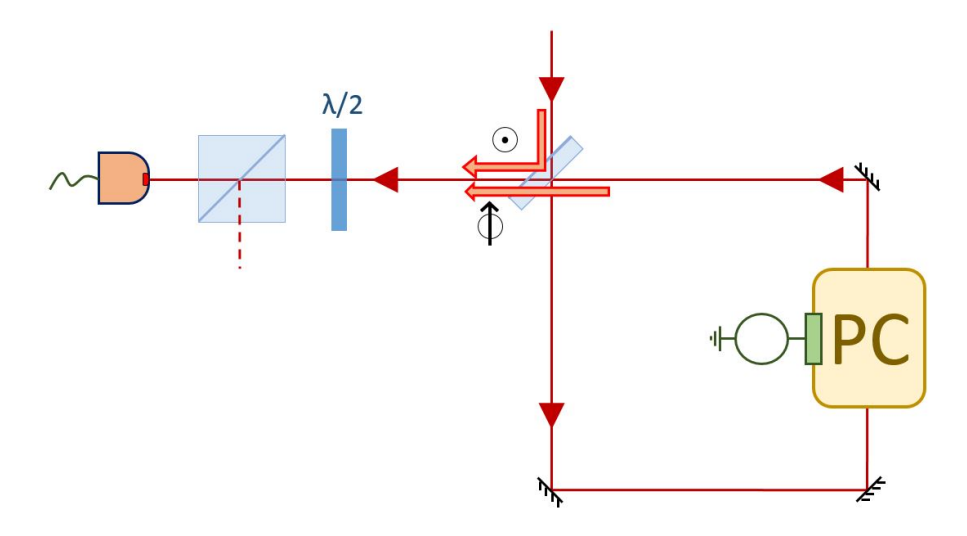

Figure IV.9 – Système d'alignement de la cavité mémoire

| Element QMC                                               | Pertes constructeur @850nm              |            |  |
|-----------------------------------------------------------|-----------------------------------------|------------|--|
|                                                           | Polarisation H (p)   Polarisation V (s) |            |  |
| Miroirs ( $0^{\circ}$ et $45^{\circ}$ ) - <i>Layertec</i> |                                         | ${<}0.01%$ |  |
| TFP $(45^{\circ})$ - Layertec                             | $-2\%$                                  | ${<}0.05%$ |  |
| Cellule de Pockels cristaux de Raicol                     | $<$ 0.6 $\%$                            |            |  |

Table IV.1 – Transmission des éléments de la cavité mémoire

Ces pertes ont un impacte théorique fort, puisqu'elles conduisent à une décroissance exponentielle de la fidélité des photons uniques avec le nombre de tours de stockage :

$$
F_N = F_0 \exp\{-p_{QMC}N\}
$$
 (IV.8)

avec *N* le nombre de tours réalisés dans la QMC et *pQMC* les pertes par tour dans la QMC.

#### **2.4.2 Stabilité spatiale dans la cavité mémoire**

Le faisceau idler, qui sert de référence pour l'alignement, n'est pas parfaitement "rond", il présente un peu d'astigmatisme et d'ellipticité. L'ajustement entre le mode stable de la QMC et le mode de l'idler n'est donc pas parfait (Fig.IV.10).

Les modes proches du mode de la cavité mémoire restent néanmoins contenus dans la cavité (Fig.IV.11). Cependant, on voit sur cette même figure IV.11 que le rayon du faisceau en sortie de cavité dépend du nombre de tours parcouru par ces "mauvais" modes. Or, la caractérisation des états stockés dans la QMC se fait par détection homodyne, en faisant interférer l'état sortant de la QMC avec un oscillateur local. Les états qui, en sortie de la QMC, auront un mode spatial éloigné du mode spatial de l'oscillateur local, verront donc leur mesure dégradée. En pratique, on estime à partir du recouvrement  $\int \int f(\vec{r})q(\vec{r})d\vec{r}$ , que l'instabilité dans la QMC dégrade au plus de 1 ou 2% le recouvrement entre l'idler et l'oscillateur local.

Cet effet a été observé en pratique, comme nous le verrons à la section suivante : il est la cause des oscillations de la figure IV.12a. Par exemple, un photon unique stocké 5 tours subit moins de pertes qu'un photon unique stocké 6 tours, le photons stocké 5 tours est sensé avoir une meilleure fidélité. Mais si le recouvrement photon/oscillateur local pour le stockage à 5 tours est moins bon que le recouvrement photon/oscillateur local de celui stocké 6 tours, alors on peut

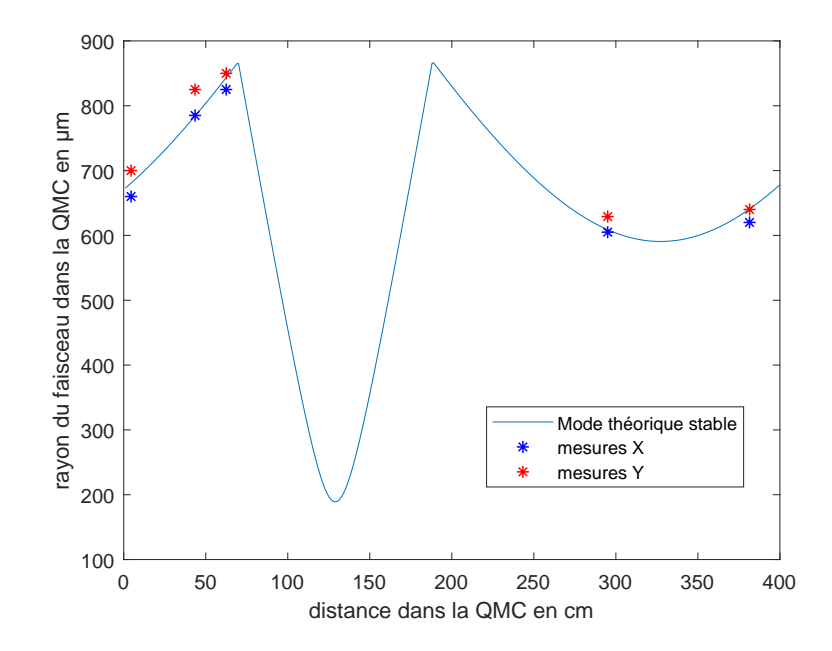

Figure IV.10 – Propagation théorique souhaitée et expérimentale de l'idler dans la cavité mémoire (QMC)

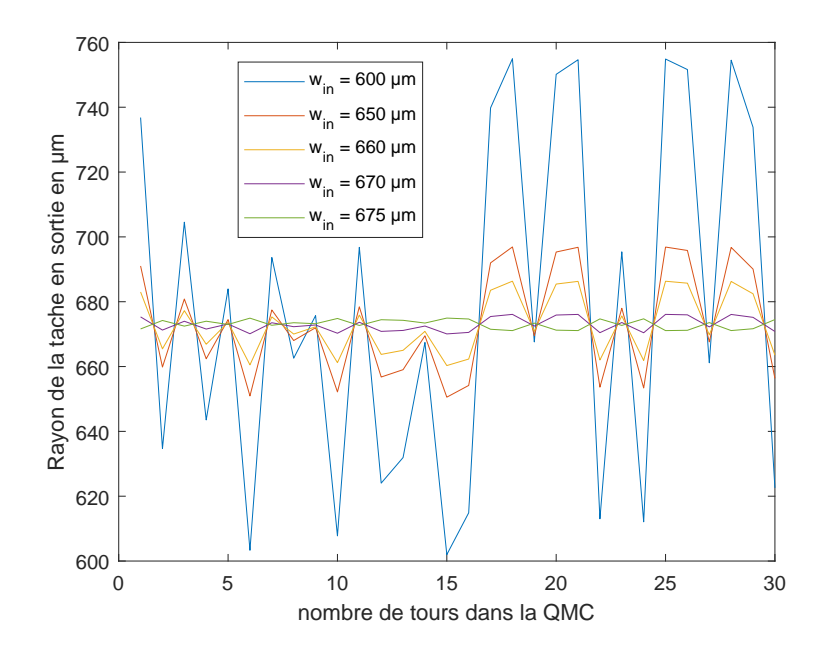

Figure IV.11 – Stabilité dans la cavité mémoire (QMC) en fonction du nombre de tours de stockage, pour différents rayons de faisceau en entrée

mesurer une meilleure fidélité avec un photon stocké 6 tours qu'avec un photon stocké 5 tours. D'où la présence d'oscillation sur les figure IV.12a (a).

#### **2.4.3 Champ parasite**

Il est possible que durant nos expériences, des états non désirés (comme des photons uniques ou des états cohérents) passent par la QMC sans y être stockés ou mesurés. Une très faible proportion (qu'on écrira *β*) de l'état parasite pourrait néanmoins se retrouver stockée dans la QMC et générer un champ parasite.

Une évaluation expérimentale, reposant sur la mesure de la composante parasite stockée après le passage d'un état cohérent a permis de majorer *β <* 10*−*<sup>3</sup> .

#### **2.4.4 Résultats**

Les résultats expérimentaux de stockage d'états à 1 et 2 photons sont présentés figure IV.12. Le fit exponentiel des données (IV.8) permet d'estimer les pertes par tour de la QMC aux alentours de 1% pour l'état de Fock à 1 photon.

Les temps de vie de ces états sont d'environ 57 tours (750 ns) pour *|*1*⟩* contre 25 tours (320 ns) pour l'état *|*2*⟩*. En effet, plus un état a une amplitude élevée, plus il est sensible aux pertes. Par exemple, si l'état à 1 photon a une probabilité *pQMC* d'être absorbé pour chaque tour de QMC, l'état à 2 photon a lui une probabilité 2*pQMC*(1 *− pQMC*) de perdre un de ses deux photons et une probabilité  $p_{QMC}^2$  d'être totalement absorbé.

Les données expérimentales du stockage du photon unique (IV.12a) ne forment pas exactement une décroissance exponentielle, on observe deux effets "parasite". Tout d'abord de légères oscillations autour de l'exponentielle, dues à mauvais mode-matching entre le mode de la QMC et celui des états à 1 photon, sont présentes, comme expliqué précédemment. On voit aussi qu'il y a une chute de fidélité entre un photon unique non stocké et un photon unique stocké 1 tours. Ceci est du aux pertes introduites par les deux opérations de *λ/*2 pour le stockage et le déstockage qui ne sont pas parfaites et induisent donc des pertes constantes lorsque ces opérations sont activées.

# **3 Lame lambda programmable**

Nos cellules de Pockels (PC) ne sont pas modulables en tension. La tension maximale se règle via un potentiomètre sur le boitier du générateur de tension. On peut en théorie réaliser uniquement des opérations de  $\lambda/2$  ou uniquement des opérations  $\lambda/4$ . Cependant nous avons besoin de réaliser ces deux opérations différentes pour générer des états chat. Nous avons donc mis au point une méthode nous permettant de réaliser n'importe quel genre d'opération à partir d'une tension maximale de  $V_{\pi}$ .

## **3.1 Opération** *λ/*2

Le contrôle de la cellule de Pockels se fait grâce à 4 entrées électroniques  $(A_{on}, A_{off}, B_{on})$ et *Bof f* ) sur lesquelles on envoie des impulsions TTL. Les impulsions TTL *A* contrôlent une première électrode de la Pockels : l'électrode passe d'une tension de 0 à *V<sup>π</sup>* quand elle détecte un front montant sur l'entrée  $A_{on}$  et repasse de  $V_{\pi}$  à 0 V quand elle détecte un second front montant, cette fois sur l'entrée *Aof f* . La deuxième électrode se contrôle de la même manière avec les entrées *B*. Le temps de commutation de la haute tension sur une électrode est très rapide, de l'ordre de quelques nanosecondes. Par contre, le délai de double commutation sur une même électrode (délai entre *Aon* et *Aof f* par exemple) doit être au minimum de 50 ns, au risque de détruire le système de commutation.

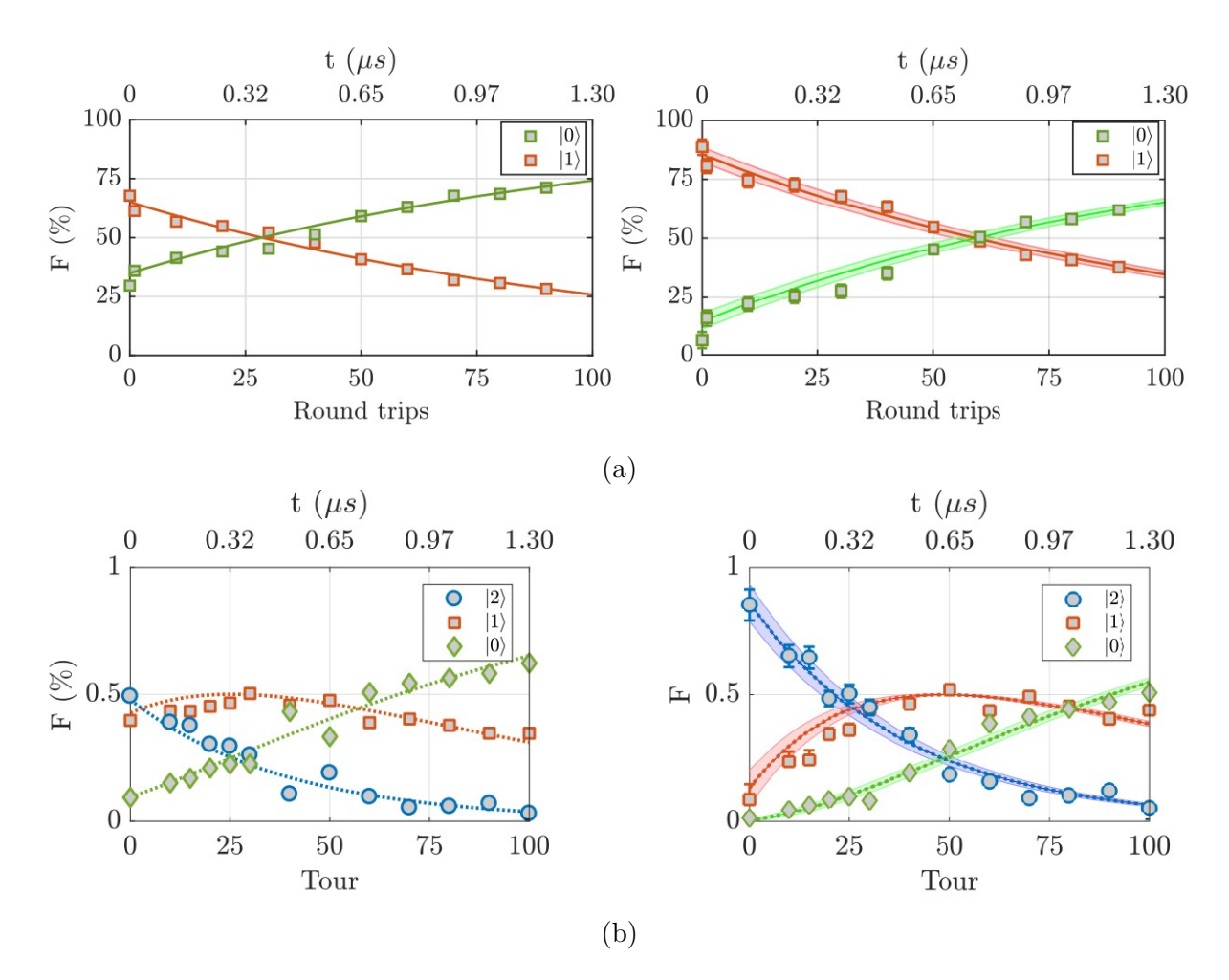

FIGURE IV.12 – (a) Fidélité (non corrigée à gauche, corrigée à droite) des photons uniques en fonction du nombre de tours de stockage dans la QMC ; (b) Fidélité (non corrigée à gauche, corrigée à droite) d'états à 2 photons en fonction du nombre de tours de stockage dans la QMC ; *Source :[Bou17]*

L'envoi des impulsions TTL se fait via une carte *PCI BME\_SG08p4*. avec une précision de 25 ps sur le temps d'envoi des impulsions, ce qui permet d'allumer et d'éteindre les électrodes avec une synchronisation bien contrôlée. Comme il faut que la cellule de Pockels puisse agir sur un seul état à la fois et que les états sont séparés d'environ 13*.*15 ns, il faut que les opérations de la Pockels puissent se réaliser dans ce laps de temps.

La façon de procéder est simple (Fig.IV.13) : on allume la première électrode avec *Aon*, on a donc une différence de tension de *V<sup>π</sup>* entre les deux électrodes, ce qui correspond à une *λ/*2. Puis on allume la deuxième électrode avec *Bon*, la différence de tension entre A et B est nulle puisque les deux électrodes sont à la tension  $V_\pi$ . Si on éteint *B* puis *A* on peut réaliser une autre lame *λ/*2 (attention, si on éteint d'abord *A*, la tension aura un signe moins par rapport à la première *λ/*2). Si on veut une seule opération, il suffit d'éteindre les deux électrodes en même temps.

### **3.2 Opération de** *λ/*4

L'explication précédente sur la réalisation d'une *λ/*2 omettait un détail qui a toute son importance pour réaliser d'autres types d'opérations : quand on allume ou éteint une électrode,

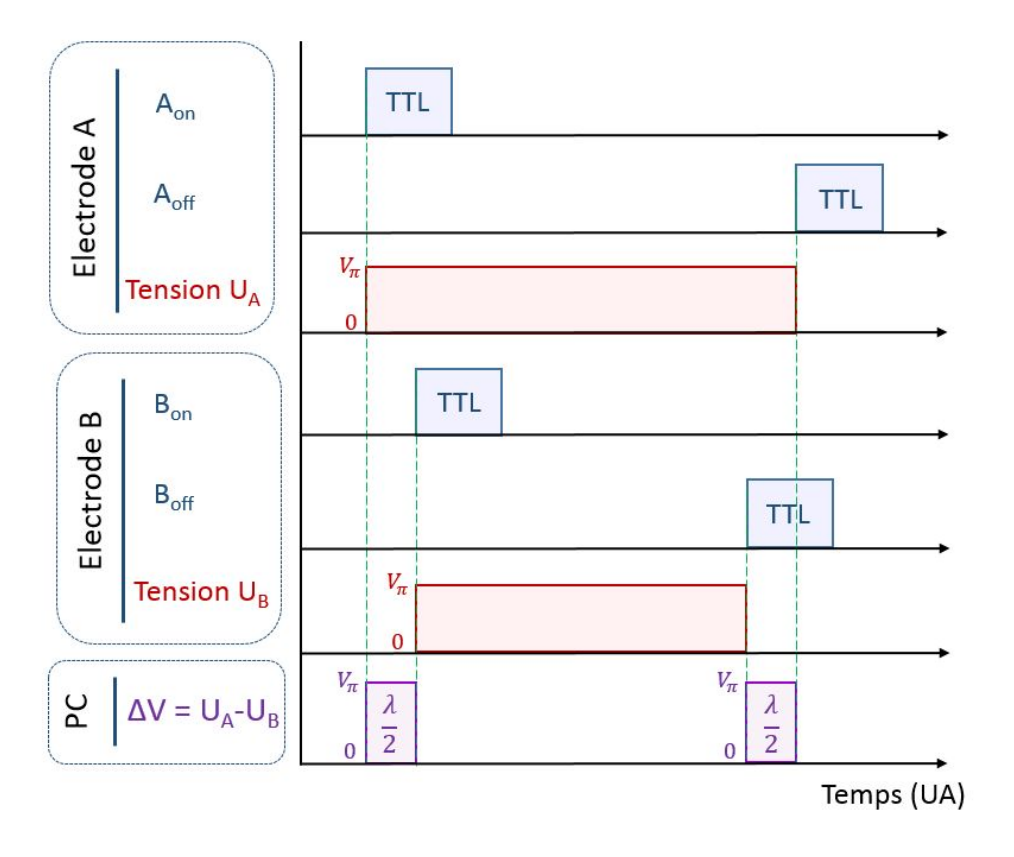

Figure IV.13 – Chronogramme pour réaliser deux opérations de *λ/*2

elle ne passe pas directement d'une tension de 0 V à une tension *V<sup>π</sup>* (Fig.IV.14a). La cellule de Pockels a un temps de montée d'environ 5ns et un temps de descente proche de 2 ns.

Comme on le voit dans la figure IV.14b, en choisissant judicieusement les timings de *Aon* et *Bon*, on peut faire en sorte qu'un état arrive pendant le temps de descente ou de montée. En particulier, si l'état arrive pendant que la cellule de Pockels voit une tension de *Vπ/*<sup>2</sup> , alors cela sera équivalent à une opération de *λ/*4. Cette technique peut facilement se généraliser et permettre de réaliser n'importe quel type d'opération dont les tensions sont comprises entre 0 et  $V_{\pi}$ .

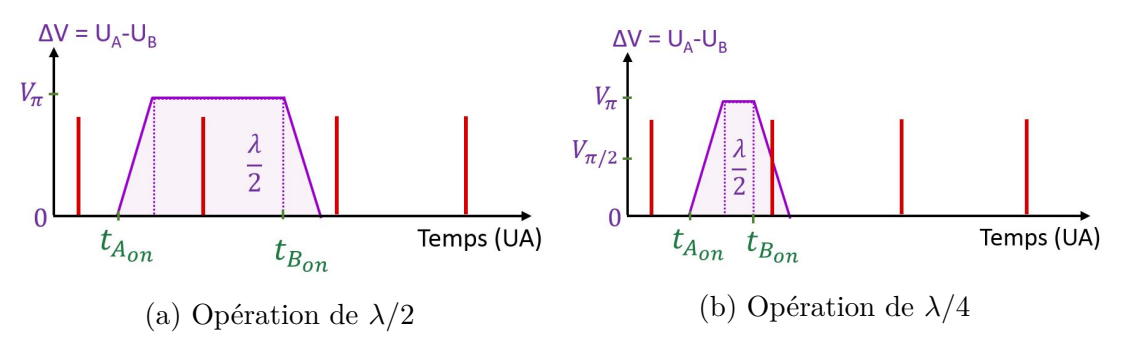

Figure IV.14 – Réalisation sur un front montant

Pour calibrer les timings, on mesure l'ellipticité de la polarisation en sortie de la PC en fonction de la différence de temps ∆*tAB* = *tAon − tBon* . L'ellipticité se mesure avec la formule  $(IV.9)$ :

$$
\tan \theta = \frac{b}{a} = \sqrt{\frac{I_{min}}{I_{max}}} \tag{IV.9}
$$

où *a* et *b* correspondent aux demi-axes de l'ellipse. Une polarisation rectligne a une ellipticité de 0 *◦* et une polarisation circulaire une ellipticité de 45*◦* . On constate Fig.IV.15 de très bonnes performances de l'opération de  $\lambda/4$ , avec une ellipticité de 45<sup>° $-1$ </sup><sub>2</sub>.

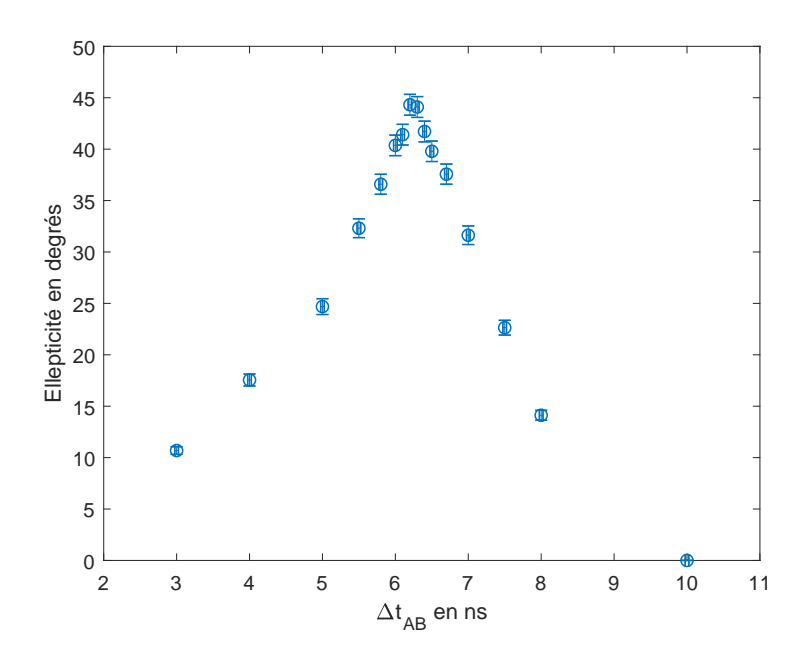

Figure IV.15 – Ellipticité en fonction de ∆*tAB*
# |<br>Chapitre

# Théorie de la génération d'états chat de Schrödinger

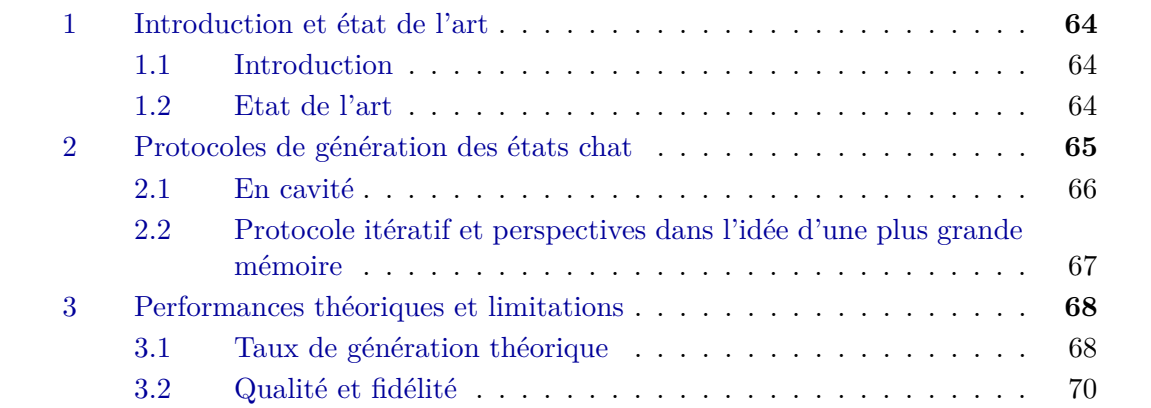

# **1 Introduction et état de l'art**

#### **1.1 Introduction**

Un état chat de Schrödinger est un état quantique qui correspond à la superposition de deux états cohérents déphasés de *π* : *|α⟩* + *e iθ |−α⟩*. On peut réaliser ce genre d'état sur tout type de support quantique : des atomes ou des ions [Lei05 ; Leo22], des centres NV [Hou16], des phonons [Xio19]... et bien sûr des photons. Bien qu'il s'agissent d'états très fragiles, les chats de Schrödinger optiques (réalisés à partir de photons) sont les mieux adaptés pour la communication, que ce soit sur de longues distances en espace libre, au travers de fibres optiques, ou au sein d'ordinateurs quantiques. Ces états chat peuvent être générés avec de la lumière pulsée, de manière à générer des états indépendants utilisables en tant que qubits, ou de la lumière continue [Ser18] dans le but de faire par exemple du multiplexage fréquentiel [Yok13].

Pour profiter au mieux des avantages des différents supports de technologies quantiques, de plus en plus d'expériences de transfert se mettent en place. Là encore, les états photoniques ont toute leur importance car ils permettent d'interagir simplement avec de nombreux supports. Cela s'est vérifié expérimentalement par les nombreuses expériences de transfert de qubit entre la lumière et les autres supports [Mat06 ; Nor14 ; Kur18], notamment pour les communications (transfert d'informations au niveau des noeuds) ou pour faire des mémoires quantiques.

#### **1.2 Etat de l'art**

La première proposition théorique pour générer un état chat de Schrödinger date du milieu des années 80 [Yur86]. Cette dernière se base sur la propagation d'un état cohérent dans un milieu dispersif, qui sous certaines conditions et grâce à des effets non linéaires du 3ème ordre, évolue en superposition de deux états cohérents déphasés de *π*, soit un état chat. Cette proposition a été testée expérimentalement en cavité [Del08 ; Vla13], mais pas en espace libre à cause des fortes puissances de pompe nécessaires pour observer l'effet non linéaire.

De nombreuses réalisations d'états chat fonctionnent à partir de mélanges de photons sur des lames 50:50 ou subissant des effets non linéaires, qu'on conditionne soit par du comptage de photons (APD, compteurs de photons) [Ger10 ; Yuk13 ; Hua15], soit par détection homodyne [Our07b ; Ete15 ; Syc17]. Certaines de ces expériences comme [Ete15] ou [Syc17] pourraient permettre l'utilisation de protocoles itératifs. Par exemple [Syc17] utilise des "chatons" (états chat dont l'amplitude est inférieure à 1) pour générer des états chat. De nouvelles idées moins conventionnelles comme l'utilisation de génération de hautes harmoniques [Lew21] ou l'utilisation d'interférométrie (proposition théorique de [Lid20]), apparaissent régulièrement .

Chacune de ces méthodes a ses propres avantages et inconvénients. Les cavités supraconductrices permettent de générer des états avec un grand nombre de photons (jusqu'à 100 [Vla13]). Cependant ceux-ci sont piégés dans une cavité et ne peuvent donc pas être utilisés pour transmettre de l'information. En espace libre, le taux de production des états chat décroit très vite quand on augmente l'amplitude des états produits. L'utilisation de compteurs de photons à la place des photodiodes à avalanche devrait permettre de pallier en partie à ce problème [Tak21], c'est d'ailleurs avec cette technologie que [Hua15] a obtenu un taux de production de 200 Hz pour des états chat d'amplitude  $\alpha = 1.73$ .

Une des solutions pour une génération rapide d'états de forte amplitude est l'utilisation de protocoles itératifs [Lun04 ; Lag13 ; Ete14c ; Ete14b], qui sont extrêmement efficaces lorsqu'on utilise des mémoires quantiques. Le principe est de fabriquer des états de faible amplitude avec un taux de production élevé, puis de mélanger ces états entre eux de façon à créer des états de plus en plus complexes. C'est la méthode choisie par notre équipe qui étudie depuis 2014 un protocole de croissance d'états chat consistant à mélanger deux états chat sur une lame 50:50 pour générer un état chat d'amplitude plus élevée.

# **2 Protocoles de génération des états chat**

L'état chat que nous voulons générer est un état chat d'amplitude  $\alpha = 1.63$  et de squeezing *s* = 1*.*52. Cet état chat a un recouvrement de 99% avec l'état (V.1) qui est une somme d'un état vide et d'un état à 2 photons.

$$
|\Psi_{chat}\rangle = \sqrt{\frac{1}{3}}|0\rangle + \sqrt{\frac{2}{3}}|2\rangle
$$
 (V.1)

Un tel état a déjà été réalisé par notre équipe en 2015 [Ete15], avec un protocole proche de celui qu'on utilise actuellement. Lorsqu'on envoie deux photons uniques sur les deux entrées d'une lame 50:50, on a en sortie un état intriqué  $|\Psi_{out}\rangle = |2\rangle |0\rangle - |0\rangle |2\rangle$  (Fig.V.1a). En réalisant une mesure de quadrature sur une des deux voies de sorties avec un système de détection homodyne on obtient l'état (V.2) :

$$
\langle x|\Psi_{out}\rangle \propto \varphi_2(x)|0\rangle - \varphi_0(x)|2\rangle \tag{V.2}
$$

avec  $\varphi_n(x)$  la projection d'un état de Fock sur la quadrature x telle que définie par l'équation  $(I.16).$ 

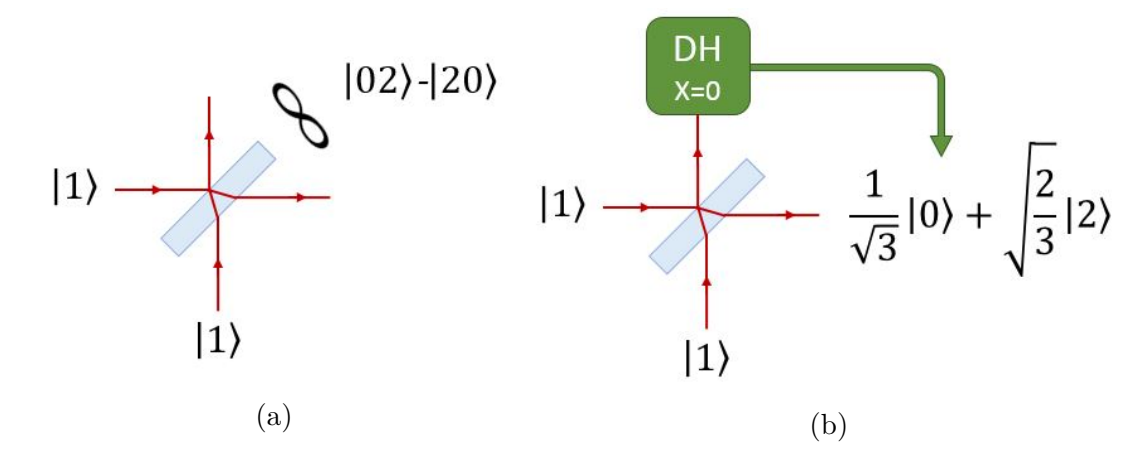

Figure V.1 – Réalisation d'un état chat avec une lame 50:50 ; DH : détection homodyne

En conditionnant la mesure de la quadrature x, on a accès à une grande combinaison d'états possibles (Fig.V.2). En particulier, si on mesure une quadrature *X* = 0, alors l'état sur l'autre voie de sortie est l'état chat (V.1) désiré (Fig.V.1b).

En choisissant une autre valeur de conditionnement, par exemple  $X = 1.1$ , on se retrouverait avec 50% d'état à 0 photons et d'état à 2 photons : (*|*0*⟩* + *|*2*⟩*)*/* 2. De manière plus générale, si on réalise ce protocole avec une lame *r*:*t* à la place d'une lame 50:50, on se retrouve avec l'état :

$$
|\Psi_{out}\rangle = -rt\varphi_2(x)|0\rangle + (t^2 - r^2)\varphi_1(x)|1\rangle + rt\varphi_0(x)|2\rangle
$$
 (V.3)

Ainsi, en choisissant la valeur de la lame *r*:*t* ainsi que le conditionnement, on peut réaliser de très nombreuses superpositions d'états de Fock  $\alpha |0\rangle + \beta |1\rangle + \gamma |2\rangle$ .

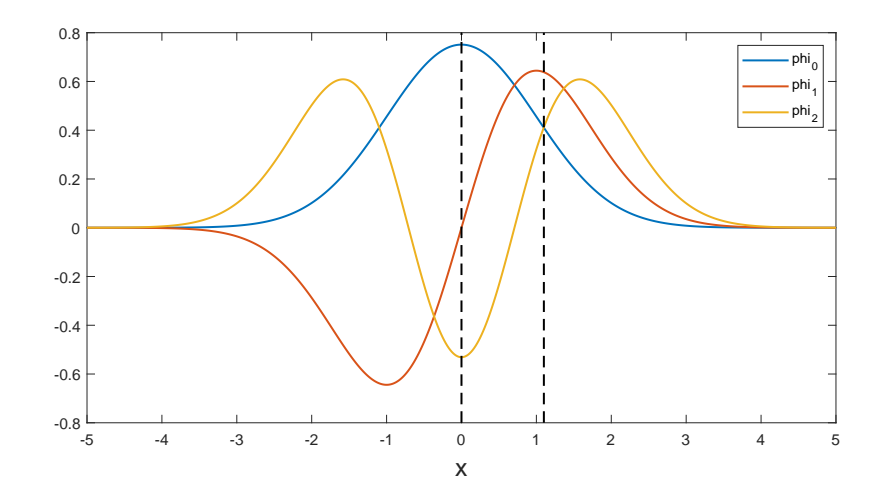

FIGURE V.2 – Fonctions  $\varphi_n(x)$  pour  $n = 0, 1, 2$ ; en fonction de la valeur de conditionnement, on se retrouve avec différentes superpositions de *|*0*⟩*, *|*1*⟩* et *|*2*⟩*

#### **2.1 En cavité**

Le protocole que nous utilisons est similaire, mais est réalisé dans la mémoire quantique en cavité avec un séparateur de polarisation à la place d'une lame 50:50. De manière générale, la configuration à 45*◦* des axes propres de notre cellule de Pockels provoquant un déphasage de 2Φ suivi d'un cube séparateur de polarisation, est équivalente à une lame *r*:*t* pour laquelle on pose :

$$
t = cos(\Phi)
$$
  
\n
$$
r = sin(\Phi)
$$
 (V.4)

et à laquelle on rajoute un déphasage de *π/*2 (resp. *−π/*2) en entrée (resp. en sortie) de l'une de ses voies (ce déphasage peut aussi s'écrire en posant  $r = i \sin(\Phi)$ ).

Ainsi, envoyer deux photons avec des polarisations circulaire droite et circulaire gauche sur un séparateur de polarisation (en pratique un TFP) donne un état similaire à celui du protocole précédent à une phase près  $|\Psi_{out}\rangle = |0\rangle |2\rangle + |2\rangle |0\rangle$ .

En pratique les étapes de réalisation d'un état chat sont alors les suivantes :

- On stocke un premier photon dans la cavité mémoire (QMC) (Fig.V.3a) en réalisant une  $λ/2$ . Le photon stocké a une polarisation verticale.
- *•* Lorsqu'un nouveau photon arrive dans la QMC (Fig.V.3b), les deux photons se superposent et forment un état  $|1\rangle_V |1\rangle_H$  (Fig.V.3c).
- On réalise ensuite une opération de  $\lambda/4$ , ce qui transforme l'état en  $|1\rangle_D |1\rangle_G$  (où D correspond à une polarisation circulaire droite et G à une circulaire gauche) (Fig.V.3e)
- *•* Pendant qu'une partie de l'état reste stockée (Fig.V.3e), on mesure la quadrature de la partie qui a quitté la QMC par détection homodyne.
- Si on mesure une quadrature  $X = 0$  (Fig.V.3f), alors l'état dans la QMC correspond à (V.1). On a fabriqué un état chat de Schrödinger.
- *•* Pour mesurer l'état chat, il suffit de le déstocker par une opération de *λ/*2.

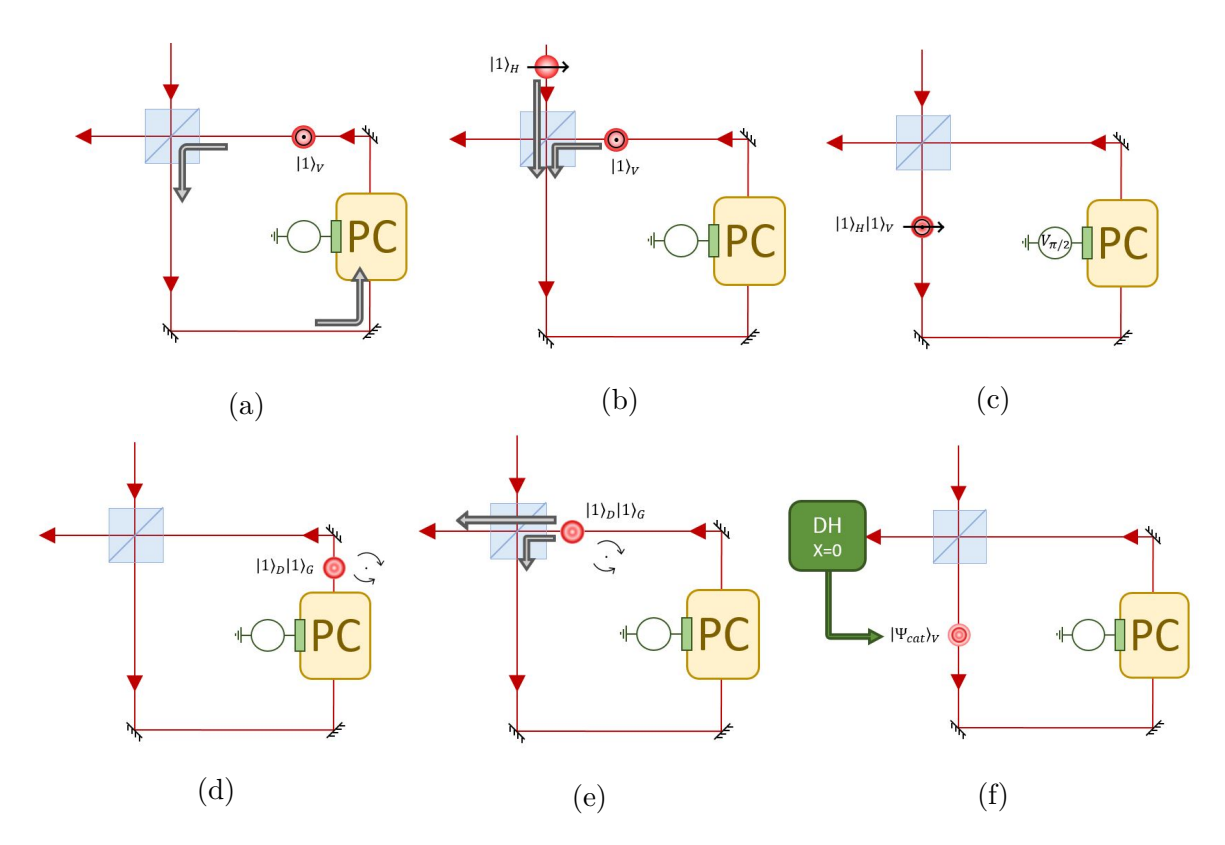

Figure V.3 – Réalisation d'un état "chat" dans la QMC

# **2.2 Protocole itératif et perspectives dans l'idée d'une plus grande mémoire**

Tout comme il est possible d'obtenir des états chat en utilisant une lame *r*:*t* et un conditionnement par détection homodyne, on peut théoriquement générer des états chat de plus grande amplitude à partir d'états chat plus petits [Ete14b],[Ete14a]. Donc si on est capable de stocker des états chat pendant qu'on en créée d'autres, il est possible de les combiner pour obtenir des états plus complexes à partir d'un protocole itératif de croissance tel que celui décrit figure V.4

Si on nourrit ce protocole avec des états chat suffisamment gros, on peut théoriquement générer des états GKP.

Pour réaliser ce protocole en pratique, il est nécessaire d'utiliser une seconde cavité plus longue que la cavité mémoire actuelle (Fig.V.5). En effet, cette seconde mémoire doit disposer de plusieurs registres dans lesquelle stocker différents états, pour ensuite les combiner avec l'aide de la plus petite cavité sur un TFP. Par ailleurs, l'usage d'une cavité longue permet de limiter le nombre de passages dans la cellule de Pockels, et de réduire ainsi les pertes optiques. Ce système permettrait à la fois de générer des états complexes (comme des états chat de grande amplitude), mais aussi de réaliser des opérations quantiques entre différents états (voir chapitre VIII).

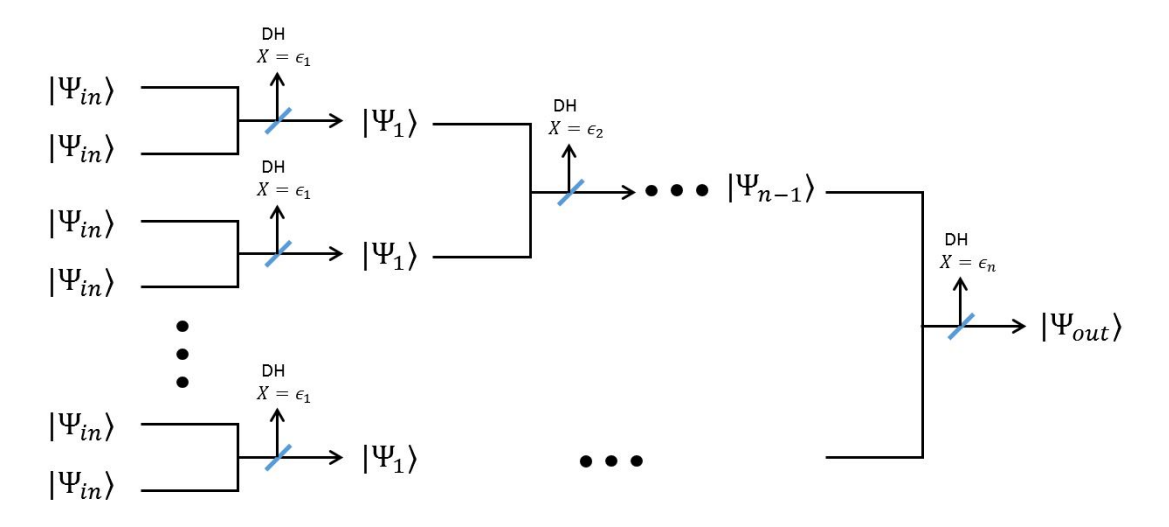

FIGURE V.4 – Protocole de génération en parallèle : des états ressource  $\Psi_0$  sont mélangés deux par deux sur des lames *r*:*t* puis conditionnés par détection homodyne. Les états ainsi créés sont ensuite mélangés entre eux pour générer un état encore plus complexe. Au bout d'un certain nombre d'étages *n*, on obtient l'état final désiré.

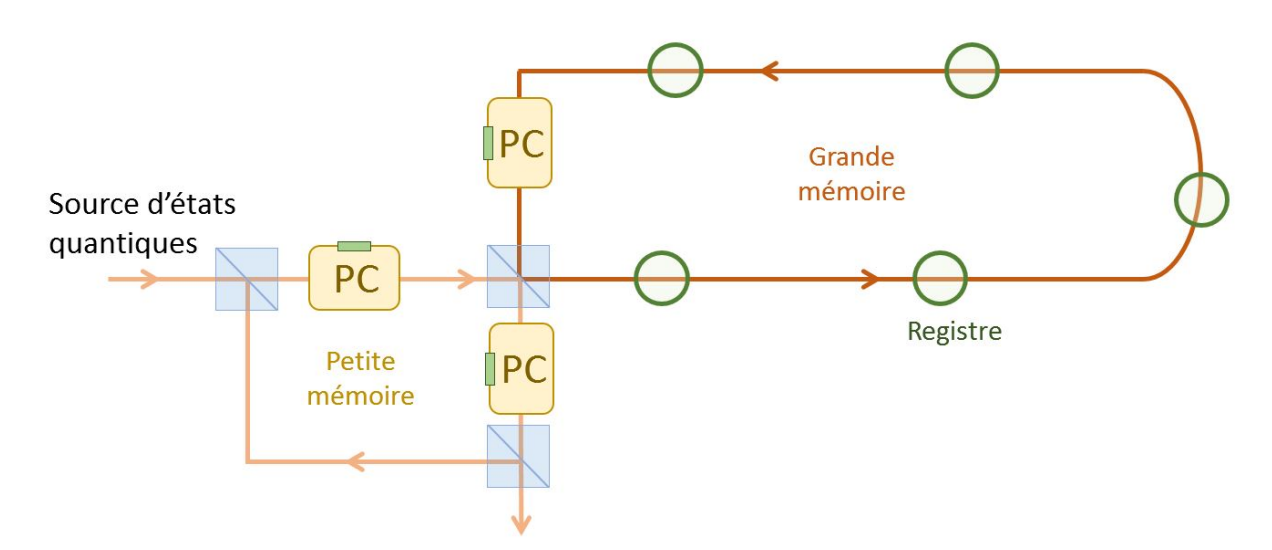

Figure V.5 – En utilisant une deuxième cavité mémoire de très grande taille, il est possible de stocker les états générés par le premier étage du protocole itératif dans différents registres pour ensuite les combiner entre eux. PC : Cellule de Pockels

# **3 Performances théoriques et limitations**

## **3.1 Taux de génération théorique**

La principale motivation pour utiliser ce protocole de génération d'états chat est d'augmenter le taux de production. Avec la méthode précédente, la probabilité d'avoir un état chat valait :

$$
P_{chat} = P_{|1\rangle}^2 \cdot P_c \tag{V.5}
$$

où *P|*1*⟩* est la probabilité d'avoir un photon unique et *P<sup>c</sup>* la probabilité d'avoir un conditionnement proche de 0.

Le taux de génération final est simplement (V.6), soit la probabilité d'obtenir un état chat multiplié par le nombre d'essais par seconde.

$$
\tau_{chat} = P_{chat}.f_{las} \tag{V.6}
$$

Ce taux de génération est proportionnel au carré de *P|*1*⟩* . Or la probabilité d'obtenir un photon unique est très faible lorsqu'on utilise de la fluorescence paramétrique, inférieure au pourcent (autour de 0.22% sur notre expérience).

Lorsqu'un photon est stocké pendant N tours dans la cavité mémoire, la probabilité qu'un deuxième photon arrive pendant les N premiers tours est :

$$
P_{|1\rangle,2} = P_{|1\rangle} + P_{|1\rangle}(1 - P_{|1\rangle}) + P_{|1\rangle}(1 - P_{|1\rangle})^2 + \dots + P_{|1\rangle}(1 - P_{|1\rangle})^{N-1}
$$
  
=  $P_{|1\rangle} \sum_{i=0}^{N-1} (1 - P_{|1\rangle})^i$   
 $\approx P_{|1\rangle}.N$ 

Ce qui donne un taux de génération d'états chat (V.7) :

$$
\tau_{chat} = P_{|1\rangle} P_{|1\rangle,2} f_{las} = N P_{|1\rangle}^2 f_{las} P_c
$$
\n(V.7)

On voit avec l'équation (V.7), qu'il existe trois facteurs sur lesquels on peut jouer pour augmenter le taux de génération des états chats : le temps de stockage du premier photon dans la cavité (dépendant de la valeur de *N*), la cadence du laser de pompe et le taux de probabilité de générer un photon unique par fluorescence paramétrique. La cadence du laser de pompe (le laser *T i*:*Sa*) a déjà été relevée de 800kHz à 76MHz par les doctorants précédents en supprimant le *cavity dumper* du *T i*:*Sa* et en compensant la perte de puissance crête (indispensable pour les effets non linéaires) par les deux cavités OPA et SHG [Bou19a]. Dans l'état actuel des connaissances en technologies laser, il semble difficile de faire beaucoup mieux.

On envisage une forte amélioration du taux de génération des photons uniques en générant ceux-ci directement dans le bon mode spectral, ce qui nous permettrait de diminuer les pertes liées au filtrage spectral (qui sont de l'ordre de 50%).

Enfin, l'amélioration du temps de vie dans la mémoire quantique est un défi majeur. Plusieurs pistes telles que l'amélioration de la cellule de Pockels (qui est la source majeure des pertes) ou la réalisation d'une plus grande cavité sont envisagées dans l'avenir. En effet, avec une cavité mémoire *l* fois plus longue, on se retrouve en moyenne avec une transmission de la cette dernière qui passe de  $t_p$  à  $t_l = t_p^{1/l}$  ce qui améliorerait considérablement la qualité des états générés ou le temps de stockage maximal (pour  $l = 10$ , une transmission  $t_p \approx 0.8$  passe à  $t_l \approx 0.98$ ).

Avec des temps de stockage de 50 tours dans la cavité mémoire actuelle, une probabilité de génération des photons uniques aux alentours de 2% (contre les 0.22% actuels) on pourrait facilement atteindre des taux de générations autour de la dizaine de kilohertz (Fig.V.6).

D'autres contraintes techniques, notamment électroniques, peuvent réduire le taux de génération en imposant des contraintes sur le nombre de tours minimal et maximal de stockage dans la QMC. Ces effets sont détaillés dans les chapitres VI et VII.

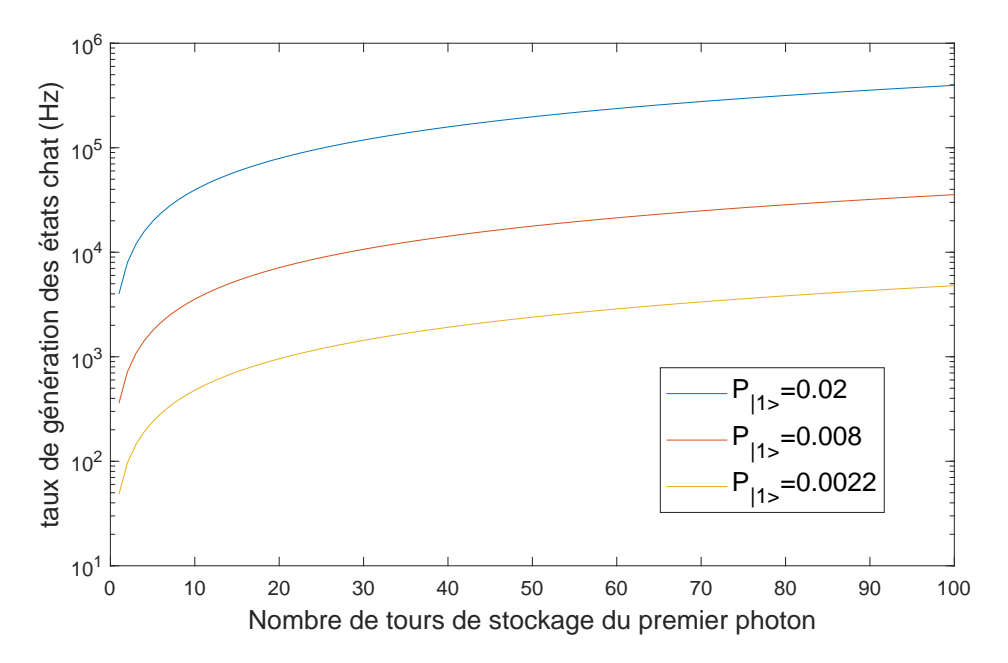

Figure V.6 – Taux de génération des états chat en fonction de nombre de tours de stockage du premier photon ; ceci pour différentes probabilités *P|*1*⟩*

#### **3.2 Qualité et fidélité**

Un des buts de notre expérience est de générer des états chat à de forts taux de génération. Or, comme on vient de le voir, une manière simple d'augmenter le taux de génération est d'augmenter le temps de stockage du premier photon dans la cavité mémoire. Cependant, plus on augmente ce temps de stockage, plus on dégrade la qualité des états en sortie. Il faut donc trouver un compromis entre une bonne fidélité des états et un haut taux de production.

On peut simplement calculer la fidélité des états chats fabriqués en modélisant les pertes introduites par la QMC par des lame *r*:*t* mélangées avec du vide. Les pertes causées par le stockage dans la cavité mémoire sont de loin la principale cause de la dégradation de la fidélité. Modéliser uniquement cette partie donne donc une bonne indication de la fidélité finale et réelle des états, même si d'autres sources de dégradation entrent en jeu, telles que la qualité de la mesure de phase, la qualité de la détection homodyne (que l'on peut corriger), la qualité de la lambda/4 ou encore le recouvrement entre les photons.

#### **3.2.1 Influence des pertes**

Pour modéliser les pertes dues au stockage du premier photon dans la QMC, on applique  $\hat{a}$  la matrice densité du photon  $\rho_{in}$  l'opérateur bimodal  $B = \exp\left\{\theta(a_1^\dagger a_2 - a_1 a_2^\dagger)\right\}$ , où  $a_i$  est l'opérateur annihilation du mode  $i$  et  $\theta = \frac{atan(r/t)}{t}$ . Les paramètres *r* et *t* dépendent des pertes de la QMC et valent respectivement :

$$
t = \sqrt{(1-p)^N} \tag{V.8}
$$

$$
r = \sqrt{1 - t^2} \tag{V.9}
$$

avec *N* le nombre de tours de stockage et *p* les pertes par tours dans la QMC.

Pour obtenir la matrice densité finale, on calcule la trace sur le mode de sortie 2 :

$$
\rho_{in,N} = Tr_2[B(N)(\rho_1 \otimes \rho_0)B^{\dagger}(N)] \tag{V.10}
$$

Ensuite, on réalise le mélange du photon stocké et du nouveau photon sur une lame 50:50 avec l'opérateur bimodal associé. Puis on projette l'état selon la mesure de conditionnement *|x| < ϵ* avec le projecteur Π*<sup>ϵ</sup>* vérifiant l'équation (V.11)

$$
\langle m|\Pi_{\epsilon}|n\rangle = \int_{|x|<\epsilon} \langle m|x\rangle \langle x|n\rangle dx \tag{V.11}
$$

Cela donne un état dans la QMC de :

$$
\rho_{chat} = Tr_2[\Pi_{\epsilon}.B_{50:50}(\rho_{in} \otimes \rho_{1,N})B_{50:50}^{\dagger}]
$$
\n( V.12)

L'état chat peut lui aussi être stocké dans la QMC durant *N<sup>c</sup>* tours, ce qui donne un état final :

$$
\rho_{cat,N_c} = Tr_2[B(N_c)(\rho_{chat} \otimes \rho_0)B^{\dagger}(N_c)] \tag{V.13}
$$

La figure V.7 présente la simulation de la fidélité théorique à un état chat en fonction de la fidélité initiale des photon uniques et de leur temps de stockage. Sur cette simulation, les états chat ne sont pas stockés dans la cavité mémoire mais directement mesurés par détection homodyne.

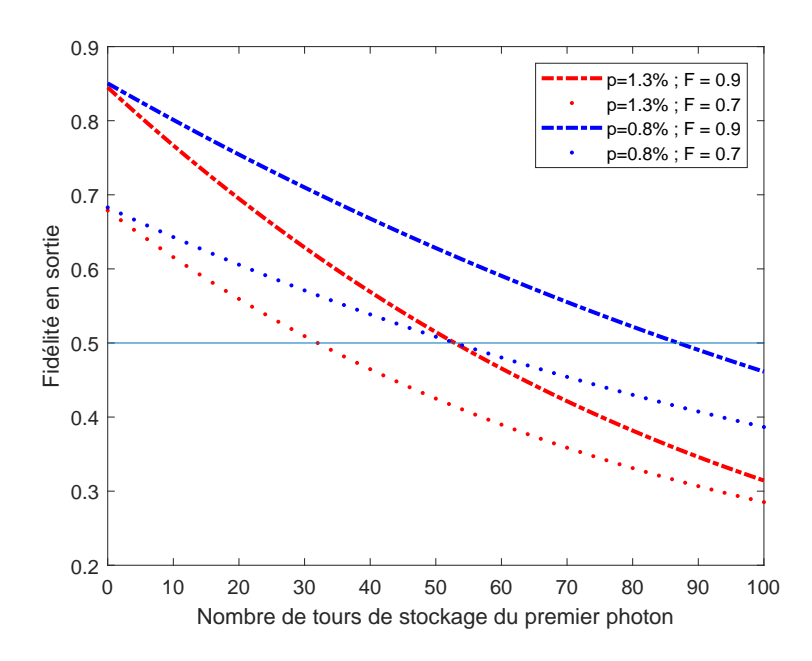

Figure V.7 – Fidélité d'un état chat restant un tour dans la cavité mémoire (QMC) en fonction de nombre de tours du stockage du premier photon ; ceci pour plusieurs valeurs de pertes par tour dans la QMC et plusieurs fidélités initiales des photons uniques

Dans les conditions classiques de l'expérience, à savoir une fidélité des photons uniques autour de 0.8 et des pertes par tour autour de 1.1%, on peut théoriquement obtenir des états chat avec une fidélité supérieure à 0.5 en stockant le premier photon unique jusqu'à 50 tours dans la QMC. Si on se réfère à la figure V.6, cela correspond à un taux de génération supérieur au kHz pour notre taux de génération de photon unique actuel :  $P_{1} = 0.22\%$ .

#### **3.2.2 Influence de la mesure de phase et de la tomographie**

Pour faire une tomographie d'un état chat, on a besoin des valeurs de quadrature *x<sup>k</sup>* mesurées par la détection homodyne ainsi que des phases *θ<sup>k</sup>* qui leurs sont associées. Si on a une incertitude sur la mesure de phase, on va mal associer les valeurs de tomographies, et donc mal reconstituer l'état. L'incertitude de phase rajoute un flou de bouger suivant l'axe de rotation de la fonction de Wigner.

Ce flou a une incidence d'autant plus grande que la fonction de Wigner que l'on souhaite reconstituer est proche de l'état chat parfait, puisqu'il va justement avoir tendance à lisser la fonction (Fig.V.8).

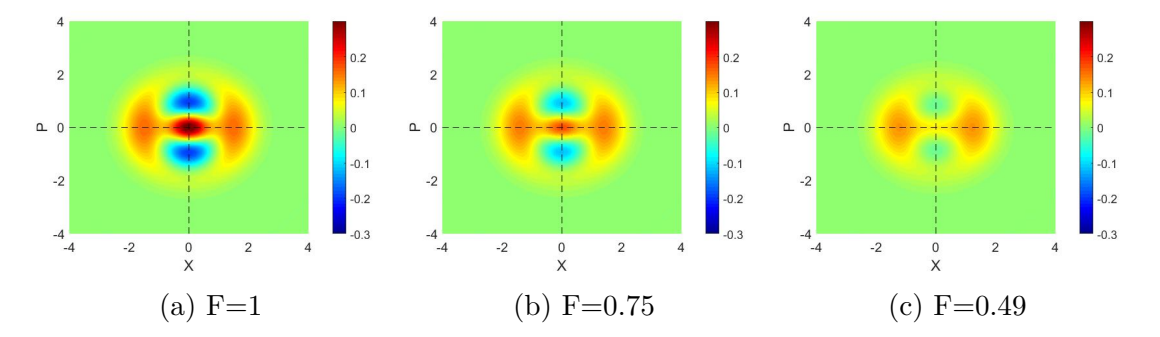

Figure V.8 – Fonctions de Wigner de 3 états chat mélangées avec du vide, la fidélité de chacun des états vis à vis de l'état chat "parfait" est indiqué sous chacune des fonctions

Pour quantifier l'influence de l'incertitude de phase, on réalise numériquement un tirage de mesures homodynes de l'état *ρ*ˆ*<sup>i</sup>* qu'on souhaite analyser, 10800 au totale, 30 associées à chaque phase entre 0 et 359*◦* . Ensuite on rajoute un bruit sur la phase qu'on suppose gaussien d'écart type  $\sigma$ , et on réalise une tomographie. Cette tomographie donne un état final  $\hat{\rho}_{i,\sigma}$  dont on peut comparer la fidélité à l'état initial  $\hat{\rho}_i$  ou à notre état chat de référence  $\hat{\rho}_c$ .

En faisant ce protocole une cinquantaine de fois pour plusieurs écarts types de phase, on obtient chaque fidélité moyenne en sortie présentée figure V.9.

On observe plusieurs choses intéressantes : tout d'abords on voit bien que plus un état chat est dégradé, moins l'écart type  $\sigma$  va impacter la fidélité mesurée. En effet, la fidélité de  $\rho_c$  se dégrade bien plus vite que celle de  $ρ̃<sub>3</sub>$ . Ce phénomène est explicable par le fait que plus un état se dégrade (par exemple en se mélangeant avec du vide), plus sa fonction de Wigner tend vers une gaussienne à symétrie de révolution, soit indépendante de la phase.

Ensuite on voit que même pour un écart type de la phase nul, la fidélité en sortie ne vaut pas 1. C'est parceque le nombre de points utilisés pour réaliser la tomographie est insuffisant, l'écart de fidélité à *σ* = 0 correspond à l'incertitude causée par la tomographie elle même. Ce nombre de points a été choisi "bas" car il correspond au nombre de points de mesures qu'on utilise en pratique pour réaliser nos tomographies, et que le temps de calcul est extrêmement long avec une quantité de points élevée.

#### **3.2.3 Influence de la lame** *λ/*4 **et du conditionnement**

Il existe deux autres facteurs qui peuvent influer sur la qualité de l'état chat généré par notre expérience : la qualité de la lame *λ/*4 (qui est équivalente à une qualité de séparatrice 50:50) et les bornes du conditionnement homodyne  $|X| < X_{max}$ . On veut choisir cette borne  $X_{max}$  la plus

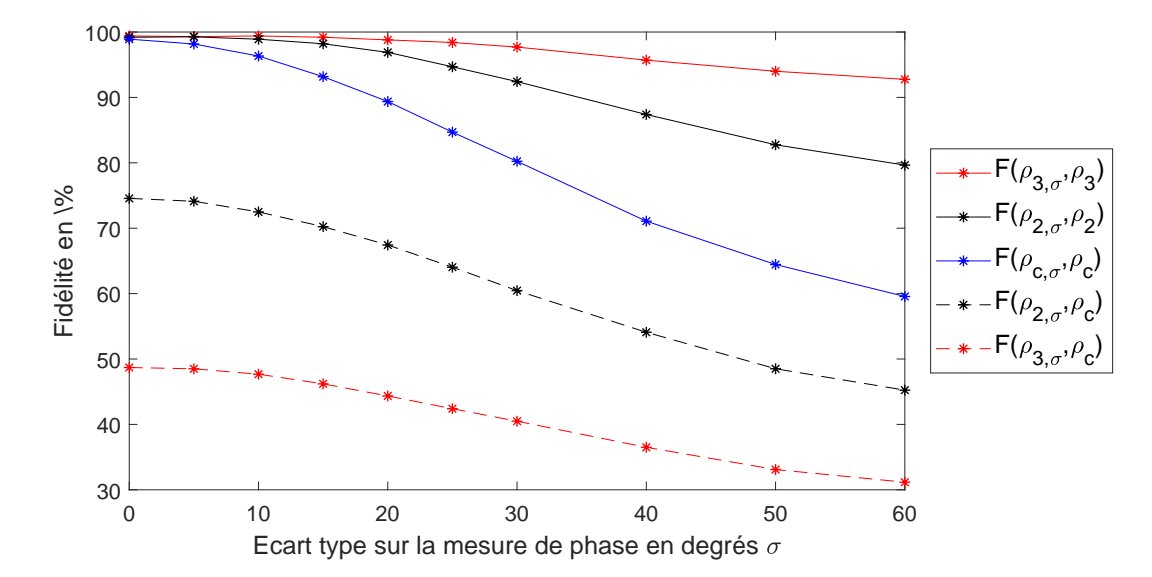

FIGURE V.9 – En trait plein : fidélité entre un état  $\hat{\rho}_i$  et ce même état reconstruit par tomographie  $\hat{\rho}_{i,\sigma}$ . En pointillés : fidélité entre notre état chat de référence  $\hat{\rho}_c$  et l'état reconstruit par tomographie  $\hat{\rho}_i$ ,  $\sigma$ . Ces courbes sont toutes tracées en fonction de l'écart type *σ* qui a été utilisé pour reconstruire les états *ρ*ˆ*<sup>i</sup>* . Les trois états *ρ*ˆ*c*, *ρ*ˆ<sup>2</sup> et *ρ*ˆ<sup>3</sup> sont des états chats mélangés avec plus ou moins de vide et représentés sur la figure V.8). Ils ont pour fidélité vis à vis d'un état chat : 1 pour  $\rho_c$  (en bleu); 0.75 pour  $\rho_2$  (en noir); 0.49 pour  $\hat{\rho}_3$  (en rouge).

grande possible sans trop dégrader l'état, car cela permet d'avoir un taux de génération d'états chat plus élevé (V.7).

La figure V.10 présente une simulation de la fidélité vis à vis d'un état chat parfait dans un cas où on suppose qu'il n'y a pas de pertes et que les photons uniques sont parfaits : les seuls défauts possibles viennent du conditionnement et du déphasage induit par la cellule de Pockels dans la mémoire quantique. D'après cette figure, on voit qu'avec notre qualité de *λ/*4 (déphasage compris entre 44*◦* et 46*◦* ), ainsi que pour un conditionnement *|X| <* 0*.*2, la fidélité estimée en sortie est supérieure à 99%. Ainsi, ces deux facteurs ne devraient pas trop influer sur la qualité des états chat produits.

De plus, l'effet d'un déphasage trop éloigné de *π/*4 mène à un déséquilibre entre les deux états cohérents dont est constitué l'état chat (Fig.V.11)

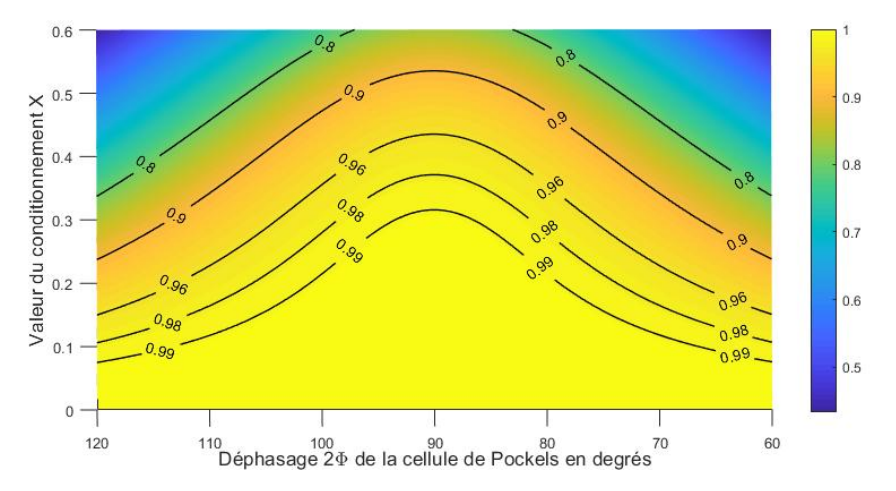

Figure V.10 – Fidélité à un état chat en fonction du déphasage introduit par la cellule de Pockels et de la valeur du conditionnement

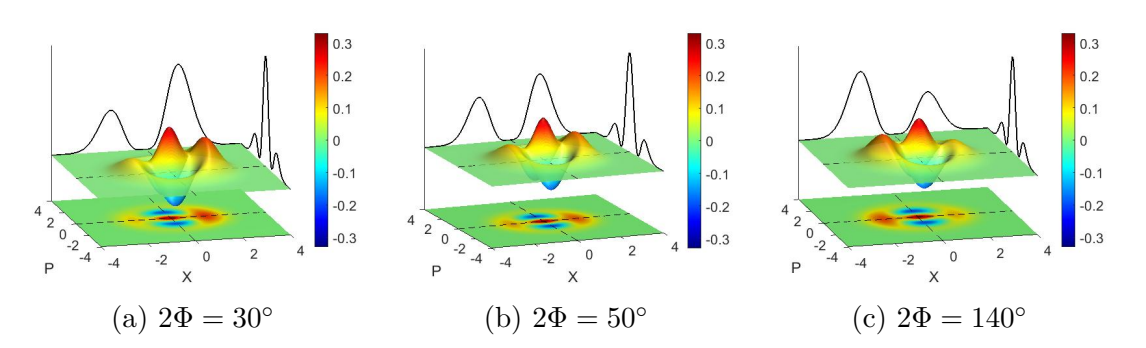

Figure V.11 – Fonctions de Wigner de 3 états pour 3 déphasages différents, avec un conditionnement  $X = +0.05$  (le conditionnement n'est pas choisi à  $X = 0$ car cela annule l'effet).

# Chapitre VI<sub>I</sub>

# Outils expérimentaux pour l'acquisition des états chat

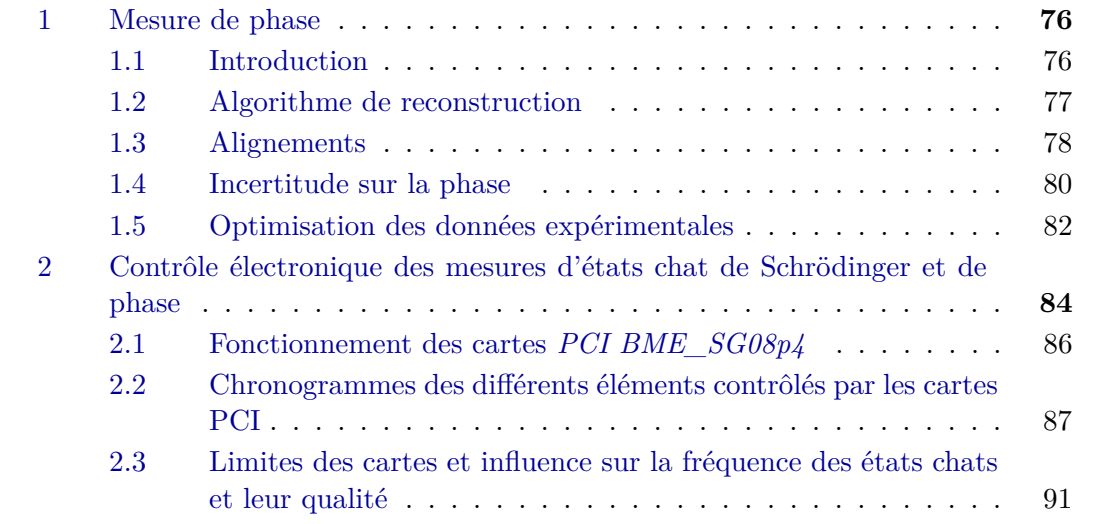

# **1 Mesure de phase**

### **1.1 Introduction**

Contrairement aux états de Fock (vide, un photon, deux photons), la mesure de quadrature d'un état chat dépend de sa phase. Cette phase *θchat* (VI.1) correspond à la phase introduite entre la mesure de conditionnement (mesure 1) et la mesure de l'état chat (mesure 2) :

$$
\theta_{chat} = \theta_{mes2} - \theta_{OL2} - [\theta_{mes1} - \theta_{OL1}] \tag{VI.1}
$$

où *θOLi* correspond à la phase de l'oscillateur local (OL) pour la mesure *i*. Les deux mesures 1 et 2 étant séparées par quelques centaines de nanosecondes, on peut supposer que durant cet intervalle de temps toutes les variations de phase sont négligeables (Fig.VI.1). On a donc  $\theta_{OL1} = \theta_{OL2}$ , ce qui donne :

$$
\theta_{chat} = \theta_{mes2} - \theta_{mes1} \tag{VI.2}
$$

$$
= (N-1)\theta_{QMC} \tag{VI.3}
$$

$$
=\theta_{N-1} \tag{VI.4}
$$

Avec *θ<sup>N</sup>* la phase d'un état cohérent qui fait *N* tours dans la cavité mémoire, abrégée en QMC (qui est donc stocké *N −* 1 tours).

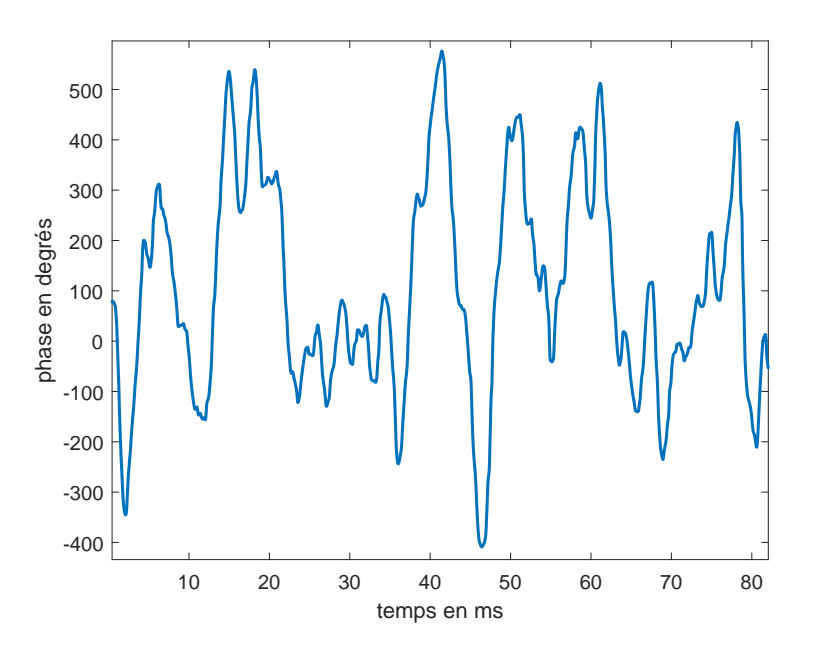

Figure VI.1 – Evolution de la phase au cours du temps

Une méthode pratique pour avoir accès à la phase de nos états chats serait d'asservir la cavité mémoire pour contrôler sa phase *θQMC*. Il s'agit d'un asservissement compliqué à mettre en oeuvre car nous ne pouvons pas utiliser des fuites de la cavité comme pour les cavités de doublement de fréquence ou de fluorecence paramétrique optique puisque les pertes de la QMC ont été minimisées.

Une possibilité serait d'utiliser un laser à une autre longueur d'onde, mais il ne faudrait pas que cela parasite les états stockés. Une autre option qui sera étudiée dans le futur est l'utilisation de la détection homodyne pour asservir la mémoire quantique en temps réel.

Pour commencer plus simplement, nous avons choisi de mesurer la phase en temps réel : des états cohérents de faible amplitude sont envoyés à travers le dos d'un miroir (VI.2), ils passent ensuite dans la QMC où ils peuvent être stockés puis sont mesurés par détection homodyne. Pour mesurer la phase  $\theta_{N-1} = \theta_N - \theta_1$ , il suffit de soustraire les phases de deux états cohérents restant N tours et 1 tour dans la cavité mémoire. En pratique, l'état chat est stocké 14 tours dans la cavité mémoire à cause du temps de réponse de la détection homodyne (nous reviendrons sur ce point au chapitre suivant), ce qui correspond à N=15.

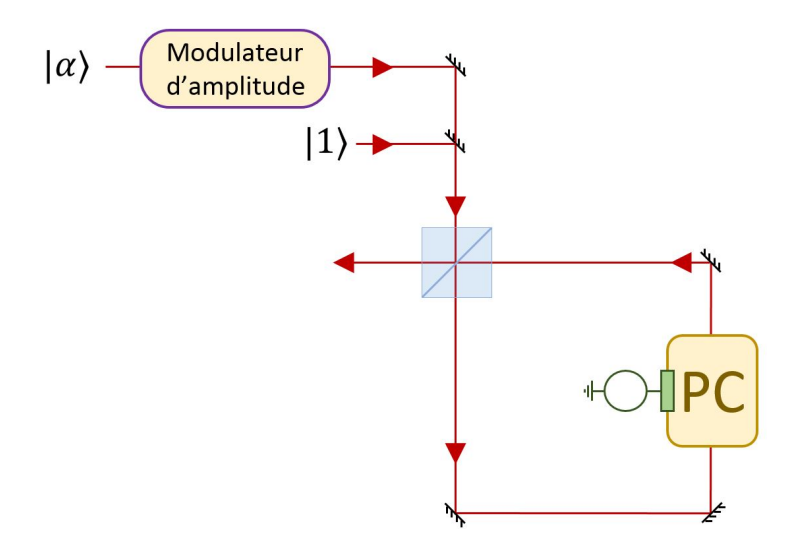

Figure VI.2 – Schéma de la voie de mesure de phase ; PC : cellule de Pockels

On voit sur la figure VI.2 la présence d'un modulateur d'amplitude qui permet d'alterner entre les mesures de phase et les mesures de chat. Dans un premier temps nous avions choisi d'utiliser un hacheur mécanique *MC2000B* de chez *Thorlab* pouvant aller jusqu'au kilohertz. A cette fréquence, on passe des séries de mesures de phase à des séries de mesures de chat toutes les 500 *µ*s et il suffit d'interpoler la phase des états chat à partir des mesures de phases prises juste avant et juste après.

Cependant cette méthode n'est pas assez rapide. Comme on peut le voir sur la figure VI.1, la phase évolue parfois de 150<sup>°</sup> en une miliseconde. Même au kilohertz l'interpolation de la phase est trop mauvaise (exemple à 200 Hz Figure VI.3) ; elle induit à elle seule une incertitude moyenne de 18*◦* -20*◦* sur la mesure de phase et c'est sans compter sur les autres sources d'incertitude.

Nous avons donc remplacé le chopper par un modulateur d'amplitude *LM*0202 de chez *Qioptics* qui permet d'alterner une mesure de chat et une mesure de phase. Les mesures de chat et de phase sont déclenchées par l'arrivée d'un photon unique sur l'APD. La mesure de chat a besoin de deux photons uniques et la mesure de phase d'un seul photon unique. Ainsi, l'utilisation du modulateur d'amplitude permet de réaliser des mesures à *f|*1*⟩/*3, soit une fréquence autour de 60-70 kHz ce qui est largement suffisant pour avoir une bonne interpolation.

#### **1.2 Algorithme de reconstruction**

Nous avons mis au point un algorithme de reconstruction de phase qui fonctionne grâce à l'ajout d'un modulateur de phase *LM*0202*PHAS* de chez *Qioptics* sur le chemin de l'oscillateur local. Ce modulateur de phase permet de mesurer alternativement le cosinus et le sinus des états cohérents à une fréquence de 5 kHz. Connaissant le sinus et le cosinus des états cohérents restant

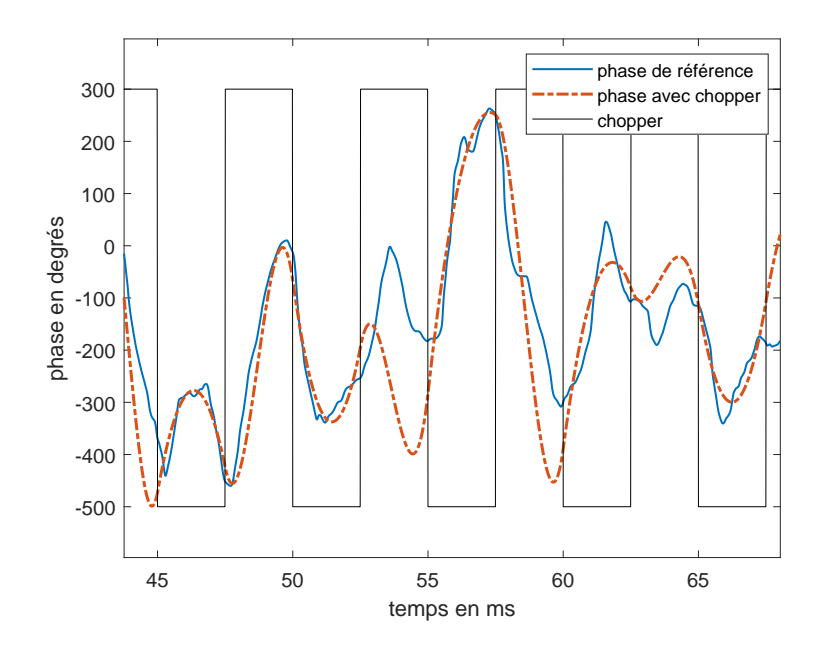

Figure VI.3 – Interpolation de la phase avec un hacheur (ou chopper) numérique à 200 Hz : on observe parfaitement le décrochage de l'interpolation entre 53 et 55 ms

1 et N tours dans la QMC, on peut remonter à leur phase. L'algorithme fonctionne de la manière suivante :

- *•* Dans un premier temps, on sépare les mesures d'états cohérents qui réalisent 1 tour et N tours dans la cavité mémoire (Fig.VI.4a), puis on subdivise ces données en fonction de la valeur du modulateur de phase : en données "sinus" et en données "cosinus" pour  $| \alpha_{15} \rangle$ (Fig.VI.4b) et  $|\alpha_1\rangle$  (Fig.VI.4c).
- *•* Pour chaque demi période du modulateur de phase, on réalise une moyenne glissante sur les valeurs de cosinus et de sinus. Puis on interpole ces valeurs sur tous les temps auxquels on réalise une mesure de chat (VI.4d)
- *•* On trace ensuite dans le plan complexe pour chaque temps *tchat* le point sin(cos). On fitte ces données par un cercle décentré (Fig.VI.4e), ce qui permet d'associer une phase à chaque point.
- On obtient finalement la phase au cours du temps pour  $|a_{15}\rangle$  et  $|a_1\rangle$ , dont la différence donne la phase des états chat (Fig.VI.4f).

### **1.3 Alignements**

#### **1.3.1 Alignement optique**

Pour que la mesure de phase fonctionne bien, il faut que les états cohérents parcourent le même chemin optique que les photons uniques et les états chat. On aligne donc la voie de mesure de phase en faisant interférer les états cohérents qui font un tour dans la QMC avec l'oscillateur local (OL). Comme l'oscillateur local est aligné sur l'idler, alors les états cohérents le sont aussi.

Le contraste obtenu entre l'oscillateur local et les états cohérent est relativement faible (80% - 85%) contre minimum 90% pour les autres alignements. C'est tout à fait normal car, comme les

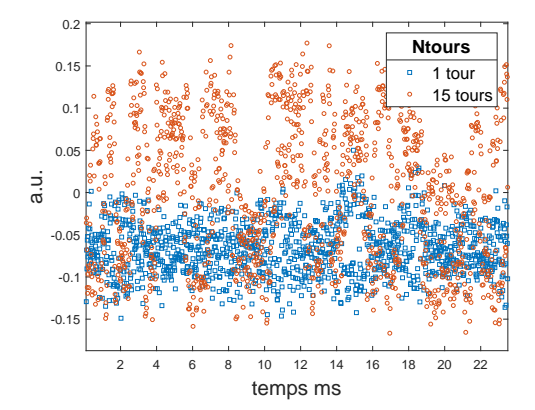

(a) Mesure brute de la détection homo-(b) Séparation des données cos/sin pour dyne, états cohérents faisant 1 et 15 tours dans la QMC

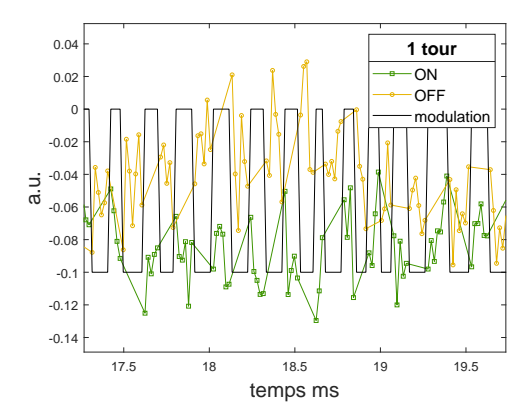

(c) Séparation des données cos/sin pour (d) Interpolation des valeurs de cosinus et *|α*1*⟩* en fonction de la valeur du modulateur de phase

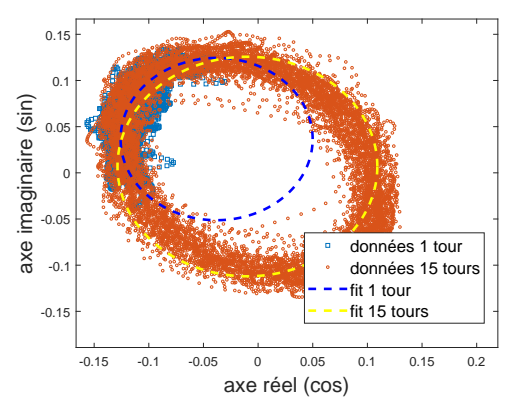

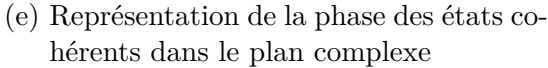

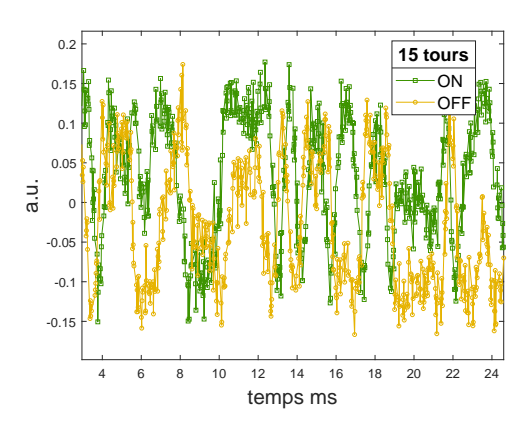

*|α*15*⟩* en fonction de la valeur du modulateur de phase

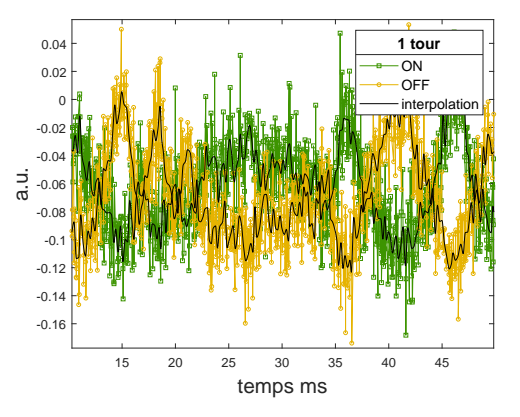

de sinus sur les temps de mesure d'états chat pour  $|\alpha_1\rangle$ 

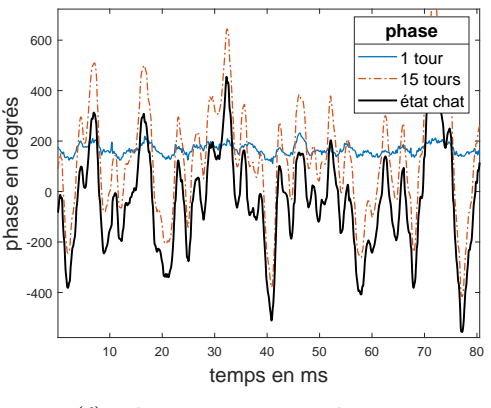

(f) Phases au cours du temps

Figure VI.4 – Etapes de l'algorithme de reconstruction de la phase

états cohérents passent par le dos d'un miroir, leur intensité est extrêmement faible (puissance moyenne d'environ 250 nW) et il faut amplifier le signal reçu par la photodiode ce qui génère du bruit. C'est pour cette raison qu'on ne peut pas obtenir un contraste très élevé. En augmentant fortement la puissance dans la voie de mesure de phase, on obtient facilement des contrastes supérieurs à 90%.

#### **1.3.2 Le modulateur d'amplitude**

La modulation d'amplitude a un rôle très particulier, elle va permettre de générer des états cohérents à la demande. Le point critique de son alignement est de minimiser sa transmission lorsqu'elle est en mode "coupant". Si la transmission est trop importante, alors des états cohérents de faible amplitude passent pendant des mesures d'états chat ou de photons uniques et parasitent ces états, ce qui les dégrade. On aligne donc le modulateur d'amplitude en faisant en sorte d'avoir le meilleur rapport extinction/signal.

On peut vérifier que le modulateur d'amplitude est suffisamment coupant en réalisant une tomographie de l'état en sortie du modulateur. Cette tomographie donne une matrice densité avec un coefficient du vide supérieur à 0.98, ce qui nous convient.

#### **1.3.3 Le modulateur de phase**

Le modulateur de phase permet d'introduire périodiquement un déphasage sur le chemin de l'oscillateur local. Si la tension qu'on lui envoie est bien ajustée, il introduit exactement un déphasage de *π/*2 entre ses deux modes de fonctionnement. Pour ajuster cette tension, on peut donc tracer la mesure de phase dans le plan complexe, comme sur la figure VI.5. Si la tension est mal ajustée, on aura une ellipse à la place d'un cercle, comme décrit par l'équation (VI.5).

$$
\begin{cases}\nX = \cos(\phi) \\
Y = \cos(\phi + \pi \frac{V}{V_{\pi}})\n\end{cases}
$$
\n(VI.5)

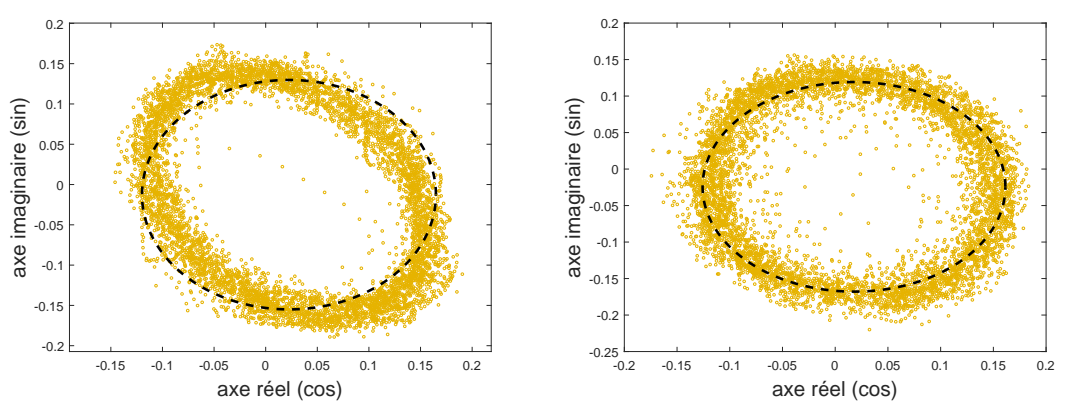

(a) Mauvais réglage de la tension  $V \neq V_{\pi/2}$ (b) Bon réglage de la tension  $V = V_{\pi/2}$ 

Figure VI.5 – Phase dans le plan complexe pour deux tensions différentes (en jaune les données moyennées, en noir le fit)

#### **1.4 Incertitude sur la phase**

Maintenant que l'algorithme fonctionne correctement, il faut trouver une façon correcte d'estimer l'erreur globale introduite sur la mesure de phase. Il est important de quantifier cette erreur car elle a un impact sur la qualité des mesures d'états chat : l'incertitude sur la phase revient à introduire un "flou de rotation" sur la fonction de Wigner. Comme nous ne disposons pas de mesures de phase de référence, on ne peut travailler qu'avec des erreures relatives. Nous avons mis au point deux méthodes distinctes pour estimer l'incertitude.

#### **1.4.1 Méthode A : un point sur deux**

Cette première méthode permet de mesurer la robustesse et la reproductibilité de la mesure de phase. On prend une acquisition dont on sépare les données en deux sous acquisitions, dans lesquelles on ne met qu'un point sur deux. On réalise ensuite une reconstruction de phase pour chacune de ces sous acquisitions et on compare les résultats finaux.

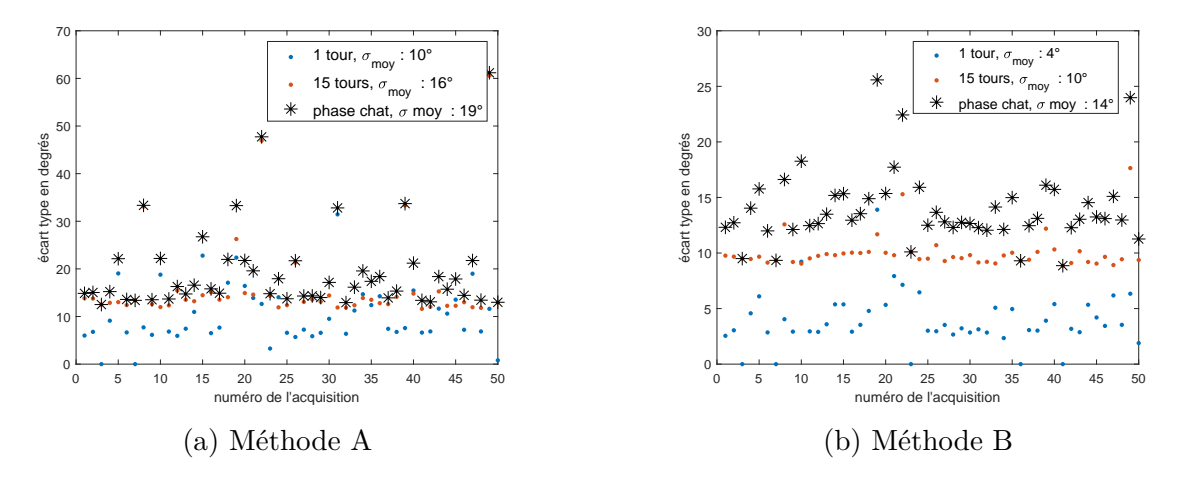

Figure VI.6 – Incertitude de phase pour plusieurs acquisitions

La figure VI.6a présente l'écart type moyen de la phase entre deux sous acquisitions pour 50 jeux de données pris le même jour. En fonction de l'alignement quotidien, l'incertitude sur la mesure de phase finale varie entre 18 et 22*◦* . Cette incertitude semble forte, mais elle est plus élevée que l'incertitude de phase réelle. En effet, pour chacune des sous acquisitions, la fréquence d'échantillonage est divisée par deux et on baisse automatiquement le nombre de points servant au moyennage et à l'interpolation du cosinus et du sinus de la figure VI.4d. Cette valeur est donc plutôt d'une majoration de l'incertitude liée à la phase qui nous permet de vérifier que l'algorithme est robuste et fonctionne correctement.

#### **1.4.2 Méthode B : fit de la phase dans le plan complexe**

Cette deuxième méthode consiste à estimer l'incertitude introduite lors de l'attribution de la phase aux points du plan complexe sin(cos). Imaginons un point qui a une phase réelle *ϕ*. Ce point possède des incertitudes sur la mesure de cosinus et la mesure de sinus, que l'on peut appeler  $\delta x_{\phi}$  et  $\delta y_{\phi}$ . L'incertitude de phase associée à ce point sera  $\phi + \delta \phi$  telle que dessinée sur la figure VI.7a.

On fait l'hypothèse que l'incertitude ne dépend pas de la valeur de la phase. Si on se place en  $\phi = 0^{\circ}$  et  $\phi = 90^{\circ}$  on a  $\delta x = \delta y = \delta r$  (Fig.VI.7b), et on peut écrire dans l'approximation des petits angles :

$$
\delta \phi = \frac{\delta r}{r} \tag{VI.6}
$$

avec *δr* l'incertitude sur le rayon et *r* le rayon du cercle.

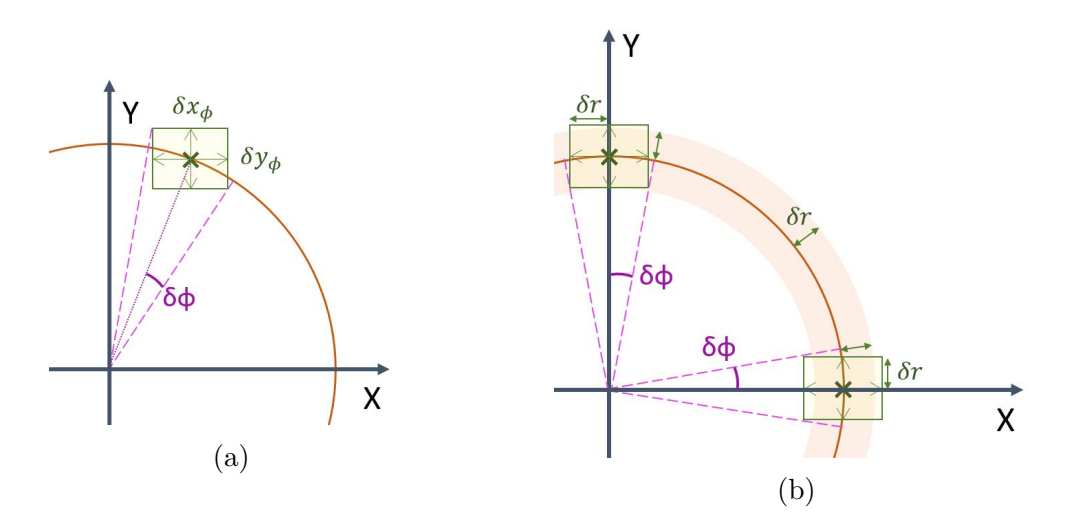

Figure VI.7 – Incertitude sur la phase dans le plan complexe

On peut tracer cette incertitude (VI.6) pour *α*<sup>1</sup> et *α*<sup>15</sup> et déduire l'incertitude finale sur la phase de l'état chat en faisant la moyenne quadratique de ces deux termes (Fig.VI.6b). On trouve en pratique une incertitude moyenne comprise entre 11*◦* et 14*◦* .

On constate que la méthode A est effectivement une majoration de la méthode B et que les deux figures VI.6 ont des comportements relativement proches. C'est à dire que les incertitudes sont fortes ou faibles pour les mêmes jeux de données. Il doit donc exister des conditions expérimentales favorisant ou détériorant la mesure de phase que l'on peut essayer d'optimiser.

#### **1.5 Optimisation des données expérimentales**

La qualité de la mesure de phase dépend fortement des conditions expérimentales, nous avons donc cherché à l'optimiser en acquérant les données les plus propres possibles. Plusieurs facteurs vont influer sur la qualité des données, entre autres :

- *•* L'amplitude des états cohérents
- *•* Le nombre de points acquis
- *•* Le temps de stockage des états cohérents dans la cavité mémoire (QMC)
- *•* La variation d'amplitude de l'oscillateur local (liée à la variation d'amplitude du *T i*:*Sa* au cours du temps)
- *•* L'utilisation ou non d'un piezo dans la QMC
- *•* Le choix de la fréquence de la modulation de phase de l'oscillateur local

L'amplitude des états cohérents est limitée par la saturation de la détection homodyne. Plus l'amplitude de l'état cohérent est élevée, meilleur est le contraste entre la variance de l'état cohérent et son amplitude. On choisit donc une amplitude de façon à se situer juste sous le seuil de saturation de la détection homodyne. Ce n'est pas le cas ici, mais la qualité du contraste du modulateur d'amplitude aurait pu limiter l'amplitude maximale des états cohérents (on aurait alors choisi une amplitude maximale telle que lorsque le modulateur de phase est coupant, on ne mesure pas d'état cohérent parasite avec la tomographie).

Le temps de stockage impacte la mesure de phase de deux façon différentes. Plus l'état est stocké longtemps plus sa variation de phase est rapide : l'échantillonnage est donc moins bon. Cependant si l'état est stocké trop peu de temps, il parcourt moins de chemin et sa phase varie

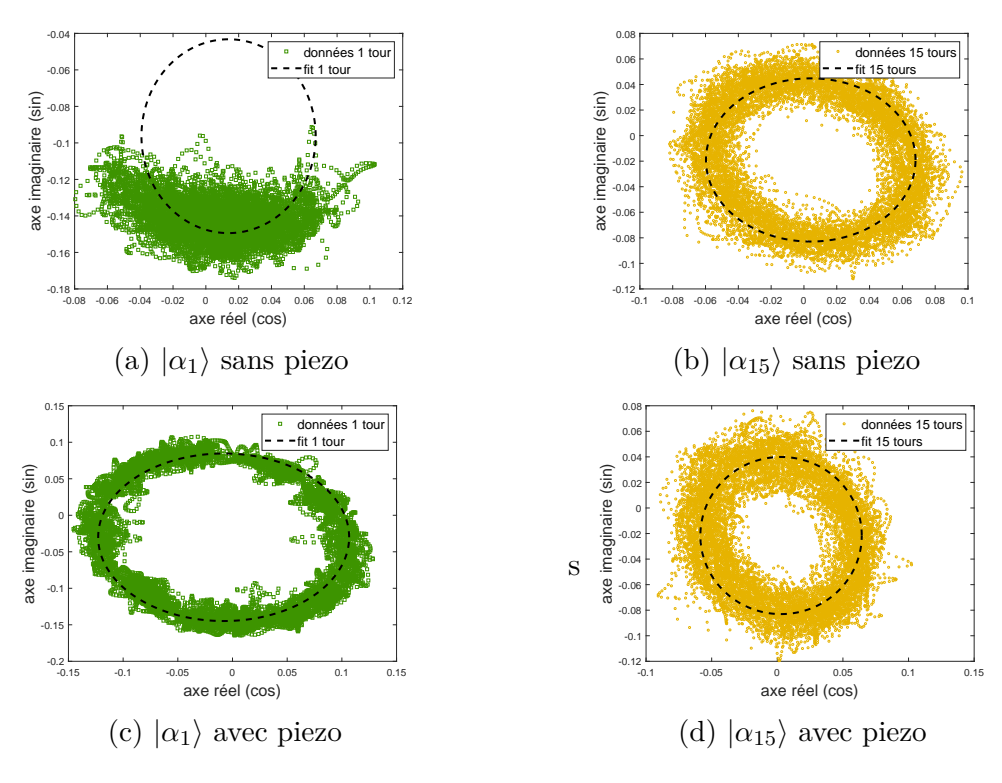

FIGURE VI.8

peu ce qui le rend difficile à fitter (Fig.VI.8a). Nous avons à un moment tenté d'obtenir la phase des états chat en mesurant par exemple  $\theta_{chat} = 14\theta_{OMC} = 14.(\theta_8 - \theta_5)/3$  (on l'a testé avec d'autres variantes). Cependant cette méthode multiplie fortement les incertitudes (dans le cas de l'exemple elle les multiplie par 14/3 !), c'est pourquoi nous sommes restés à la méthode "basique" et avons choisi de mesurer directement la phase des états chat à partir d'états cohérents parcourant 1 et 15 tours dans la QMC.

Nous avons tout de même essayé de régler le problème du fit de l'état cohérent parcourant 1 seul tour en testant deux méthodes différentes. La première consiste à faire varier très lentement un piezo dans la QMC ou sur le chemin de la mesure de phase pour induire une variation de phase. Cette méthode a vite été abandonnée car bien qu'efficace sur les mesures de *|α*1*⟩* elle rajoute énormément de bruit sur les mesures  $| \alpha_{15} \rangle$  (Fig.VI.8d).

Une autre méthode consiste à avoir un maximum de points d'acquisition (donc sur une longue période) pour espérer que la phase varie suffisamment. Ce nombre de points maximum est limité par deux facteurs. Le premier facteur est d'ordre pratique et surmontable : l'ordinateur qui enregistre les acquisitions est très vieux et met longtemps à enregistrer les données (environ 3 secondes pour 50 000 points, 15 secondes pour 100 000 points). Or il faut qu'on puisse enregistrer suffisamment de points pour réaliser une tomographie avant que l'expérience ne se désaligne trop (idéalement en moins de 30 minutes). Comme il s'agit d'un facteur limitant facilement surmontable, nous avons réalisé un transfert de la carte d'acquisition vers un nouvel ordinateur plus performant à la fin de ma thèse.

L'autre facteur qu'il est important de prendre en compte est la variation d'amplitude de l'oscillateur local. Cette variation d'amplitude est directement liée à aux variations de puissance du *T i*:*Sa* et de transmission de la cellule de Pockels placée sur le chemin de l'OL. En pratique, bien qu'elle existe cette variation d'amplitude n'a pas d'incidence sur la qualité de la mesure de

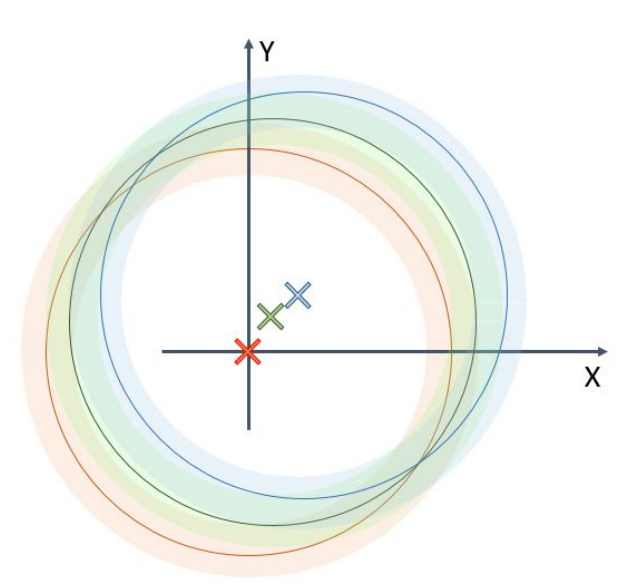

Figure VI.9 – Floutage de la mesure de phase causé par la variation du centrage de la détection homodyne : la variation d'amplitude induit un très léger offset sur la détection homodyne à cause de défauls d'alignement et de polarisation qui sont vu par la lame 50:50 qui sépare le signal mesuré sur les deux photodiodes

la détection homodyne. Si cet effet était trop fort, il causerait un brouillage représenté sur la figure VI.9. On négligera cet effet tout au long du traitement des données.

Le dernier paramètre important à optimiser pour une bonne mesure de phase est la fréquence du modulateur de phase. Si la fréquence est faible on réalise des moyennes de cosinus et de sinus sur beaucoup de points de mesure, mais on baisse la fréquence d'échantillonage puisque l'interpolation est réalisée à partir des points de cosinus et de sinus moyennés. Cependant si la fréquence est trop élevée, on risque de "sauter" des mesures de cosinus ou de sinus, et donc de se décaler dans l'attribution cos/sin qui permet de retrouver la valeur de la phase (c'est ce qu'on peut voir sur la figure VI.10).

Comme on l'a vu précédemment, la vitesse de phase varie au maximum de 150 degrés sur une milliseconde. Pour avoir un échantillonage correct, on choisit une fréquence du modulateur de phase d'environ 5 kHz, ce qui correspond à 0*.*2 ms d'écart entre deux points dans le plan complexe soit 30 degrés dans le pire des cas. Cette vitesse est suffisamment lente pour moyenner les cos et sin sur au moins 3 points, et ne pas avoir le problème de décalage de la figure VI.10.

# **2 Contrôle électronique des mesures d'états chat de Schrödinger et de phase**

La gestion des contrôles électroniques des différents éléments de l'expérience (cellules de Pockels de la QMC et de l'OL, carte d'acquisition, modulateur d'amplitude de la mesure de phase...) est réalisée par deux cartes *PCI BME\_SG08p4* de chez *BME Bergmann* (Fig.VI.12). Ces deux cartes en configuration maître-esclave permettent d'envoyer jusqu'à 6 pulses TTL chacune lorqu'elles reçoivent un signal d'activation.

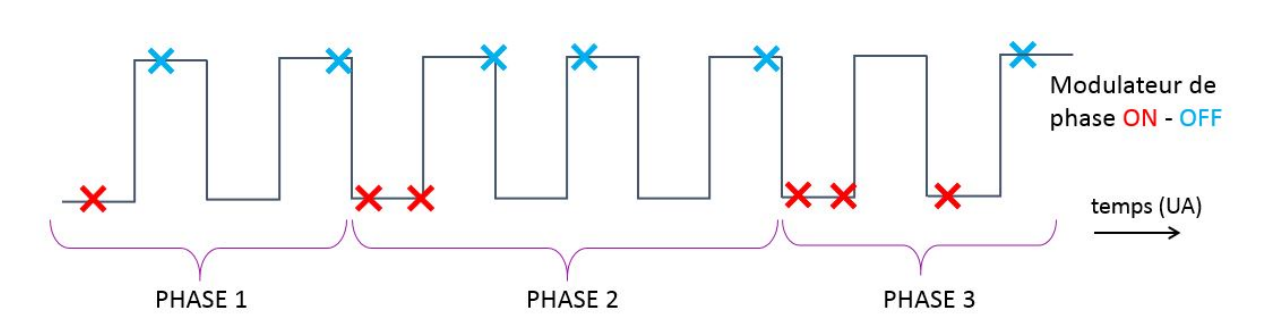

Figure VI.10 – Effet d'un modulateur de phase trop rapide

Ce signal d'activation provient de la combination d'un pulse TTL envoyé par l'APD lorsqu'elle mesure un photon unique et d'un signal d'horloge externe (photodiode rapide qui monitore la fréquence du *Ti:Sa*). La carte maitre s'active sur le premier pulse d'horloge reçu après le signal TTL de l'APD (Fig.VI.11) et ignore tous les autres pulses d'activation tant que la séquence de génération de pulses par la carte n'est pas terminée.

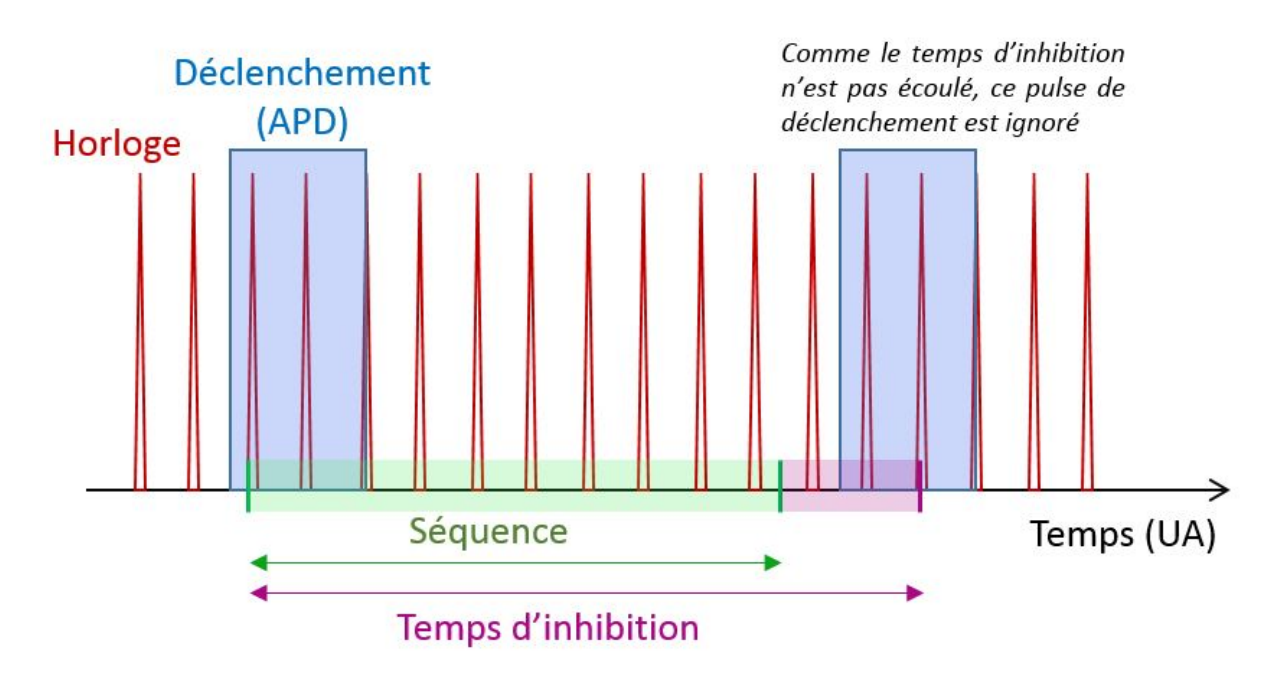

Figure VI.11 – Déclenchement de la carte PCI

Ces deux cartes permettent de réaliser en boucle les séquences suivante à chaque signal d'activation :

- Activation 1 : Mesure de phase (séquence phase)
- Activation 2 : Stockage d'un photon dans la QMC (séquence stockage)
- *•* Activation 3 : Arrivée d'un deuxième photon dans la QMC, réalisation et mesure d'un état chat (séquence chat)
- Activation 4 : Mesure de phase (séquence phase) ...

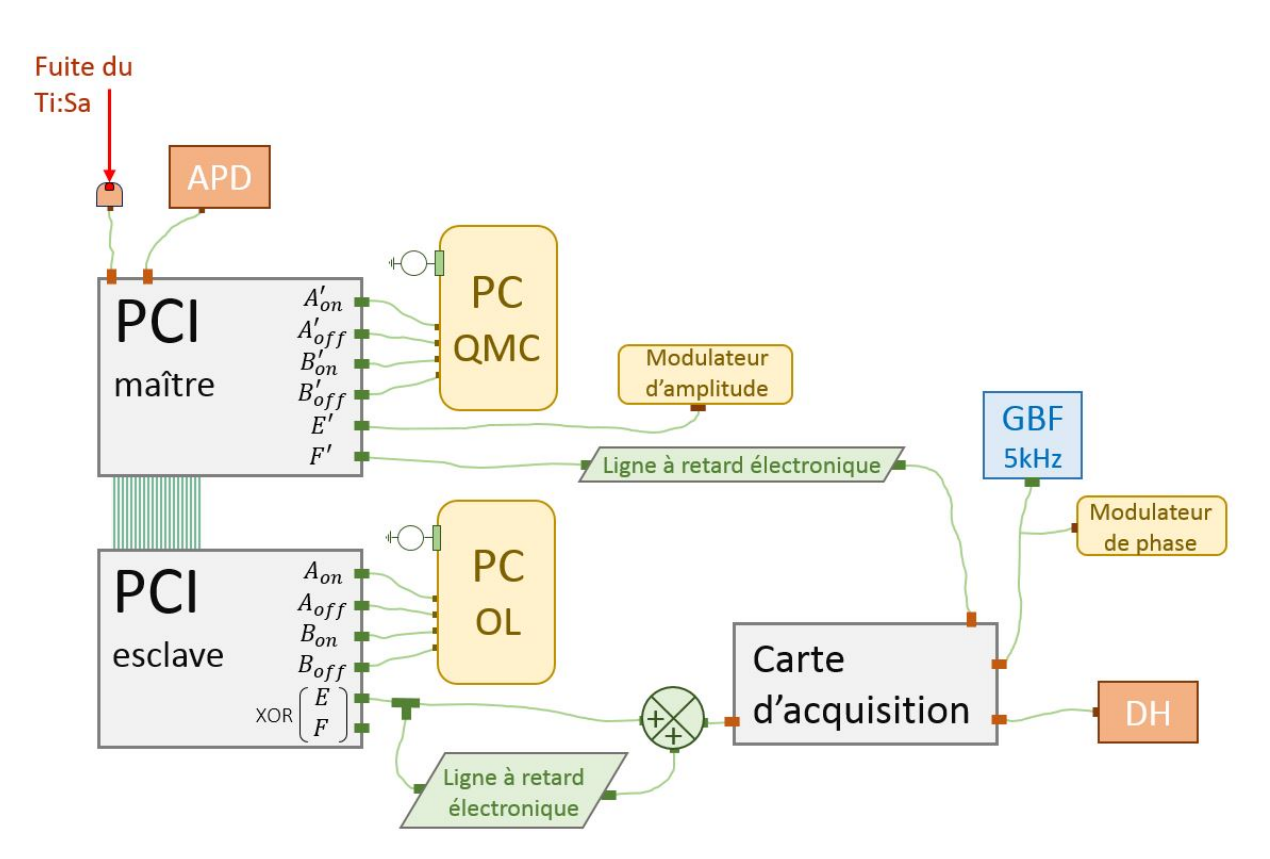

Figure VI.12 – Schéma électronique pour la réalisation d'états chat

# **2.1 Fonctionnement des cartes** *PCI BME\_SG08p4*

Ces cartes PCI sont controlées avec un logiciel fourni par le constructeur<sup>1</sup>. Ce logiciel permet de contrôler la taille de chaque pulse TTL qu'on envoie (la taille minimale doit être un multiple de la période d'horloge utilisée par la carte, ce qui donne dans notre cas 30 ns) ainsi que son délai avec une précision de 25 ps. La calibration de la carte est réalisée à la main en jouant sur les différents potentiomètres de la carte, et n'est pas toujours parfaite : à certains moments la carte "saute" certaines valeurs d'envoi des pulses. Par exemple, le pulse F' passe d'un délai de 26 ns à un délai de 39 ns lorsqu'on lui demande d'appliquer 27 ns de délai.

Une des limites de la carte est que du moment où une sortie est activée pour une séquence, il faut systématiquement l'utiliser pour toutes les séquences. Par exemple si on utilise la sortie A durant la séquence de mesure de phase, on devra envoyer un pulse sur la sortie A durant les séquences de stockage et les séquences de chat. Le seul moyen de ne pas envoyer de pulse (de "l'annuler") est de combiner dans la carte deux sorties avec des portes logiques OR, XOR et AND. Combiner deux sorties permet de réaliser des pulses beaucoup plus courts voire d'annuler des pulses. Le désavantage de cette méthode est qu'elle utilise deux sorties et que du moment où deux sorties sont combinées, elles le sont pour toutes les séquences.

Ces cartes possèdent une mémoire fpga intégrée, ce qui nous permet de changer les valeurs de taille de pulse, du moment d'envoi et du temps d'inhibition (dont on parlera juste après) à chaque activation de la carte. C'est ce qui nous permet de faire tourner nos trois séquences (phase, stockage, chat) en boucle. Entre chaque séquence, il est nécessaire d'avoir un temps

<sup>1.</sup> Merci beaucoup au constructeur Thorald Bergmann qui nous a énormément aidé à configurer ces cartes et qui les a récupérées plusieurs fois pour les mettre à jour ou vérifier leur intégrité lorsque nous recontrions un problème, tout ça gratuitement !

d'inhibition, c'est à dire une durée durant laquelle la carte d'acquisition ignore les nouvelles activations.

Si ce temps d'inhibition est trop court, on risque d'activer la carte alors qu'elle n'a pas fini la séquence précédente ce qui la fait fonctionner n'importe comment. Il faut un minimum de *Tseq* + 50 ns de temps d'inhibition entre chaque séquence avec *Tseq* le temps total de la séquence. Cet effet force à attendre un peu plus de 300 ns entre le stockage du premier photon et l'arrivée du second.

## **2.2 Chronogrammes des différents éléments contrôlés par les cartes PCI**

Les paragraphes suivant décrivent plus en détail comment sont pilotés les différents éléments gérés par les cartes PCI. Le schéma de la gestion des différents éléments est présenté figure VI.12 et les chronogrammes des différentes séquences sont présentés figure VI.13.

#### **2.2.1 Activation des cellules de Pockels et de la carte d'acquisition**

La cellule de Pockels présente dans la QMC est contrôlée à partir de 4 sorties d'une des cartes PCI, ce qui permet de réaliser des opérations de *λ/*2 et de *λ/*4. La séquence chat consiste à réaliser une opération de *λ/*4 lorsque le 2ème photon arrive dans la cavité mémoire (QMC), puis une opération de *λ/*2 184 ns après pour mesurer l'état chat. La séquence de phase consiste quand à elle à stocker un état cohérent provenant de la voie de mesure de phase avec deux opérations de  $\lambda/2$  séparées de 184 ns qui permettent de stocker et déstocker l'état.

Pour l'étape de stockage, il ne faut réaliser qu'une seule opération de *λ/*2 pour stocker le photon dans la QMC. Cependant, il est nécessaire d'envoyer 2 autres pulses TTL à la PC. Pour que ces deux pulses n'aient aucun effet on les envoie en même temps, ce qui change le voltage des deux électrodes de la PC en même temps sans provoquer de différence de tension entre elles et donc sans induire d'effet Pockels. En pratique cette technique n'est pas parfaite, c'est pourquoi ces pulses sont envoyés avant que le photon unique n'arrive dans la QMC. Ainsi le faible effet Pockels induit par ces deux pulses agit dans le vide.

La cellule de Pockels présente sur le chemin de l'OL est elle aussi contrôlée par 4 des sorties d'une des cartes PCI. Cette PC sert à réaliser des mesures de détection homodyne et fonctionne donc de manière synchronisée avec la carte d'acquisition. Pendant les séquences de phase et de chat, on réalise deux opérations de *λ/*2 qui permettent de mesurer soit un état cohérent non stocké et un état cohérent stocké, soit la mesure de conditionnement et la mesure de l'état chat. Ces opérations sont séparées de 197 ns pour la première et de 184 ns pour la seconde.

La carte d'acquisition est déclenchée lorsqu'elle reçoit un pulse TTL d'une largeur d'environ 5-7 ns. Pour réaliser un tel pulse, il nous faut combiner deux sorties (que l'on appellera E et F) avec une porte XOR. Cette porte ne permet d'envoyer qu'un seul pulse à chaque séquence, or nous en avons besoin de deux. Au lieu d'utiliser deux autres sorties des cartes pour réaliser le 2ème pulse nécessaire, nous avons choisi de faire passer le pulse à travers un T qui le sépare en deux parties : une partie est directement envoyée vers la carte d'acquisition tandis que l'autre est envoyée dans une ligne à retard électronique d'environ 184 ns avant d'arriver à la carte d'acquisition (figure.VI.12).

Pendant la phase de stockage, aucun pulse n'est envoyé à la carte d'acquisition et on ne réalise aucune opération avec la PC de l'OL.

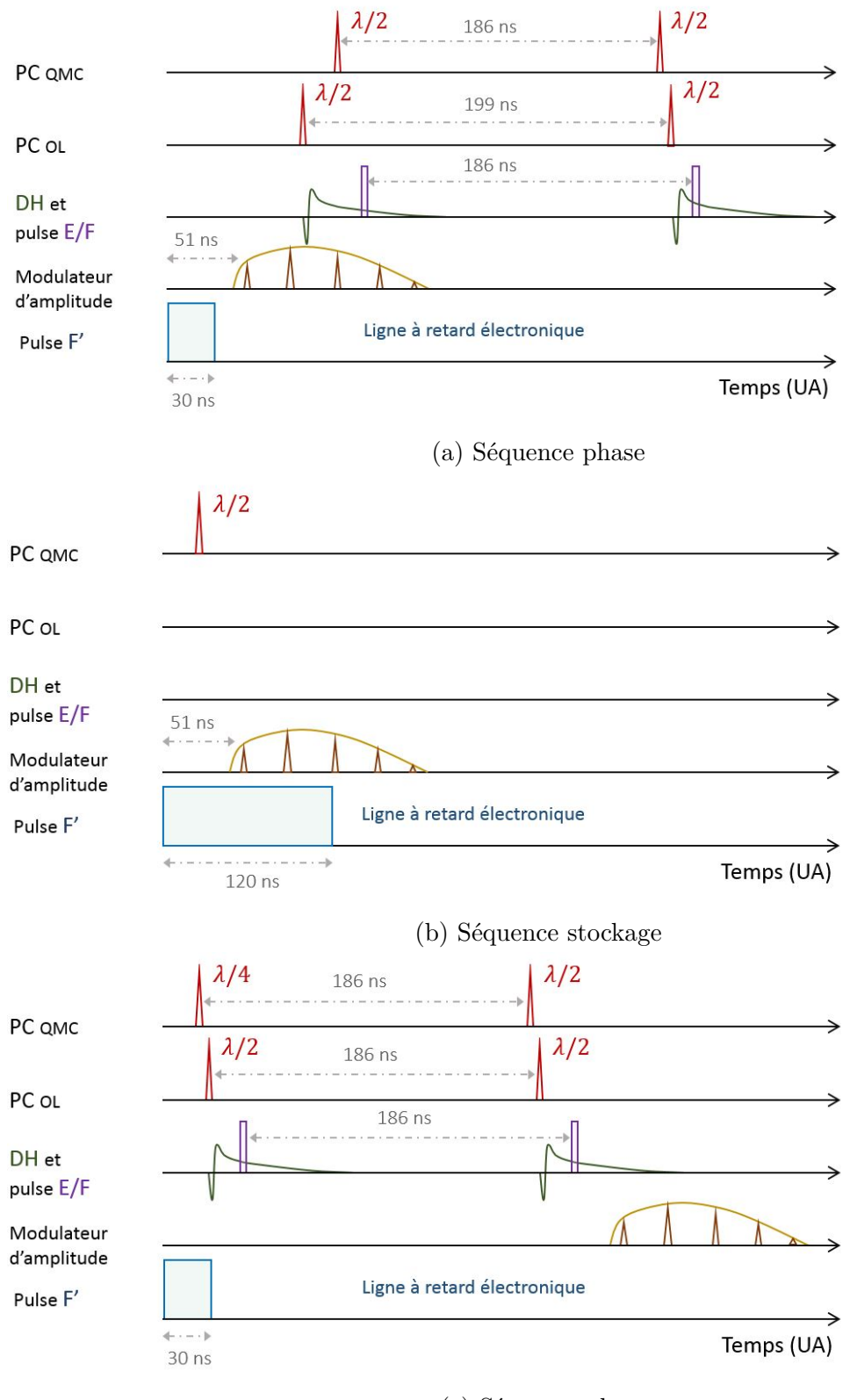

(c) Séquence chat

Figure VI.13 – Chronogrammes des différentes séquences

#### **2.2.2 Activation du modulateur d'amplitude**

Pour activer le modulateur d'amplitude, l'idéal serait de combiner deux sorties d'une des cartes PCI de façon à envoyer un signal au modulateur durant la séquence phase et de n'envoyer aucun signal durant les autres séquences. Cependant, il ne reste plus que deux sorties à nos cartes et l'une d'elle est nécessaire pour mesurer le temps de stockage du premier photon (voir partie suivante) : on doit donc se débrouiller avec une seule sortie de carte (nommée E'). On a donc regardé ce qu'il se passe lorsqu'on envoie un pulse TTL le plus court possible (30 ns) au modulateur de phase. A cause des temps de montée et de descente de l'alimentation et du modulateur d'amplitude, on obtient le résultat de la figure VI.14. On voit que le modulateur est activé environ 50 ns après avoir reçu le pulse TTL et qu'il envoie quatre pulses d'amplitude non négligeable (ce qui dure un peu plus de 50 ns).

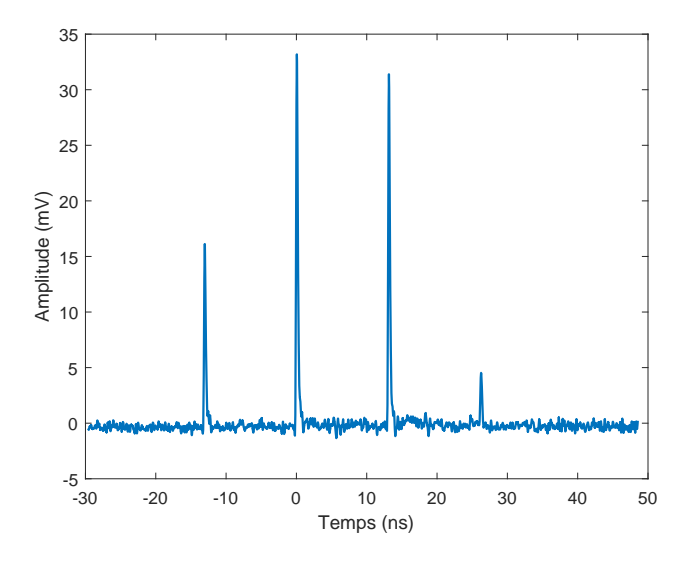

Figure VI.14 – Réponse du modulateur de phases

Pour la séquence de mesure de phase il n'y a aucun problème : on envoie un pulse E' le plus tôt possible et on réalise les mesures de phase avec les deux états cohérents du milieu, qui ont la plus forte amplitude (figure.VI.14).

Pour la séquence de mesure de chat on choisit d'envoyer le pulse E' après que les mesures de chat aient été réalisées (Fig.VI.13c). De cette façon il n'y a aucun risque de parasiter les mesures. C'est pour la séquence de stockage de photon unique que le problème est plus délicat. On a choisit d'envoyer le pulse E' de façon à ce que les états cohérents arrivent dans la cavité mémoire le plus tôt possible après que le premier photon ait été stocké (Fig.VI.13b). Ainsi, les quatre états cohérents passent dans la cavité mémoire avant que le deuxième photon arrive. Le champ parasite induit par ces états cohérents est complètement négligeable. Si on réalise une tomographie de ce champ pendant la séquence chat, on obtient des matrices densité avec plus de 98% de vide.

#### **2.2.3 Temps de stockage et temps d'inhibition**

Une information importante nous manque pour traiter les données : nous ne savons pas combien de temps le premier photon est resté stocké. Pour avoir accès à cette information, le plus pratique aurait été d'avoir une carte d'acquisition avec une horloge précise qui donne le temps entre deux mesures, mais ce n'est pas le cas de notre carte. Nous avons donc choisi d'utiliser la dernière sortie F' de notre carte PCI pour envoyer un long pulse TTL (environ 120 ns) durant la séquence de stockage. Ce pulse TTL passe par une ligne à retard électronique de 350 ns. Si pendant la séquence chat on mesure une valeur non nulle pour ce pulse, alors cela veut dire que le temps entre le début de la séquence de stockage et le début de la séquence de chat est inférieure à 420 ns : le premier photon n'a pas été stocké trop longtemps.

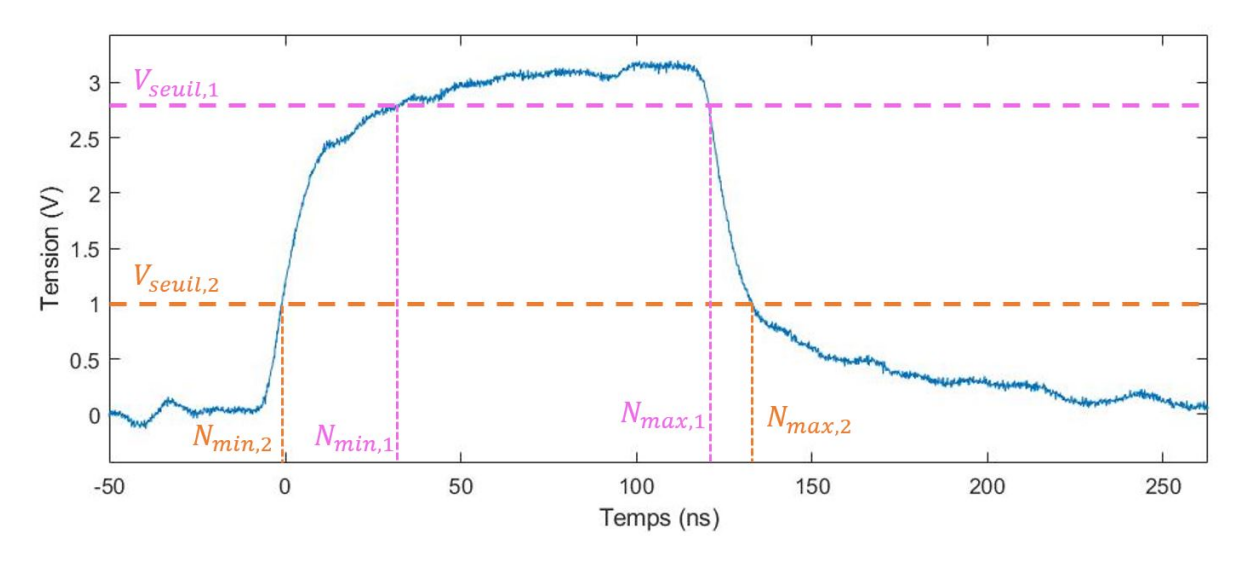

Figure VI.15 – Pulse F' en sortie de la ligne à retard électronique. On définit un seuil de façon à sélectionner les photons qui ont été stockés un temps correct dans la cavité mémoire (QMC). En fonction de la valeur de ce seuil, on peut ajuster les temps de stockage minimum et maximum du premier photon dans la QMC.

En pratique ce pulse n'est pas parfait, la ligne à retard le déforme énormément ce qui lui donne l'aspect de la figure VI.15. La pente descendante est même utile puisqu'elle permet de faire varier de quelques unités le nombre maximum de tours de stockage du premier photon en changeant la valeur du seuil utilisé pour savoir si le premier photon a été stocké suffisamment peu de tours (Fig.VI.15).

Pour les autres séquences, on envoie un pulse F' le plus court possible (inférieur à 100 ns). L'amplitude de F' mesurée durant la séquence de "phase" est proche de zéro car le temps d'inhibition est très grand (environ 500 ns) entre la séquence "chat" et la séquence phase. C'est aussi grâce à ce pulse que l'on peut savoir quelles mesures correspondent à quelles séquences (phase stockage chat) en post traitement. On réalise 4 mesures en boucle (deux mesures pendant la séquence phase et deux mesures durant la séquence chat), la mesure durant laquelle on enregistre une valeur de F' maximale correspond à la première mesure de la séquence chat.

Le temps d'inhibition minimum dépend de la durée de chacune des séquences. Il n'est pas critique pour les séquences de chat et de phase mais a une grande importance pour la séquence de stockage. En effet, la durée de cette séquence impose une borne minimum au temps de stockage du premier photon dans la QMC. Le pulse le plus long de la séquence stockage est le pulse F'. Si on réduit la durée de ce pulse, on diminue aussi le nombre maximum de tours de stockage (si le pulse a une durée de 50 ns, cela veut dire qu'on mesure des chats pendant 50 ns au maximum, ce qui correspond à *Nmax − Nmin ≈* 4. Si on veut avoir un taux de génération d'états chat élevé, il faut donc un pulse relativement long, mais si le pulse est trop long cela impose un temps d'inhibition très long, donc le nombre minimum de tours de stockage devient très élevé ce qui

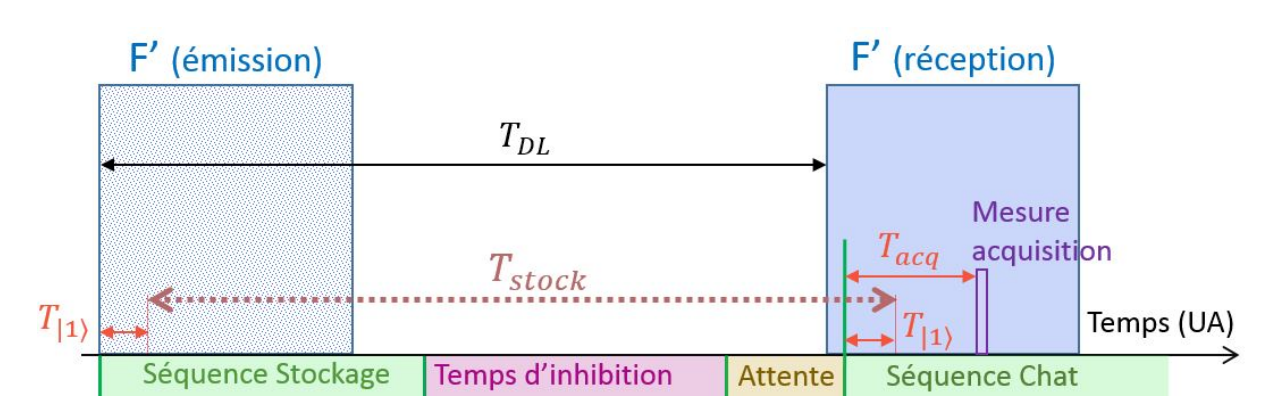

diminue la qualité des états chat.

Figure VI.16 – Le pulse F' est envoyé par la carte PCI, puis passe par une ligne à retard électronique de durée *TDL* avant d'être mesuré par le système de détection homodyne. Entre le début d'une séquence et l'arrivée d'un photon dans la cavité mémoire il y a un temps *T|*1*⟩* et entre le début d'une séquence et une mesure par la carte d'acquisition il y a un temps *Tacq*. Pour réaliser une mesure d'état chat, il faut que l'acquisition se fasse lorsque  $F' \neq 0$ . Le temps minimum de stockage est minoré par la durée de la séquence de stockage et le temps d'inhibition ou par la longueur de la ligne à retard électronique. Le temps maximum de stockage est lui majoré par la durée du pulse F' (plus le pulse est long, plus la durée de stockage peut être grande).

L'optimum qui a été choisi est un pulse de 120 ns, ce qui donne un temps d'inhibition autour de 235 ns. En se référant à la figure VI.16 pour connaitre les nombres de tours de stockage minimum et maximum, on obtient environ *Nmin* = 24. Au vu de la taille du pulse F', on peut choisir des temps de stockage maximum entre  $32 < N_{max} < 35$ .

# **2.3 Limites des cartes et influence sur la fréquence des états chats et leur qualité**

Comme on vient de le voir, l'utilisation de ces cartes PCI pose de fortes limitations, la plus importante étant qu'elle nous impose un nombre de tours de stockage minimum ce qui diminue à la fois la qualité de nos états chats et leur taux de génération. Il n'est pas non plus possible de ne pas envoyer de pulse TTL ou de sauter une séquence inutile. On aimerait bien pouvoir contrôler le temps de stockage du premier photon en temps réel et sauter la séquence de chat pour repasser directement à la séquence de phase si ce photon a été stocké trop longtemps.

Dans le futur nous envisageons de remplacer ce système par un fpga qui nous permettrait d'avoir beaucoup plus de flexibilité sur la gestion des différentes séquences et de potentiellement faire du traitement en temps réel (contrôle du temps de stockage, asservissement de la phase de la cavité mémoire, estimation de la qualité des états chat pour optimiser les alignements...). Ces améliorations permettraient d'augmenter la qualité et le taux de génération des états chat sans aucune modification du montage optique.

# Chapitre VII

# Résultats expérimentaux : génération d'états chat de Schrödinger

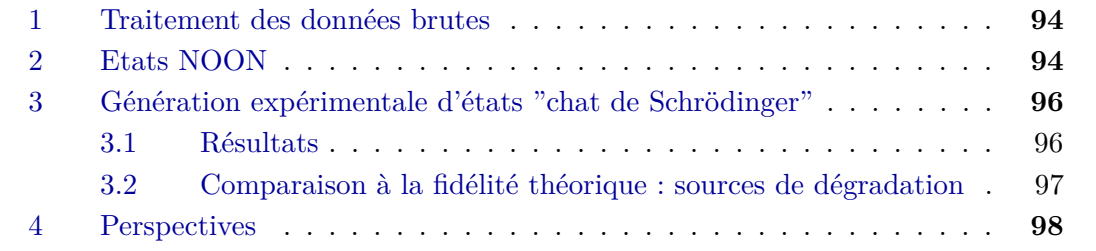

## **1 Traitement des données brutes**

Une fois que les données d'états chat de Schrödinger sont enregistrées, il faut les traiter correctement. Tout comme pour les photons uniques, les mesures prises à la détection homodyne doivent être normalisées par le vide.

Cependant l'amplitude et l'offset du vide mesurés par la détection homodyne dépendent de la position de la mesure dans la séquence (rappelons que deux mesures homodynes sont utilisées dans notre protocole de génération : une mesure de conditionnement pour la génération de l'état, et une mesure finale pour sa caractérisation), ainsi que de la valeur du modulateur de phase (allumé ON ou éteint OFF), comme on peut le voir dans les tableaux VII.1 et VII.2 . Ainsi, on va normaliser et recentrer les données de ces quatre configurations différentes à partir des quatre mesures de vide correspondantes.

| Variance |                      |                       |
|----------|----------------------|-----------------------|
|          | $398\,\mathrm{mV}^2$ | $394 \,\mathrm{mV}^2$ |
|          | $400\,\mathrm{mV}^2$ | $397 \text{ mV}^2$    |

Table VII.1 – Variance mesurée (mV)

| Offset |                      |                       |
|--------|----------------------|-----------------------|
|        | $11.3 \,\mathrm{mV}$ | $-5.8$ mV             |
|        | $2.9\,\mathrm{mV}$   | $-15.3 \,\mathrm{mV}$ |

Table VII.2 – Offset mesuré (mV)

Un effet important qu'il faut prendre en considération pour traiter correctement les données est la bande passante de la détection homodyne. En effet deux mesures  $V_{1,m}$  et  $V_{2,m}$  sont réalisées successivement par la détection homodyne à environ 186 ns d'intervalle et, au bout de 186 ns, son signal contient encore un certain pourcentage, que l'on nommera *α*, de la mesure précédente. En supposant que les mesures rajoutent des offsets  $V_1^0$  et  $V_2^0$  on a :

$$
\begin{cases}\nV_{1,mes} = V_1 + V_1^0 \\
V_{2,mes} = V_2 + V_2^0 + \alpha (V_1 + V_1^0)\n\end{cases}
$$
\n(VII.1)

où *V*<sup>1</sup> et *V*<sup>2</sup> sont les valeurs réelles que l'on souhaite obtenir.

Pour mesurer la valeur de *α* et corriger nos données on peut utiliser la méthode suivante : celle-ci consiste à calculer  $\alpha$  à partir de la formule (VII.1) en faisant l'hypothèse que  $V_1$  et  $V_2$ sont indépendantes et de moyenne nulle. On peut ainsi facilement démontrer que l'on a :

$$
\alpha = \frac{\langle V_{2,mes}(V_{1,mes} - V_1^0) \rangle}{\langle (V_{1,mes} - V_1^0)^2 \rangle} \tag{VII.2}
$$

Cette méthode donne des valeurs de *α* comprises entre 0.22 et 0.24 en fonction du jour où la mesure a été prise. Les valeurs réelles *V*<sup>1</sup> et *V*<sup>2</sup> sont ainsi extraites pour l'ensemble des résultats expérimentaux en utilisant les équations (VII.1) avec la valeur de *α* estimée avec (VII.2).

# **2 Etats NOON**

Pour valider notre protocole de mesure, incluant l'opération  $\lambda/4$ , l'évaluation du déphasage introduit par la cavité mémoire (QMC) et le traitement des données brutes, nous pouvons commencer par étudier la génération d'états de la forme *|*01*⟩ − |*10*⟩*, à savoir des états NOON à 1 photon.

Pour générer un tel état, il suffit d'envoyer un photon unique dans la cavité mémoire et de réaliser une opération de *λ/*4. Une première partie de l'état est immédiatement mesurée et donne la mesure de quadrature *X*, tandis que l'autre partie reste stockée 14 tours avant d'être

relachée et mesurée (quadrature *X′* ). Cet état a une phase définie qu'il faut connaitre afin de le reconstituer correctement.

Le protocole expérimental de fabrication et de mesure de cet état est donc identique au protocole de génération d'états chat si on enlève l'étape de stockage du premier photon unique, et permet ainsi un taux de génération et une statistique considérablement plus élevé.

Pour exploiter ces mesures, on peut modéliser la moyenne  $\langle XX' \rangle (\theta)$ , où  $\theta$  est la phase de l'état NOON. En supposant que les photons uniques en entrée de la cavité mémoire ont une fidélité moyenne *F*0, que l'état stocké subit des pertes de 1 *− t* et que la détection homodyne a une efficacité *η* on peut écrire :

$$
\langle XX' \rangle (\theta) = At \cos(\theta - \theta_s) \tag{VII.3}
$$

avec  $A = F_0 \eta/2$ , et  $\theta_s$  un offset de la phase introduite par la biréfringence résiduelle des éléments optiques (lors des opérations d'insertion et d'extraction)

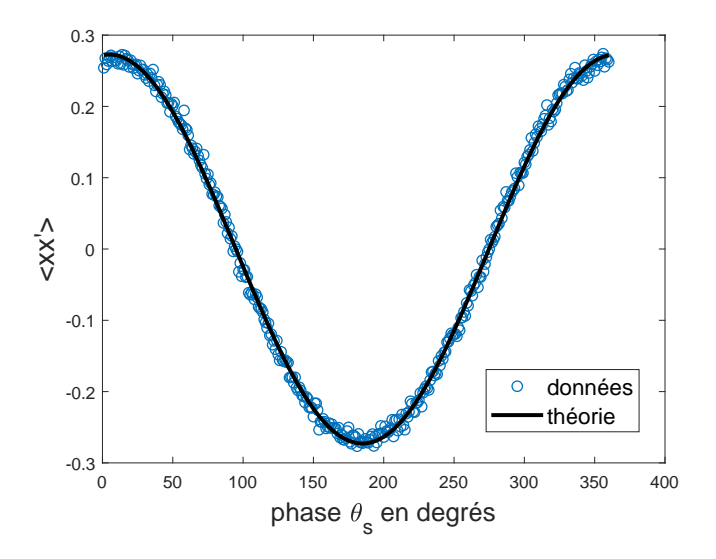

FIGURE VII.1 – Fit théoriques des données expérimentales pour les valeurs :  $F_0 = 0.82$ ,  $\eta = 0.75$ ,  $t = 0.884$  et  $\theta_0 = 4.8^{\circ}$ 

La figure VII.1 présente les résultats obtenus après correction des valeurs mesurées selon les indications de la section précédente, avec un ajustement par la formule (VII.3).

Cet ajustement donne accès de façon indirecte à plusieurs valeures intéressantes comme la fidélité des photons uniques en entrée de la QMC, les pertes par tour dans la QMC et à l'efficacité de la détection homodyne. L'ajustement de la figure VII.1 est ainsi compatible avec les valeurs suivantes :  $F_0 \approx 0.82$  qui correspond à peu près à la fidélité des photons uniques non stockés dans la cavité mémoire (qui varie entre 0.75 et 0.85), *pQMC ≈* 0*.*9% par tour ce qui est légèrement inférieur au 1% qu'on estime par la fidélité des photons uniques en fonction du nombre de tours dans la cavité mémoire (Chapitre IV), *η ≈* 0*.*75 qui correspond à l'estimation faite à partir du recouvrement oscillateur local/idler et de l'efficacité des photodiodes.

La qualité du fit obtenu sur cette figure et sa cohérence avec les paramètres de l'expérience valident la méthode utilisée pour évaluer le déphasage introduit par la cavité mémoire.

On peut aussi tracer les histogrammes expérimentaux *X′* (*X*) (Fig.VII.2), ce qui confirme à nouveau notre capacité à bien mesurer la phase induite par la cavité mémoire.

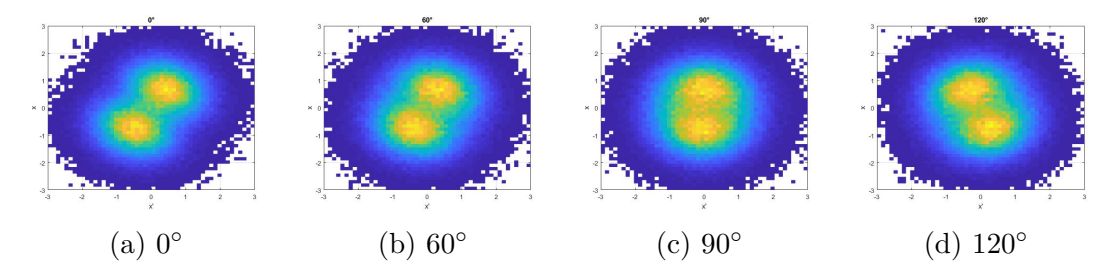

Figure VII.2 – Histogrammes *X′* (*X*) d'états NOON expérimentaux non corrigés des pertes, pour plusieurs valeurs de la phase induite par la cavité mémoire.

# **3 Génération expérimentale d'états "chat de Schrödinger"**

Nous avons pris de nombreux jeux de données d'états chats pendant plusieurs semaines en essayant d'optimiser à la fois la fidélité et le taux de génération. En fonction des jours et de la qualité de l'alignement, nous avons obtenu des états chat avec des négativités allant jusqu'à -0.035, pour des taux de générations compris entre 90Hz et 250Hz et une fidélité moyenne autour de 0*.*47.

Les meilleurs taux de générations ont été obtenus pour des états chat dont le premier photon est stocké plus longtemps (36 tours), au détriment de la négativité et de la fidélité. A l'inverse, en stockant le premier photon moins longtemps (30 ou 32 tours), on obtient des taux de génération moins élevés mais de meilleures fidélités et négativités.

#### **3.1 Résultats**

On présentera ici un de nos résultats avec un taux de génération d'environ 100 Hz, qui a fait l'objet d'un article [Cot22]. Cet état, représenté sur la figure VII.3, a une fidélité non corrigée  $F_{nc} = 38.6^{+0.9}_{-1.9}$ , une fidélité corrigée  $F_c = 47.1^{+1}_{-3.8}$  et une négativité de  $N = -0.0285^{+0.0113}_{-0.0175}$ . Pour calculer l'incertitude sur la matrice densité due à la tomographie, on utilise la méthode de [Lvo04]. On prend la matrice densité non corrigée calculée et on tire numériquement autant de quadratures par phase que lors de la réalisation expérimentale. Puis on reconstruit cette matrice par tomographie. En faisant environ un millier de tirage, on obtient des histogrammes pour les fidélités corrigées, non corrigées ainsi que pour la négativité.

Ces états chat ont été réalisés avec une fréquence de photons uniques autour de 150-160 kHz et ont été stockés entre 24 et 32 tours. Comme expliqué au chapitre V, le taux de génération des états chat s'écrit :

$$
\tau_{chat} = \frac{N}{3} P_{|1\rangle}^2 f_{las} P_c \tag{VII.4}
$$

avec *P|*1*⟩* = *f|*1*⟩/flas* la probabilité de générer un photon unique, *flas* et *f|*1*⟩* respectivement le taux de répétition du *T i*:*Sa* et le taux de production des photons uniques, *N* le nombre de tours de stockage dans la cavité mémoire, et *P<sup>c</sup>* la probabilité de conditionnement homodyne autour de  $|X|$  < 0.2.

On s'attendait donc théoriquement à un taux de génération autour de 115-130 Hz, ce qui est proche de ce que l'on obtient.

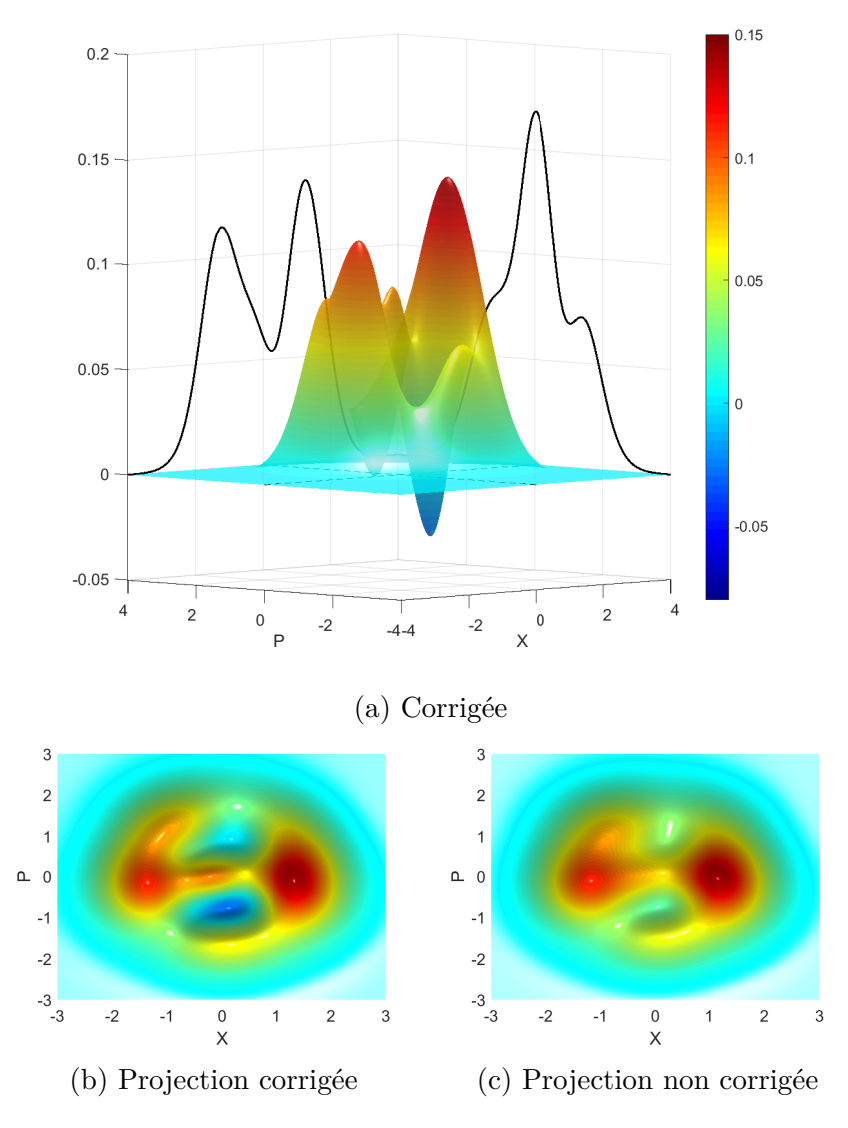

Figure VII.3 – Fonctions de Wigner des états chat expérimentaux

#### **3.2 Comparaison à la fidélité théorique : sources de dégradation**

En utilisant les modélisations présentées dans le chapitre 5, on trace la figure VII.4 qui présente la fidélité d'un état chat après 14 tours de stockage (184 ns) dans la cavité mémoire, pour différentes conditions expérimentales, en fonction du nombre de tours de stockage maximum du premier photon dans la QMC. On remarque en particulier deux types de courbes, commençant à 0 et 24 tours : ces courbes correspondent respectivement au cas où le temps de stockage minimum de premier photon n'est pas limité et au cas réel où le premier photon est stocké minimum 24 tours dans la mémoire quantique à cause des limites de nos cartes électroniques.

Cette figure ne prend pas en compte l'incertitude de la mesure de phase, qui est estimée à *±*12*◦* , et qui diminue la fidélité de 0.025. En étant dans des conditions expérimentales typiques (fidélité des photons uniques autour de 0.8, pertes par tour de 1-1.1% dans la QMC), on obtient donc un résultat expérimental proche des estimations théoriques.

En principe, avec un taux de génération de 100 Hz, quelques minutes devraient suffire pour enregistrer des dizaines de milliers de mesures. En fait, l'ordinateur sur lequel est actuellement

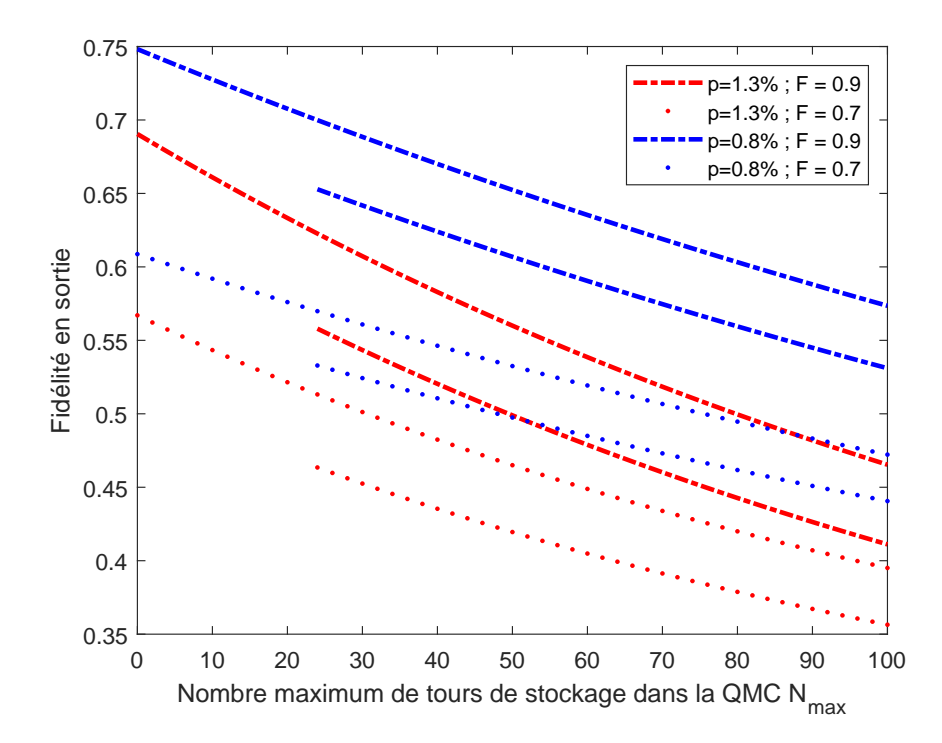

Figure VII.4 – Théorie de la fidélité des états chat en fonction du temps de stockage du premier photon dans la QMC pour plusieurs conditions expérimentales différentes

branché la carte d'acquisition limite les performances du système. Ainsi, au lieu de prendre plusieurs dizaines de milliers de mesures d'états chat en quelques minutes, il nous faut 30 à 40 minutes pour avoir 15000 acquisitions d'états chat. Et pendant ce temps, l'expérience se désaligne, diminuant ainsi les qualité des états chat produits. La carte d'acquisition est en cours de déplacement sur un nouvel ordinateur plus performant pour résoudre ce problème.

# **4 Perspectives**

Comme on le voit sur la figure VII.4, baisser le nombre de tours minimum de stockage du premier photon dans la cavité mémoire permettrait d'obtenir de bien meilleures fidélités (ainsi que de meilleurs taux de génération). Pour cela, il "suffit" d'utiliser d'autres cartes de contrôle électronique plus performantes et pilotables pour gérer les cellules de Pockels.

Une des limites majeures de cette expérience est le temps de vie des états dans la mémoire quantique. Plus les pertes par tour sont importantes, plus les états se dégradent vite, ce qui limite à la fois la qualité et le taux de génération des états chat. Pour que ces pertes par tour aient moins d'impact, une solution serait d'avoir une cavité plus grande. En effet, pour un même temps de stockage, l'état dans la petite cavité passe plus de fois au travers de la cellule de Pockels (source majeure des pertes optiques) qu'un état stocké dans une grande cavité.

Pour encore augmenter la fidélité des états mesurés, il pourrait être envisagé d'améliorer le système de détection homodyne. On pourrait ainsi rechercher des photodiodes encore plus performantes, mais une source majeure d'amélioration consisterait à adapter le profil spectral et temporel de l'oscillateur local pour augmenter le recouvrement avec les états quantiques en
sortie de la cavité mémoire.

# Chapitre VIII

# Opérations quantiques avec des états GKP

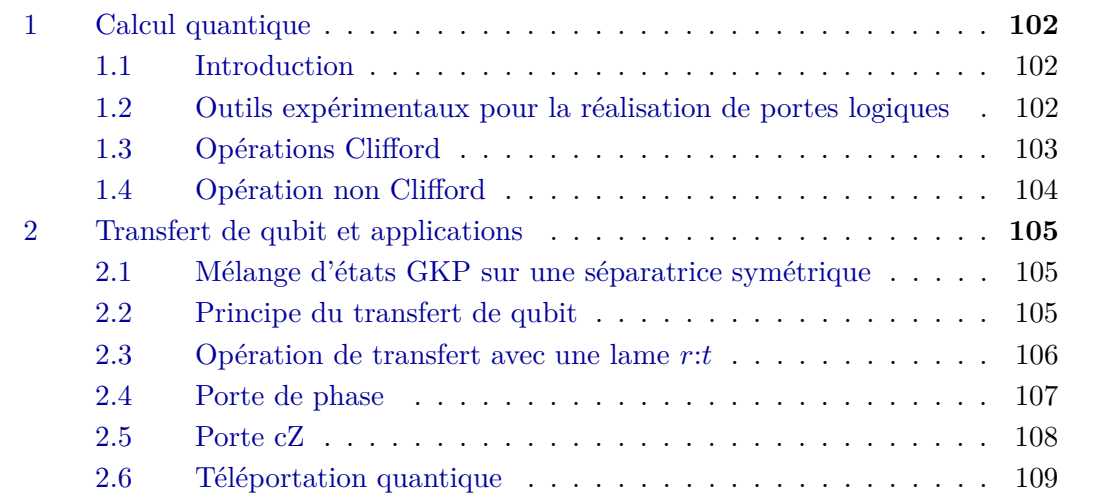

## **1 Calcul quantique**

#### **1.1 Introduction**

Que ce soit de manière quantique ou classique, il faut trois ingrédients principaux pour réaliser des calculs : un système d'encodage de l'information (bits ou qubits, généralement codés en binaire), des portes logiques pour réaliser des opérations ainsi qu'un système de mesure du résultat.

Jusqu'à présent nous nous sommes concentrés sur la manière de générer des qubits (expérimentalement pour les états chat, théoriquement pour les GKP [Ete14c]) et nous possédons un système de mesure simple (la détection homodyne). Il nous reste maintenant à expliquer comment il serait possible de réaliser des opérations de type porte logique avec une expérience telle que la nôtre, en supposant que l'on dispose à la fois d'états chat et d'états GKP (VIII.1) dont la valeur du qubit vaut  $d = \{0, 1\}.$ 

$$
\langle x|d\rangle_{a;\delta,\delta'}^{s,s';\mu,\mu'} = \sqrt{2a} \, G_{s;\mu}^{\delta}(x) * [G_{\frac{1}{s'};\mu'}^{\delta'}(x) \sum_{k} \delta(x - [2k+d]a)] \tag{VIII.1}
$$

Pour construire un algorithme, il n'est pas suffisant de savoir réaliser une seule opération logique. Il faut un ensemble de portes logiques qui permette de faire du calcul quantique universel (implémenter n'importe quelle transformation unitaire sur un nombre fini de qubits), c'est ce que l'on appelle un ensemble de portes quantiques universel (EPQU). Il existe plusieurs EPQU différents [Wil98], utilisant différents types de portes avec, pour chacun, leurs avantages et leurs inconvénients :

- Opérateurs rotation (matrices de Pauli *X*, *Z*, porte de Hadamard *H*), porte *CNOT*, porte de phase *T* [Bar95] (ou de manière plus générale, l'ensemble des opérateurs Clifford + une porte de phase)
- Portes de Deutsch à 3 qubits [Deu89]
- Portes de Toffoli, porte de Hadamard H [Aha03]

Certains types de portes sont plus simples que d'autres à implémenter. Notamment les opérations Clifford, dont plusieurs (*X*, *Z*, *H*) sont faciles à réaliser avec des états GKP [Got01], et qui sont en partie interchangeables (par exemple  $X = HZH$ ). Cependant la porte *T* (cas particulier de la porte de phase) reste très complexe à implémenter en pratique, bien qu'il existe de nombreuses propositions théoriques d'expériences [Mar15 ; Miy16 ; Mar18 ; Shr21].

Les portes de Deutsch et de Toffoli mettent en jeu plus de 2 qubits, ce qui rend leur implémentation plus difficile en optique quantique avec des méthodes coûteuses ou peu usuelles [Fiu06 ; Ru21]. Dans la suite, nous travaillerons sur un EPQU comprenant quatre opérations Clifford : porte de Pauli X, porte de Pauli Z, porte de Hadamard H et porte cZ, ainsi qu'une porte de phase *T*. Les résultats de ce chapitre font l'objet d'un article en cours de rédaction.

#### **1.2 Outils expérimentaux pour la réalisation de portes logiques**

La réalisation de toutes les portes logiques décrites dans la suite de ce chapitre est théoriquement faisable avec le montage expérimental décrit par la figure VIII.1. En effet, les outils dont nous avons besoin pour réaliser ces portes sont : l'introduction de déphasages (contrôlable par asservissement des deux cavités), la réécriture d'état sous une autre forme (par un changement de référentiel, ou en factorisant des termes), ainsi que des mélanges sur des lame 50:50 (généralisable à des lames *r*:*t*) suivis de conditionnement par détection homodyne (DH).

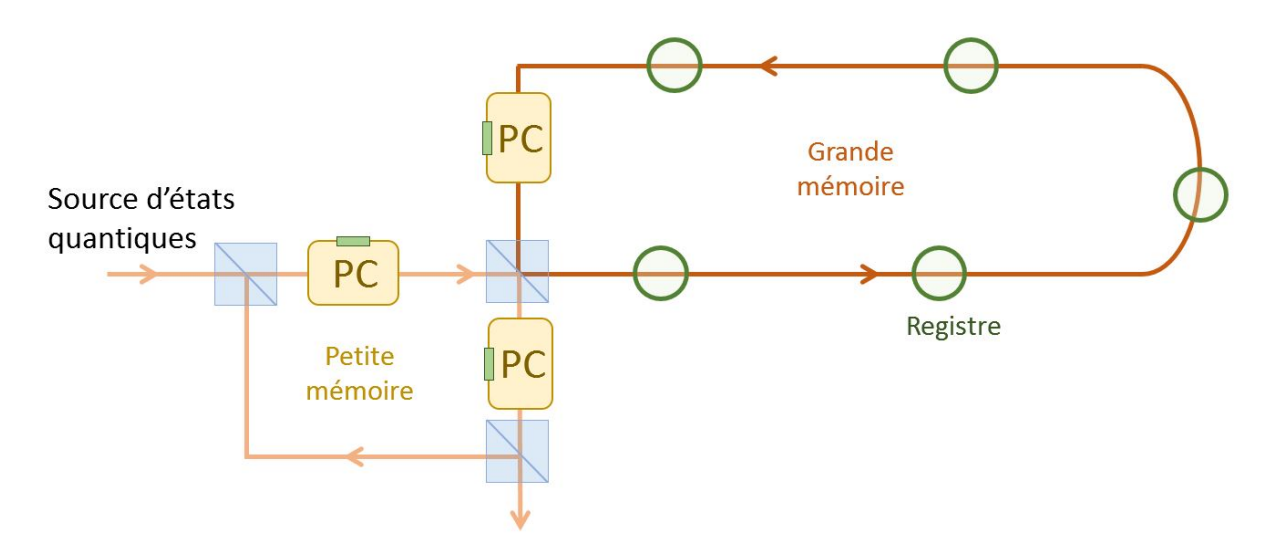

Figure VIII.1 – Montage expérimental théorique pour réaliser des opérations quantiques. Une source fournit des états quantiques que l'on peut stocker dans les registres de la grande cavité. Il est possible de réaliser des opérations entre deux états  $\Psi_1$  et  $\Psi_2$  en transférant  $\Psi_1$  dans la petite cavité puis en le mélangeant avec  $\Psi_2$  sur le cube séparateur de polarisation commun aux deux cavités. Une partie de l'état créé reste dans la petite cavité et peut être envoyé vers un système de détection homodyne, l'autre partie de l'état est stockée dans la grande cavité. Ce système permet de réaliser des opérations équivalentes à des opérations sur des lames *r*:*t* en fonction du déphasage introduit par les cellules de Pockels, ce qui permet de réaliser des portes logiques ou de générer des états plus complexes.

Le grand avantage de ce montage expérimental est d'être fixe quels que soient les algorithmes ou les opérations que l'on souhaite implémenter. La seule chose à modifier pour réaliser une nouvelle série d'opération est le programme informatique de contrôle des cellules de Pockels. Cependant, avant d'arriver à cette expérience, il y a un gros travail à fournir pour avoir une source d'états intéressants de bonne qualité ainsi que deux mémoires asservies avec des temps de stockage suffisamment grands.

#### **1.3 Opérations Clifford**

La porte de Pauli X permet d'inverser les qubits 0 et 1 :

$$
\hat{X} |0\rangle = |1\rangle
$$
\n
$$
\hat{X} |1\rangle = |0\rangle
$$
\n(VIII.2)

En écrivant les qubit sous la forme (VIII.3), on voit qu'on peut simplement réaliser une porte de Pauli en réécrivant les valeurs de *δ* et *δ ′* sous une autre forme. Cela revient à changer le référentiel de mesure.

$$
|0\rangle_{a;\delta,\delta'}^{s,s';\mu,\mu'} = |1\rangle_{a;\delta+a,\delta'-a}^{s,s';\mu,\mu'}|1\rangle_{a;\delta,\delta'}^{s,s';\mu,\mu'} = |0\rangle_{a;\delta+a,\delta'-a}^{s,s';\mu,\mu'}
$$
(VIII.3)

103

La porte de Pauli Z rajoute une phase de  $\pi$  au qubit  $|1\rangle$ :

$$
\hat{Z} |0\rangle = |0\rangle
$$
  
\n
$$
\hat{Z} |1\rangle = -|1\rangle
$$
 (VIII.4)

En réécrivant  $\mu'_1$  comme  $\mu'_2 + \pi/a$ , on rajoute une phase  $\phi = -\frac{\delta'\pi}{a}$  $\frac{a}{a}$  au qubit  $|0\rangle$  et une phase *ϕ* + *π* au qubit *|*1*⟩*. Il s'agit simplement d'une autre façon d'écrire le même état en factorisant une phase, ce qui permet de réaliser une opération *Z*ˆ.

La porte de Hadamard permet de réaliser la transformation (VIII.5) :

$$
\hat{H}|0\rangle = \frac{1}{\sqrt{2}}[|0\rangle + |1\rangle] \n\hat{H}|1\rangle = \frac{1}{\sqrt{2}}[|0\rangle - |1\rangle]
$$
\n(VIII.5)

Cette transformation peut être réalisée à l'aide d'une transformée de Fourier (VIII.6), ce qui correspond à un déphasage de *π/*2 sur l'état pour lequel on souhaite réaliser la transformation. Pour rappel, nous avons en effet montré que l'on a (Annexe A.3) :

$$
\langle p|d\rangle_{a;\delta,\delta'}^{s,s';\mu,\mu'} = \langle x|\hat{F}|d\rangle_{a;\delta,\delta'}^{s,s';\mu,\mu'} = \frac{2}{\sqrt{2}} [\langle x|0\rangle_{\pi/\bar{a};\bar{\mu}',\bar{\mu}}^{\bar{s}',\bar{s};-\bar{\delta}',-\bar{\delta}} + (-1)^d \langle x|1\rangle_{\pi/\bar{a};\bar{\mu}',\bar{\mu}}^{\bar{s}',\bar{s};-\bar{\delta}',-\bar{\delta}}]e^{i\phi} \tag{VIII.6}
$$

avec

$$
\frac{1}{s^2} = \frac{1 + \bar{s}^{\prime 2} \bar{s}^2}{\bar{s}^2}; \ \delta = \frac{\bar{s}^{\prime 2} \bar{s}^2 \bar{\delta}^{\prime} + \bar{\delta}}{1 + \bar{s}^{\prime 2} \bar{s}^2}; \ \mu = \bar{\mu}^{\prime} + \bar{\mu}; \ a = \frac{\bar{a}}{1 + \bar{s}^{\prime 2} \bar{s}^2}
$$
\n
$$
s^{\prime 2} = \bar{s}^{\prime 2} (\bar{s}^2 \bar{s}^{\prime 2} + 1); \ \delta^{\prime} = \frac{\bar{\delta}^{\prime} - \bar{\delta}}{1 + \bar{s}^{\prime 2} \bar{s}^2}; \ \mu^{\prime} = \bar{\mu}^{\prime} - \bar{\mu} \bar{s}^{\prime 2} \bar{s}^2; \ \phi = -[\mu \delta + \mu^{\prime} \delta^{\prime}]
$$
\n(VIII.7)

La dernière opération Clifford que l'on souhaite réaliser est un opération de type *cZ*. Il s'agit d'une opération sur deux qubits qui consiste à rajouter une phase de *π* aux qubits *|*1*,* 1*⟩* en laissant les autres qubits inchangés. On détaillera dans les parties suivantes comment nous proposons de réaliser cette opération plus complexe.

$$
\begin{aligned}\n\hat{c}_Z |0,0\rangle &= |0,0\rangle \\
\hat{c}_Z |0,1\rangle &= |0,1\rangle \\
\hat{c}_Z |1,0\rangle &= |1,0\rangle \\
\hat{c}_Z |1,1\rangle &= -|1,1\rangle\n\end{aligned} \tag{VIII.8}
$$

#### **1.4 Opération non Clifford**

L'opération non Clifford nécessaire pour faire du calcul quantique est une porte T, aussi appelée porte de phase. Son action consiste à introduire un déphasage de *π/*4 entre les qubits 0 et 1.

$$
\hat{T} |0\rangle = e^{-i\pi/8} |0\rangle
$$
\n
$$
\hat{T} |1\rangle = e^{+i\pi/8} |1\rangle
$$
\n(VIII.9)

L'implémentation de cette porte a déjà fait l'objet de nombreuses suggestions [Got01; Mar15 ; Miy16 ; Bar19 ; Kon21], et nous exposerons dans les sections suivantes notre propre proposition.

### **2 Transfert de qubit et applications**

#### **2.1 Mélange d'états GKP sur une séparatrice symétrique**

L'outil principal dont nous disposons pour implémenter des opérations quantiques est la lame séparatrice, et tous les protocoles que nous utilisons tournent autour de son utilisation. Les états GKP ont un comportement particulièrement intéressant sur une séparatrice. Nous savons notamment que, dans le cas particulier où on mélange deux états GKP avec des paramètres identiques sur une lame 50:50, il est possible de réaliser des états de Bell [Ete14c]. L'état en entrée  $|d_1\rangle_{a;\delta,\delta'}^{s,s';\mu,\mu'} \otimes |d_2\rangle_{a;\delta,\delta'}^{s,s';\mu,\mu'}$  donne en sortie (Annexe A.4.1) :

$$
\frac{1}{\sqrt{2}}\left|\frac{d_1+d_2}{2}\right\rangle^{s,s';\mu,\mu'}_{\sqrt{2}a;\delta,\delta'}\otimes\left|\frac{d_2-d_1}{2}\right\rangle^{s,s';\mu,\mu'}_{\sqrt{2}a;\delta,\delta'}+\frac{1}{\sqrt{2}}\left|\frac{d_1+d_2}{2}+1\right\rangle^{s,s';\mu,\mu'}_{\sqrt{2}a;\delta,\delta'}\otimes\left|\frac{d_2-d_1}{2}+1\right\rangle^{s,s';\mu,\mu'}_{\sqrt{2}a;\delta,\delta'}\tag{VIII.10}
$$

soit des états de Bell avec des paramètres pour les états GKP finaux identiques aux paramètres initiaux à l'exception de la distance *<sup>a</sup>* entre les pics qui devient *<sup>√</sup>* 2*a*. On peut résumer les différents cas dans le tableau suivant :

|           | $d_1=0$                                                                                                    | $d_1 = 1$                                                                               |
|-----------|----------------------------------------------------------------------------------------------------|-----------------------------------------------------------------------------------------|
| $d_2 = 0$ | $\frac{1}{\sqrt{2}}[ 0\rangle \otimes  0\rangle +  1\rangle \otimes  1\rangle]$                                              | $\frac{1}{\sqrt{2}}[ 0.5\rangle \otimes  1.5\rangle +  1.5\rangle \otimes  0.5\rangle]$ |
|           | $d_2 = 1 \left  \frac{1}{\sqrt{2}} \left[  0.5\rangle \otimes  0.5\rangle +  1.5\rangle \otimes  1.5\rangle \right] \right $ | $\frac{1}{\sqrt{2}}[ 1\rangle \otimes  0\rangle +  0\rangle \otimes  1\rangle]$         |

Table VIII.1 – Etat en sortie en fonction de la valeur des qubits de départ

Nous allons voir sur cet exemple particulier comment on peut, à partir de cette table VIII.1, envisager de réaliser une opération de transfert de qubit.

#### **2.2 Principe du transfert de qubit**

L'idée derrière le transfert de qubit est d'imprimer l'information d'un qubit quelconque  $c_0$   $|0\rangle + c_1 |1\rangle$  sur un état intriqué  $\frac{1}{\sqrt{2}}$  $\frac{1}{2}$ [ $|0\rangle \otimes |\Psi_0\rangle + |1\rangle \otimes |\Psi_1\rangle$ ] où les états  $|\Psi_i\rangle$  sont normalisés. [Nik14]. On souhaite donc obtenir l'état :

$$
c_0 |0\rangle \otimes |\Psi_0\rangle + c_1 |1\rangle \otimes |\Psi_1\rangle \tag{VIII.11}
$$

Pour réaliser cette opération, on mélange ces deux états sur une lame 50:50 puis on réalise une mesure de quadrature *x* sur une des voies de sortie, ce qui fait passer l'état de (VIII.12) à (VIII.13).

$$
\frac{1}{\sqrt{2}}[c_0|0,0\rangle\otimes|\Psi_0\rangle+c_1|1,1\rangle\otimes|\Psi_1\rangle+c_0|0,1\rangle\otimes|\Psi_1\rangle+c_1|1,0\rangle\otimes|\Psi_0\rangle]
$$
(VIII.12)

$$
\frac{1}{\sqrt{2}}[\langle x|0\rangle \otimes \{c_0|0\rangle \otimes |\Psi_0\rangle + c_1|1\rangle \otimes |\Psi_1\rangle\} + \langle x|1\rangle \otimes \{c_0|1\rangle \otimes |\Psi_0\rangle + c_1|0\rangle \otimes |\Psi_1\rangle\} \n+ \langle x|0.5\rangle \otimes \{c_0|0.5\rangle \otimes |\Psi_1\rangle + c_1|1.5\rangle \otimes |\Psi_0\rangle\} + \langle x|1.5\rangle \otimes \{c_0|1.5\rangle \otimes |\Psi_1\rangle + c_1|0.5\rangle \otimes |\Psi_0\rangle\}]
$$
\n(VIII.13)

En fonction du résultat de la mesure de quadrature, on peut distinguer 4 états différents *|*0*⟩*, *|*1*⟩*, *|*0*.*5*⟩* et *|*1*.*5*⟩* qui ne sont pas tous dans l'état désiré. Ainsi, suivant l'état dans lequel on a été projeté, on finalise la procédure de transfert de la manière suivante :

- Mesure de l'état *|*0*⟩* : on a immédiatement l'état (VIII.11) désiré
- Mesure de l'état *|*1*⟩* : on applique l'opérateur *X*ˆ pour réaliser le transfert
- Mesure de l'état *|*0*.*5*⟩* : on réalise un changement de variable *δ → δ −* 0*.*5
- Mesure de l'état *|*1*.*5*⟩* : on réalise un changement de variable *δ → δ −* 0*.*5 puis on applique l'opérateur *X*ˆ

Pour les mesures d'états demi-entiers, il y a une erreur de procédure puisqu'on obtient l'état  $c_0$   $\ket{0} \otimes \ket{\Psi_1} + c_1 \ket{1} \otimes \ket{\Psi_0}$ . En fonction des applications, on gère cette erreur de différentes façons.

#### **2.3 Opération de transfert avec une lame** *r*:*t*

On peut généraliser le résultat précédent en croisant deux états GKP avec des paramètres différents  $|d_1\rangle_{a_1;\delta_1,\delta'_1}^{s_1,s'_1;\mu_1,\mu'_1}$  et  $|d_2\rangle_{a_2;\delta_2,\delta'_2}^{s_2,\mu_2,\mu'_2}$  sur une lame r:t. Dans ce cas, comme  $a_1 \neq a_2$ , le croisement ne donne plus des états de Bell. Cependant, il est toujours possible de réaliser une opération de transfert. En choisissant une séparatrice telle que  $ra_1 = ta_2 = a$ , et en réalisant une mesure de quadrature *X*<sup>3</sup> = *x ′* , on a en sortie l'état (VIII.14) (voir Annexe A.4.2) :

$$
\Psi_{out}(x) = \sum_{m} |d_1\rangle^{\mathcal{S}_3,\mathcal{S}'_3;\mu_3,\mu'_3}_{\frac{a}{2\tau t};\delta_3^{(0)} + C_3,\delta_3^{(0)'}-C_3'} \sqrt{2a} G_{1/\mathcal{S}'_4,\mu'_4}^{\delta_4^{(0)'}}(a[2m+\Delta d]).G_{\mathcal{S}_4,\mu_4}^{\delta_4^{(0)}}(x'-a[2m+\Delta d]) \tag{VIII.14}
$$

où m est un entier, ∆*d* = *|d*<sup>2</sup> *− d*1*|* et :

$$
s_3^2 = \frac{s_1^2 s_2^2}{s_2^2 t^2 + s_1^2 r^2}; \ s_4^2 = s_2^2 t^2 + s_1^2 r^2; \ \mu_3 = t\mu_1 + r\mu_2; \ \mu_4 = \frac{-\mu_1 s_1^2 r + \mu_2 s_2^2 t}{s_2^2 t^2 + s_1^2 r^2}
$$

$$
\delta_3^{(0)} = \frac{s_2^2 t(\delta_1 + r x') + s_1^2 r(\delta_2 - t x')}{s_2^2 t^2 + s_1^2 r^2}; \ \delta_4^{(0)} = \delta_2 t - \delta_1 r; \ C_3 = [2m + \Delta d] \frac{r^2 s_1^2}{s_2^2 t^2 + s_1^2 r^2} \frac{a}{r t}
$$

$$
s_3'^2 = \frac{s_1'^2 s_2'^2}{s_2'^2 t^2 + s_1'^2 r^2}; \ s_4'^2 = s_2'^2 t^2 + s_1'^2 r^2; \ \mu_4' = t\mu_1' + r\mu_2'; \ \mu_4' = \frac{-\mu_1' s_1'^2 r + \mu_2' s_2'^2 t}{s_2'^2 t^2 + s_1'^2 r^2}
$$

$$
\delta_3^{(0)'} = \frac{s_2'^2 t \delta_1' + s_1'^2 r \delta_2'}{s_2'^2 t^2 + s_1'^2 r^2}; \ \delta_4^{(0)'} = \delta_2' t - \delta_1' r; \ C_3' = [2m + \Delta d] \frac{r^2 s_1'^2}{s_2'^2 t^2 + s_1'^2 r^2} \frac{a}{r t}
$$

$$
(VIII.15)
$$

Comme  $G_{s_4,\mu_4}^{\delta_4^{(0)}}(x'-a[2m+\Delta d])$  est une gaussienne étroite qui s'annule sauf si  $x'$  est proche de  $a[2m + d]$ , on peut dans la plupart des cas supprimer la somme sur m, et écrire :

$$
\Psi_{out}(x) \approx |d_1\rangle_{\frac{a}{2\pi i};\delta_3^{(0)} + C_3,\delta_3^{(0)'} - C_3'}^{\frac{a}{2\pi i} \sqrt{2a}} \sqrt{2a} G_{1/s'_4,\mu'_4}^{\delta_4^{(0)'}}(a[2m_0 + \Delta d]). G_{s_4,\mu_4}^{\delta_4^{(0)}}(x' - a[2m_0 + \Delta d]) \text{ (VIII.16)}
$$

où 2*m*<sup>0</sup> + ∆*d* est un entier tel que *x ′ − a*[2*m*<sup>0</sup> + ∆*d*] soit le plus proche possible de 0. Ainsi, on a réalisé un transfert du qubit  $|d_1\rangle$ .

106

#### **2.4 Porte de phase**

Pour réaliser une porte de phase, nous avons besoin d'un état auxiliaire décrit par l'équation (VIII.17) [Bra05] qui s'écrit :

$$
\frac{1}{\sqrt{2}} \left[ e^{-i\Theta/2} \left| 0 \right\rangle + e^{+i\Theta/2} \left| 1 \right\rangle \right] \tag{VIII.17}
$$

Pour obtenir un tel état, la référence [Bar19] propose d'implémenter la procédure de filtrage proposée dans [Bra05] sur des états GKP "aléatoires". Cette procédure est cependant très consommatrice en ressources. Nous proposons une autre méthode qui consiste à mélanger un état chat de la forme  $\Psi_{chat} = K^{-1}[G^{\Delta + \alpha}_{\sigma, M}(x) + G^{\Delta - \alpha}_{\sigma, M}(x)]$  et un état GKP  $|d\rangle^{s, s'; \mu, \mu'}_{a; \delta, \delta'}$ sur une lame 50:50. Ce qui donne en sortie l'état (VIII.18) si on mesure une quadrature  $P_3 = p'$  (Annexe  $(A.5.1):$ 

$$
K^{-1}e^{i\phi_*}G_{s'_*;\mu'_*}^{\delta'_*}(p')[e^{-i\Theta}\langle x|d\rangle_{a';\delta_*-t\alpha,r\delta'}^{s_*,s'/r;\mu_*,(\mu'+\eta)/r}+e^{+i\Theta}\langle x|d+1\rangle_{a';\delta_*-t\alpha,r\delta'+a'}^{s_*,s'/r;\mu_*,(\mu'+\eta)/r}] \qquad \text{(VIII.18)}
$$

avec

$$
s_{*}^{2} = r^{2}s^{2} + t^{2}\sigma^{2} \; ; \; \delta_{*} = t\Delta + r\delta \; ; \; \mu_{*} = \frac{\sigma^{2}t(M + rp') + s^{2}r(\mu - tp')}{r^{2}s^{2} + t^{2}\sigma^{2}} \; ; \; a' = ra
$$
  

$$
s_{*}^{\prime 2} = \frac{r^{2}s^{2} + t^{2}\sigma^{2}}{s^{2}\sigma^{2}} \; ; \; \delta_{*}^{\prime} = -rM + t\mu \; ; \; \mu_{*}^{\prime} = \frac{r\Delta s^{2} - t\sigma^{2}\delta}{r^{2}s^{2} + t^{2}\sigma^{2}} \; ; \; \phi_{*} = \mu_{*}\delta_{*} + \delta^{\prime}\mu - M\Delta - \mu\delta \qquad \text{(VIII.19)}
$$
  

$$
\eta = (\mu_{*}r - \mu) - \frac{t\sigma^{2}}{s_{*}^{2}}(p^{\prime} - \delta_{*}^{\prime}) \; ; \; \Theta = -[M - \mu_{*}t - \frac{rs^{2}}{s_{*}^{2}}(p^{\prime} - \delta_{*}^{\prime})]\alpha
$$

On créée deux de ces états avec des mesures de quadratures  $p'$  différentes  $(p'_1$  et  $p'_2)$ , les mêmes autres paramètres, et on choisit  $d_1 = 0$  et  $d_2 = 1$ , que l'on écrit :

$$
|\Psi_{1}\rangle = K(p'_{1})[e^{-i\Theta_{1}} \langle x|0\rangle_{a_{0};\delta_{0},\delta'_{0}}^{s_{0},s'_{0};\mu_{1},\mu'_{1}} + e^{+i\Theta_{1}} \langle x|1\rangle_{a_{0};\delta_{0},\delta'_{0}+a_{0}}^{s_{0},s'_{0};\mu_{1},\mu'_{1}}] |\Psi_{2}\rangle = K(p'_{2})[e^{-i\Theta_{2}} \langle x|1\rangle_{a_{0};\delta_{0},\delta'_{0}}^{s_{0},s'_{0};\mu_{2},\mu'_{2}} + e^{+i\Theta_{2}} \langle x|0\rangle_{a_{0};\delta_{0},\delta'_{0}+a_{0}}^{s_{0},s'_{0};\mu_{2},\mu'_{2}}]
$$
(VIII.20)

Si on mélange ces deux états  $|\Psi_1\rangle$  et  $|\Psi_2\rangle$  sur une lame 50:50 et qu'on conditionne  $\Delta d = 0$ , on a en sortie (Annexe A.5.2) :

$$
\sqrt{2a_0}K(p'_1)K(p'_2)e^{i\theta_0}G^0_{s_0,\mu_4}(0)G^{a_0/\sqrt{2}}_{1/s'_0,\mu'_4}(0)[e^{-i\Theta}|0\rangle^{s_0,s'_0;\mu_3,\mu'_3}_{a_0/2\sqrt{2};\delta_3,\delta_4}+e^{+i\Theta}|1\rangle^{s_0,s'_0;\mu_3,\mu'_3}_{a_0/2\sqrt{2};\delta_3,\delta_4}]\quad\text{(VIII.21)}
$$

avec

$$
\mu_3 = (\mu_1 + \mu_2)/\sqrt{2} \; ; \; \mu_3' = (\mu_1' + \mu_2')/\sqrt{2} \; ; \; \mu_4 = (\mu_2 - \mu_1)/\sqrt{2} \; ; \; \mu_4' = (\mu_2' - \mu_1')/\sqrt{2}
$$

$$
\theta_0 = \mu_4' a_0/\sqrt{2} \; ; \; \Theta = \Theta_1 - \Theta_2 + \theta_0 \; ; \; \delta_3 = \delta_0/\sqrt{2} \; ; \; \delta_4 = \delta_0'/\sqrt{2}
$$
(VIII.22)

qui est directement une expression de la forme (VIII.17).

Maintenant, pour réaliser une porte de phase, il suffit de faire une opération de transfert avec un état (VIII.17) et l'état GKP auquel on souhaite appliquer la porte (Fig.VIII.2). La porte  $\hat{T} = \hat{R}_{\pi/4}$  est le cas particulier ou la phase vaut  $\pi/4$  et  $c_1 = c_2$  : , ce qui donne :

$$
\frac{1}{2} [\langle x|0\rangle \otimes \{e^{-i\pi/8}|0\rangle + e^{+i\pi/8}|1\rangle\} + \langle x|1\rangle \otimes \{e^{-i\pi/8}|1\rangle + e^{+i\pi/8}|0\rangle\} \n+ \langle x|0.5\rangle \otimes \{e^{+i\pi/8}|0.5\rangle + e^{-i\pi/8}|1.5\rangle\} + \langle x|1.5\rangle \otimes \{e^{-i\pi/8}|0.5\rangle + e^{+i\pi/8}|1.5\rangle\}] \quad \text{(VIII.23)}
$$

On se retrouve la encore avec quatre cas différents :

- Mesure de l'état *|*0*⟩* : on a immédiatement réalisé la bonne opération
- Mesure de l'état *|*1*⟩* : on applique l'opérateur *X*ˆ pour terminer l'opération (ce qui en pratique correspond juste à un changement de paramétrage)
- Mesure de l'état *|*0*.*5*⟩* ou *|*1*.*5*⟩* : on réalise un changement de variable *δ → δ −*0*.*5 puis une opération  $\hat{R}_{\pi/2}$
- Si l'opération précédente échoue, on réalise l'opération  $\hat{R}_\pi$  (équivalente à l'opération  $\hat{Z}$ )
- La procédure est terminée et prend donc au maximum trois étapes expérimentales pour être réalisée en entier (les changements de variables ne sont pas considérés comme des étapes expérimentales).

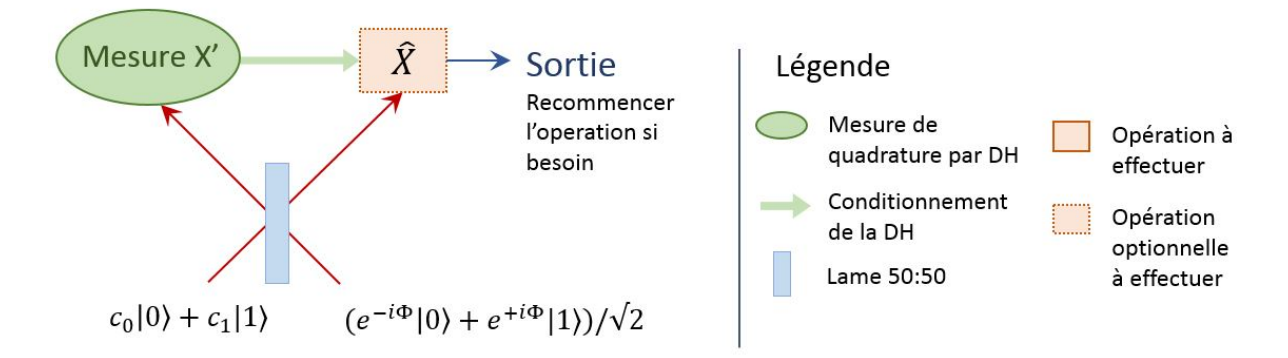

Figure VIII.2 – Fonctionnement d'une porte de phase

Il existe de nombreuses propositions pour implémenter une porte de phase. La plupart nécessitent l'utilisation d'états auxiliaires (souvent non gaussiens [Mar15 ; Miy16 ; Mar18]) qu'il faut être capable de générer en plus de la génération de qubits. L'avantage de notre méthode est que ces deux types d'états peuvent être fabriqués à partir de la même source. Au vu de la difficulté d'implémenter ce genre de porte, seules quelques expériences ont été réalisées avec des qubits très simples, comme des états cohérents [Miw09] ou des photons [Lo20].

#### **2.5 Porte cZ**

Pour réaliser une porte cZ (Fig.VIII.3), on va encore une fois se baser sur une procédure de transfert en mélangeant le qubit GKP  $c_0 |0\rangle + c_1 |1\rangle$  avec un état de Bell  $\frac{1}{\sqrt{2}}$  $\frac{1}{2}$ [|0, 0 $\rangle +$ |1, 1 $\rangle$ ]. Cette procédure donne soit  $c_0 |0,0\rangle + c_1 |1,1\rangle$  soit  $c_0 |0,1\rangle + c_1 |1,0\rangle$ . Le deuxième cas est une erreur de procédure que l'on peut simplement rectifier en appliquant X au premier et/ou deuxième qubit. On réalise ensuite une porte de Hadamard sur le deuxième qubit, ce qui donne l'état :

$$
\frac{1}{\sqrt{2}}[(c_0|0\rangle + c_1|1\rangle) \otimes |0\rangle + (c_0|0\rangle - c_1|1\rangle) \otimes |1\rangle]
$$
 (VIII.24)

On effectue ensuite un nouveau transfert sur le deuxième qubit de l'état (VIII.24) avec l'état  $e_0$   $|0\rangle + e_1$  |1). Si il n'y a pas d'erreur de procédure (après corrections par des portes X), on a le résultat final d'une opération cZ entre les qubits  $c_0$   $|0\rangle + c_1$   $|1\rangle$  et  $e_0$   $|0\rangle + e_1$   $|1\rangle$ , à savoir :

$$
\frac{1}{\sqrt{2}}[(c_0|0\rangle + c_1|1\rangle) \otimes e_0|0\rangle + (c_0|0\rangle - c_1|1\rangle) \otimes e_1|1\rangle]
$$
(VIII.25)

En cas d'erreur de procédure, on se retrouve avec l'état (VIII.26). Pour obtenir (VIII.25), il suffit d'appliquer une porte Z sur le premier qubit.

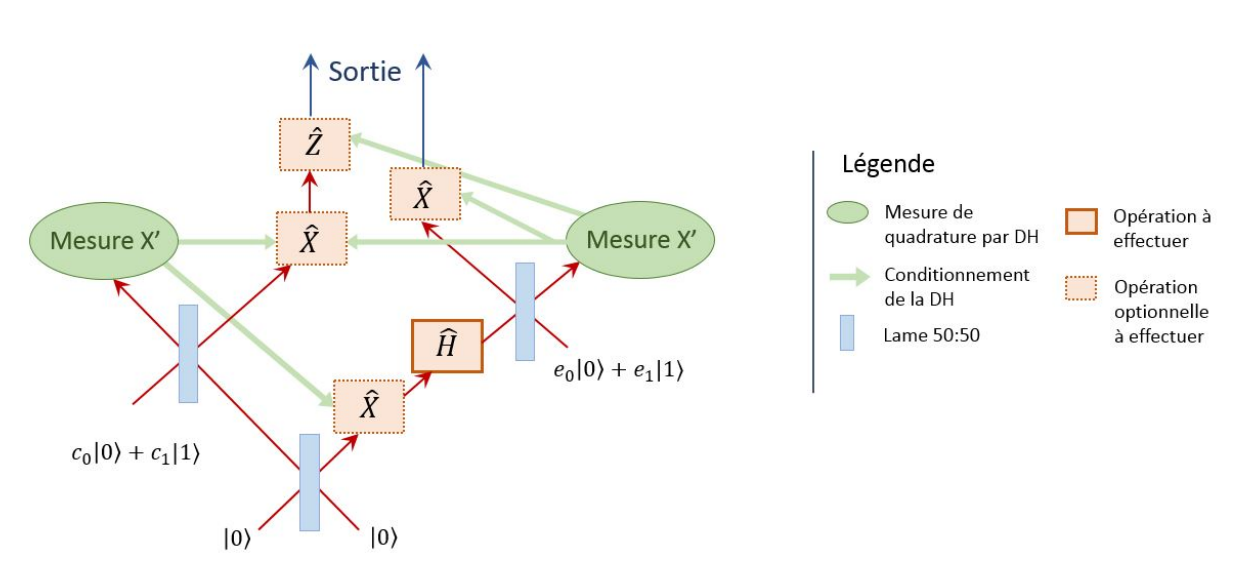

$$
\frac{1}{\sqrt{2}}[(c_0|0\rangle - c_1|1\rangle) \otimes e_0|0\rangle + (c_0|0\rangle + c_1|1\rangle) \otimes e_1|1\rangle]
$$
(VIII.26)

Figure VIII.3 – Etapes nécessaires à la réalisation d'une porte cZ

D'autres protocoles existant en optique quantique pour réaliser une porte cZ sont moins pratiques. Ils nécessitent pour certains un très fort squeezing [Uka11] (qu'il faut donc être capable de générer) et d'autres ne fonctionnent qu'avec des états GKP idéaux [Men06].

Ici, nous n'avons aucun de ces deux problèmes puisque tous les états dont on a besoin sont fabricables à partir d'une même source de photons uniques ou d'états chat et que tous les calculs ont été réalisés pour des états GKP normalisés.

#### **2.6 Téléportation quantique**

Le transfert de qubit ne sert pas uniquement à faire du calcul quantique, on peut aussi s'en servir dans le domaine de la communication quantique pour de la téléportation quantique [Ben93 ; Pir15]. La téléportation quantique utilise l'intrication pour transférer l'information d'un état quantique sur un nouvel état (Fig.VIII.4), potentiellement séparé de plusieurs kilomètres de l'état initial [Zha22].

Cette technique peut être par exemple utilisée pour transmettre de l'information sur de longues distances ou en tant que répéteur puisqu'elle permet de régénérer entièrement l'information quantique (par exemple en régénérant un qubit *|d⟩* dont l'information s'est dégradée).

Ici nous proposons une procédure (schématisée figure VIII.5) légèrement différente de la procédure usuelle [Zha03] pour la téléportation quantique. Ce protocole de téléportation quantique d'un état  $c_0 |0\rangle + c_1 |1\rangle$  est très proche de la procédure de la porte cZ.

On commence par faire un transfert sur l'état de Bell *<sup>√</sup>* 1  $\frac{1}{2}$ [ $\vert 0, 0 \rangle + \vert 1, 1 \rangle$ ] en corrigeant si besoin les erreurs de procédure avec des portes X. Puis on applique une porte de Hadamard sur le deuxième qubit que l'on détruit ensuite en réalisant une mesure. En fonction du résultat de cette mesure, on réalise une opération X et/ou une opération Z sur l'état téléporté.

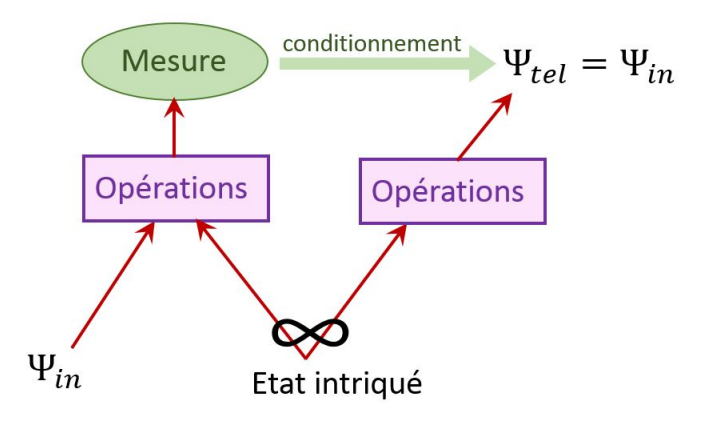

Figure VIII.4 – Principe général de la téléportation quantique : l'état initial Ψ*in* est régénéré en Ψ*tel* après des opérations avec un état intriqué ainsi qu'une mesure détruisant totalement Ψ*in*

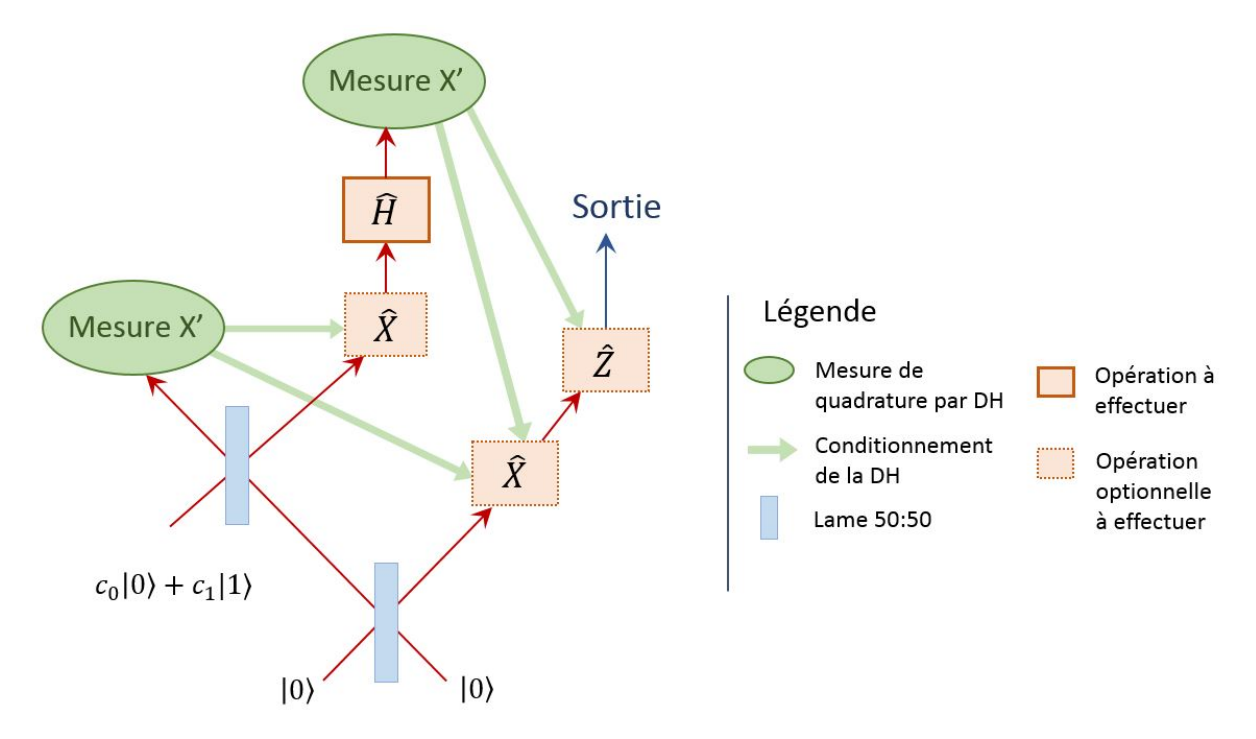

Figure VIII.5 – Fonctionnement de la téléportation quantique, DH : détection homodyne

## Conclusion

Cette thèse a été l'occasion d'optimiser et de faire avancer une expérience complexe et passionnante, portant entre autres sur la génération d'états chat de Schrödinger optiques à partir de protocoles itératifs [Ete14b]. L'équipe dans laquelle j'ai travaillé avait déjà généré des états chat par le passé [Ete15], avec une fidélité de 61%, mais avec un taux de production faible, inférieur au Hertz. En effet, ces états chat étaient produits à partir du mélange sur une lame 50:50, puis du conditionnement par détection homodyne, de deux photons uniques générés aléatoirement par deux OPA différents. Dans le but d'améliorer ce taux de production, l'équipe a fabriqué une mémoire quantique en cavité dans laquelle elle a réussi à stocker des états de Fock à 1 et 2 photons [Bou19b].

Une partie de mon travail a consisté à modéliser et comprendre le fonctionnement des différents blocs déjà montés de l'expérience, comme la mémoire quantique ou la ligne à retard, ainsi qu'à améliorer et rendre plus robustes certaines parties (filtrage, oscillateur local, problèmes d'astigmatisme et d'ellipticité...). Pour ce faire j'ai systématiquement diagnostiqué chaque problème que nous rencontrions, de manière à déterminer l'origine problème, comment y remédier définitivement ou temporairement et, si il s'agit d'un problème récurrent (par exemple causé par un désalignement de l'expérience au cours du temps ou de la panne d'un appareil), comment le repérer rapidement.

J'ai aussi contribué à l'avancement de l'expérience via l'installation de nouveaux blocs et la mise en place de nouveaux protocoles. J'ai notamment travaillé sur l'installation d'une voie permettant d'envoyer, stocker, mesurer des états cohérents atténués dans la QMC, pour ensuite traiter les données de façon à connaitre la variation de phase induite par la QMC au cours du temps à une dizaine de degrés près. J'ai aussi mis en place le protocole de génération d'états chat avec la réalisation d'opérations *λ/*4 dans la QMC et la programmation des cartes PCI contrôlant les cellules de Pockels. Ce travail a permis à notre équipe de générer des états chat avec un taux de génération record autour des 200 Hz et une fidélité d'environ 48%, après avoir été stockés pendant près de 200 ns dans notre mémoire quantique (ce qui fut l'objet d'un article [Cot22]).

Notre expérience de génération d'états chat est loin d'être optimisée, et nous sommes confiants dans la capacité de l'expérience à progresser et générer des états chat avec de meilleurs taux de génération et fidélité. Cette thèse a aussi été l'occasion d'amorcer des idées de protocoles de calcul quantique, dans la perspective d'une évolution à plus long terme de l'expérience, vers un processeur quantique composé de deux cavités. Cette évolution pourrait permettre de générer des états très complexes grâce à des protocoles itératifs [Ete14b], et serait capable de réaliser toutes les opérations (portes logiques) nécessaires pour de l'algorithmique quantique.

Bien sur, il reste encore énormément de travail avant d'en arriver à ce point. Nous avons plusieurs pistes, dont certaines sur lesquelles nous avons déjà commencé à travailler, afin d'améliorer l'expérience.

## **Améliorations et perspectives**

- **Nouvelle source de photon unique** : une manière simple d'augmenter le taux de production des états chat est d'augmenter le taux de production des photons uniques. Pour ce faire, nous comptons jouer sur l'accord de phase de la fluorescence paramétrique optique de manière à générer les photons uniques directement dans le mode spectral de l'oscillateur local. Cela nous permettrait de supprimer l'étage de filtrage avant les APD, responsable d'une baisse conséquente du taux de génération des photons uniques.

- **Amélioration de la QMC** : le temps de vie dans la QMC est un facteur limitant pour des protocoles plus complexes. Ce temps de stockage est principalement limité par la cellule de Pockels qui est l'élément qui introduit les plus fortes pertes par tour. Il est envisagé de fabriquer des cellules de Pockels "maison" afin d'améliorer leurs performances et de se passer des alimentations haute tension, ce qui permettrait de réduire leur taille. Une autre façon de diminuer les pertes par tour dans la QMC serait d'utiliser une cavité plus longue.

- **Amélioration des systèmes de détection** : avec les progrès récents que connait le milieu des détecteurs, on pourrait envisager d'acheter des APD (détecteurs de photons uniques) ainsi que des photodiodes (pour la DH) avec de meilleures efficacités. De plus, on pourrait essayer d'améliorer le mode-matching spectral entre l'OL et les photons uniques en modulant l'OL avec un SLM.

- **Amélioration du contrôle électronique** : bien que les cartes PCI nous aient permis de réaliser des états chat, elles ont des temps morts trop long (raison pour laquelle le premier photon stocké dans le protocole de génération d'états chat devait rester au moins 24 tours dans la QMC) et ne sont pas assez modulables pour effectuer des protocoles plus complexes. C'est pourquoi il est envisagé de les remplacer par des cartes fpga rapides et modulables qui, associées à la carte d'acquisition, permettraient de réaliser des opérations en temps réel (asservissement).

- **Asservissement de la phase dans la QMC** : plutôt que de mesurer la phase induite par la QMC, l'idéal serait de pouvoir la contrôler. Cela permettrait de traiter nos états en temps réel, mais nécessite l'utilisation d'électronique rapide et efficace (voir point précédent).

- **Etats chat impairs** : avec l'expérience actuelle, il est possible de générer des états chat impairs de plus grande taille en rajoutant un photon unique à l'état chat stocké dans la QMC. Le taux de génération serait probablement très faible, mais nous envisageons d'essayer pour voir ce que ça donne.

## Bibliographie

- [Abh18] J ABHIJITH et al. "Quantum algorithm implementations for beginners". In : *arXiv e-prints* (2018), arXiv-1804.
- [Aha03] Dorit AHARONOV. "A simple proof that Toffoli and Hadamard are quantum universal". In : *arXiv preprint quant-ph/0301040* (2003).
- [Alb06] H Albrecht, P Villeval et C Bonnin. "Study of RTP crystal used as Electro-Optic modulator". In : *Advanced Solid-State Photonics*. Optical Society of America. 2006, MB3.
- [Ans18] Vahid Ansaral et al. "Heralded generation of high-purity ultrashort single photons in programmable temporal shapes". In : *Optics express* 26.3 (2018), p. 2764-2774.
- [Asp82] Alain Aspect, Jean DALIBARD et Gérard ROGER. "Experimental test of Bell's inequalities using time-varying analyzers". In : *Physical review letters* 49.25 (1982), p. 1804.
- [Ban98] Konrad Banaszek. "Maximum-likelihood estimation of photon-number distribution from homodyne statistics". In : *Physical Review A* 57.6 (1998), p. 5013.
- [Bar19] Ben Q BARAGIOLA et al. "All-Gaussian universality and fault tolerance with the Gottesman-Kitaev-Preskill code". In : *Physical review letters* 123.20 (2019), p. 200502.
- [Bar95] Adriano Barenco et al. "Elementary gates for quantum computation". In : *Physical review A* 52.5 (1995), p. 3457.
- [Bar18] Lisa Barsotti, Jan Harms et Roman Schnabel. "Squeezed vacuum states of light for gravitational wave detectors". In : *Reports on Progress in Physics* 82.1 (2018), p. 016905.
- [Ben84] C. H. BENNETT et G. BRASSARD. "Quantum cryptography : Public key distribution and coin tossing". In : (1984), p. 175.
- [Ben93] Charles H BENNETT et al. "Teleporting an unknown quantum state via dual classical and Einstein-Podolsky-Rosen channels". In : *Physical review letters* 70.13 (1993), p. 1895.
- [Bie86] JD Bierlein et CB Arweiler. "Electro-optic and dielectric properties of KTiOPO4". In : *Applied physics letters* 49.15 (1986), p. 917-919.
- [Bim14] Erwan BIMBARD et al. "Homodyne tomography of a single photon retrieved on demand from a cavity-enhanced cold atom memory". In : *Physical review letters* 112.3 (2014), p. 033601.
- [Blo12] Immanuel Bloch, Jean Dalibard et Sylvain Nascimbene. "Quantum simulations with ultracold quantum gases". In : *Nature Physics* 8.4 (2012), p. 267- 276.
- [Bou17] Martin BOUILLARD. "Développement de cavités synchrones et d'une mémoire quantique : des outils pour l'ingénierie quantique hybride." Thèse de doct. Université Paris Saclay (COmUE), 2017.
- [Bou19a] Martin BOUILLARD et al. "High production rate of single-photon and twophoton Fock states for quantum state engineering". In : *Optics express* 27.3 (2019), p. 3113-3120.
- [Bou19b] Martin Bouillard et al. "Quantum storage of single-photon and two-photon fock states with an all-optical quantum memory". In : *Physical review letters* 122.21 (2019), p. 210501.
- [Boy20] Robert W BOYD. *Nonlinear optics*. Academic press, 2020.
- [Bra05] Sergey BRAVYI et Alexei KITAEV. "Universal quantum computation with ideal Clifford gates and noisy ancillas". In : *Physical Review A* 71.2 (2005), p. 022316.
- [Cal18] Luca CALDERARO et al. "Towards quantum communication from global navigation satellite system". In : *Quantum Science and Technology* 4.1 (2018), p. 015012.
- [CI20] Philippe Campagne-Ibarcq et al. "Quantum error correction of a qubit encoded in grid states of an oscillator". In : *Nature* 584.7821 (2020), p. 368-372.
- [Che22] Jiu-Peng CHEN et al. "Quantum key distribution over 658 km fiber with distributed vibration sensing". In : *Physical Review Letters* 128.18 (2022), p. 180502.
- [Che21] Yu-Ao Chen et al. "An integrated space-to-ground quantum communication network over 4,600 kilometres". In : *Nature* 589.7841 (2021), p. 214-219.
- [Cho08] Kyung Soo Choi et al. "Mapping photonic entanglement into and out of a quantum memory". In : *Nature* 452.7183 (2008), p. 67-71.
- [Cla74] John F Clauser. "Experimental distinction between the quantum and classical field-theoretic predictions for the photoelectric effect". In : *Physical Review D* 9.4 (1974), p. 853.
- [Cot22] Viviane COTTE et al. "Experimental generation of coherent-state superpositions with a quantum memory". In : *Physical Review Research* 4.4 (2022), p. 043170.
- [Del08] Samuel Deleglise et al. "Reconstruction of non-classical cavity field states with snapshots of their decoherence". In : *Nature* 455.7212 (2008), p. 510-514.
- [Deu92] David Deutsch et Richard Jozsa. "Rapid solution of problems by quantum computation". In : *Proceedings of the Royal Society of London. Series A : Mathematical and Physical Sciences* 439.1907 (1992), p. 553-558.
- [Deu89] David Elieser DEUTSCH. "Quantum computational networks". In : Procee*dings of the Royal Society of London. A. Mathematical and Physical Sciences* 425.1868 (1989), p. 73-90.
- [Dou19] Tom Douce et al. "Probabilistic fault-tolerant universal quantum computation and sampling problems in continuous variables". In : *Physical Review A* 99.1 (2019), p. 012344.
- [Dow08] Jonathan P Dowling. "Quantum optical metrology–the lowdown on high-N00N states". In : *Contemporary physics* 49.2 (2008), p. 125-143.
- [Eat19] Miller Eaton, Rajveer Nehra et Olivier Pfister. "Non-Gaussian and Gottesman– Kitaev–Preskill state preparation by photon catalysis". In : *New Journal of Physics* 21.11 (2019), p. 113034.
- [Eba21] Sepehr Ebadi et al. "Quantum phases of matter on a 256-atom programmable quantum simulator". In : *Nature* 595.7866 (2021), p. 227-232.
- [Ebb95] Christopher A Ebbers et Stephan P Velsko. "High average power KTiOPO4 electro-optic Q-switch". In : *Applied physics letters* 67.5 (1995), p. 593-595.
- [EZ21] Iman ESMAEIL ZADEH et al. "Superconducting nanowire single-photon detectors : A perspective on evolution, state-of-the-art, future developments, and applications". In : *Applied Physics Letters* 118.19 (2021), p. 190502.
- [Ete14a] Jean ETESSE. "Adjonction cohérente itérative de photons pour la génération d'états quantiques mésoscopiques du champ électromagnétique". Thèse de doct. Palaiseau, Institut d'optique théorique et appliquée, 2014.
- [Ete14b] Jean Etesse, Bhaskar Kanseri et Rosa Tualle-Brouri. "Iterative tailoring of optical quantum states with homodyne measurements". In : *Optics express* 22.24 (2014), p. 30357-30367.
- [Ete14c] Jean Etesse et al. "Proposal for a loophole-free violation of Bell's inequalities with a set of single photons and homodyne measurements". In : *New Journal of Physics* 16.5 (2014), p. 053001.
- [Ete15] Jean Etesse et al. "Experimental generation of squeezed cat states with an operation allowing iterative growth". In : *Physical review letters* 114.19 (2015), p. 193602.
- [Fiu06] Jaromír Fiurášek. "Linear-optics quantum Toffoli and Fredkin gates". In : *Physical Review A* 73.6 (2006), p. 062313.
- [Flü19] Christa Flühmann et al. "Encoding a qubit in a trapped-ion mechanical oscillator". In : *Nature* 566.7745 (2019), p. 513-517.
- [Fuk17] Kosuke Fukui, Akihisa Tomita et Atsushi Okamoto. "Analog quantum error correction with encoding a qubit into an oscillator". In : *Physical review letters* 119.18 (2017), p. 180507.
- [Fuk18] Kosuke Fukui et al. "High-threshold fault-tolerant quantum computation with analog quantum error correction". In : *Physical review X* 8.2 (2018), p. 021054.
- [Ger10] Thomas Gerrits et al. "Generation of optical coherent-state superpositions by number-resolved photon subtraction from the squeezed vacuum". In : *Physical Review A* 82.3 (2010), p. 031802.
- [Gla63] Roy J GLAUBER. "Coherent and incoherent states of the radiation field". In : *Physical Review* 131.6 (1963), p. 2766.
- [Gol68] Robert GOLDSTEIN. "Pockels cell primer". In : *Laser Focus* 34.1 (1968).
- [Got01] Daniel GOTTESMAN, Alexei KITAEV et John PRESKILL. "Encoding a qubit in an oscillator". In : *Physical Review A* 64.1 (2001), p. 012310.
- [Gro01] Frédéric Grosshans et Philippe Grangier. "Effective quantum efficiency in the pulsed homodyne detection of a n-photon state". In : *The European Physical Journal D-Atomic, Molecular, Optical and Plasma Physics* 14.1 (2001), p. 119-125.
- [Gry10] Gilbert Grynberg, Alain Aspect et Claude Fabre. *Introduction to quantum optics : from the semi-classical approach to quantized light*. Cambridge university press, 2010.
- [Han80] TW HANSCH et B COUILLAUD. "Laser frequency stabilization by polarization spectroscopy of a reflecting reference cavity". In : *Optics communications* 35.3 (1980), p. 441-444.
- [Har13] F HARGART et al. "Electrically driven quantum dot single-photon source at 2 GHz excitation repetition rate with ultra-low emission time jitter". In : *Applied Physics Letters* 102.1 (2013), p. 011126.
- [Has21] Jacob Hastrup et al. "Measurement-free preparation of grid states". In : *npj Quantum Information* 7.1 (2021), p. 1-8.
- [HC17] Miguel Herrero-Collantes et Juan Carlos Garcia-Escartin. "Quantum random number generators". In : *Reviews of Modern Physics* 89.1 (2017), p. 015004.
- [Her64] D Herriott, H Kogelnik et R Kompfner. "Off-axis paths in spherical mirror interferometers". In : *Applied Optics* 3.4 (1964), p. 523-526.
- [Her65] Donald R HERRIOTT et Harry J SCHULTE. "Folded optical delay lines". In : *Applied Optics* 4.8 (1965), p. 883-889.
- [Hon87] Chong-Ki Hong, Zhe-Yu Ou et Leonard MANDEL. "Measurement of subpicosecond time intervals between two photons by interference". In : *Physical review letters* 59.18 (1987), p. 2044.
- [Hou16] Qizhe Hou et al. "Generation of macroscopic Schrödinger cat state in diamond mechanical resonator". In : *Scientific reports* 6.1 (2016), p. 1-10.
- [Hua15] K Huang et al. "Optical synthesis of large-amplitude squeezed coherentstate superpositions with minimal resources". In : *Physical review letters* 115.2 (2015), p. 023602.
- [Hud74] Robin L HUDSON. "When is the Wigner quasi-probability density non-negative?" In : *Reports on Mathematical Physics* 6.2 (1974), p. 249-252.
- [Hus40] Kôdi Husimi. "Some formal properties of the density matrix". In : *Proceedings of the Physico-Mathematical Society of Japan. 3rd Series* 22.4 (1940), p. 264- 314.
- [Ibo21] Alberto Ibort et Alberto López-Yela. "Quantum tomography and the quantum Radon transform". In : *Inverse Problems & Imaging* 15.5 (2021), p. 893.
- [Jen11] K JENSEN et al. "Quantum memory for entangled continuous-variable states". In : *Nature Physics* 7.1 (2011), p. 13-16.
- [Joo11] Jaewoo Joo, William J Munro et Timothy P Spiller. "Quantum metrology with entangled coherent states". In : *Physical review letters* 107.8 (2011), p. 083601.
- [Joz94] Richard Jozsa. "Fidelity for mixed quantum states". In : *Journal of modern optics* 41.12 (1994), p. 2315-2323.
- [Kan16] Bhaskar Kanseri, Martin Bouillard et Rosa Tualle-Brouri. "Efficient frequency doubling of femtosecond pulses with BIBO in an external synchronized cavity". In : *Optics Communications* 380 (2016), p. 148-153.
- [Ken04] Anatole Kenfack et Karol Życzkowski. "Negativity of the Wigner function as an indicator of non-classicality". In : *Journal of Optics B : Quantum and Semiclassical Optics* 6.10 (2004), p. 396.
- [Kis95] T KISS, U HERZOG et Ulf LEONHARDT. "Compensation of losses in photodetection and in quantum-state measurements". In : *Physical Review A* 52.3 (1995), p. 2433.
- [Kon21] Shunya KONNO et al. "Non-Clifford gate on optical qubits by nonlinear feedforward". In : *Physical Review Research* 3.4 (2021), p. 043026.
- [Kru16] I Kruse et al. "Improvement of an atomic clock using squeezed vacuum". In : *Physical review letters* 117.14 (2016), p. 143004.
- [Küc21] Stefan Kück. "Single photon sources for absolute radiometry–a review about the current state of the art". In : *Measurement : Sensors* 18 (2021), p. 100219.
- [Kur18] Philipp Kurpiers et al. "Deterministic quantum state transfer and remote entanglement using microwave photons". In : *Nature* 558.7709 (2018), p. 264- 267.
- [Kwo19] Hyukjoon Kwon et al. "Nonclassicality as a quantifiable resource for quantum metrology". In : *Physical review letters* 122.4 (2019), p. 040503.
- [Lag13] Amine LAGHAOUT et al. "Amplification of realistic Schrödinger-cat-state-like states by homodyne heralding". In : *Physical Review A* 87.4 (2013), p. 043826.
- [LJ18] H Le Jeannic et al. "Remote preparation of continuous-variable qubits using loss-tolerant hybrid entanglement of light". In : *Optica* 5.8 (2018), p. 1012- 1015.
- [Leb00] Tsuk et al LEBIUSH Lavi. "RTP as a Q-switch for high repetition rate applications". In : *Advanced Solid State Lasers* 34.63 (2000).
- [Lei05] Dietrich Leibfried et al. "Creation of a six-atom Schrödinger catstate". In : *Nature* 438.7068 (2005), p. 639-642.
- [Leo97] Ulf LEONHARDT. *Measuring the quantum state of light*. T. 22. Cambridge university press, 1997.

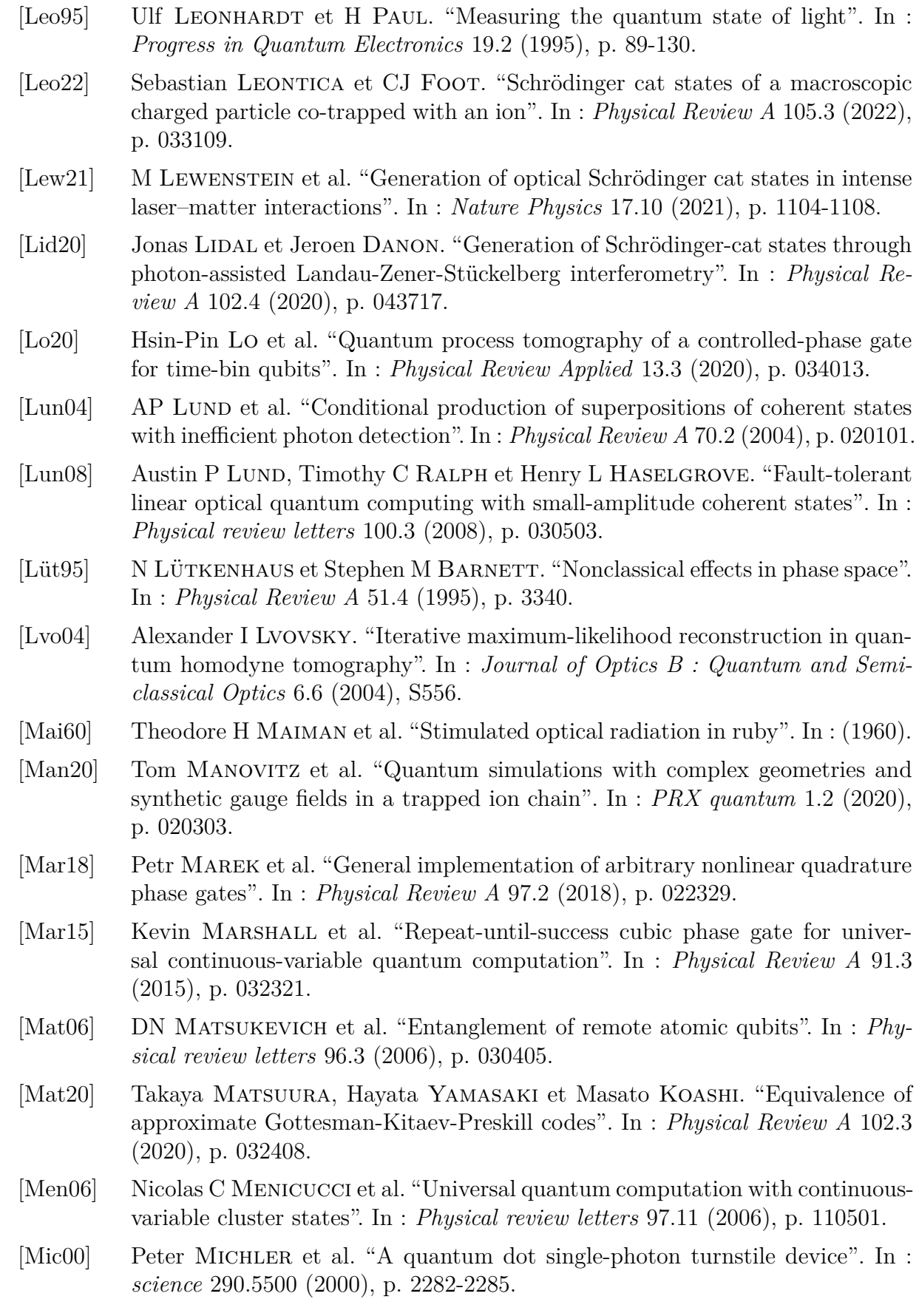

- [Mig13] Alan MIGDALL et al. *Single-photon generation and detection : physics and applications*. Academic Press, 2013.
- [Miw09] Yoshichika MIWA et al. "Demonstration of a universal one-way quantum quadratic phase gate". In : *Physical Review A* 80.5 (2009), p. 050303.
- [Miy16] Kazunori Miyata et al. "Implementation of a quantum cubic gate by an adaptive non-Gaussian measurement". In : *Physical Review A* 93.2 (2016), p. 022301.
- [Mor12] Olivier MORIN et al. "High-fidelity single-photon source based on a Type II optical parametric oscillator". In : *Optics letters* 37.17 (2012), p. 3738-3740.
- [Müc13] Martin Mücke et al. "Generation of single photons from an atom-cavity system". In : *Physical Review A* 87.6 (2013), p. 063805.
- [Nik14] Georgios M Nikolopoulos, Igor Jex et al. *Quantum state transfer and network engineering*. Springer, 2014.
- [Nor14] TE NORTHUP et R BLATT. "Quantum information transfer using photons". In : *Nature photonics* 8.5 (2014), p. 356-363.
- [Our07a] Alexei Ourjoumtsev. "Étude théorique et expérimentale de superpositions quantiques cohérentes et d'états intriqués non-gaussiens de la lumière". Thèse de doct. Université Paris Sud-Paris XI, 2007.
- [Our07b] Alexei Ourjoumtsev et al. "Generation of optical Schrödinger cats from photon number states". In : *Nature* 448.7155 (2007), p. 784-786.
- [Pau82] H Paul. "Photon antibunching". In : *Reviews of Modern Physics* 54.4 (1982), p. 1061.
- [Pie49] JR Pierce. "Theory and Design of Electron". In : *Beams (VanNostrand, Princeton, New Jersey, 1949)* (1949), p. 194-196.
- [Pir15] Stefano Pirandola et al. "Advances in quantum teleportation". In : *Nature photonics* 9.10 (2015), p. 641-652.
- [Poi21] Benjamin Pointard. "Mémoire quantique de haute efficacité pour la mise en oeuvre de protocoles d'information quantique". In : (2021).
- [Ral03] Timothy C Ralph et al. "Quantum computation with optical coherent states". In : *Physical Review A* 68.4 (2003), p. 042319.
- [Řeh07] Jaroslav Řeháček et al. "Diluted maximum-likelihood algorithm for quantum tomography". In : *Physical Review A* 75.4 (2007), p. 042108.
- [Ros00] Kris M ROSFJORD, Ricardo A VILLALAZ et Thomas K GAYLORD. "Constantbandwidth scanning of the Czerny–Turner monochromator". In : *Applied optics* 39.4 (2000), p. 568-572.
- [Ru21] Shihao Ru et al. "Realization of a deterministic quantum Toffoli gate with a single photon". In : *Physical Review A* 103.2 (2021), p. 022606.
- [Sag21] Erhan Saglamyurek et al. "Storing short single-photon-level optical pulses in Bose–Einstein condensates for high-performance quantum memory". In : *New Journal of Physics* 23.4 (2021), p. 043028.
- [Sch01] Nicolas Schlosser et al. "Sub-poissonian loading of single atoms in a microscopic dipole trap". In : *Nature* 411.6841 (2001), p. 1024-1027.
- [Sch21] Pascal Scholl et al. "Quantum simulation of 2D antiferromagnets with hundreds of Rydberg atoms". In : *Nature* 595.7866 (2021), p. 233-238.
- [Ser18] Takahiro Serikawa et al. "Generation of a cat state in an optical sideband". In : *Physical review letters* 121.14 (2018), p. 143602.
- [Shi13] Yu Shi. "Herriott Cell and Robert Cell-based Multipass Optical Delay Devices for Binary White Cell-based True-Time Delay Systems". Thèse de doct. Citeseer, 2013.
- [Shi12] Yu Shi et Betty Lise Anderson. "Robert cell-based optical delay elements for white cell true-time delay devices". In : *Journal of lightwave technology* 31.7 (2012), p. 1006-1014.
- [Shi19] Yunong Shi, Christopher Chamberland et Andrew Cross. "Fault-tolerant preparation of approximate GKP states". In : *New Journal of Physics* 21.9 (2019), p. 093007.
- [Shr21] SU Shringarpure et JD Franson. "Proposal for a destructive controlled phase gate using linear optics". In : *Scientific Reports* 11.1 (2021), p. 1-8.
- [Sie86] Anthony E Siegman. *Lasers*. University science books, 1986.
- [Spe11] Holger P Specht et al. "A single-atom quantum memory". In : *Nature* 473.7346 (2011), p. 190-193.
- [Sun18] Shuo Sun et al. "Cavity-enhanced Raman emission from a single color center in a solid". In : *Physical review letters* 121.8 (2018), p. 083601.
- [Syc17] Demid V Sychev et al. "Enlargement of optical Schrödinger's cat states". In : *Nature Photonics* 11.6 (2017), p. 379-382.
- [Tak21] Kan Takase et al. "Generation of optical Schrödinger cat states by generalized photon subtraction". In : *Physical Review A* 103.1 (2021), p. 013710.
- [TB09] Rosa Tualle-Brouri et al. "Multimode model for projective photon-counting measurements". In : *Physical Review A* 80.1 (2009), p. 013806.
- [Uka11] Ryuji UKAI et al. "Demonstration of a controlled-phase gate for continuousvariable one-way quantum computation". In : *Physical review letters* 107.25 (2011), p. 250501.
- [Vas10] Hilma M Vasconcelos, Liliana Sanz et Scott Glancy. "All-optical generation of states for Encoding a qubit in an oscillator". In : *Optics letters* 35.19 (2010), p. 3261-3263.
- [VG18] Pierre Vernaz-Gris et al. "Highly-efficient quantum memory for polarization qubits in a spatially-multiplexed cold atomic ensemble". In : *Nature communications* 9.1 (2018), p. 1-6.
- [Vla13] Brian Vlastakis et al. "Deterministically encoding quantum information using 100-photon Schrödinger cat states". In : *Science* 342.6158 (2013), p. 607- 610.
- [Vog89] K Vogel et H Risken. "Determination of quasiprobability distributions in terms of probability distributions for the rotated quadrature phase". In : *Physical Review A* 40.5 (1989), p. 2847.
- [Wan91] XD Wang et al. "Investigation of KTiOPO4 as an electro-optic amplitude modulator". In : *Applied physics letters* 59.5 (1991), p. 519-521.
- [Wei18] Daniel J Weigand et Barbara M Terhal. "Generating grid states from Schrödinger-cat states without postselection". In : *Physical Review A* 97.2 (2018), p. 022341.
- [Wig32] Eugene P Wigner. "Physics Review". In : *On the quantum correction for thermodynamic equilibrium* 40 (1932), p. 749-759.
- [Wil98] Colin P Williams, Scott H Clearwater et al. *Explorations in quantum computing*. Springer, 1998.
- [Xio19] Biao Xiong et al. "Generation of entangled Schrödinger cat state of two macroscopic mirrors". In : *Optics Express* 27.9 (2019), p. 13547-13558.
- [Yin19] Hua-Lei Yin et Zeng-Bing Chen. "Coherent-state-based twin-field quantum key distribution". In : *Scientific reports* 9.1 (2019), p. 1-7.
- [Yin07] Xin Yin, Shaojun Zhang et Zhaobing Tian. "Refractive indices of biaxial crystals evaluated from the refractive indices ellipsoid equation". In : *Optics & Laser Technology* 39.3 (2007), p. 510-513.
- [Yok13] Shota Yokoyama et al. "Ultra-large-scale continuous-variable cluster states multiplexed in the time domain". In : *Nature Photonics* 7.12 (2013), p. 982-986.
- [Yue83] Horace P Yuen et Vincent WS Chan. "Noise in homodyne and heterodyne detection". In : *Optics letters* 8.3 (1983), p. 177-179.
- [Yuk13] Mitsuyoshi Yukawa et al. "Generating superposition of up-to three photons for continuous variable quantum information processing". In : *Optics express* 21.5 (2013), p. 5529-5535.
- [Yur86] Bernard YURKE et David STOLER. "Generating quantum mechanical superpositions of macroscopically distinguishable states via amplitude dispersion". In : *Physical review letters* 57.1 (1986), p. 13.
- [Zha03] Tian Cai Zhang et al. "Quantum teleportation of light beams". In : *Physical Review A* 67.3 (2003), p. 033802.
- [Zha22] Hao Zhao et al. "Real time deterministic quantum teleportation over 10 km of single optical fiber channel". In : *Optics Express* 30.3 (2022), p. 3770-3782.

## Annexe

# Annexe A

## Table des matières

![](_page_134_Picture_13.jpeg)

#### Mélange de gaussiennes sur une lame 50:50  $\mathbf{1}$

Si on met en entrée des voies 1 et 2 d'une lame 50:50 deux Gaussiennes (i.e. : vides comprimés), avec :

$$
G_1(x) = G_{s_1;\mu_1}^{\delta_1}(x)
$$
 et  $G_2(x) = G_{s_2;\mu_2}^{\delta_2}(x)$ 

définies telles que :

$$
G_{\text{s};\mu}^{\delta} (x) = \frac{1}{\pi^{0.25}\sqrt{s}} e^{\frac{(x-\delta)^2}{2s^2} + i\mu(x-\delta)}
$$

on peut, en sortie d'une lame r: t(voir figure A.1), réaliser des mesures de quadrature  $X_3 = x'$  ou  $P_3 = p'$ .

![](_page_135_Figure_6.jpeg)

Figure  $A.1$ : Transfert de quadrature sur une lame r:t

#### Mesure  $x^\prime$  $1.1$

D'après le chapitre I (équation I.27), on peut écrire l'état en sortie de la lame r:t :

$$
\psi_{out} = G^{\delta 1}_{s1,\mu 1} \ \ (-rx' + tx) \ \cdot G^{\delta 2}_{s2,\mu 2} \ \ (rx + tx')
$$

On développe l'expression des gaussiennes, qu'on choisit de regrouper sous la forme

$$
\psi_{out} = A.\exp\; (i\phi)\; .G^{\delta}_{s,\mu}\;\; (x)\; .G^{\delta'}_{s',\mu'}\;\; (x')
$$

Le développement donne :  $% \left\vert \cdot \right\rangle$ 

$$
\psi_{out} = \left(\frac{1}{\pi^2 s_1^2 s_2^2}\right)^{0.25} \cdot \exp\left[-\left[\frac{x^2}{2}\left(\frac{t^2}{s_1^2} + \frac{r^2}{s_2^2}\right) - x\left[\frac{t\delta_1}{s_1^2} + \frac{r\delta_2}{s_2^2} + trx'\left(\frac{1}{s_1^2} - \frac{1}{s_2^2}\right)\right]\right] - \left[\frac{x'^2}{2}\left(\frac{r^2}{s_1^2} + \frac{t^2}{s_2^2}\right) + x'\left(\frac{\delta_1 r}{s_1^2} - \frac{t\delta_2}{s_2^2}\right)\right] - \left[\frac{\delta_1^2}{2s_1^2} + \frac{\delta_2^2}{2s_2^2}\right] + i[x\left(t\mu_1 + r\mu_2\right) + x'\left(-\mu_1 r + \mu_2 t\right) - \delta_1 \mu_1 - \delta_2 \mu_2]
$$

 $\operatorname{Qu'on}$  cherche à identifier avec

$$
\psi_{out} = A \, \exp(i\phi) \left(\frac{1}{\pi^2 s^2 s'^2}\right)^{0.25} \cdot \exp\left[-\left[\frac{x^2}{2s^2} - \frac{x\delta}{s^2} + \frac{\delta^2}{2s^2}\right] - \left[\frac{x'^2}{2s'^2} - \frac{x'\delta'}{s'^2} + \frac{\delta'^2}{2s'^2}\right] + i[\mu x - \mu \delta + \mu' x' - \mu' \delta']\right]
$$

On identifie  $\colon$ 

$$
x^{2}: \left(\frac{t^{2}}{s_{1}^{2}} + \frac{r^{2}}{s_{2}^{2}}\right) = \frac{1}{s^{2}}
$$
\n
$$
x: \frac{t\delta_{1}}{s_{1}^{2}} + \frac{r\delta_{2}}{s_{2}^{2}} + tr x' \left(\frac{1}{s_{1}^{2}} - \frac{1}{s_{2}^{2}}\right) = \frac{\delta}{s^{2}}
$$
\n
$$
(1)
$$
\n
$$
ix: t\mu_{1} + r\mu_{2} = \mu
$$
\n
$$
(3)
$$

 $\overline{\text{iii}}$ 

Les équations (1) à (3) nous donnent la valeur des paramètres de la première Gaussienne :

(1) : 
$$
\frac{1}{s^2} = \frac{s_2^2 t^2 + s_1^2 r^2}{s_1^2 s_2^2}
$$
  
\n(2) :  $\delta = \frac{s_2^2 t (s_1 + rx') + s_1^2 r (s_2 - tx')}{s_2^2 t^2 + s_1^2 r^2}$   
\n(3) : :  $\mu = t\mu_1 + r\mu_2$ 

On ne peut pas identifier les termes avec le prime ' tout de suite car il y a des termes en x' cachés dans  $\frac{\delta^2}{2s^2}$ . On développe les termes  $\rm{restants}$  : <u>and the state of the state of the state of the state of the state of the state of the state of the state of the state of the state of the state of the state of the state of the state of the state of the state of the state</u>

$$
\frac{\delta^2}{2s^2} = x'^2 \frac{t^2 r^2 (s_2^2/s_1^2 + s_1^2/s_2^2 - 2)}{s_2^2 t^2 + s_1^2 r^2} + 2x' \frac{\left[\frac{\delta_1 r t^2 (s_2^2 - s_1^2)}{s_1^2} - \frac{\delta_2 t r^2 (s_1^2 - s_2^2)}{s_2^2}\right]}{[s_2^2 t^2 + s_1^2 r^2]} + \frac{[(s_2^2 t \delta_1 + s_1^2 r \delta_2)^2]}{s_1^2 s_2^2 [s_2^2 t^2 + s_1^2 r^2]}
$$
  

$$
i\mu\delta = ix' tr (t\mu_1 + r\mu_2) \left(\frac{s_2^2 - s_1^2}{s_2^2 t^2 + s_1^2 r^2}\right) + i\left(\frac{t \delta_1}{s_1^2} + \frac{r \delta_2}{s_2^2}\right) (t\mu_1 + r\mu_2)
$$

Il faut maintenant identifier :  $% \alpha$ 

$$
\left(\frac{1}{\pi^2 s_1^2 s_2^2}\right)^{0.25} \cdot \exp\left[-\left[\frac{x'^2}{2}\left(\frac{r^2}{s_1^2} + \frac{t^2}{s_2^2}\right) + x'\left(\frac{\delta_1 r}{s_1^2} - \frac{t\delta_2}{s_2^2}\right)\right] - \left[\frac{\delta_1^2}{2s_1^2} + \frac{\delta_2^2}{2s_2^2}\right] + i[x' \left(-\mu_1 r + \mu_2 t\right) - \delta_1 \mu_1 - \delta_2 \mu_2]\right]
$$

avec

$$
A \exp(i\phi) \left(\frac{1}{\pi^2 s^2 s'^2}\right)^{0.25} \cdot \exp\left[-\left[\frac{{x'^2}^{t^2 r^2} \left(\frac{s_2^2}{s_1^2} + \frac{s_1^2}{s_2^2} - 2\right)}{s_1^2 t^2 + s_1^2 r^2} + {x'\frac{\left[\delta_1 r t^2 (s_2^2 - s_1^2) - \frac{\delta_2 t r^2}{s_2^2} \frac{s_1^2 - s_2^2}{s_2^2}\right]}{[s_2^2 t^2 + s_1^2 r^2]} + \frac{[(s_2^2 t \delta_1 + s_1^2 r \delta_2)^2]}{2s_1^2 s_2^2 [s_2^2 t^2 + s_1^2 r^2]}\right] - \left[\frac{{x'}^2}{2s'^2} - \frac{{x'} \delta'}{{s'}^2} + \frac{\delta'^2}{2s'^2}\right] \left[\frac{{x'}^2}{2s^2} + \frac{\delta'^2}{s_2^2 t^2}\right] \cdot \left[\frac{{x'}^2}{s_2^2 t^2 + s_1^2 r^2}\right] - i\left(\frac{t \delta_1}{s_1^2} + \frac{r \delta_2}{s_2^2}\right) \left(t \mu_1 + r \mu_2\right) \right. \\ \left. + i\left[-i x' t r \left(t \mu_1 + r \mu_2\right) \left(\frac{s_2^2 - s_1^2}{s_2^2 t^2 + s_1^2 r^2}\right) - i\left(\frac{t \delta_1}{s_1^2} + \frac{r \delta_2}{s_2^2}\right) \left(t \mu_1 + r \mu_2\right) \right. \\ \left. + \left.\mu' x' - \mu' \delta'\right]\right]
$$

iv

 $\rm Ce$  qui donne les équations :

$$
\begin{aligned}\n\left(\frac{r^2}{s_1^2} + \frac{t^2}{s_2^2}\right) &= \frac{t^2 r^2 \left(\frac{s_2^2}{s_1^2} + \frac{s_1^2}{s_2^2}\right)}{s_2^2 t^2 + s_1^2 r^2} + 1/s'^2 \qquad (4') \\
\frac{\delta_1 r}{s_1^2} - \frac{t \delta_2}{s_2^2} &= \frac{\left[\frac{\delta_1 r t^2 (s_2^2 - s_1^2)}{s_1^2} \cdot \frac{\delta_2 t r^2 (s_1^2 - s_2^2)}{s_2^2}\right]}{\left[s_2^2 t^2 + s_1^2 r^2\right]} - \frac{\delta'}{s'^2} \qquad (5') \\
-\mu_1 r + \mu_2 t &= -tr\left(t \mu_1 + r \mu_2\right) \left(\frac{s_2^2 - s_1^2}{s_2^2 t^2 + s_1^2 r^2}\right) + \mu' \qquad (6')\n\end{aligned}
$$

 $\mathrm{Qu'on}$  résout :

![](_page_138_Picture_29.jpeg)

On s'occupe ensuite du terme de normalisation

$$
\left(\frac{1}{\pi^2 s_1^2 s_2^2}\right)^{0.25} \exp\left[-\frac{\delta_1^2}{2s_1^2} - \frac{\delta_2^2}{2s_2^2}\right] = A \left(\frac{1}{\pi^2 s^2 s'^2}\right)^{0.25} \exp\left[-\frac{\left[(s_2^2 t \delta_1 + s_1^2 r \delta_2\right)]^2}{2s_1^2 s_2^2 \left[s_2^2 t^2 + s_1^2 r^2\right]} - \frac{\delta'^2}{2s'^2}\right]
$$

 $\rm{Ce}$  qui donne (les exponentielles s'annulent) :  $\bar{A}=1$  $(7)$ 

Il ne reste que le terme de phase à calculer :

$$
\Phi = \mu' \delta' - \delta_1 \mu_1 - \delta_2 \mu_2 + \frac{(s_2^2 t \delta_1 + s_1^2 r \delta_2)}{s_2^2 t^2 + s_1^2 r^2} \ t \mu_1 + r \mu_2 = 0 \tag{8'}
$$

On a en sortie l'état :

$$
\psi_{out} = exp\ (i\phi)\ G_{s;\mu}^\delta\ (x)\ G_{s';\mu'}^{\delta'}\ (x')\ = G_{s;\mu}^\delta\ (x)\ G_{s';\mu'}^{\delta'}\ (x')
$$

avec

$$
\begin{array}{cccccc} \frac{1}{s^2} = \frac{s_2^2 t^2 + s_1^2 r^2}{s_1^2 s_2^2} & ; & \delta = \frac{s_2^2 t \; (\delta_1 + r x') \; + s_1^2 r \; (\delta_2 - t x')} {s_2^2 t^2 + s_1^2 r^2} & ; & \mu = \; t \mu_1 + r \mu_2 \\ \frac{1}{s'^2} = \frac{1}{s_2^2 t^2 + s_1^2 r^2} & ; & \delta' = - \delta_1 r + \delta_2 t & ; & \mu' = \frac{-\mu_1 r s_1^2 + \mu_2 t s_2^2}{s_2^2 t^2 + s_1^2 r^2} \end{array}
$$

#### Mesure  $p'$ 1.2

En se plaçant dans l'espace de la quadrature p, on peut écrire :  $\left\langle p\middle|\psi_{out}\right\rangle=\psi_{1}\ (tp-rp')$   $\psi_{2}(rp+tp')$ On repasse dans l'espace des x en faisant une transformation de Fourier inverse :

$$
\langle x|\psi_{out}\rangle = \frac{1}{\sqrt{2\pi}} \int \psi_1((tp - rp') )\psi_2(rp + tp')e^{ipx} dp
$$

Qu'on peut aussi écrire sous la forme d'un produit de convolution :  $\,$ 

$$
\langle x|\psi_{out}\rangle = \frac{1}{\sqrt{2\pi}}TF^{-1}\Big[\psi_1\ (tp-rp')\Big] * TF^{-1}\Big[\psi_2\ (rp+tp')\Big]
$$

On peut simplifier cette expression car

$$
TF^{-1}\Big[\psi_1\ (tp-rp')\ \Big]=TF^{-1}\Big[\psi_1\left(t\ (p-\frac{r}{t}p')\ \right)\Big]=\exp\ (i\frac{r}{t}p'x)\ \ .TF^{-1}\Big[\psi_1\ (tp)\ \Big]\\ \qquad \qquad =\frac{1}{|t|}\exp\Big(i\frac{r}{t}p'x\Big)\ .\ \psi_1\left(\frac{x}{t}\right)
$$

De même on a avec la deuxième partie de l'expression

$$
TF^{-1}\left[\psi_2 \left(rp + tp'\right)\right] = \frac{1}{|r|} \exp\left(-i\frac{t}{r}p'x\right).\psi_2\left(\frac{x}{r}\right)
$$

Ce qui donne au final :  $\,$ 

$$
\langle x | \psi_{out} \rangle = \frac{1}{\sqrt{2\pi}} \frac{1}{|tr|} \left[ \exp\left(i\frac{r}{t}p'x\right) \cdot \psi_1\left(\frac{x}{t}\right) \right] * \left[ \exp\left(-i\frac{t}{r}p'x\right) \cdot \psi_2\left(\frac{x}{r}\right) \right]
$$

On peut maintenant appliquer ce résultat en prenant  $\psi_1(x) = G_{s_1;\mu_1}^{\delta_1}(x)$  et  $\psi_2(x) = G_{s_2;\mu_2}^{\delta_2}(x)$ , deux gaussiennes que l'on place en entrée d'une lame r:t.

On commence par développer le produit de convolution :

$$
\langle x|\psi_{out}\rangle = \frac{1}{\sqrt{2\pi}} \frac{1}{|tr|} \left(\frac{1}{\pi^2 s_1^2 s_2^2}\right)^{1/4} \int \left[\exp\left(i\frac{r}{t}p'y\right) \cdot \exp\left[-\frac{1}{2s_1^2} \left(\frac{y}{t} - \delta_1\right)^2 + i\mu_1 \left(\frac{y}{t} - \delta_1\right)\right]\right].
$$
  
 
$$
\left[\exp\left(-i\frac{t}{r}p'\left(x-y\right)\right) \cdot \exp\left[-\frac{1}{2s_2^2} \left(\frac{y}{r} - \frac{x}{r} + \delta_2\right)^2 + i\mu_2 \left(\frac{x-y}{r} - \delta_2\right)\right]\right] dy
$$

$$
\langle x | \psi_{out} \rangle = K_1 \exp \left( i \left( -\mu_1 \delta_1 - \frac{t}{r} p' x + \frac{\mu_2}{r} x \right) - \frac{1}{2s_1^2} \left( \frac{y^2}{t^2} - 2y \frac{\delta_1}{t} + \delta_1^2 \right) - \frac{1}{2s_2^2} \left( \frac{y^2}{r^2} - 2y \left( \frac{x}{r} - \delta_2 \right) / r + \left( \frac{x}{r} - \delta_2 \right)^2 \right) \right] \cdot \exp \left[ i y \left( \frac{r}{t} p' + \frac{t}{r} p' + \frac{\mu_1}{t} - \frac{\mu_2}{r} \right) \right] dy
$$

 $K1$  en vert = constante devant les exponentielles Rouge = exp(i) partie imaginaire indépendante de y  $Bleu = exp(iy)$  partie imaginaire dépendante de y

On regroupe les termes en  $y^2$  et en<br>  $y$  pour les factoriser  $% \mathcal{N}$ 

$$
\exp[\text{noise}] = \exp\left[-y^2\left(\frac{1}{2s_1^2t^2} + \frac{1}{2s_2^2r^2}\right) + 2y\left(\frac{\delta_1}{2ts_1^2} - \frac{\delta_2}{2rs_2^2} + \frac{x}{2r^2s_2^2}\right) - \left(\frac{\delta_1^2}{2s_1^2} + \frac{1}{2s_2^2}\left(\frac{x}{r} - \delta_2\right)^2\right)\right]
$$

$$
\label{eq:exp} \exp[\text{noise}] = \\ \ \exp\left[-\frac{1}{2}\bigg(\!\frac{1}{s_1^2 t^2} \!+\! \frac{1}{s_2^2 r^2}\!\bigg)\left(y \!-\! \frac{\bigg(\frac{\delta_1}{t s_1^2} \!-\! \frac{\delta_2}{r s_2^2} \!+\! \frac{x}{r^2 s_2^2}\bigg)}{\bigg(\!\frac{1}{s_1^2 t^2} \!+\! \frac{1}{s_2^2 r^2}\!\bigg)}\right)^2 \!-\! \frac{1}{2}\bigg(\!\frac{\delta_1^2}{s_1^2} \!+\! \frac{1}{s_2^2}\bigg(\!\frac{x}{r}-\delta_2\bigg)^2\bigg) +1/2\left(-\frac{\delta_1}{t s_1^2} \!+\! \frac{\delta_2}{r s_2^2} \!-\! \frac{x}{r^2 s_2^2}\!\bigg)^2/\bigg(\!\frac{1}{s_1^2 t^2} \!+\! \frac{1}{s_2^2 r^2}\!\bigg)\!\right].
$$

 $Vert = indépendant de y, on les sort de l'intégrale$ Violet = on va faire le changement de variable  $y =$  partie violette

On a  $\mathop{\mathrm{en}}$  tout  $% \mathop{\mathrm{eu}}$  :

$$
\langle x|\psi_{out}\rangle = K_1 \exp\left(i\ -\mu_1\delta_1 - \frac{t}{r}p'x + \frac{\mu_2}{r}x - \delta_2\mu_2\right) \exp\left(-\frac{1}{2}\left(\frac{\delta_1^2}{s_1^2} + \frac{1}{s_2^2}\left(\frac{x}{r} - \delta_2\right)^2\right) + \frac{1}{2}\left(-\frac{\delta_1}{s_1^2} + \frac{\delta_2}{r s_2^2} - \frac{x}{r^2 s_2^2}\right)^2 / \left(\frac{1}{s_1^2 t^2} + \frac{1}{s_2^2 r^2}\right) \right)
$$
\n
$$
\int \exp\left[-\frac{1}{2}\left(\frac{1}{s_1^2 t^2} + \frac{1}{s_2^2 r^2}\right)y^2\right] \exp\left[i\left(y + \frac{\left(\frac{\delta_1}{t s_1^2} + \frac{\delta_2}{r s_2^2} + \frac{x}{r^2 s_2^2}\right)}{\left(\frac{1}{s_1^2 t^2} + \frac{1}{s_2^2 r^2}\right)}\right) \left(\frac{r}{t}p' + \frac{t}{r}p' + \frac{\mu_1}{t} - \frac{\mu_2}{r}\right)\right] dy \quad (*)
$$

On peut sortir la partie violette (due au changement de variable) de l'intégrale, ce qui donne :

$$
\langle x|\psi_{out}\rangle = K_1 \exp\left(i\left(-\mu_1\delta_1 - \frac{t}{r}p'x + \frac{\mu_2}{r}x - \delta_2\mu_2\right)\right) \exp\left(-\frac{1}{2}\left(\frac{\delta_1^2}{s_1^2} + \frac{1}{s_2^2}\left(\frac{x}{r} - \delta_2\right)^2\right)\right) + \frac{\frac{1}{2}\left(-\frac{\delta_1}{ts_1^2} + \frac{\delta_2}{rs_2^2} - \frac{x}{r^2s_2^2}\right)^2}{\left(\frac{1}{s_1^2t^2} + \frac{1}{s_2^2r^2}\right)}\right) \exp\left[i\left(\frac{\left(\frac{\delta_1}{ts_1^2} - \frac{\delta_2}{rs_2^2} + \frac{x}{r^2s_2^2}\right)}{\left(\frac{1}{s_1^2t^2} + \frac{1}{s_2^2r^2}\right)}\right)\left(\frac{r}{t}p' + \frac{t}{r}p' + \frac{\mu_1}{t}\right)\right] - \frac{\mu_2}{r}\right]
$$

$$
\int \exp\left[-\frac{1}{2}\left(\frac{1}{s_1^2t^2} + \frac{1}{s_2^2r^2}\right)y^2\right] \cdot \exp\left[iy\left(\frac{r}{t}p' + \frac{t}{r}p' + \frac{\mu_1}{t} - \frac{\mu_2}{r}\right)\right] dy
$$

viii

On peut intégrer en utilisant le fait que pour tout  $\xi \in \mathfrak{R}$ 

$$
\int_{-\infty}^{+\infty} e^{-\alpha x^2} e^{-i\xi x} dx = \sqrt{\frac{\pi}{a}} e^{-\frac{\xi^2}{4\alpha}}
$$

Avec alpha en orange (et on a bien alpha positif)  $\operatorname{Et}$ -ksi en bleu foncé

L'intégrale vaut :  $\,$ 

$$
\sqrt{\frac{2 \pi \; s_1^2 s_2^2 t^2 r^2}{r^2 s_2^2+t^2 s_1^2}} \exp{\left(-\frac{s_1^2 s_2^2 t^2 r^2}{2 (r^2 s_2^2+t^2 s_1^2)} \Big( \frac{r}{t} p'+\frac{t}{r} p'+\frac{\mu_1}{t} -\frac{\mu_2}{r}\Big)^2\right)}
$$

On a au final :  
\n
$$
\langle x|\psi_{out}\rangle = K_1 \sqrt{\frac{2\pi s_1^2 s_2^2 t^2 r^2}{r^2 s_2^2 + t^2 s_1^2}} \exp\left(i \left(-\mu_1 \delta_1 - \frac{t}{r} p' x + \frac{\mu_2}{r} x - \delta_2 \mu_2\right)\right) . \exp\left(-\frac{1}{2} \left(\frac{\delta_1^2}{s_1^2} + \frac{1}{s_2^2} \left(\frac{x}{r} - \delta_2\right)^2\right) + \frac{1}{2} \left(-\frac{\delta_1}{t s_1^2} + \frac{\delta_2}{r s_2^2} - \frac{x}{r^2 s_2^2}\right)^2 / \left(\frac{1}{s_1^2 t^2} + \frac{1}{s_2^2 t^2 s_1^2}\right) \right)
$$
\n
$$
\exp\left[i \left(\frac{\left(\frac{t \delta_1 - \delta_2}{t s_1^2 r^2} + \frac{x}{r s_2^2} - \frac{x}{r^2 s_2^2}\right)}{\left(\frac{1}{s_1^2 t^2} + \frac{1}{s_2^2 r^2}\right)}\right) \left(\frac{r}{t} p' + \frac{t}{r} p' + \frac{\mu_1}{t} - \frac{\mu_2}{r}\right)\right] \exp\left(-\frac{2\left(s_1^2 s_2^2 t^2 r^2\right)}{r^2 s_2^2 + t^2 s_1^2} \left(\frac{r}{t} p' + \frac{t}{r} p' + \frac{\mu_1}{t} - \frac{\mu_2}{r}\right)^2\right)
$$

Maintenant qu'on a calculé l'intégrale, il faut regrouper les termes en x et les termes en p' sous la forme d'un produit de deux Gaussiennes (avec les constantes de normalisation et de phase correspondantes):

$$
\psi \ (x) \ =K_f exp \ (i\phi) \ \ G_{s;\mu}^\delta \ (x) \ \ G_{s';\ \mu'}^{\delta'} \ (p')
$$

On développe tout puis on rassemble les termes en<br>  $x^2,x,ix$  ,  $p^2,p$  ,  $ip$ 

$$
\begin{split} K_1\sqrt{\frac{2\pi\,\,s_1^2s_2^2t^2r^2}{r^2s_2^2+t^2s_1^2}}\exp_x x\left[\left[x^2\left(-\frac{1}{2r^2s_2^2}+\frac{1}{2r^4s_2^4}\frac{s_1^2s_2^2t^2r^2}{s_1^2t^2+s_2^2r^2}\right)+x\left(\frac{1}{s_2^2}\frac{\delta_2}{r}-\frac{\text{tr}}{1r^2s_2^2}\left(\frac{-\delta_1rs_2^2+\delta_2ts_1^2}{t^2s_1^2+r^2s_2^2}\right)\right)\right]-\frac{i\frac{x}{r^2s_2^2}}{t^2s_1^2+r^2s_2^2}\left[-\frac{r}{t}p'-\frac{t}{r}p'-\frac{\mu_1}{t}+\frac{\mu_2}{r}\right] \\ &+ix(-\frac{t}{r}p'+\frac{\mu_2}{r})\left]\exp_x\left[-\frac{2}{r^2s_2^2+t^2s_1^2}\left(p'^2\left(\frac{r^2+t^2}{rt}\right)^2+2p'\left(\frac{r^2+t^2}{rt}\right)\left(\frac{\mu_1}{t}-\frac{\mu_2}{r}\right)\right)\right. \\ &\left.+\frac{ip'\left(\frac{r^2+t^2}{rt}\right)\left(\frac{\delta_1}{ts_1^2}-\frac{\delta_2}{rs_2^2}\right)}{t^2s_1^2+r^2s_2^2}\right]\exp_x\text{cste}\left[-\frac{1}{2}\left(\frac{\delta_1^2}{s_1^2}+\frac{\delta_2^2}{s_2^2}\right)+\frac{1}{2}\left(-\frac{\delta_1}{ts_1^2}+\frac{\delta_2}{rs_2^2}\right)^2\cdot\frac{t^2s_1^2r^2s_2^2}{t^2s_1^2+r^2s_2^2}-\frac{2}{r^2s_2^2+t^2s_1^2}\left(\frac{\mu_1}{t}-\frac{\mu_2}{r}\right)^2\right] \\ &+i\left[-\mu_1\delta_1-\delta_2\mu_2+\left(\frac{\mu_1}{t}-\frac{\mu_2}{r}\right)\frac{\left(+\frac{\delta_1}{ts_1^2}-\frac{\delta_2}{rs_2^2}\right)}{\frac{r^2s_2^2+t^2s_1^2}}\right]
$$

On commence par identifier les termes pour  $\exp\_x$  :

$$
\text{Les } x^2 \; : \quad \frac{1}{s^2} = \frac{1}{(r^2 s_2^2 + t^2 s_1^2)}\tag{1}
$$

$$
\text{Les } x \; : \; \delta = \delta_2 r + \delta_1 t \tag{2}
$$
\n
$$
\text{Les } ix \; : \; \mu = \frac{s_1^2 t \; (\mu_1 + rp') + s_2^2 r \; (\mu_2 - tp')}{s^2 t^2 + s^2 x^2} \tag{3}
$$

$$
\text{Les } ix \; : \; \mu = \frac{s_1 e^{\frac{(p_1 + p_p) + s_2 e^{\frac{(p_2 - p_p)}{2}})}{s_1^2 t^2 + s_2^2 r^2}}}{s_1^2 t^2 + s_2^2 r^2} \tag{3}
$$
Puis les termes pour exp\_p :

$$
\text{Les } p^2 : \frac{1}{s^2} = \frac{(s_1^2 s_2^2 t^2 r^2)}{r^2 s_2^2 + t^2 s_1^2} \left(\frac{r^2 + t^2}{r t}\right)^2 = \frac{(s_1^2 s_2^2)}{r^2 s_2^2 + t^2 s_1^2} \tag{4}
$$
\n
$$
\text{Les } p : \delta' = -\frac{rt}{r^2 + t^2} \left(\frac{\mu_1}{t} - \frac{\mu_2}{r}\right) = -(r\mu_1 - t\mu_2)
$$
\n
$$
\text{Les } ip : \mu' = \frac{r^2 + t^2}{rt} \frac{+ \delta_1 t r^2 s_2^2 - \delta_2 r t^2 s_1^2}{r^2 s_2^2 + t^2 s_1^2} = \frac{+ \delta_1 r s_2^2 - \delta_2 t s_1^2}{r^2 s_2^2 + t^2 s_1^2} \tag{6}
$$

Remarques : on a bien une inversion des rôles de delta et mu pour p ! on utilise plusieurs fois $r^2\ +t^2\ =1$ 

Il ne reste plus qu'à simplifier l'expression :  $\psi^-(x)\;=K_f\;exp\theta\; .\; expi\phi$  .  $G_{s;\mu}^\delta^-(x)\;~G_{s';\;\mu'}^{\delta'}^{\delta'}^-(p')$ 

$$
\psi x = K_{1} \sqrt{\frac{2\pi}{r^{2} s_{2}^{2} t^{2} r^{2}}}
$$
\n
$$
*(\pi^{2} s^{2} s'^{2})^{-0.25} G_{s;\mu}^{\delta} (x) G_{s';\mu'}^{\delta'} (p') \cdot \exp_{\text{res}} f(\sinh(\pi^{2} s'^{2})) + i \left[ -\frac{1}{2} \left( \frac{\delta_{1}^{2}}{s_{1}^{2}} + \frac{\delta_{2}^{2}}{s_{2}^{2}} \right) + \frac{1}{2} \left( -\frac{\delta_{1}}{t s_{1}^{2}} + \frac{\delta_{2}}{s_{2}^{2}} \right)^{2} \cdot \frac{t^{2} s_{1}^{2} r^{2} s_{2}^{2}}{t^{2} s_{1}^{2} + r^{2} s_{2}^{2}} - \frac{2}{r^{2} s_{2}^{2} + t^{2} s_{1}^{2}} \left( \frac{\mu_{1}}{t} - \frac{\mu_{2}}{r} \right)^{2}
$$
\n
$$
+ i \left[ -\mu_{1} \delta_{1} - \delta_{2} \mu_{2} + \left( \frac{\mu_{1}}{t} - \frac{\mu_{2}}{r} \right) \frac{\left( -\frac{\delta_{1}}{t s_{1}^{2}} + \frac{\delta_{2}}{r s_{2}^{2}} \right)}{\frac{r^{2} s_{2}^{2} + t^{2} s_{1}^{2}}{s_{1}^{2} s_{2}^{2} t^{2} r^{2}}} \right] \right] \cdot \exp \left[ \frac{\delta^{2}}{2s^{2}} + \frac{\delta^{2}}{2s^{2}} + i \mu \delta + i \mu' \delta' \right].
$$

On a  $K_f = \frac{1}{\sqrt{2\pi}} \frac{1}{|tr|} \left(\frac{1}{\pi^2 s_1^2 s_2^2}\right)^{\frac{1}{4}} \sqrt{\frac{2\pi s_1^2 s_2^2 t^2 r^2}{r^2 s_2^2 + t^2 s_1^2}}$   $(\pi^2 s^2 s'^2)^{-0.25} = \sqrt{\frac{1}{\pi s_1 s_2} \frac{s_1^2 s_2^2}{s^2} \pi s s'} = \sqrt{\frac{s_1 s_2 s'}{s}} = 1$ 

Partie réelle de l'exponentielle :  $\,$ 

$$
\exp \theta = \exp \left[ -\frac{s_1^1 s_2^2}{r^2 s_2^2 + t^2 s_1^2} (r\mu_1 - t\mu_2)^2 \right] = -\frac{1}{2} \left( \frac{\delta_1^2}{s_1^2} + \frac{\delta_2^2}{s_2^2} \right) + \frac{1}{2} \left( \frac{\delta_1}{t s_1^2} - \frac{\delta_2}{r s_2^2} \right)^2 \cdot \frac{t^2 s_1^2 r^2 s_2^2}{t^2 s_1^2 + r^2 s_2^2}
$$

$$
= -\frac{1}{2s^2} \left[ \delta_1^2 t^2 + \delta_2^2 r^2 + \frac{\delta_1^2}{s_1^2} r^2 s_2^2 + \frac{\delta_2^2}{s_2^2} t^2 s_1^2 - \left( \frac{\delta_1^2}{s_1^2} r^2 s_2^2 + \frac{\delta_2^2}{s_2^2} t^2 s_1^2 - 2rt \delta_1 \delta_2 \right) \right] = -\frac{(\delta_1 t + \delta_2 r)^2}{2s^2} = -\frac{\delta^2}{2s^2}
$$

On a aussi  $% \left\vert \cdot \right\rangle$  :

$$
-\frac{1}{2}\frac{s_1^2s_2^2t^2r^2}{r^2s_2^2+t^2s_1^2}\left(\frac{\mu_1}{t}-\frac{\mu_2}{r}\right)^2=-\frac{\delta'^2}{2s'^2}
$$

Donc les termes dans l'exponentielle s'annulent !

Partie imaginaire de l'exponentielle :  $% \mathcal{N}$ 

$$
\phi = -\mu_1 \delta_1 - \delta_2 \mu_2 + \Big(\frac{\mu_1}{t} - \frac{\mu_2}{r}\Big) \underbrace{\frac{\left(+\frac{\delta_1}{t s_1^2} - \frac{\delta_2}{r s_2^2}\right)}{r^2 s_2^2 + t^2 s_1^2}}_{s_1^2 s_2^2 t^2 r^2} + \mu' \delta' + \mu \delta
$$

 $\rm{donc}$ 

$$
\phi = -\mu_1 \delta_1 - \delta_2 \mu_2 - \mu' \delta' + \mu' \delta' + \mu \delta = \mu \delta - \mu_1 \delta_1 - \delta_2 \mu_2
$$

Pour conclure, si on réalise la mesure  $P_3=p^\prime,$  on a en sortie l'état :

$$
\psi_{out} = exp(i\phi) G^{\delta}_{s;\mu} (x) G^{\delta'}_{s';\mu'} (p')
$$

avec

$$
\frac{1}{s^2} = \frac{1}{(r^2 s_2^2 + t^2 s_1^2)} \qquad ; \quad \delta = \delta_2 r + \delta_1 t \quad ; \quad \mu = \frac{s_1^2 t \left(\mu_1 + r p'\right) + s_2^2 r \left(\mu_2 - t p'\right)}{r^2 s_2^2 + t^2 s_1^2} \qquad ; \qquad \delta' = -(r\mu_1 - t\mu_2) \qquad ; \qquad \mu' = \frac{\delta_1 r s_2^2 - \delta_2 t s_1^2}{r^2 s_2^2 + t^2 s_1^2} \qquad ; \qquad \phi = \mu \delta - \mu_1 \delta_1 - \delta_2 \mu_2
$$

xii

## Equivalence entre les deux notations GKP  $\overline{2}$

On cherche l'équivalence entre les deux notations GKP (voir chapitre I), ce qui revient à résoudre :

$$
G_{\frac{1}{s'};\overline{\mu'}}^{\overline{\delta'}}(x) . G_{s;\overline{\mu}}^{\delta}(x - ya) = K. G_{s;\mu}^{\delta}(x - ya)
$$
; en notant y = 2k+c

Terme de gauche :

$$
\left(\frac{s^{\prime 2}}{\pi^2 s^2}\right)^{1/4} \exp\left[-\frac{s^{\prime 2}}{2}\left[x^2 - 2x\overline{\delta'} + \delta'^2\right] - \frac{1}{2s^2}\left[x^2 - 2x(y\overline{a} + \delta) + (ya + \delta)^2\right] + i\left[x\left(\overline{\mu'} + \overline{\mu}\right) - \mu'ya - \mu'\delta' - \mu\delta\right]\right]
$$

Terme de droite :  $% \left( \mathcal{A}\right)$ 

$$
K\left(\frac{1}{\pi s^2}\right)^{\frac{1}{4}}
$$
 exp  $[-\frac{1}{2s^2}[\mathbf{x^2} - 2x(ya + \delta) + (ay + \delta)^2] + i[\mu x - \mu ya - \mu \delta]$ 

On identifie les termes de la partie réelle :  $\,$ 

 $s'^2+\frac{1}{s^2}=\frac{1}{s^2}$  (1)  $x: s'^2\delta'+\frac{\delta}{s^2}=\frac{\delta}{s^2}$ (2)  $xy : \frac{\bar{a}}{s^2} = \frac{a}{s^2}$  $x^2$  :  $(3)$ 

On identifie les termes de la partie imaginaire :  $\,$  $(4)$  $ix: \mu' + \mu = \mu$ 

On n'identifie pas encore les autres termes qui vont nous permettre d'écrire K

$$
K=\left(\frac{s's}{s\pi^{0.5}}\right)^{0.5}\exp\left[-\frac{s'^2}{2}\delta'^2-\frac{1}{2s^2}\left[y^2\overline{a}^2+2y\overline{a}\delta+\delta^2\right]+\frac{1}{2s^2}[a^2y^2+2ay\delta+\delta^2]+i\left[-\overline{\mu}y\overline{a}+\mu ya-\delta\overline{\mu}-\delta'\overline{\mu}'+\mu\delta\right]\right]
$$

xiii

On sait que ce terme devrait être égal à  $\frac{a}{a}$ <sup>0.5</sup>  $G_{\frac{1}{s'};\mu'}^{\delta'}$  y qui vaut lorsqu'on le développe :<br> $\left(\frac{a}{\overline{a}}\right)^{0.5} \left(\frac{s'^2}{\pi}\right)^{0.25} \exp\left[-\frac{s'^2}{2} \left[y^2 a^2 - 2\delta' y a + \delta'^2\right] + i[\mu' y a - \delta']\right].$  exp  $[i\phi]$ 

On identifie les termes imaginaires :

$$
iy: \mu'a = \mu a - \mu a \qquad (5) \qquad i: \mu' \delta' + \mu \delta = \delta \mu + \delta' \mu' + \phi \qquad (6)
$$

On identifie les termes réels :  $\,$ 

$$
y^2: \t -\frac{\overline{a}^2}{s^2} + \frac{a^2}{s^2} = -s'^2 a^2 \t (7) \t y: \t -\frac{\overline{a}\delta}{s^2} + \frac{\delta a}{s^2} = -\delta' a s'^2 \t (8)
$$

On identifie les termes qui restent dans l'exponentielle :

$$
-\frac{\overline{s'}^2 \delta'^2}{2} - \frac{\delta^2}{2s^2} + \frac{\delta^2}{2s^2} = -\frac{s'^2 \delta'^2}{2}
$$
 (9)

On identifie les termes devant l'exponentielle :

$$
\left(\frac{s'^2 s^2}{s^2 s'^2}\right)^{0.25} = \left(\frac{a}{\bar{a}}\right)^{-0.5} \tag{10}
$$

On obtient les expressions des variables « sans barres » en fonction des variables « avec barres »

$$
(1) \implies \frac{1}{s^2} = \frac{1 + s'^2 s^2}{s^2} \qquad (2) \implies \qquad \delta = \frac{s'^2 s^2 \delta' + \delta}{1 + s'^2 s^2} \qquad (3) \implies a = \frac{\bar{a}}{s^2 s'^2 + 1}
$$

(4) 
$$
\Rightarrow \mu = \mu' + \mu
$$
 (5)  $\Rightarrow \mu' = \mu' - \mu s'^2 s^2$  (6)  $\Rightarrow \phi = \mu' \delta' + \mu \delta - \delta \mu - \delta' \mu' = 0$   
(7)  $\Rightarrow s'^2 = s'^2 (s^2 s'^2 + 1)$  (8)  $\Rightarrow \delta' = \frac{\delta' - \delta}{s^2 s'^2 + 1}$ 

Les expression  $(9)$  et  $(10)$  sont redondantes.

## Transformée de Fourier d'un état GKP  $\overline{3}$

On cherche à calculer la transformée de Fourier d'un état  ${\rm GKP}$  :

$$
\langle p|d\rangle = \int \langle p|x\rangle \langle x|d\rangle dx = \frac{1}{(2\pi)^{-0.5}} \int \langle x|d\rangle e^{-ipx} dx = TF[\langle x|d\rangle]
$$

On sait que  $\,$ 

$$
TF(A*B) = \sqrt{2\pi} TF(A) TF(B)
$$
  

$$
TF(A.B) = \frac{1}{\sqrt{2\pi}} TF(A) * TF(B)
$$

Il faut donc calculer

$$
\sqrt{2a} \ TF\left(G_{s;\mu}^{\delta}\left(x\right)\right). \left[\ TF\left(G_{\frac{1}{s};\mu'}^{\delta'}\left(x\right)\right)*TF\left(W_{2a}\left(x-da\right)\right)\right]
$$

On calcule donc trois termes à part.

Term 1:  
\n
$$
TF[G_{s;\mu}^{\delta} x] = \frac{1}{\sqrt{2\pi}} \left(\frac{1}{\pi s^2}\right)^{0.25} \int \exp\left(-\frac{(x-\delta)^2}{2s^2} + i\mu (x-\delta)\right) e^{-ipx} dx
$$

On réalise un changement de variable x devient  $\mathbf{x}-$  delta et on regroupe les termes :

$$
TF[G^{\delta}_{s;\mu} \ x \ ] = \frac{1}{\sqrt{2\pi}} \left(\frac{1}{\pi s^2}\right)^{0.25} e^{-ip\delta} \ \int \exp\left(-\frac{x^2}{2s^2} - ix \ (-\mu + p) \ \right) dx
$$

 $\operatorname{Et}$  on utilise la formule

$$
\int_{-\infty}^{+\infty} e^{-\alpha x^2} e^{-i\xi x} dx = \sqrt{\frac{\pi}{a}} e^{-\frac{\xi^2}{4\alpha}}
$$

 $\rm{Ce}$  qui donne au final :

$$
TF[G_{s;\mu}^{\delta} \ x] = \left(\frac{s^2}{\pi}\right)^{0.25} \exp\left(\frac{(p-\mu)^2 s^2}{2} - ip\delta\right) = G_{\frac{1}{5};-\delta}^{\mu} (p) e^{-i\mu\delta}
$$

 $\underline{\mathrm{Terme}\ 2}$ : (qu'on calcule de façon similaire)

$$
(2) = TF\left(G_{\frac{1}{s'}; \mu'}^{\delta'}(x)\right)
$$

$$
TF\ \left(G_{\frac{1}{s'}; \ \mu'}^{\delta'}\left(x\right)\ \right)=G_{s' \ ; -\delta'}^{\mu'}\left(p\right)\ e^{-i\mu'\delta'}
$$

Terme $3$  :

$$
TF[ (W_{2a} (x - da) )] = \frac{1}{\sqrt{2\pi}} \int \sum_{k} \delta(x - a (2k + d)) e^{-ipx}
$$

On inverse somme et intégrale, puis on intègre ce qui donne :

$$
TF(W_{2a} (x - da)) = \frac{1}{\sqrt{2\pi}} \sum_{k} e^{-ipa(2k+d)}
$$

Puis on utilise la formule de poisson  $\,$ 

$$
\sum_{m=-\infty}^{+\infty} \delta (t - mT_0) = \frac{1}{T_0} \sum_{m=-\infty}^{+\infty} e^{j2\pi n f_0 t}
$$

On pose les équivalences :  $f_0=\frac{a}{\pi}$  et  $=p,$  ce qui donne :

$$
TF(W_{2a}~(x-da))~= \frac{e^{-ipad}}{\sqrt{2\pi}}\frac{\pi}{a}~\sum_{k}~~\delta(p-k\frac{\pi}{a})
$$

Par ailleurs, le terme  $e^{-ipad}$  ne peut pas être factorisé dans la formule ci-dessous : en effet, ce terme intervient dans un produit de convolution. Il vaut mieux écrire :  $\,$ 

$$
TF(W_{2a} (x - da)) = \frac{1}{\sqrt{2\pi a}} \frac{\pi}{a} \sum_{k} e^{-ipad} \delta(p - k\frac{\pi}{a}) = \frac{1}{\sqrt{2\pi a}} \frac{\pi}{a} \sum_{k} (e^{-i\pi})^{kd} \delta(p - k\frac{\pi}{a})
$$

soit:

$$
TF(W_{2a} (x - da)) = \frac{1}{\sqrt{2\pi}} \frac{\pi}{a} \sum_{k} (-1)^{kd} \delta(p - k\frac{\pi}{a})
$$

On obtient finalement une formule très similaire à celle pour la quadrature  $x$ 

$$
\langle p|d\rangle = \frac{(2a)^{\frac{1}{2}}}{\sqrt{2\pi}} \frac{\pi}{a} e^{-i\mu\delta} e^{-i\mu'\delta'} G_{\frac{1}{8};-\delta}^{\mu} (p) \cdot [ G^{\mu'}_{s';-\delta'} (p) * \sum_{k} (-1)^{k d} \delta(p - \frac{k}{a}\pi) ]
$$

Ce que l'on peut réécrire :  $% \left\vert \cdot \right\rangle$ 

$$
\langle p|d\rangle = e^{i\varphi} \sqrt{\frac{\pi}{a}} \sum_{k} \qquad (-1)^{kd} G^{\mu}_{\frac{1}{s};-\delta} (p) G^{\mu'}_{s';-\delta'} \left(p - k\frac{\pi}{a}\right)
$$

xvii

Là-dessus, on peut poser  $a = \pi/a$ , et séparer la somme en k pair et k impair :

$$
\langle p|d\rangle e^{-i\varphi} = \sqrt{a}\sum_k \quad G^\mu_{\frac{1}{\bar{s}}\,;\,-\delta}\,\,(p)\;\; G^{\mu'}_{s'\,;\,-\delta'}\,\,(p-2ka)\;\;+\;\;(-1)^{\;\;d}\sqrt{a}\sum_k \quad \, G^\mu_{\frac{1}{\bar{s}}\,;\,-\delta}\,\,(p)\;\; G^{\mu'}_{s'\,;\,-\delta'}\,\,(p-\;(2k+1)\;a)
$$

Cette dernière expression ressemble beaucoup à une combinaison linéaire d'états GKP en prenant la deuxième définition du préliminaire I. Il y a cependant un petit détail ici : les fonctions dépendent de p, et non de x. Il y a ici en fait un petit souci de rédaction, et il faut prendre le temps de s'y arrêter.

En fait, la notation  $|p\rangle$  n'est pas très rigoureuse : elle confond valeur et type de quadrature utilisée. On devrait en fait écrire  $|p\rangle_p$ , ou, encore mieux,  $|p\rangle_{\varphi=\pi/2}$ . Ainsi, il serait tout-à-fait rigoureux d'écrire :

$$
\mathbf{F}_{2}^{\prime}(x|d)e^{-i\varphi}=\sqrt{a}\sum_{k}\quad G_{\frac{1}{s};-\delta}^{\mu}\left(x\right)\;G_{s^{\prime\,};-\delta^{\prime}}^{\mu^{\prime}}\left(x-2ka\right)\;+\;\left(-1\right)\;{}^{d}\sqrt{a}\sum_{k}\;G_{\frac{1}{s};-\delta}^{\mu}\left(x\right)\;G_{s^{\prime\,};-\delta^{\prime}}^{\mu^{\prime}}\left(x-2k+1\;a\right)
$$

Pour être encore plus clair, on peut introduire l'opérateur de rotation, qui introduit un déphasage sur la voie optique de l'état considéré. On peut ainsi introduire l'opérateur :

$$
F=R_{-\pi/2}=\exp\;[-iN\pi/2]
$$
 qui vérifie $F^+|x\rangle=R_{\pi/2}|x\rangle=|x\rangle_{\pi/2}$  et  $\langle x|F=\frac{\pi}{2}\langle x|$ 

On a donc au final  $\colon$ 

$$
{}_{\pi/2}\langle x|d\rangle \equiv \langle x|F|d\rangle = \frac{1}{\sqrt{2}}\left\{\langle x|0\rangle_{\overrightarrow{a};\mu',\mu}^{s',s;-\delta',-\delta}+\right. \\ \left. -1^{-d}\langle x|1\rangle_{\overrightarrow{a};\mu',\mu}^{s',s;-\delta',-\delta}\right\}e^{+i\varphi}
$$

avec  $a = \frac{\pi}{a}$  et exp  $i\varphi = e^{-i\mu\delta}e^{-i\mu'\delta'}$ et où  $\langle x|0\rangle$  et  $\langle x|1\rangle$  sont exprimés selon la seconde convention.

## Mélange d'états GKP  $\overline{4}$

#### 4.1 Sur une lame 50:50

On utilise tout du long la convention 2.

Si on se place sur une lame 50/50, on sait que l'état en sortie s'écrit (transformation symplectique) :

$$
\langle x_3| \bigotimes \langle x_4| \left( |d_3\rangle^{s_3,s'_3;\mu_3,\mu'_3}_{a_3;\delta_3,\delta'_3} \bigotimes |d_4\rangle^{s_4,s'_4;\mu_4,\mu'_4}_{a_4;\delta_4,\delta'_4} \right) = \left( \left\langle \frac{x_2 - x_1}{\sqrt{2}} \right| \bigotimes \left\langle \frac{x_2 + x_1}{\sqrt{2}} \right| \right) \left( |d_1\rangle^{s,s',;\mu,\mu'}_{a;\delta,\delta'} \bigotimes |d_2\rangle^{s,s',;\mu,\mu'}_{a;\delta,\delta'} \right)
$$
  
= 2a  $G_{\frac{1}{s'},\mu'}^{\delta'} \left( \frac{x_2 - x_1}{\sqrt{2}} \right) G_{\frac{1}{s'},\mu'}^{\delta'} \left( \frac{x_2 + x_1}{\sqrt{2}} \right) \sum_{k;j} G_{s;\mu}^{\delta} \left( \frac{x_2 - x_1}{\sqrt{2}} - [2k + d_1]a \right) G_{s;\mu}^{\delta} \left( \frac{x_2 + x_1}{\sqrt{2}} - [2j + d_2]a \right)$ 

On pose  $m = k + j$  et  $= -k + j$ . On peut remarquer que m et n ont la même parité (si m est pair n est pair ; si m est impair n est impair). On remplace k et j par m et n, ce qui donne :

$$
sortie = 2a \ G_{\frac{1}{s'},\mu'}^{\delta'} \left( \frac{x_2 - x_1}{\sqrt{2}} \right) G_{\frac{1}{s'},\mu'}^{\delta'} \left( \frac{x_2 + x_1}{\sqrt{2}} \right) \sum_{\substack{m;n \ n \text{or} \ i \in \mathbb{Z}}} G_{s;\mu}^{\delta} \left( \frac{x_2 - x_1}{\sqrt{2}} - [m - n + d_1]a \right) G_{s;\mu}^{\delta} \left( \frac{x_2 + x_1}{\sqrt{2}} - [m + n + d_2]a \right)
$$
\n
$$
sortie = 2a \ G_{\frac{1}{s'},\mu'}^{\delta'} \left( x_1 \right) \ G_{\frac{1}{s'},\mu'}^{\delta'} \left( x_2 \right) \sum_{\substack{m;n \ n \text{or} \ i \in \mathbb{Z}}} G_{s;\mu}^{\delta} \left( \left[ \frac{x_1}{\sqrt{2}} - a \left( n + \frac{d_2 - d_1}{2} \right) \right] + \left[ \frac{x_2}{\sqrt{2}} - a \left( m + \frac{d_2 + d_1}{2} \right) \right] \right) G_{s;\mu}^{\delta} \left( -\left[ \frac{x_1}{\sqrt{2}} - a \left( n + \frac{d_2 - d_1}{2} \right) \right] + \left[ \frac{x_2}{\sqrt{2}} - a \left( m + \frac{d_2 + d_1}{2} \right) \right] \right)
$$

Ici on va maintenant utiliser le fait que  $G\left(\frac{x+x'}{\sqrt{2}}\right)G\left(\frac{x-x'}{\sqrt{2}}\right) = G(x) G(x')$  pour réécrire :

$$
sortie = 2a \ G_{\frac{1}{s'} ; \mu'}^{\delta'} \ (x_1) \ G_{\frac{1}{s'} ; \mu'}^{\delta'} \ (x_2) \ \ \sum_{\substack{m; n \\ \textit{parti} \in {}} } G_{s; \mu}^{\delta} \left( x_2 - \sqrt{2} a \left( m + \frac{d_2 + d_1}{2} \right) \right) G_{s; \mu}^{\delta} \left( x_1 - \sqrt{2} a \left( n + \frac{d_2 - d_1}{2} \right) \right)
$$

Comme m et n ont la même parité, on peut séparer cette expression en une somme de termes pairs et une somme de termes impairs :

$$
sortie = 2a \ G_{\frac{1}{s'},\mu'}^{\delta'} \ (x_1) \ G_{\frac{1}{s'},\mu'}^{\delta'} \ (x_2) \ \sum_{\substack{m;n \\ (pairs) \\ (mpairs)}} G_{s;\mu}^{\delta} \left( x_2 - \sqrt{2}a \left( 2m + \frac{d_2 + d_1}{2} \right) \right) G_{s;\mu}^{\delta} \left( x_1 - \sqrt{2}a \left( 2n + \frac{d_2 - d_1}{2} \right) \right)
$$
  
+ 2a \ G\_{\frac{1}{s'},\mu'}^{\delta'} \ (x\_1) \ G\_{\frac{1}{s'},\mu'}^{\delta'} \ (x\_2) \ \sum\_{\substack{m;n \\ (impairs) \\ (impairs)}} G\_{s;\mu}^{\delta} \left( x\_2 - \sqrt{2}a \left( 2m + 1 + \frac{d\_2 + d\_1}{2} \right) \right) G\_{s;\mu}^{\delta} \left( x\_1 - \sqrt{2}a \left( 2n + 1 + \frac{d\_2 - d\_1}{2} \right) \right)  

$$
sortie = \ \langle x_2 | \bigotimes \langle x_1 | \ \left[ \frac{1}{\sqrt{2}} \left| \frac{d_1 + d_2}{2} \right\rangle_{\sqrt{2}a;\delta,\delta'}^{s,s';\mu,\mu'} \bigotimes \left| \frac{d_2 - d_1}{2} \right\rangle_{\sqrt{2}a;\delta,\delta'}^{s,s';\mu,\mu'} + \frac{1}{\sqrt{2}} \left| \frac{d_1 + d_2}{2} + 1 \right\rangle_{\sqrt{2}a;\delta,\delta'}^{s,s';\mu,\mu'} \bigotimes \left| \frac{d_2 - d_1}{2} + 1 \right\rangle_{\sqrt{2}a;\delta,\delta'}^{s,s';\mu,\mu'}
$$

Le seul changement (parmi les a, delta, mu ...) c'est a qui devient  $\sqrt{2}a$ , étant donné que la transformation de la convention 2 à la convention 1 est  $a = \frac{\bar{a}}{s^2 s'^2 + 1}$ , si on passe de la convention 1 à la convention 2, qu'on fait les calculs précédents, puis qu'on repasse de la convention 2 à la convention 1, on trouvera exactement le même résultat. (Le dernier résultat est valable dans les deux conventions).

#### 4.2 Sur une lame r:t

$$
|d_1\rangle_{a_1;\delta_1,\delta'_1}^{s_1,s'_1;\mu_1,\mu'_1}
$$
 et  $|d_2\rangle_{a_2;\delta_2,\delta'_2}^{s_2,s'_2;\mu_2,\mu'_2}$ 

On commencera par choisir une séparatrice vérifiant  $\frac{t}{r} = \frac{a_1}{a_2}$ . On posera  $ra_1 = ta_2 \equiv a$ , et on prendra les conventions habituelles de la séparatrice.

On écrira aussi  $d_1 = (d - \Delta d)/2$ ,  $d_2 = (d + \Delta d)/2$ , avec  $\Delta d = 0$  si  $d_1 = d_2$  et  $\Delta d = 1$  si  $d_1 \neq d_2$ . Avec cette notation, la possibilité  $d_1 = 1$  et  $d_2 = 0$  s'écrira en fait  $d_1 = -1$  et  $d_2 = 0$ . On peut faire cela car on a exactement  $\left(-1\right)^{s_1, s'_1; \mu_1, \mu'_1}_{a_1; \delta_1, \delta'_1} = \left|1\right>^{s_1, s'_1; \mu_1, \mu'_1}_{a_1; \delta_1, \delta'_1}$ .

Avec ce choix, la mesure effectuée en sortie de séparatrice donne toujours des pics Gaussiens centrés en  $2p + \Delta d \frac{a}{2}$ , où p est un entier et où  $\Delta d$  vaut 0 ou 1. Cette mesure de la quadrature x' donnera donc accès à la valeur de  $\Delta d$ , à la valeur de p, et donc aussi à la valeur de la parité  $\varepsilon$  de  $p$ .

On utilisera la première convention et :

$$
\psi_{out}(x) = \psi_1 (tx - rx') \psi_2 (rx + tx')
$$

$$
\psi_{out}(x) = 2 a_1 a_2^{-0.5} \sum_{k;j} G_{\frac{1}{s_1};\mu'_1}^{\delta_1'} \left( [2k + d_1] a_1 \right) G_{\frac{1}{s_2};\mu'_2}^{\delta_2'} \left( [2j + d_2] a_2 \right) G_{s_1;\mu_1}^{\delta_1} \left( tx - rx' - [2k + d_1] a_1 \right) G_{s_2;\mu_2}^{\delta_2} \left( rx + tx' - [2j + d_2] a_2 \right)
$$

On peut écrire (on s'occupe de la partie rouge)

$$
G^{\delta 1}_{s1,\mu 1} (tx - rx') . G^{\delta 2}_{s2,\mu 2} (rx + tx') = G^{\delta}_{s,\mu} (x) . G^{\delta \prime}_{s^\prime,\mu^\prime} (x')
$$

donc

$$
G_{s1,\mu 1}^{\delta 1} (tx - rx' - [2k + d_1]a_1) \cdot G_{s2,\mu 2}^{\delta 2} (rx + tx' - [2j + d_2]a_2) = G_{s1,\mu 1}^{\delta 1 + [2k + d_1]a_1} (tx - rx') \cdot G_{s2,\mu 2}^{\delta 2 + [2j + d_2]a_2} (rx + tx') = G_{s_3,\mu_3}^{\delta_3^*} (x) \cdot G_{s_4,\mu_4}^{\delta_4^*} (x')
$$

Avec les paramètres

$$
(1) : \frac{1}{s_3^2} = \frac{s_2^2 t^2 + s_1^2 r^2}{s_1^2 s_2^2}
$$
  
\n
$$
(2) : \delta_3^* = \frac{s_2^2 t^2 (s_1 + rx') + s_1^2 r (s_2 - tx')}{s_2^2 t^2 + s_1^2 r^2} + \frac{[2k + d_1] a_1 t s_3^2}{s_1^2} + \frac{[2j + d_2] a_2 r s_3^2}{s_2^2} = \delta_3^0 + \frac{K t s_3^2}{s_1^2} + \frac{J r s_3^2}{s_2^2}
$$

xxi

(3) : 
$$
\mu_3 = t\mu_1 + r\mu_2
$$
  
\n(4) :  $\frac{1}{s_4^2} = \frac{1}{r^2 s_1^2 + t^2 s_2^2}$   
\n(5) :  $\delta_4^* = -\delta_1 r - [2k + d_1]ra_1 + \delta_2 t + [2j + d_2]ta_2 = \delta_4^0 - rK + tJ$   
\n(6) :  $\mu_4 = \frac{-\mu_1 s_1^2 r + \mu_2 s_2^2 t}{r^2 s_1^2 + t^2 s_2^2}$ 

On pose  $J = [2j + d_2]a_2$  et  $K = [2k + d_1]a_1$ 

On réécrit notre terme en sortie en fonction de ces nouveaux paramètres :

On recent notre terme en sortie en fonction de ces nouveau parameters :  
\n
$$
\psi_{out}(x) = 2 a_1 a_2^{-0.5} \sum_{k;j} G_{\frac{1}{3};\mu'_1}^{\delta'_1} ([2k+d_1]a_1) G_{\frac{1}{3;2};\mu'_2}^{\delta'_2} ([2j+d_2]a_2) G_{s_3,\mu_3}^{\delta'_3} \left( x - \frac{[2k+d_1]a_1 ts_3^2}{s_1^2} - \frac{[2j+d_2]a_2 rs_3^2}{s_2^2} \right) . G_{s_4,\mu_4}^{\delta_4^{(0)}}(x' + [2k+d_1]ra_1 - [2j+d_2]ta_2)
$$

 $Qu'on$  simplifie :

$$
\psi_{out}(x) = 2 a_1 a_2^{-0.5} \sum_{k; j} G_{\frac{1}{s_1}; \mu'_1}^{\delta'_1} ([2k + d_1]a_1) G_{\frac{1}{s_2}; \mu'_2}^{\delta'_2} ([2j + d_2]a_2) . G_{s_3, \mu_3}^{\delta_0^{(0)}} \left( x - \frac{[2k + d_1]a_1ts_2^2 + [2j + d_2]a_2rs_1^2}{s_2^2t^2 + s_1^2r^2} \right) . G_{s_4, \mu_4}^{\delta_0^{(0)}} (x' + [2k + d_1]ra_1) .
$$

On utilise  $ra_1 = ta_2 \equiv a$  et  $d_1 = (d - \Delta d)/2$ ;  $d_2 = (d + \Delta d)/2$  $\psi_{out}\ (x)\ = 2\ a_1a_2\ \mathop{\stackrel{0.5}{\sim}}\limits_{k;j}\ \sum_{\mathop{s_1^{(1)}}{\sum_{j=1}^{j}}\atop{j_1^{(1)}}} \left(\left[2k+d_1\right]a_1\right)\ G^{\delta_2'}_{\frac{1}{s_2'};\mu_2'}\ \left(\left[2j+d_2\right]a_2\right)\ \ . \nonumber \\ \begin{array}{c} G^{\delta_3^{(0)}}_{s_3,\mu_3} \\ \end{array}\left(x\ -\frac{\left[2k+d_1\right]a\frac{t}{r}\ s_2^2 +[2j+d_2]a\frac{r}{t}\ s_$  $-a[-2k+2j+\Delta d])$ 

Puis on simplifie

$$
\tfrac{[2k+d_1]a_r^t~s_2^2+[2j+d_2]a_r^rs_1^2}{s_2^2t^2+s_1^2r^2}=\tfrac{a}{rt}~\tfrac{2kt^2s_1^2+2jr^2s_1^2+\frac{d-\Delta d}{2}t^2s_2^2+\frac{d+\Delta d}{2}r^2s_1^2}{s_2^2t^2+s_1^2r^2}=\tfrac{a}{rt}~\tfrac{2kt^2s_1^2+2jr^2s_1^2+\frac{\Delta d}{2}(-t^2s_2^2+r^2s_1^2)}{s_2^2t^2+s_1^2r^2}-d\tfrac{a}{2rt}+d\tfrac{2}{3}r^2s_1^2
$$

Ce qui donne :  $\,$ 

$$
\psi_{out}(x) = 2 (a_1 a_2)^{0.5} \sum_{k,j} G_{\frac{1}{3},\mu'_1}^{\delta'_1} ([2k+d_1]a_1) G_{\frac{1}{3},\mu'_2}^{\delta'_2} ([2j+d_2]a_2) \cdot G_{s_3,\mu_3}^{\delta_3^{(0)}} \left( x - \frac{a}{rt} \frac{2kt^2 s_2^2 + 2jr^2 s_1^2 + \frac{\Delta d}{2} (-t^2 s_2^2 + r^2 s_1^2) \cdot \sigma_{s_2}^{\delta_4^{(0)}} \right) \cdot G_{s_4,\mu_4}^{\delta_4^{(0)}}(x'-a[-2k+2j+\Delta d])
$$

On s'occupe maintenant de la partie bleue :  $\,$ 

$$
G^{\delta_1'}_{\frac{1}{s_1};\mu_1'} \left([2k+d_1]a_1\right) \ G^{\delta_2'}_{\frac{1}{s_2'};\mu_2'} \left([2j+d_2]a_2\right) \ = G^{\delta_1'-[2k+d_1]a_1}_{\frac{1}{s_1'};\mu_1'} \left(0\right) \ G^{\delta_2'-[2j+d_2]a_2}_{\frac{1}{s_2'};\mu_2'} \left(0\right) \ = \ G^{\delta_3'}_{\frac{1}{s_3'},\mu_3'} \left(0\right) \ . \ G^{\delta_4'}_{\frac{1}{s_4'},\mu_4'} \left(0\right)
$$

Avec comme paramètres :  $% \alpha$ 

(On ne peut pas utiliser directement les mêmes formules que précédement, il faut faire attention au fait que nous avons des  $1/s$  en squeezing et pas du s (exemple détaillé avec les lignes  $(1)$  et  $(6)$ ).

$$
(1) \quad \frac{1}{\frac{1}{s_3^2}} = \frac{t^2/s_2^2' + r^2/s_1^2'}{1/s_1^2' \cdot 1/s_2^2'} = 1
$$
\n
$$
(2) \quad \delta_3' = \frac{s_1^2' t \delta_1' + s_2^2' r \delta_2'}{s_1^2' t^2 + s_2^2' r^2} - \frac{[2k + d_1]a_1 t s_1'^2}{s_3^2'} - \frac{[2j + d_2]a_2 r s_2'^2}{s_3^2'} = \delta_3^{(0)'} - \frac{K t s_1'^2}{s_3^2} - \frac{J r s_2'^2}{s_3^2'}
$$
\n
$$
(3) \quad \therefore \mu_3' = t \mu_1' + r \mu_2'
$$
\n
$$
(4) \quad \therefore \frac{1}{s_4^2} = \frac{t^2 s_1^2' + r^2 s_2^2'}{s_1^2' s_2^2'}
$$
\n
$$
(5) \quad \therefore \delta_4' = -\delta_1' r + [2k + d_1]ra_1 + \delta_2' t - [2j + d_2]ta_2 = \delta_4^{(0)'} + rK - tJ
$$
\n
$$
(6) \quad \therefore \mu_4' = \frac{-\mu_1' r/s_1^2' + \mu_2' t/s_2^2'}{r^2/s_1^2' + t^2/s_2^2'} = \frac{-\mu_1' r s_2^2' + \mu_2' t s_1^2'}{r^2 s_2^2' + t^2 s_1^2'}
$$

On pose  $J=[2j+d_2]a_2$  et  $K=[2k+d_1]a_1$ 

Ce qui donne un état final  $\colon$ 

$$
\psi_{out} (x) = 2 (a_1 a_2)^{0.5} \sum_{k; j} G_{\frac{1}{s'_3}, \mu'_3}^{\delta_3^{(0)'}} \left( \frac{[2k + d_1] a_1 t s'_1{}^2}{s_3^2} + \frac{[2j + d_2] a_2 r s_2^{2'}}{s_3^2} \right) \cdot G_{\frac{1}{s'_4}, \mu'_4}^{\delta_3^{(0)'}} (-[2k + d_1] r a_1 + [2j + d_2] t a_2) \cdot G_{s_3, \mu_3}^{\delta_3^{(0)}} \left( x \right)
$$
\n
$$
- \frac{a}{rt} \frac{2kt^2 s_2^2 + 2jr^2 s_1^2 + \frac{\Delta d}{2}(-t^2 s_2^2 + r^2 s_1^2)}{s_2^2 t^2 + s_1^2 r^2} - d \frac{a}{2rt} \right) \cdot G_{s_4, \mu_4}^{\delta_4^{(0)}} (x' - a[-2k + 2j + \Delta d])
$$

On simplifie la partie en bleu

$$
\psi_{out} \ x = 2 \ (a_1 a_2)^{-0.5} \sum_{k; j} G_{\frac{1}{s_3'}, \mu'_3}^{\delta_3^{(0)'}} \left( \frac{a}{rt s'_3} \left[ 2kt^2 s'_1^2 + 2jr^2 s'_2^2 + \frac{\Delta d}{2} (-t^2 s'_1 + r^2 s'_2) \right] \right. \\ \left. + d \frac{a}{2rt} \right) \cdot G_{\frac{1}{s_4'}, \mu'_4}^{\delta_4^{(0)'}} \left. a[2j - 2k + \Delta d] \right. \\ \left. + G_{s_3, \mu_3}^{\delta_3^{(0)}} \left( x^2 + \frac{\Delta d}{2} \left( -\frac{t^2 s'_1^2 + r^2 s'_1^2}{2} \right) \right) \right\} \cdot G_{s_4, \mu_4}^{\delta_4^{(0)}} \ x' - a[-2k + 2j + \Delta d]
$$

On remarque ici qu'on des termes proches (aux x et aux ' près) dans les gaussiennes 3 et 3' et dans les gaussiennes 4 et 4'. On simplifie ces termes en posant  $p = k + j$  et  $m = j - k$  ( $p$  et  $m$  sont de même parité)

$$
\psi_{out} (x) = 2 (a_1 a_2)^{0.5} \sum_{\substack{p;m \\ parite =}} G_{\frac{1}{3},\mu'_3}^{\delta_3^{(0)'}} \left( \frac{a}{rt} \frac{(p-m)t^2 s_1'^2 + (p+m)r^2 s_2'^2 + \frac{\Delta d}{2}(-t^2 s_1'^2 + r^2 s_2'^2)}{s_3'^2} + d \frac{a}{2rt} \right) . G_{\frac{1}{3},\mu'_4}^{\delta_4^{(0)'}} (a[2m + \Delta d]) . G_{s_3,\mu_3}^{\delta_3^{(0)}} \left( x_3^2 + \frac{(p-m)t^2 s_2^2 + (p+m)r^2 s_1^2 + \frac{\Delta d}{2}(-t^2 s_2^2 + r^2 s_1^2)}{s_2^2 t^2 + s_1^2 r^2} - d \frac{a}{2rt} \right) . G_{s_4,\mu_4}^{\delta_4^{(0)}} (x' - a[2m + \Delta d])
$$

xxiv

$$
\psi_{out}(x) = 2 \left( a_1 a_2 \right)^{0.5} \sum_{\substack{p,m \\ \text{partee}}} G_{\frac{1}{s'_3}, \mu'_3}^{\delta_3^{(0)'}} \left( \frac{a}{2rt} [2p+d] + [2m+\Delta d] \frac{-t^2 s_1'^2 + r^2 s_2'^2}{s_1'^2 t^2 + s_2'^2 r^2} \frac{a}{2rt} \right) \cdot G_{\frac{1}{s'_4}, \mu'_4}^{\delta_0^{(0)'}} \left( a[2m+\Delta d] \right) \cdot G_{s_3, \mu_3}^{\delta_3^{(0)}} \left( x - \frac{a}{2rt} [2p+d] \right)
$$
\n
$$
- [2m+\Delta d] \frac{-t^2 s_2^2 + r^2 s_1^2}{s_2^2 t^2 + s_1^2 r^2} \frac{a}{2rt} \right) \cdot G_{s_4, \mu_4}^{\delta_4^{(0)}} \left( x' - a[2m+\Delta d] \right)
$$

On transforme les parties grises et marron  $\,$ 

$$
\frac{-t^2 s_1'^2 + r^2 s_2'^2}{s_1'^2 t^2 + s_2'^2 r^2} = 1 - \frac{2t^2 s_1'^2}{s_2'^2 t^2 + s_2'^2 r^2}
$$

$$
\frac{-t^2 s_2^2 + r^2 s_1^2}{s_2^2 t^2 + s_1^2 r^2} = 1 - \frac{2s_2^2 t^2}{s_2^2 t^2 + s_1^2 r^2}
$$

On peut donc écrire  $\colon$ 

$$
\frac{a}{2rt}[2p+d] + [2m+\Delta d] \frac{-t^2 s_1'^2 + r^2 s_2'^2}{s_1'^2 t^2 + s_2'^2 r^2} \frac{a}{2rt} = \frac{a}{2rt}[2p+d] + [2m+\Delta d] \frac{a}{2rt} - C_3'
$$
\n
$$
x - \frac{a}{2rt}[2p+d] - [2m+\Delta d] \frac{-t^2 s_2^2 + r^2 s_1^2}{s_2^2 t^2 + s_1^2 r^2} \frac{a}{2rt} = x - \frac{a}{2rt}[2p+d] - [2m+\Delta d] \frac{a}{2rt} + C_3
$$

Avec :

$$
C'_3 = [2m + \Delta d] \frac{a}{2rt} \frac{2t^2 s'^2}{s'^2 t^2 + s'^2 z'^2} = [2m + \Delta d] \frac{at}{r} \frac{s'^2}{s'^2 t^2 + s'^2 z'^2}
$$
  

$$
C_3 = [2m + \Delta d] \frac{a}{2rt} \frac{2s_2^2 t^2}{s_2^2 t^2 + s_1^2 r^2} = [2m + \Delta d] \frac{at}{r} \frac{s_2^2}{s_2^2 t^2 + s_1^2 r^2}
$$

Ce qui donne :  $\,$ 

$$
\psi_{out} \; x = 2 \; (a_1 a_2)^{-0.5} \; \sum_{j,m} G_{\frac{1}{3},\mu'_3}^{\delta_3^{(0)'} + C'_3} \left( \frac{a}{r t} [2j + d_2] \right) \cdot G_{\frac{1}{3},\mu'_4}^{\delta_4^{(0)'}} \quad (a[2m + \Delta d]) \quad \text{and} \quad G_{s_3,\mu_3}^{\delta_3^{(0)} - C_3} \left( x - \frac{a}{r t} [2j + d_2] \right) \cdot G_{s_4,\mu_4}^{\delta_4^{(0)}} \quad (x' - a[2m + \Delta d])
$$

XXV

On fait la somme sur les  ${\bf k}$  :

$$
\psi_{out} = \sqrt{2a} \sum_{m} |d_2\rangle^{\mathcal{S}_3, \mathcal{S}'_3; \mu_3, \mu'_3}_{\tau t^5 \mathcal{S}_3 - C_3, \mathcal{S}_3^0' + C_3'} \cdot G_{\frac{1}{\mathcal{S}'_4}, \mu'_4}^{\mathcal{S}_4^{(0)'}} (a[2m + \Delta d]) \cdot G_{\mathcal{S}_4, \mu_4}^{\mathcal{S}_4^{(0)}} (x' - a[2m + \Delta d])
$$

La gaussienne  $G_{s_4,\mu_4}^{\delta_4^{(0)}}$   $(x'-a[2m+\Delta d])$  est une gaussienne étroite qui s'annule sauf si x' est très proche de  $a[2m+\Delta d]$  Or, m et  $\Delta d$  sont donc les entiers qui font que  $a[2m + \Delta d]$  sont au plus proche de x' (pour les autres valeurs de m et  $\Delta d$ , on a  $G(x'-a[2m+\Delta d]) \sim 0$ ). On peut donc supprimer la somme sur m. D'où :  $\sim$  $\sim$ 

$$
\psi_{out}(x) = |d_1\rangle_{\frac{a}{rt};\delta_3^0 - C_3, \delta_3^{0'} + C_3'}^{\delta_3^0 - \delta_4^{0'}} \sqrt{2a} \quad G_{\frac{1}{s'_4}}^{\delta_4^{(0)}} \left( a[2m + \Delta d] \right) \quad G_{s_4,\mu_4}^{\delta_4^{(0)}} \left( x' - a[2m + \Delta d] \right)
$$

On a en sortie un état GKP de valeur de bit  $d_2$ : on a réalisé un transfert.

### Porte de phase  $\overline{5}$

#### $5.1$ Mélange d'un état chat et d'un état GKP sur une lame r:t

On prendra pour le chat :  $\psi_1$   $x~=K^{-1}\{G^{\Delta+\alpha}_{\sigma,M}(x)+G^{\Delta-\alpha}_{\sigma,M}(x)\}$ et pour l'état GKP :  $\psi_{2,d}$   $x = \langle x | d \rangle^{s,s';\mu,\mu'}_{a;\delta,\delta'} = \sqrt{2a} \sum_{k} \widetilde{G^{\delta'}_{\pm;\mu'}} \left( [2k+d]a \ \right) \widetilde{G^{\delta}_{s;\mu}}((x-[2k+d]a))$ 

On peut ainsi écrire :

$$
\psi_1(x_1) \psi_{2,d}(x_2) = K^{-1} \sqrt{2a} \sum_k G_{\frac{1}{s'};\mu'}^{\delta'} ([2k+d]a) G_{\sigma,M}^{\Delta+\alpha}(x_1) G_{s;\mu}^{\delta}(x_2 - [2k+d]a) + [\alpha \to -\alpha]
$$

On peut transformer  $G_{s;\mu}^{\delta}$   $(\frac{x}{r}-[2k+d]a)$  en  $G_{s;\mu}^{\delta+[2k+d]a}$   $(\frac{x}{r})$  , ou écrire  $G_{s;\mu}^{\delta}$   $(x_2-[2k+d]a)$   $=G_{s;\mu}^{\delta+[2k+d]a}$   $(x_2)$ 

On applique ensuite les résultats précédents :  $% \left\vert \cdot \right\rangle$ 

$$
\langle x | \psi_{out} \rangle = K^{-1} \sqrt{2a} \sum_k \ G^{\delta'}_{\frac{1}{s'} ; \mu'} \ ( [2k+d] a ) \ [K_{f+} \ . \ exp i \phi_+ \ . \ G^{\delta_+}_{s_+ ; \mu_+} \ (x) \ G^{\delta'_+}_{s'_+ ; \mu'_+} \ (p') \ + K_{f-} \ . \ exp i \phi_- \ . \ G^{\delta_-}_{s_- ; \mu_-} \ (x) \ G^{\delta'_-}_{s'_- ; \mu'_-} \ (p') \ ]
$$

 $\rm II$  faut ensuite simplifier l'expression des constantes. On commence par la partie avec les  $\boldsymbol{+}$ 

$$
\frac{1}{s_{+}^{2}} = \frac{1}{(r^{2}s_{2}^{2} + t^{2}s_{1}^{2})} = \frac{1}{r^{2}s^{2} + t^{2}\sigma^{2}} = \frac{1}{s_{+}^{2}}
$$
\n
$$
\delta_{1} = \sigma \ ; s_{2} = s \ ; \delta_{1} = \Delta + \alpha \ ; \delta_{2} = \delta + [2k + d]a \ ; \ \mu_{1} = M \ ; \mu_{2} = \mu
$$
\n
$$
\delta_{+} = \delta_{2}r + t\delta_{1} = t \ (\Delta + \alpha) \ + r \ (\delta + [2k + d]a) \ = \delta_{*} + t\alpha + r[2k + d]a
$$
\n
$$
\mu_{+} = \frac{s_{1}^{2}t \ (\mu_{1} + rp') + s_{2}^{2}r \ (\mu_{2} - tp')}{r^{2}s_{2}^{2} + t^{2}s_{1}^{2}} = \frac{\sigma^{2}t \ (M + rp') + s^{2}r \ (\mu - tp')}{r^{2}s^{2} + t^{2}\sigma^{2}} = \mu_{*}
$$
\n
$$
\frac{1}{s_{+}^{\prime 2}} = \frac{s_{1}^{2}s_{2}^{2}}{r^{2}s_{2}^{2} + t^{2}s_{1}^{2}} = \frac{s^{2}\sigma^{2}}{r^{2}s^{2} + t^{2}\sigma^{2}} = \frac{1}{s^{\prime *}} \delta_{*}
$$
\n
$$
\delta_{+}^{\prime} = - (r\mu_{1} - t\mu_{2}) = - (rM - t\mu) = \delta_{*}^{\prime}
$$
\n
$$
\mu_{+}^{\prime} = \frac{+\delta_{1}rs_{2}^{2} - \delta_{2}ts_{1}^{2}}{r^{2}s_{2}^{2} + t^{2}s_{1}^{2}} = \frac{+r \ (\Delta + \alpha) \ s^{2} - t\sigma^{2} \ (\delta + [2k + d]a)}{r^{2}s^{2} + t^{2}\sigma^{2}} = \mu_{*}^{\prime} + \frac{rs^{2}\alpha}{s_{*}^{2}} - \frac{t\sigma^{2}}{s_{*}^{2}} [2k + d]a
$$
\n
$$
K_{f+} = \sqrt{s_{1}s_{2} \frac{s^{\prime}}{s}} = \sqrt{\frac{\sigma s s_{+}^{\prime}}{s_{+}}} = 1
$$

xxvii

 $\phi_+ = \mu \delta - \mu_1 \delta_1 - \delta_2 \mu_2 = \mu_+ \delta_+ - M \, \left(\Delta + \alpha \right) \\ \nonumber - \mu \, \left(\delta + [2k+d]a \right) \\ \nonumber = \Phi_* - M \alpha - \mu [2k+d] a + \mu_* t \alpha + \mu_* r [2k+d] a$ 

Puis la partie avec les - : la seule différence est  $\delta_1 = \ \varDelta - \alpha$ 

Ce qui donne : 
$$
s_-^2 = s_+^2
$$
;  $\mu_- = \mu_+$ ;  $s_-^2 = s_+^2$ ;  $\delta_-^{\prime} = \delta_+^{\prime}$ ;  $K_{f-} = K_{f+} = K_f$ 

Les variables différentes sont :  $\,$ 

$$
\delta_{-} = t \ (\Delta - \alpha) + r \ (\delta + [2k + d]a) = \delta_{*} - t\alpha + r[2k + d]a
$$
\n
$$
\mu'_{-} = \frac{+r \ (\Delta - \alpha) \ s^{2} - t\sigma^{2} \ (\delta + [2k + d]a)}{r^{2} s^{2} + t^{2} \sigma^{2}} = \mu'_{*} - \frac{r s^{2} \alpha}{s_{*}^{2}} - \frac{t\sigma^{2}}{s_{*}^{2}} [2k + d]a
$$
\n
$$
\phi_{-} = \mu \delta - \mu_{1} \delta_{1} - \delta_{2} \mu_{2} = \mu_{+} \delta_{-} - M \ (\Delta - \alpha) - \mu \ (\delta + [2k + d]a) = \Phi_{*} + M\alpha - \mu[2k + d]a - \mu_{*}t\alpha + \mu_{*}r[2k + d]a
$$

On réécrit maintenant l'expression générale :

$$
\langle x|\psi_{out}\rangle = K^{-1}K_f\sqrt{2a} \exp i\phi_* \sum_k G^{\delta'}_{\frac{1}{s'},\mu'} \left( [2k+d]a \right) \cdot \exp[i[2k+d]a \ (\mu_*r - \mu) \right] [\ \exp(i \ (-M\alpha \ + \mu_*t\alpha) \ ) \cdot G^{\delta_*+t\alpha+r[2k+d]a}_{s_*;\mu_*} \ (x) \ G^{\delta'_*}_{s_*;\mu'_* + \frac{rs^2\alpha}{s_*^2} \frac{t\sigma^2}{s_*^2}[2k+d]a} \ (p') \ + \exp i(M\alpha - \mu_*t\alpha) \cdot G^{\delta_*-t\alpha+r[2k+d]a}_{s_*;\mu_*} \ (x) \ G^{\delta'_*}_{s_*';\mu'_* - \frac{rs^2\alpha}{s_*^2} \frac{t\sigma^2}{s_*^2}[2k+d]a} \ (p') \ ]
$$

Qu'on peut réécrire en sortant les  $[2k+d]a$  des deltas et des mu :

$$
\langle x|\psi_{out}\rangle = K^{-1}K_{f}\sqrt{2a} \exp i\phi_{*} \sum_{k} G_{\frac{1}{s'};\mu'}^{\delta'} \left( [2k+d]a \right) \cdot \exp \left[ i[2k+d]a \left[ (\mu_{*}r - \mu) \right. \\ \left. - \frac{t\sigma^{2}}{s_{*}^{2}} (\rho' - \delta'_{*}) \right] \right] \left[ \exp \left( i \left( -M\alpha + \mu_{*}t\alpha + \frac{r s^{2}}{s_{*}^{2}} (\rho' - \delta'_{*}) \alpha \right) \right) \cdot G_{s_{*};\mu_{*}}^{\delta_{*} + t\alpha} (x - r[2k+d]a) \ G_{s'_{*};\mu'_{*}}^{\delta'_{*}} (\rho') \right. \\ \left. + \exp i \left( M\alpha - \mu_{*}t\alpha - \frac{r s^{2}}{s_{*}^{2}} (\rho' - \delta'_{*}) \alpha \right) \cdot G_{s_{*};\mu_{*}}^{\delta_{*} - t\alpha} (x - r[2k+d]a) \ G_{s'_{*};\mu'_{*}}^{\delta'_{*}} (\rho') \right]
$$

On a l'exponentielle en rouge qui vaut  $\exp[-i[2k+d]\alpha\eta]$ <br>Avec  $\eta = (\mu_* r - \mu) - \frac{t\sigma^2}{s_*^2} (\rho' - \delta'_*)$ <br>Le terme de normalisation vaut :  $K_* = \frac{K^{-1}K_f\sqrt{2a}}{\sqrt{2\pi}} = K^{-1}\sqrt{2a}$ 

Si on combine le terme violet et  $\exp[-i[2k+d]a\eta],$  on obtient :

$$
G^{\delta'}_{\frac{1}{s'},\mu'}\ ([2k+d]a)\ \exp[+i[2k+d]a\eta]=G^{\delta'}_{\frac{1}{s'},\mu'+\eta}\ ([2k+d]a)\ \exp\ (\!+i\delta'\eta)
$$

Ce qui donne finalement :  $% \left\vert \cdot \right\rangle$ 

$$
\langle x|\psi_{out}\rangle = K_{*}expi(\phi_{*} + \delta'\eta) \sum_{k} G_{\frac{1}{s'},\mu'+\eta}^{\delta'} ([2k+d]a) \cdot [\exp\left(i\left(-M\alpha + \mu_{*}t\alpha + \frac{rs^{2}}{s_{*}^{2}} (p' - \delta'_{*}) \alpha\right)\right) \cdot G_{s_{*};\mu_{*}}^{\delta_{*}+t\alpha} (x - r[2k+d]a) G_{s'_{*};\mu'_{*}}^{\delta'_{*}} (p')
$$
\n
$$
+ \exp i(M\alpha - \mu_{*}t\alpha - \frac{rs^{2}}{s_{*}^{2}} (p' - \delta'_{*}) \alpha) \cdot G_{s_{*};\mu_{*}}^{\delta_{*}+t\alpha} (x - r[2k+d]a) G_{s'_{*};\mu'_{*}}^{\delta'_{*}} (p')
$$
\nA ce stade, on introduit la phase  $\Psi = -\left(M - \mu_{*}t - \frac{rs^{2}}{s_{*}^{2}} p' - \delta'_{*}\right) \alpha$ \n
$$
\langle x|\psi_{out}\rangle = K_{*} \exp(i(\phi_{*} + \delta'\eta))) \exp(i\Psi) \cdot G_{s'_{*};\mu'_{*}}^{\delta'_{*}} (p') \sum_{k} G_{\frac{1}{s'},\mu'+\eta}^{\delta'} ([2k+d]a) \cdot G_{s_{*};\mu_{*}}^{\delta_{*}+t\alpha} (x - r[2k+d]a) ]
$$
\n
$$
+ K_{*} \exp i(\phi_{*} + \delta'\eta) \exp(-i\Psi) \cdot G_{s'_{*};\mu'_{*}}^{\delta'_{*}} (p') \sum_{k} G_{\frac{1}{s'},\mu'+\eta}^{\delta'} ([2k+d]a) \cdot G_{s_{*};\mu_{*}}^{\delta_{*}+t\alpha} (x - r[2k+d]a) ]
$$

xxix

On a en sortie la somme de deux états GKP

Pour finir le calcul, on pose  $a' = ra$ , et  $G_{\frac{1}{s'};\mu'+\eta}^{\delta'}([2k+d]a) = G_{\frac{1}{s'};\mu'+\eta}^{\delta'}([2k+d]a'/r)$ ) =  $\sqrt{r} G_{r\frac{1}{s'};(\mu'+\eta)/r}^{r\delta'}([2k+d]a')$ 

$$
\begin{aligned} \text{(En effet, } G_{s;\mu}^{\delta} \, \left( \frac{x}{r} \right) \, &= \, \frac{1}{\pi s^2} \frac{1/4}{4} exp \left[ -\frac{\left( \frac{x}{r} - \delta \right)^2}{2s^2} + i\mu \left( \frac{x}{r} - \delta \right) \right] = \, \frac{1}{\pi s^2} \frac{1/4}{4} exp \left[ -\frac{\left( x - r\delta \right)^2}{2r^2 s^2} + i\frac{\mu}{r} \left( x - r\delta \right) \right] \\ &= \left( \frac{r^2}{\pi \, rs^2} \right)^{1/4} exp \left[ -\frac{\left( x - r\delta \right)^2}{2 \left( rs \right)^2} + i\frac{\mu}{r} \left( x - r\delta \right) \right] = \sqrt{r} \, G_{rs;\mu/r}^{r\delta} \left( x \right) \end{aligned}
$$

On pourra aussi poser :  $G_{s_*;\mu_*}^{\delta_*+t\alpha}$   $(x-[2k+d]a')$   $\;=G_{s_*;\mu_*}^{\delta_*-t\alpha}$   $(x-[2k+d]a'-2t\alpha)$ C'est là que l'on voir qu'il est intéressant de poser  $2t\alpha = a' = ra$  (*i.e.* on choisit t et r de façon à avoir cette relation)

$$
G_{s_*;\mu_*}^{\delta_*+\!t\alpha}\ (x-[2k+d]a')\ =G_{s_*;\mu_*}^{\delta_*-t\alpha}\ (x-[2k+d+1]a')\ .
$$

Evidemment, si on fait ça, il faut aussi poser  $G^{r\delta'}_{r\bar{z}^j;(\mu'+\eta)/r}$   $([2k+d]a') = G^{r\delta'+a'}_{r\bar{z}^j;(\mu'+\eta)/r}$   $([2k+d+1]a')$ 

On a finalement  $\,:\,$ 

$$
\langle x|\psi_{out}\rangle = \frac{K_*}{\sqrt{2a}}e^{i(\phi_*+\delta'\mu)}G^{\delta'_*}_{s'_*;\ \mu'_*}(\boldsymbol{p}')\ \{e^{-i\Psi}\langle x|d\rangle^{s_*,s'/r;\mu_*,(\mu'+\eta)/r}_{a';\delta_*-t\alpha,r\delta'}+e^{+i\Psi}\langle x|d+1\rangle^{s_*,s'/r;\mu_*,(\mu'+\eta)/r}_{a';\delta_*-t\alpha,r\delta'+a'}\}
$$

#### $5.2$ Fabrication d'un état auxiliaire

Pour réaliser une porte de phase, il faut un état auxiliaire :  $(e^{-i\phi/2}|0\rangle+e^{+i\phi/2}|1\rangle)/\sqrt{2}$ Pour générer cet état, on va utiliser deux états créés à partir d'un mélange de chat et d'état GKP sur une lame 50:50. En prenant pour le chat :

$$
\psi_1(x) = K^{-1} \{ G_{\sigma,M}^{\Delta + \alpha}(x) + G_{\sigma,M}^{\Delta - \alpha}(x) \}
$$

et pour l'état  ${\rm GKP}\,$  :

$$
\psi_{2,d}^{\phantom{2}}(x) \; = \langle x|d\rangle^{s,s';\mu,\mu'}_{a;\delta,\delta'} = \sqrt{2a} \sum_{k} \; G^{\delta'}_{\overline{s'};\mu'} \; ([2k+d]a) \;\; G^{\delta}_{s;\mu}(x-[2k+d]a)
$$

On obtient en sortie l'état :  $\,$ 

$$
\langle x|\psi_{out}\rangle = \frac{K_*}{\sqrt{2a'}}e^{i(\phi_*-\delta)}G^{\delta'_*}_{s'_*;\,\mu'_*}p' \left\{e^{-i\Psi}\langle x|d\rangle^{s_*,r/s';\mu_*,(\mu'-\eta)/r}_{a';\delta_*-t\alpha,r\delta'} + e^{+i\Psi}\langle x|d+1\rangle^{s_*,r/s';\mu_*,(\mu'-\eta)/r}_{a';\delta_*-t\alpha,r\delta'+a'}\right\}
$$

Avec pour paramètres

$$
\langle x|\psi_{out}\rangle = \frac{K_*}{\sqrt{2a'}}e^{i(\phi_*-\delta)}G^{\delta'_*}_{s'_*;\,\mu'_*}(\boldsymbol{p}')\,\,\left\{e^{-i\Psi}\langle x|0\rangle^{s_*,r/s';\mu_*,(\mu'-\eta)/r}_{a';\delta_*-t\alpha,r\delta'}+e^{+i\Psi}\langle x|1\rangle^{s_*,r/s';\mu_*,(\mu'-\eta)/r}_{a';\delta_*-t\alpha,r\delta'+a'}\right\}
$$

En rouge, tous les termes qui dépendent de la quadrature p', en vert les termes qui changent entre la partie d=0 et la partie d=1

On créée deux de ces états avec des mesures de quadrature p' différentes (p'1 et p'2), les mêmes autres paramètres et on prend d=0 pour le premier état et  $d=1$  pour le deuxième, et on les écrit de cette façon :

$$
|\psi_1\rangle = K_G(p'_1)\{e^{-i\Psi_1}\langle x|0\rangle^{s_0,s'_0;\mu_1,\mu'_1}_{a_0;\delta_0,\delta'_0} + e^{+i\Psi_1}\langle x|1\rangle^{s_0,s'_0;\mu_1,\mu'_1}_{a_0;\delta_0,\delta'_0+a_0}\}
$$

xxxi

# $|\psi_2\rangle = K_G(p'_2)\{e^{-i\Psi_2}\langle x|1\rangle^{s_0,s'_0;\mu_2,\mu'_2}_{a_0;\delta_0,\delta'_0}+e^{+i\Psi_2}\langle x|0\rangle^{s_0,s'_0;\mu_2,\mu'_2}_{a_0;\delta_0,\delta'_0+a_0}\}$

On mélange ces états sur une lame semi-réfléchissante, et on conditionne par  $\Delta d = 0$ ; ce qui veut dire qu'on ne garde que les termes qui mélangent les états GKP de même valeur d=0 ou d=1. C'est-à-dire qu'on mélange les termes jaunes ensemble et les termes bleu ensemble. Ces mélanges vont donner quasi les mêmes résultats, la seule différence sera causée par les termes verts. Ce qui veut dire qu'il y aura une différence dans : la phase, la valeur de bit, et sur les termes où apparait  $\delta_0'$ .

On sait que le résultat d'un mélange deux états  $|d_1\rangle_{a_1;\delta_1,\delta'_1}^{s_1,s'_1;\mu_1,\mu'_1}$  et  $|d_2\rangle_{a_2;\delta_2,\delta'_2}^{s_2,s'_2;\mu_2,\mu'_2}$  sur une lame quelconque donne le résultat suivant :

$$
\psi_{out} \ x \ = |d_1\rangle_{\frac{a_0}{2\tau t}, \delta_3^0 + C_3, \delta_3^{0'} - C_3'}^{s_0, s_1, s_2, s_3} \ (2a_0)^{0.5} \quad G_{\frac{1}{s'_4}, \mu'_4}^{\delta_4^{(0)'}} \ (a_0[2m + \Delta d]) \quad G_{s_4, \mu_4}^{\delta_4^{(0)}} \ (x' - a_0[2m + \Delta d])
$$

Avec les paramètres suivants :

$$
C_3 = [2m + \Delta d] \frac{2 r^2 s_1^2}{s_2^2 t^2 + s_1^2 r^2} \frac{a_0}{2rt} \qquad ; \qquad C'_3 = [2m + \Delta d] \frac{2 r^2 s_1'^2}{s_2'^2 t^2 + s_1'^2 r^2} \frac{a_0}{2rt} \qquad ; \quad \Delta d = d_2 - d_1 ;
$$

m entier le plus proche tel que  $x'-a_0[2\mathrm{m}+\Delta d]$  proche de  $0$ 

$$
\frac{1}{s_3^2} = \frac{s_2^2 t^2 + s_1^2 r^2}{s_1^2 s_2^2} ; \n\frac{1}{s_4^2} = \frac{1}{r^2 s_1^2 + t^2 s_2^2} ; \n\mu_3 = t\mu_1 + r\mu_2 ; \n\mu_4 = \frac{-\mu_1 s_1^2 r + \mu_2 s_2^2 t}{r^2 s_1^2 + t^2 s_2^2} \n\delta_3 = \frac{s_2^2 t \delta_1 + rx' + s_1^2 r \delta_2 - tx'}{s_2^2 t^2 + s_1^2 r^2} ; \n\sigma_4^0 = -\delta_1 r + \delta_2 t \n\frac{1}{s_3^2} = \frac{s_2^2 t^2 + s_1^2 r^2}{s_1^2 s_2^2} ; \n\mu_3' = t\mu_1' + r\mu_2' ; \n\mu_4' = \frac{-\mu_1' s_1^2 r + \mu_2' s_2^2 t}{r^2 s_1^2 + t^2 s_2^2} \n\delta_3^{(0)'} = \frac{s_2^2 t \delta_1' + s_1^2 r \delta_2'}{s_2^2 t^2 + s_1^2 r^2} ; \n\delta_4^{(0)'} = -\delta_1' r + \delta_2' t
$$

Dans les calculs suivants, il faut faire attention aux termes verts, et aux termes rouges (qui sont différents pour les deux fonctions d'onde). Les termes en  $\mu_i$  et  $\mu'_i$  seront les mêmes, car le calcul se fait dans le même ordre à chaque fois (fonction d'onde 1 x fonction d'onde 2). Les seules différences seront donc causées par les termes verts.

On obtient donc:

$$
\left|\psi_{\text{out}}\right\rangle = a_{0}^{\frac{1}{2}}K_{G} \ p'_{1} \ K_{G} \ p'_{2} \ G_{s_{4},\mu_{4}}^{\delta_{4}^{0}} \ (x'-2ma_{0}) \\ \left\{ \begin{matrix} e^{-i(\Psi_{1}-\Psi_{2})}|0\rangle\frac{s_{3},s'_{3};\mu_{3},\mu'_{3}}{2\eta t^{j}\delta_{30}^{0}+C_{3},\delta_{30}^{0'}-C_{3}^{\prime}}G_{\frac{1}{s'_{4}}^{0}},\mu'_{4} \end{matrix} \begin{matrix} 2ma_{0} \end{matrix} \right. \right. \\ \left. + \frac{e^{+i(\Psi_{1}-\Psi_{2})}|1\rangle\frac{s_{3},s'_{3};\mu_{3},\mu'_{3}}{2\eta t^{j}\delta_{31}^{0}+C_{3},\delta_{31}^{0'}-C_{3}^{\prime}}G_{\frac{1}{s'_{4}}^{0}},\mu'_{4} \ \left( 2ma_{0} \right) \end{matrix} \right|
$$

Avec r=t, car les a des deux états qu'on mélange sont identiques. On a pu factoriser le terme violet devant la somme, car il est identique pour les deux états.

On commence par les termes qui ne changent pas

$$
C_3 = C_3' = 2ma_0 \qquad ; \qquad \frac{1}{s_3^2} = \frac{1}{s_4^2} = \frac{1}{s_0^2} ; \qquad \qquad \frac{1}{s \cdot \frac{1}{3}} = \frac{1}{s \cdot \frac{1}{4}} = \frac{1}{s \cdot \frac{1}{6}} ; \qquad \qquad \mu_3 = (\mu_1 + \mu_2) / \sqrt{2}; \quad \mu_4 = (\mu_2 - \mu_1) / \sqrt{2}
$$
  

$$
\mu_3' = (\mu_1' + \mu_2') / \sqrt{2} \qquad \qquad \mu_4' = (\mu_2' - \mu_1') / \sqrt{2}
$$

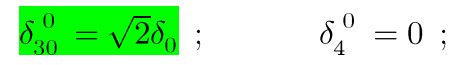

On écrit maintenant les termes verts :

$$
\delta_{30}^{(0)'} = \delta_{31}^{(0)'} = \tfrac{1}{\sqrt{2}} \ 2 \delta_0' + a_0 \quad ; \qquad \quad \delta_{40}^{(0)'} = \tfrac{a_0}{\sqrt{2}} \qquad ; \qquad \quad \delta_{41}^{(0)'} = - \tfrac{a_0}{\sqrt{2}}
$$

$$
\delta_{30}^{0\;\prime}=\delta_{31}^{0\;\prime}=\frac{(\mu_1'+\mu_2')\quad (2\delta_0'+a_0\;)}{2}-(\mu_1'+\mu_2')\;\left[\frac{a_0}{2}+\delta_0'\right]=0
$$

On constate qu'on a simplifié des termes

On peut maintenant réécrire une version simplifiée de la sortie :

$$
\left|\psi_{\text{out}}\right\rangle = a_0^{1/2} K_G\,\left(p_1'\right)\,K_G\,\left(p_2'\right)\,G_{s_0,\mu_4}^0\ \ \, (x'-2ma_0)\,\,\left\{e^{-i(\Psi_1-\Psi_2)}|0\rangle_{\substack{a_0,\mathbf{s}_0',\mu_3,\mu_4'\\ \frac{a_0}{4};\delta_3^0+C_3,\delta_3^{0'}-C_3'}}^{\quad \ s_0,\mathbf{s}_0',\mu_4}\,\,\left(2ma_0\right)\right.\\ \left.\left.+e^{+i(\Psi_1-\Psi_2)}|1\rangle_{\substack{a_0,\mathbf{s}_0',\mu_3,\mu_3'\\ \frac{a_0}{4};\delta_3^0+C_3,\delta_3^{0'}-C_3'}G_{\substack{1\\ \frac{1}{s_0'}}}^{\delta_{41}^{0}}\,\,\mu_4'}\,\,\left(2ma_0\right)\,\,\right\}
$$

On constate qu'il ne reste plus qu'un seul problème à régler, à savoir le terme en vert.

Pour ce faire, on mesure la quadrature x'=0. Comme on sait que m est tel que  $x' - a_0[2m + \Delta d]$  proche de 0, on a donc m=0, ce qui simplifie encore l'équation  $(C_3=C_3^\prime=2ma=0$  ) :

$$
|\psi_{\text{out}}\rangle = a_0^{1/2} K_G(p'_1) K_G(p'_2) G_{s_0,\mu_4}^0(0) \left\{ e^{-i(\Psi_1 - \Psi_2)} |0\rangle_{\frac{a_0}{4},\delta_3^0,\delta_3^{0'}}^{\delta_0,\mu_3,\mu_3'} G_{\frac{1}{\delta_0'},\mu_4'}^{a_0/\sqrt{2}}(0) + e^{+i(\Psi_1 - \Psi_2)} |1\rangle_{\frac{a_0}{4},\delta_3^0,\delta_3^{0'}}^{\delta_0,\mu_3,\mu_3'} G_{\frac{1}{\delta_0'},\mu_4'}^{-a_0/\sqrt{2}}(0) \right\}
$$

On peut remarquer que  $G_{\frac{1}{s'_0}, \mu'_4}^{-a_0/\sqrt{2}}(0) = G_{\frac{1}{s'_0}, \mu'_4}^{a_0/\sqrt{2}}(0)$ . exp  $[2i \mu'_4 a_0/\sqrt{2}]$ En appelant  $\theta=\mu_4' a_0/\sqrt{2},$  on simplifie finalement l'expression :  $|\psi_{\rm out}\rangle = a_0^{1/2} K_G\big(\ p_1'\ \big) K_G\big(\ p_2'\ \big) e^{i\theta}\ G_{s_0,\mu_4}^0\ \ (0)\ G_{\frac{1}{s_0'},\mu_4'}^{a_0/\sqrt{2}}\ \ (0)\ \left\{ e^{-i(\Psi_1-\Psi_2+\theta)}|0\rangle_{\frac{a_0}{4};\delta_3^0,\delta_3^{0'}}^{s_0;\mu_3,\mu_3'} + e^{+i(\Psi_1-\Psi_2+\theta)}|1\rangle_{\frac{a_0}{4};\delta_3^0,\delta_3^{0'}}^{s_0;\mu_3,\mu_3'}\ \right\}$ 

On a bien une expression de la forme  $(e^{-i\phi/2}|0\rangle+e^{+i\phi/2}|1\rangle)/\sqrt{2}$